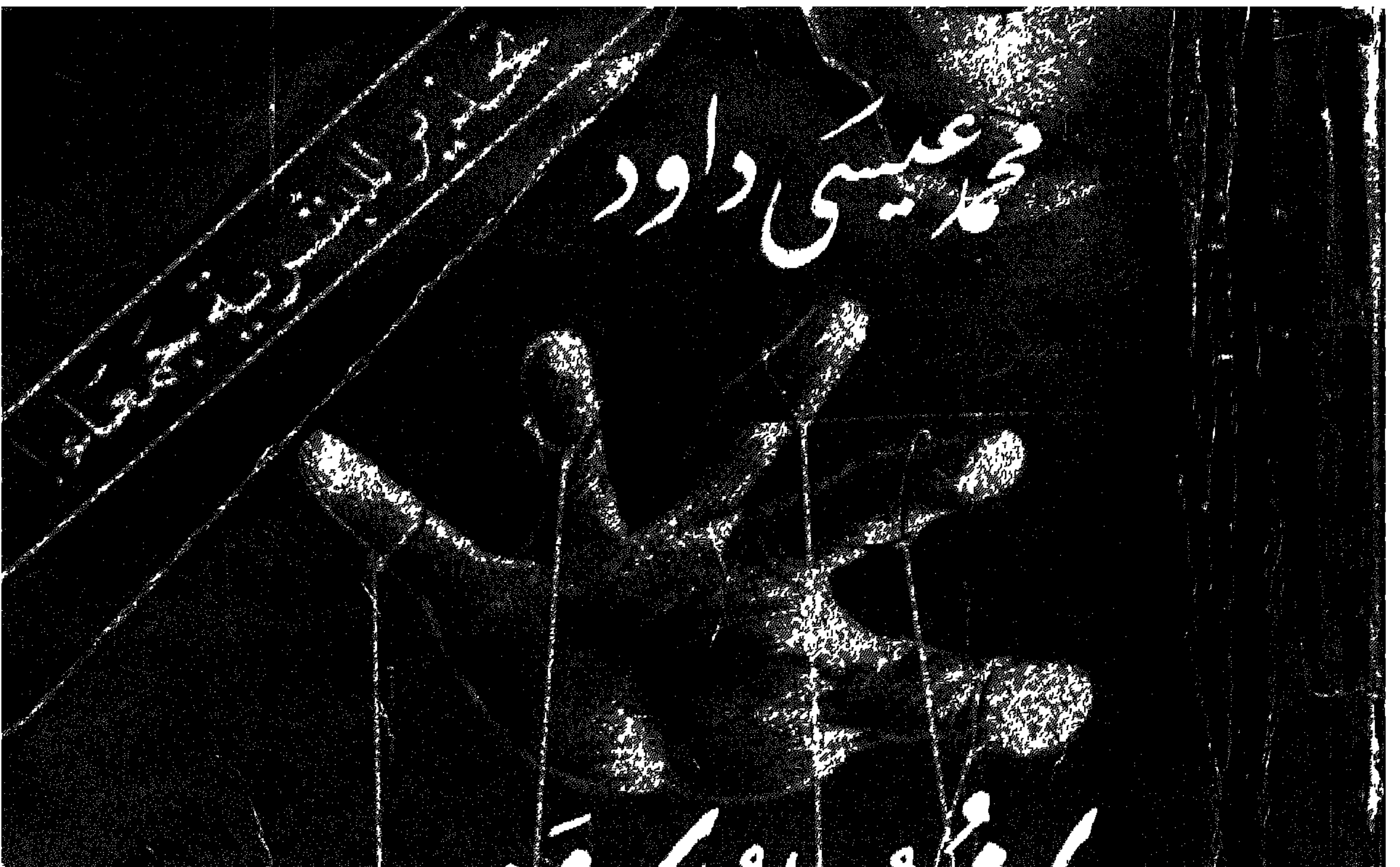

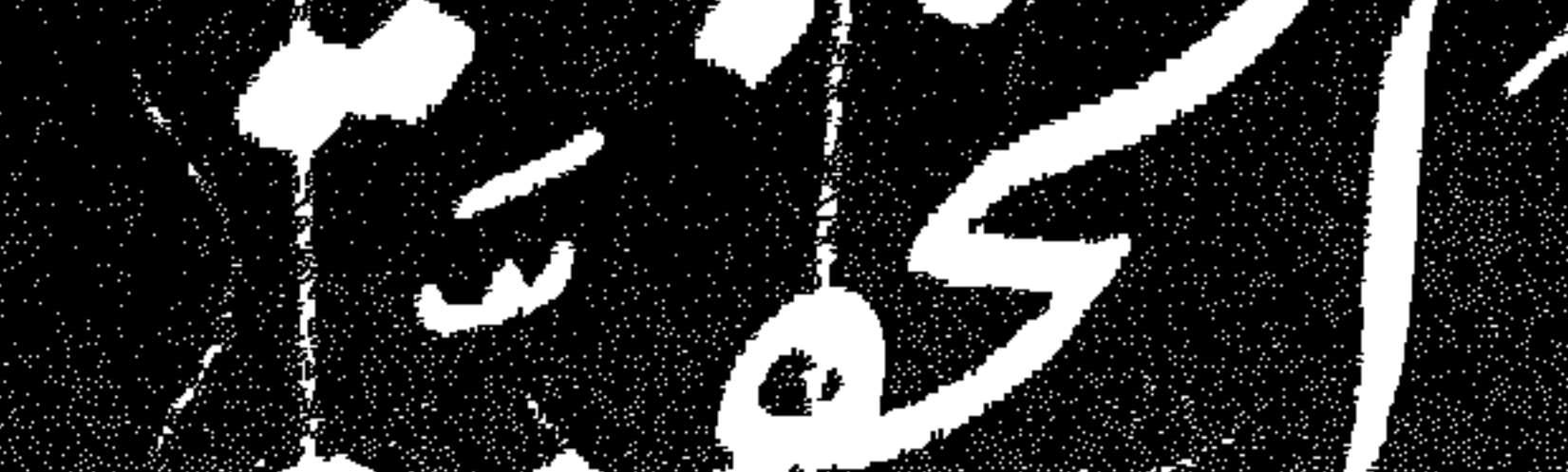

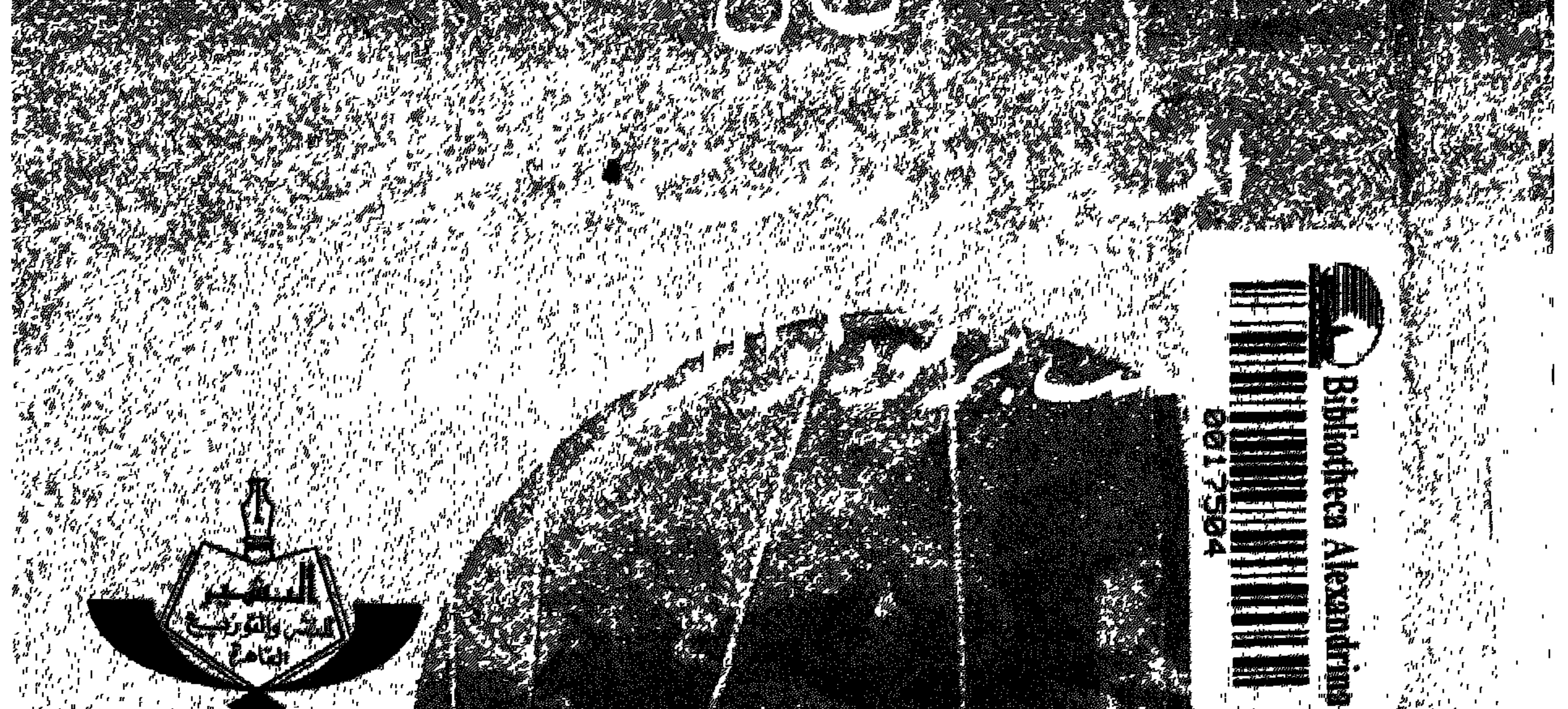

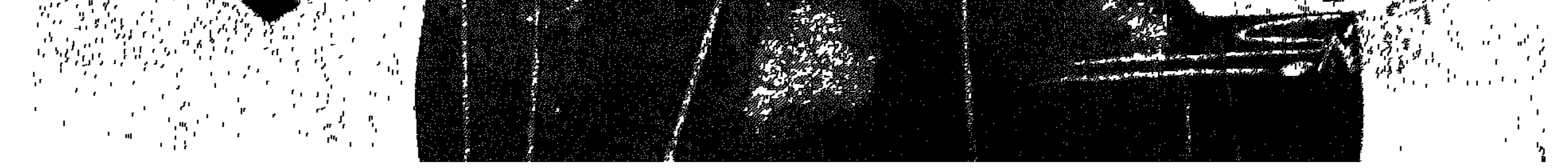

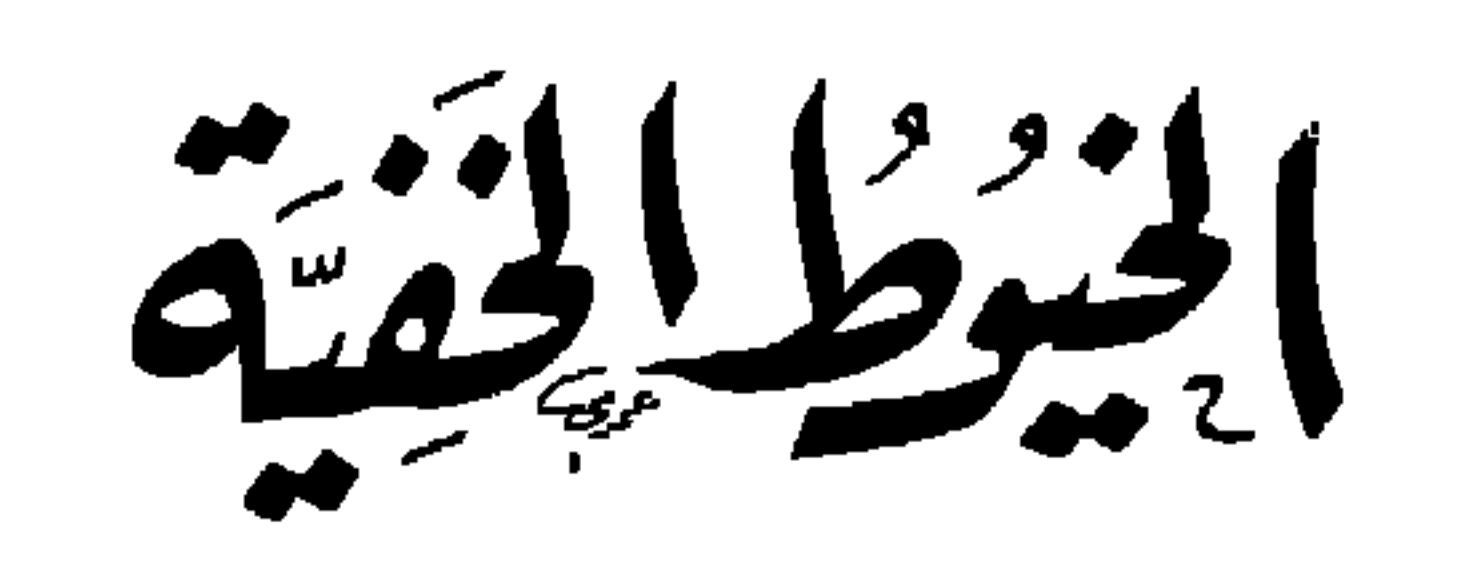

 $\sim 100$  km  $^{-1}$ 

حقوق الطبع محفوظة للناشي

 $\sim$ 

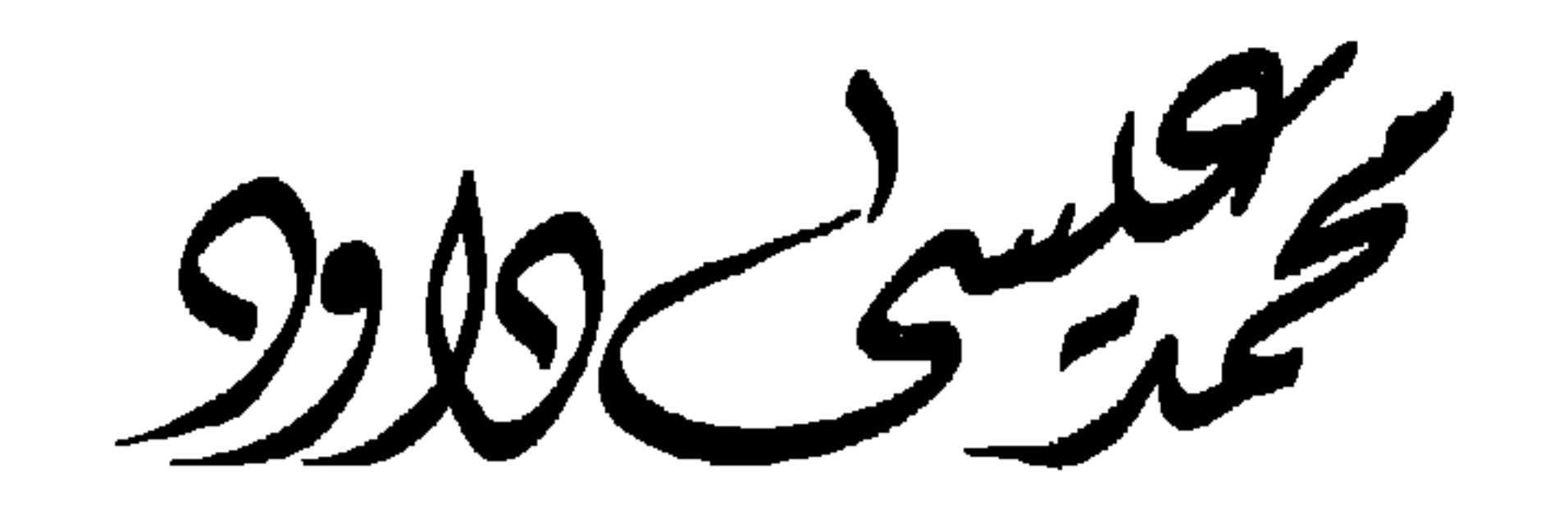

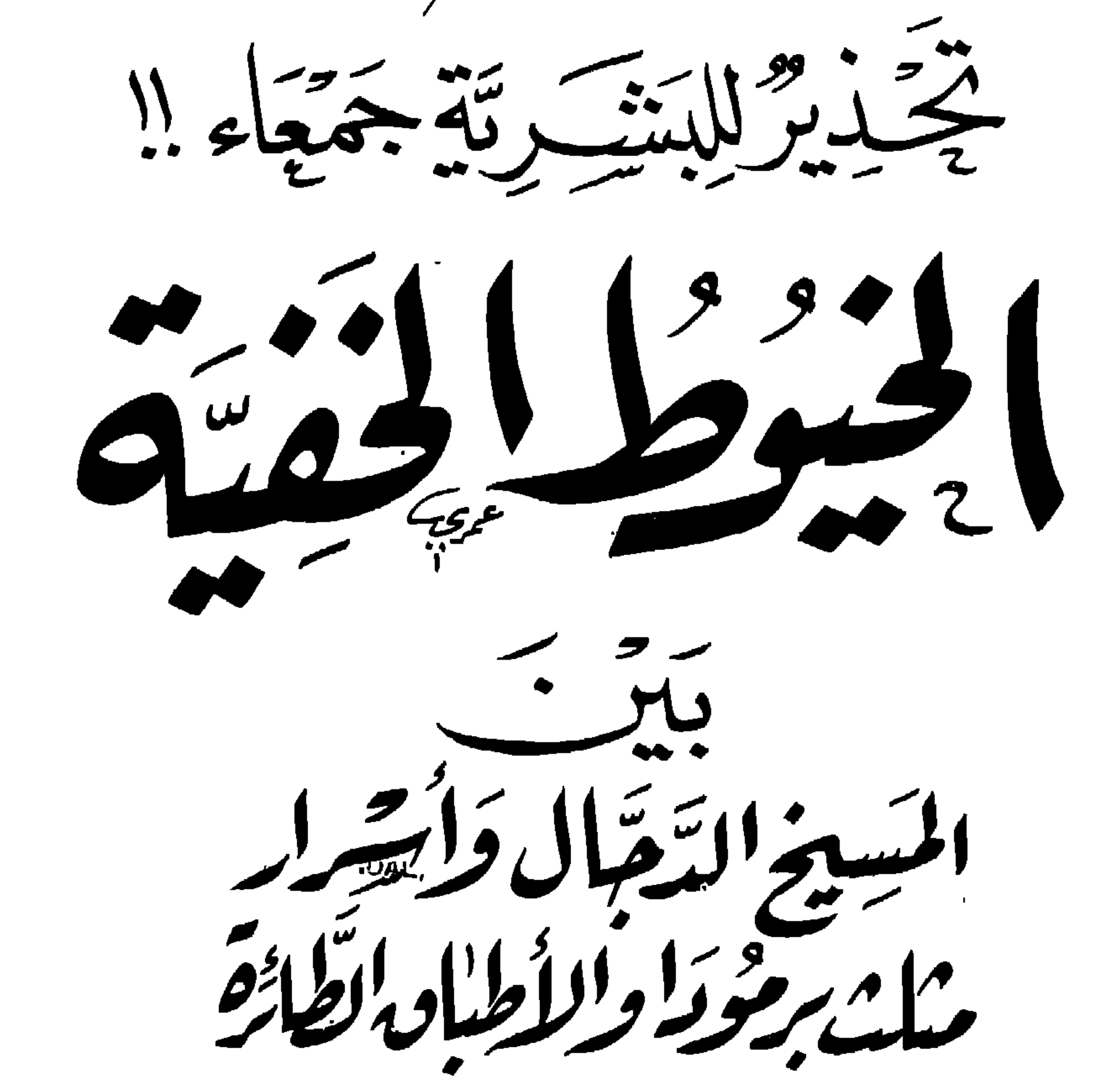

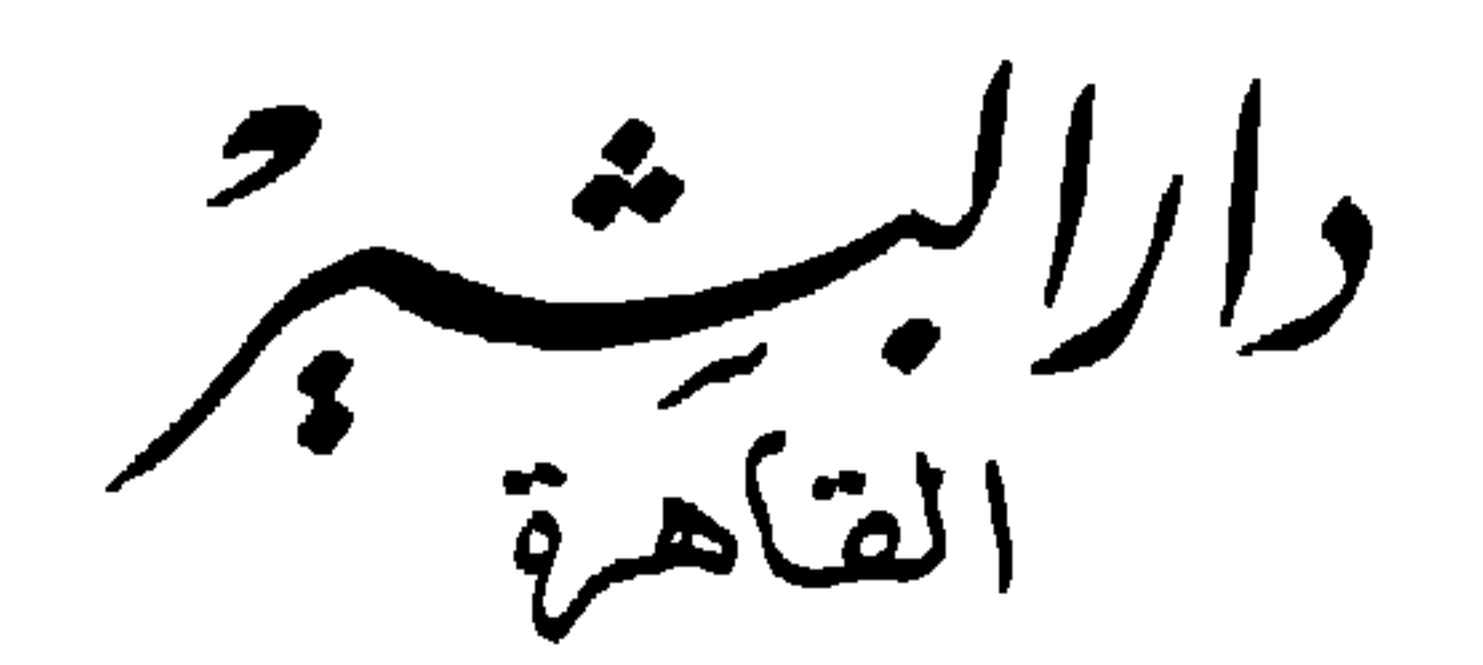

بسساس الرحمن لاحب

﴿ رَبَّنَاآَغَفِرٌ لِي وَلِوَلِدَىَّ وَلِلْمُؤْمِنِينَ يَوْمَ يَقُومُ الْحِسَابُ (لَهَ)». (الآية ٤١ من سورة إبراهيم)

﴿رَّتِ ٱعْفِرْلِي وَلِوَٰلِدَيَّ وَلِمَن دَخَلَ بَيْتِ مُؤْمِنًا وَلِلْمُؤْمِنِينَ

كَالْمُؤْمِنَيْنِ وَلَانَزِدِٱلظَّٰلِمِينَ إِلَّانَبَارًا لِلَّٰٓءُ ﴾.

(الآية ٢٨ من سورة نوح)

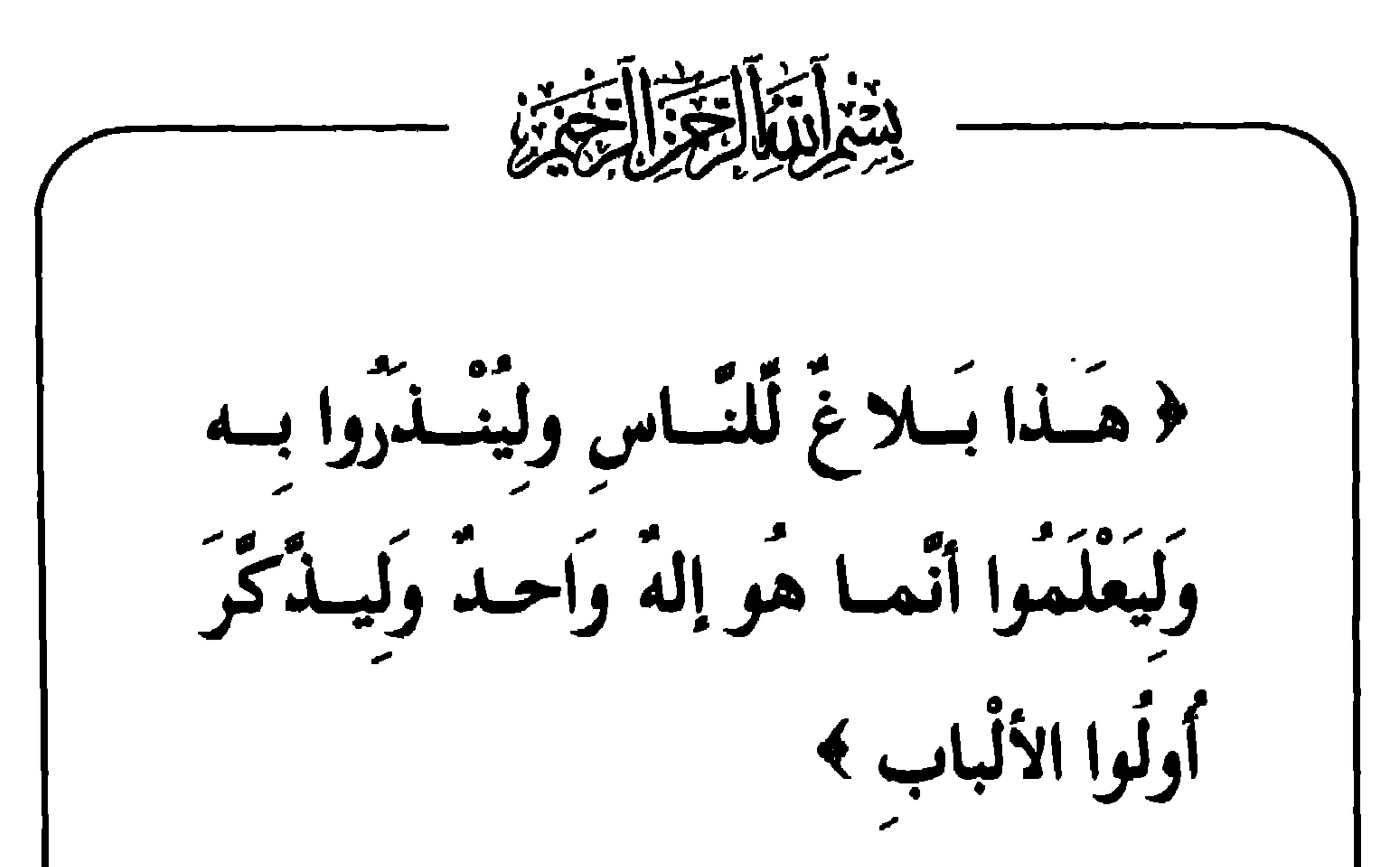

$$
(1 - \frac{1}{2} \sqrt{2} \log \frac{1}{2} \log \frac{1}{
$$

o

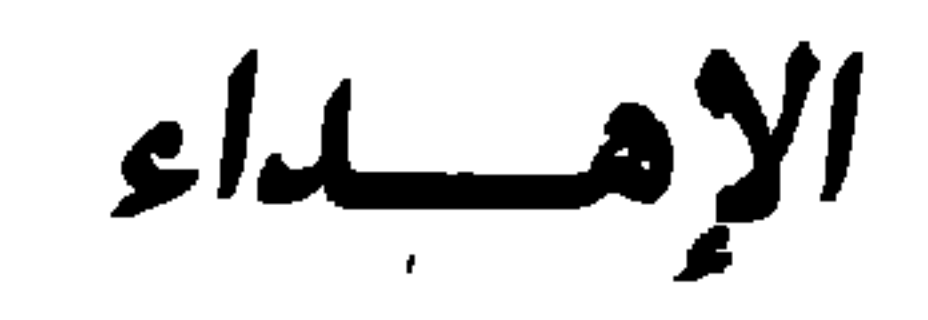

the contract of the contract of the

إلى محمد على ..

اللهي حلَّر البشرية كلها من الشر متجسَّداً في مخلوق هو (المسيح الدجال ) أو بلفظ آخر (المسيخ الدجال ) ؛ فلم يَقُلْ صارخاً في سمع الزمان ( يا أيها المسلمون ) ولا ( يا أيها المؤمنون ) ولا ( يا أتباع محمد تلة ) ، إنَّمـا نادى فى البشرية جمعاء ، بل فى الثقلين من الجنّ والإنس : د یا آیها الناس .. إنها لم تكن فستة على وجه الأرض ـ منـذ ذرأ اللهُ ذرية آدم ـ أعظم فتة من الدجال ، وإن الله عزَّ وجلَّ لم

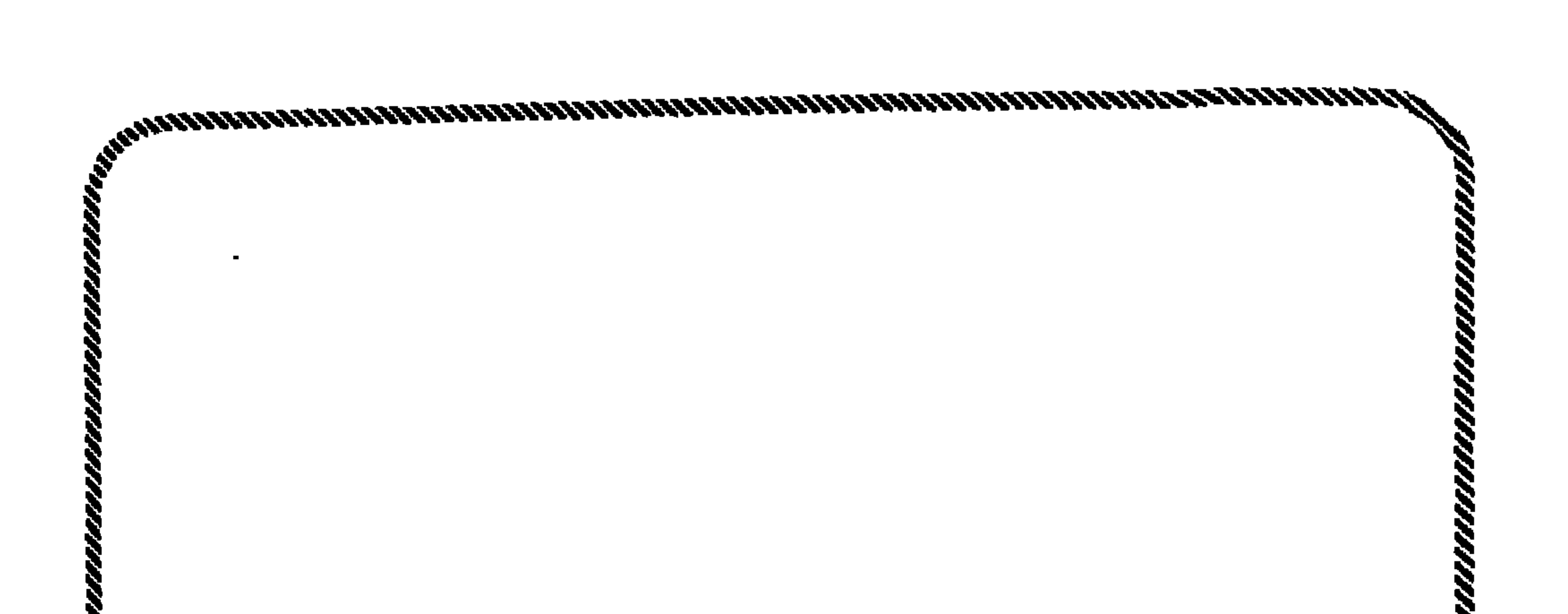

دعوة للعلماء والمفكرين بصفة خاصة للتدبر !! و .. دعوة للعقل المسلم عامة أن يتفكَّر

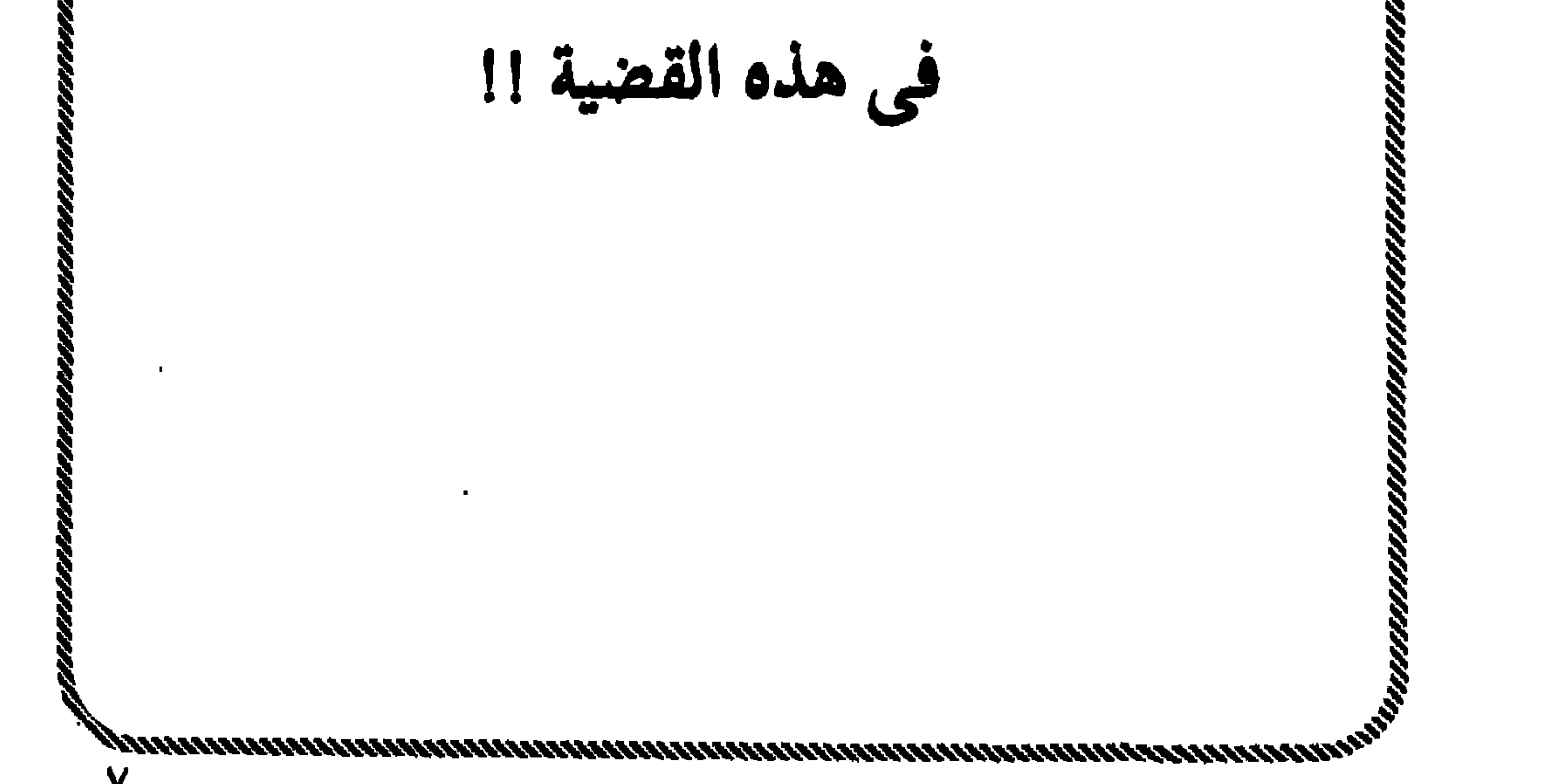

л.

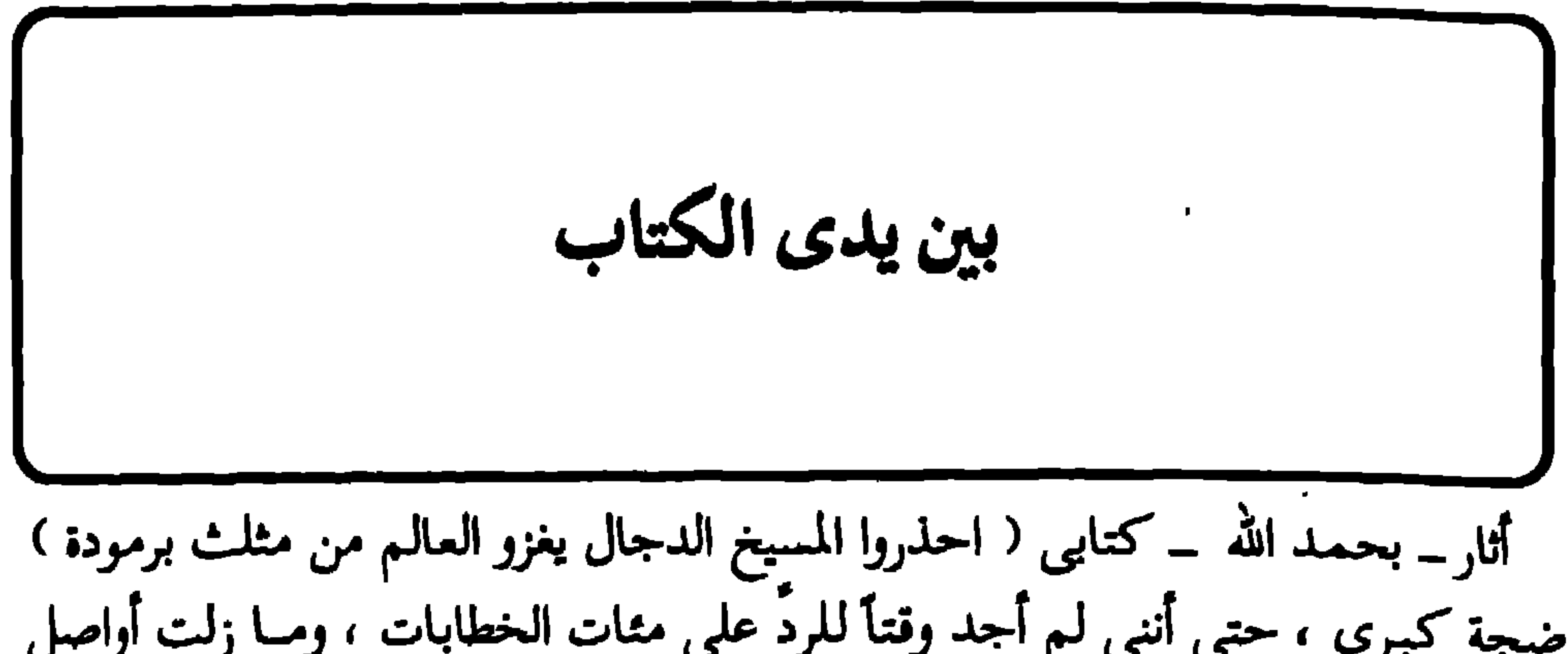

 $\mathbf{r}$ 

 $\sim 10^{-11}$ 

 $\mathbf{H}_{\mathrm{eff}}$ 

ِ في الحق لأنه ليس فيــه حقٌ . متى تكلـم بالكذب فإنـمـــا يتكلـم مــمـا له لأنه كـذاب<br>وأبو الكذّاب . وأمــا أنا فـلأنـم , أقــول الـحق لسـتـم تؤمنون بـم . . مـــن منكـم يَكتُتـم عـطم ,

 $\sim$ 

 $\mathcal{A}$ the contract of the contract of the

من الغازات السامة ، كما أنها صفة تكاد تكون عامة لوجوه أهل شرق آسيا ، ومَنَّهم اليابانيون ، وهم أصحاب تقدُّم لن يعود للخلف لأنه من أسباب زينة الدنيا التي تقوم عليها الساعة ، وهي في زيادة مطردة إلى حدَّ الافتتان ! يقول الله تعالى : ﴿ حتَّى إذا أخــلدت الأرضُ زُخْرِفَها وازَّينتْ وظنَّ أهلُهـَا أنَّهم قـادرُون عليـهـا أتَاها أمرُنا ليـلا أو نـهـارا فَجـعَلْنـاها حَصـيـدا كـأنْ لـم تَغْنَ بـالأمسِ كذلك نُفصَلُ الآياتِ لِقومٍ يَتفكَّرونَ ﴾  $(11:1)$ بونس

 $\begin{picture}(20,20) \put(0,0){\vector(0,1){100}} \put(15,0){\vector(0,1){100}} \put(15,0){\vector(0,1){100}} \put(15,0){\vector(0,1){100}} \put(15,0){\vector(0,1){100}} \put(15,0){\vector(0,1){100}} \put(15,0){\vector(0,1){100}} \put(15,0){\vector(0,1){100}} \put(15,0){\vector(0,1){100}} \put(15,0){\vector(0,1){100}} \put(15,0){\vector(0,1){100}} \$ 

في البدء . . كلمة

ولحظة وداعه لي احتضنني بكــلِّ الحفاوة ، وقال لي مبتسماً : مــن تعاليم هــذا الملك اليهــودي أن العــدو الوحيد لـهم الذي لا يجوز قتله هــو ( الأبلَه ) أو ( الغبي )

(١) نعم .. هي أجمل البلاد في كوكبنا ، ولا يضارعها في طبيعتها الساحرة كفردوس أرضي سوى ( كشـمـير ) المسلمة التي تصطلى بحربٍ من أعـداء الله . وملك الـسويد ( كـارل جوستاف ) هو أعدل حاكم عُلى وجه هذه الأرض مع شعبه ؛ ولا غرو ، وبيان ذلك في كتابنا ( عدو المسيخ الدجال يفتح العالم من المشرق ) . والسويد شلال من الجمال والفتنة ، في كل شيء وفي أيَّ شيء ، حتى بحيراتها الشاسعة ، وليلها الطويل أو نهارها الطويل ، وتبقى مشكلتها الوحيدة أنها الدولة الوحيدة في هذا الكوكب التي ثخيا ( بلا مشاكل ) . انظر كتابنا : ( السويد .. حبيبتى ) .

الجبناء ) (٢)

۱٤

(١) أنا ــ والعياذ بالله من نية ٳبليس بالأنا ومــن شابـهه ــ مــا زلـت طالب علـم وسأظل حتى ألقى ً الله ، ولا أرى أننى كما وصف هذا الأمير ، لعله يلاطفنى فأهل السويد أهل بشاشة وأسلوب رفيع في الخطاب . ٢١) عبارات خالد بن الوليد رضى الله عنه هي خلاصة لثمرة الإيمان الحق إذا استمكن بالروح ،

فهو يطبع السلوك والقول بالثقة المطلقة بمالك الملك وملك الملوك الله عز وجل ، فإذا مخرَّك المسلم كان واثقاً من مخرَّكه ، واثقاً من هدفه ، يقول بكل اليقين المقرون بالتحدُّى لأعدائه : ﴿اعِمِلُوا على مكانِكِم إِلَى عاملٌ فسوف تَعْلَمُون مَنْ يأتيه عذابٌ يُخْزِيه ويَحِلُّ عَلَيْهِ عذابٌ مقيم ﴾  $= (1 \cdot 1 \cdot 1)$ الزمر : ۳۹ ، ۲۹ )

لما قبض المشركون من أهل مكة على ( زيد بن الدثنة ) أخذوا يعذِّبونه وينتقـمـون من 5 المسلمين في شخصه بعدما دوّخهم المسلمون في غزوة بدر وقتلوا رجالهم وأهانوا كرامتهم وأذلوا عزَّتهم ، فلمـا ظفـروا بزيد فـعلوا به الأفـاعـيل ، ونكَّلـوا به شـرٌّ تنكـيل ، وفكروا في شـرّ طريقة ينتقـمـون بـها من شخصـه ، وأية وسيلة يسوقون بـها الآلام إلى نفسه ، وأعلـمـوا أرباب الثأر بيوم قتله ودعوهم لمشاهدته ليتشفوا فيه ، ومنعوه الطعام والشراب أياماً . حتى إذا جاء يوم الانتقام جمعوا جموعهم واستلوا سيوفهم ونصبوا للصلب أعوادهم ، ثم أخرجوا زبداً من سجنه مكبَّلاً مغلولاً ومريضاً معلولاً ؛ وظلوا يسعون به حتى بلغوا به أعواد المنايا ، وأروه الســيوف التي ستنهش لحـمه وتهـثـم عظمـه ، وذكَّروه بما كان من قومه يوم بدر ، ولكي يمعنوا في التشفّي ويسرفوا في الشماتة تقدُّم ( أبو سفيان ) من ( زيد ) وقال له : « أوّ تكفر بربُّك وتخرج عن دينك وْنحن نعفو عنك ، ؟! فقال ( زيد ) : « والله لو كنتم على ما أنتم عليه أضعافاً مضاعفة مــا نال ذلك مــن إيمـاني شيئاً ولا أنقص مــن يقـيني بالله ذرة › !! فتألم ( أبو سفيان ) وقال له بأسي المقهور : « يا زيد أستحلفك بالذى مخلفون به ، هل مخب أن يكون محمد مكانك الساعة تضرب عنقه وأنت آمن في سربك بين أولادك وأهلك ، ؟! فقال ( زيد ) : « والذى بعث محمداً عليَّة بالحق ما أحب أن محمداً في مكانه الذى هو فيه تصيبه شوكة وأنا مقيم في أهلي وولدى ، !! فدهش أبو سفيان ونظر إلى أصحابه وقال : « يا قوم ، والله ما رأيتُ أحداً يحب أحداً كحب أصبحاب محمد محمداً ١ !!

وأمر المشركون ( زيداً ) أن يصعد على أعواد صلبه ، فاستمعهلهم هُنيهةً ربشما بصلَّى ركعتين لله ، يختم بهمما عمله ويتوج بهما صبره وجهاده ، فأذنوا له ، فصلى ركعتين خفيفتين ، ثم التفت إليهم وقال : « والله لولا أنكم تقولون إنه أطال الصلاة خوفاً من الموت لأطلتَ الوقوف فيهما بين يدى الله ، ولكانتا أنمَّ وأكمل مما رأيتم » ، فلم يستمعوا لقوله ، وتكاثروا عليه ، فشدُّوه على خشبة الصلب ، وجعلوها على غير القبلة نكايةً به ، ثم تقدُّم شباب قریش بسیوفهم ورماحهم واختار کل واحد منهم مکاناً من جسم زید وضع فیه سنّ رمحه أو ذباب سيفه ، ثم ضربوه ضربة رجل واحد في لحظة واحدة ، فتقابلت سيوفهم في جسمه وتخطمت رماحهم في عظمه ولحمه ؛ فصاح بأعلى صوته : « أشهد أن لا إله إلا الله وحده لا شریك لــه ، وأشهد أن محمداً عبده ورسولــه ، ، وسكت برهة يسيرة قال بعدهــا : د السلام عليك من الله ورحمته وبركاته يا رسول الله ، ثم فاضت روحــه إلى بارئها . وكان القوم أثناء قتله وصلبه يتضاحكون ويسخرون ويلهون ويلعبون ، فهم لم يبلغوا عقيدة ( زيد ) في ربِّه الذي قال : ﴿ وَإِنْ يَعْسَسْكَ اللَّهُ بِضَرٌّ فِسَلا كَاشِفَ لَسَهُ إِلا هُو وَإِنْ =

0

$$
= 4\int_{\mathbb{R}^2} \int_{\mathbb{R}^2} \int_{\mathbb{R}^2} |u(x, y)|^2 \, dx \, dy \, dx \, dy \, dx \, dy \, dx \, dy
$$

ابن عباس رضى الله عنهما قال : كنت رديف رسول الله علله ، فقال : « يا غلام ، احفظ الله يحفظك ، احفظ الله مجمده مجماهك ، تعرَّف إلى الله في الرخاء يعرفك في الشدة ، وإذا سألت فاسأل الله ، وإذا استعنت فاستعن بالله ، فإن العباد لو اجتمعوا على أن ينفعوك بشيء لـم يكتبه الله لك لم يقدروا على ذلك ، ولو اجتمعوا على أن يضروك بشيء لم يكتبه الله عليك لم يقدروا على ذلك ، جَفَت الأقلام وطَويت الصحف ، . لهذا كان زيد ـــ وهم يضربونه ضربات الموت ساخرين ــ يردد الشهادة ، وينشد هذين البيتين :

ولسست أبيالي حين أقتبل مسلميا عِلَمِی أَیْ جنبِ کان فی اَللہ مصرعی ميسمارك علمي أشلاء جسم مُمســزع وذللك فسى ذات الإلء فإن بشا

وانصرف المشركون عنسه وكأنهم عائدون مسـن ميدانِ كانــوا بصارعون فيـــه الأبطال ويجندلون فيــه الرجال ، ولـم يعلـمـوا أن الـخزىَ يشـمـلـهـم ، والعـار يلاحـقـهـم ، والتـاريخ يسـجل ِ عليهم أنهم أنذال أخساء ، تكاثروا على أعزل بسيوفهم ، وحشدوا الجموع على فردٍ أَشَلٌ ، ولم يعلموا أن الله عز وجل اصطفاه شهيداً ، وجمع وجهه على القبلة برغم أنوفهم ، فكانوا كلما حوَّلوه عنهــا انجملب إليها برغم وفاتــه ، فاضطروا إلى أن ينزلوه مــن فوق أعواده حتى لا يشمت بهم أحد ، برغم أنه لم يعد سوى جثة حيَّت روحها حياة لا يعلمها إلا الله . أمًّا ما كان من شأن رسول الله عليه في اليوم والساعة التي صَلَّب فيها زيد إذ برسول الله قله يرفع صوته قائلاً : 1 وعليــك سلام الله يا زيد ورحمته وبركاته » !! ، فدهشت الصحابة لذكره عجّة زيداً بغتةً ، فقال لهم : « إن قريشاً أخرجوا زيداً الساعة ليقتلوه ، فلما شدُّوه على أعواد المنايا كان آخر كلام ختم بــه صحيفته أن سلَّم علىً ، وقد أبلغني الله سلامه فرددته عليه » ، وقال عليه الصلاة والسلام : « إن الشهيد لا يجد من ألم الموت إلا كما يَجدَ أحدكم من القرصة ، .

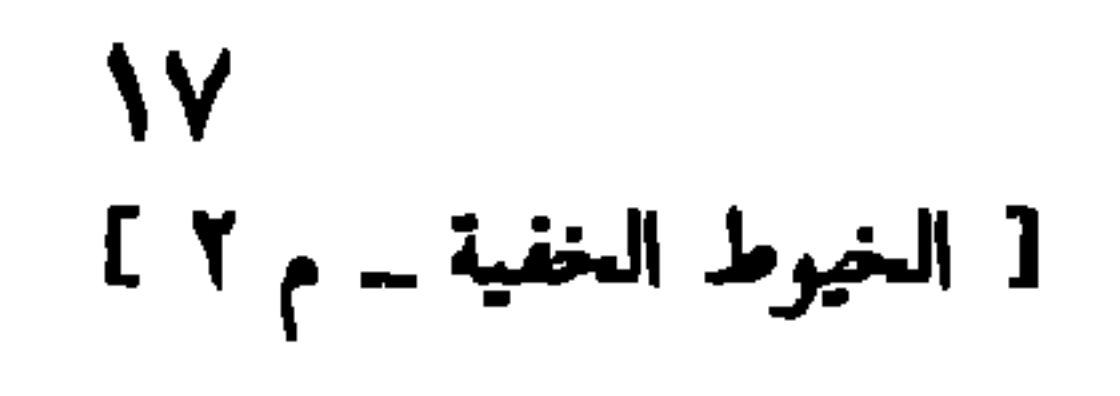

 $\Delta \sim 200$ 

ومما جاء بالمقال : • توفَّى أمس متسمماً بالغاز الكونت آرثر شيريب سبيريدوفيتش ،

 $\lambda$ 

 $\mathcal{L}^{(N)}$ 

أن ( الشرّ ) فى العالم بمسك بزمامه رؤساء أخفياء لجمعيات خفيَّة ، تَصُبُّ جميعها<br>فى جمعية واحدة ، يُهيمن عليها ( كاهن أعظم ) ، لا أحد يد<sub>ر</sub>ى مَنْ هو !! وصارحتني أسرة ألمانيــة أن دوراً معينــة حكوميــة وغيــر حكوميــة وسراديب ودفائــن في ( السويــد ) و ( ألمانيــا ) و ( الأمريكتيــن ) و ( مصــر ) و ( اليـمــن ) و ( فلسطیــن ) و ( المغرب ) و ( الفـاتیکان ) تشیـر صـراحـةً إلى کـلّ مـا یحـدث فی هذه الأيام وما سيحدث بعدها . ومــن بـين ثنايا بعض الوثائق التـى اطَّلـع عليها ربٍّ هــذه

الأسرة قال لى : إنكم أيها المسلمون مناط بأعناقكم مسئولية كبرى وهي إنقاذ العالم من أكبـر دجَّال عالمي ، سيخرج على الدنيا يركب طائرة غير مسبوقة ولا ملحوقة في تقنيتها ، يقاتله رجل شاب من بلاد العرب غريب الأطوار ، وأغرب منه ما ستفعله معه وله الأقدار !!

ومـن قبــل ( التــبدبّــر ) و ( الأسفــار ) و ( اللقــاءات ) و ( البعــث الميــداني ) . و ( العقلاني ) كنتَ قد رأيتَ مناماً بخير بلاد الدنيا وأحبها إلى الله عز وجل ( مكة المكرمة )''' ، ذكرته في مطلع كتابي ( احذروا المسيخ الدجال يغزو العالم من مثلث برمودة ) .

(١) أخرج ابن جرير عن ابن عباس رضي الله عنهـمـا أن النبي كله لما خرج من مكة إلى الغار ــ أراه قال ـــ : التفت إلى مكة فقال : « أنت أحبُّ بلاد الله إلى الله ، وأنت أحب البلاد إلىَّ ، فلسو أن المشركين لـم يخرجوني لـم أخرج عنك ، فأعتى الأعداء من عتا على الله في حرَّمه ، أو قتل غير قاتله ، أو قتل بذجول الجاهلية ؛ فأنزل الله تبارك وتعالى : ﴿ وَكَأَيْنِ مِنْ قَمِيلٍ هِي أضدٌ قوةٌ من قريتك التي أخرجتكِ أهلكناهُم فلا ناصر لهم ﴾ ، قال القرطبي : وهو حديث صحيح . و ( الذحل ) جمعه ذحول وأذحال : هو الثأر . وأخرج الترمذي وأحمد من ثلاث طرق وعبد بــن حميد عن عبد الله بن عدى بن الحمراء قال : « رأيت رسول الله علي العزَّوتُون و اقفال : والله إنك لخير أرض الله ، وأحب أرض الله إلى الله ، ولولا أنى أخرجتٌ منك ما خرجتٌ ، . و ( الحزورة ) ــ بالفتح ثم السكون وفتح الواو وراء وهاء ــ هو في اللغة : الرابية الصغيرة ، وكانت الحزورة سوق مكة مما يلي البيت ، وهي في أسفلها تلي الأجياد .

(١) تفسير البغوى \_ سورة غافر .

1 ∙

 $\mathbf{r}_\perp$ 

ولم يكن عجباً أن يذهب علاَّمة أهل الظاهر الإمام ( ابن حزم الظاهرى ) في كتابه ( المحلي ) إلى ( فرضية ) ذكَّر هذا ( التعوُّذ النبوى ) بعد الفراغ من التشهد ، وأخذاً بِظاهر حديث أبي هريرة رضيٌّ الله عنه الذي رواه مسلَّم في صحبحه : ﴿ إِذَا تَشْـَهَد أحدكم فليستـعـذ بالله من أربع ، يقـول : اللهم إنّي أعـوذ بك من عـذاب جـهنم ، وعذاب القبر ، ومــن فتنة المحيا والمـمات ، ومن شرَّ فتنة المسيخ الـدجال ، ، وفي رواية : د إذا فرغ أحدكم من التشهُّد الأخير فليتعوُّذ بالله من أربع : من عذاب جهنم ، ومن

₩ ☀  $\ast$ 

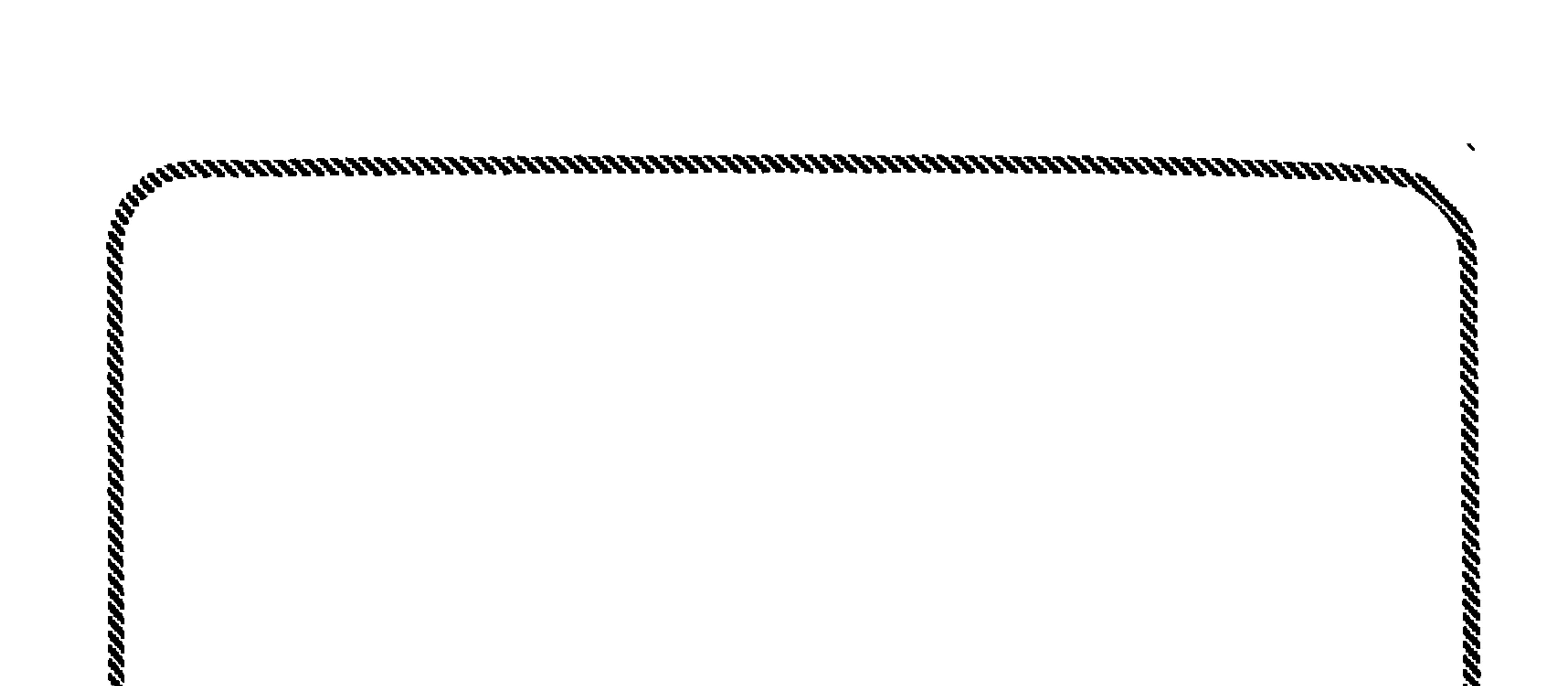

المسيخ الدجال … ميلاداً ونشأة … وحياته الخاصة في  $\mathbf{A}^{\dagger}$ الحياة المفتوحة له !!

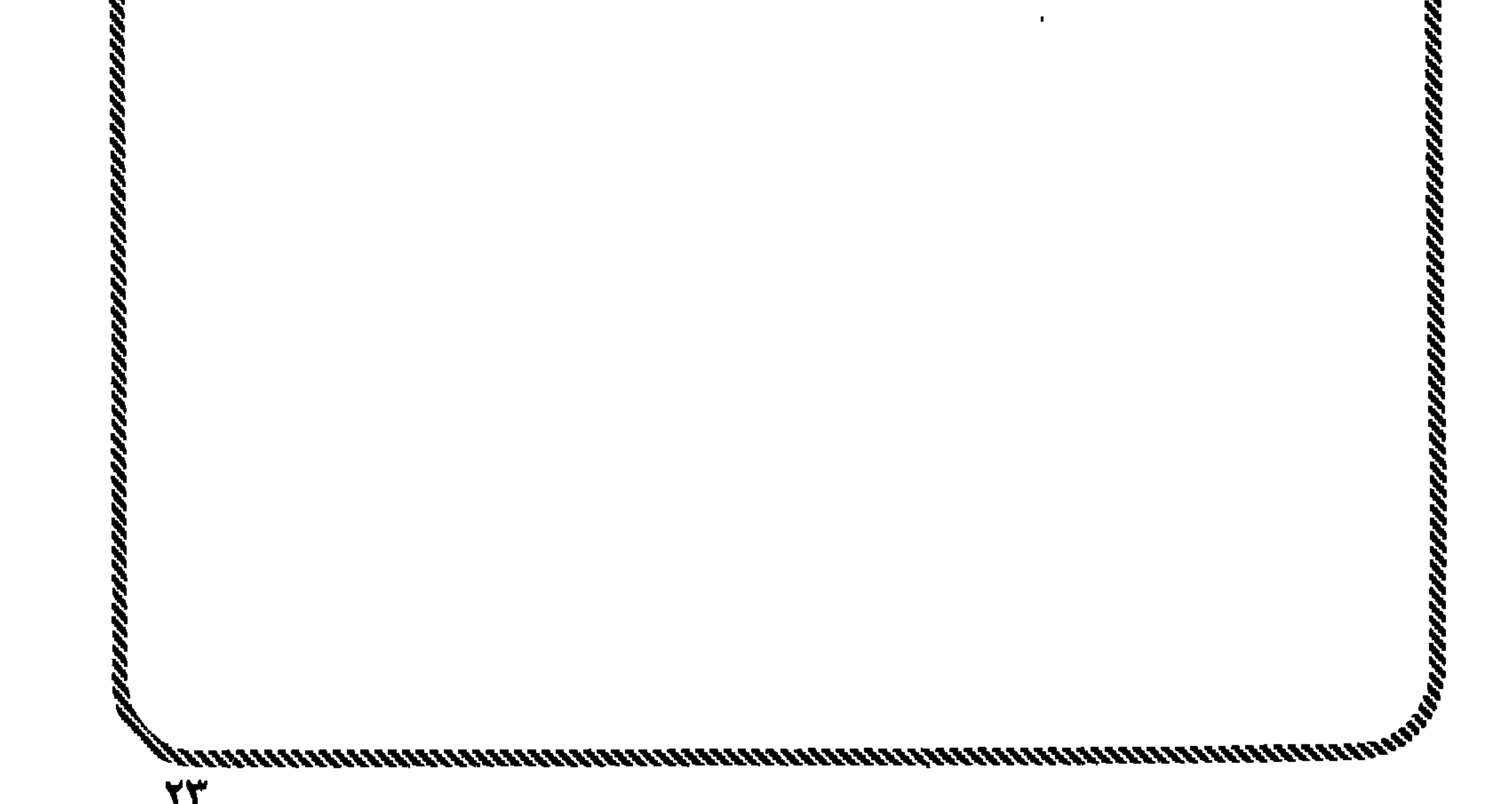

\* \* \*

نحن الآن في بلد يُسمَّى ( السامرة ) ، في رحلة على طريقة ( الفلاش باك ) \_

 $\sim$  Yo

قلبه ... ٠

وكانوا يذبحون للوثن ــ وما يذبحون في الحقيقة إلا لشيطان ــ ويضعون القرابين يومياً من الذبائح والخمور ، ويقدَّمون فروض الولاء والطاعة ، ويصبحون فلا يجدون أثراً لهذه الذبائح ، ولا يجدون فى الأوانى إلا آثاراً متبقاة من الخمور ، فظنوا أن هذه علامة<br>الرضا من الآلهة عنهم ، وكان طلبهما اليومى بلا ملل أن يُرزقا الأولاد !! حتى أراد الله عز وجل حَمْلاً للمرأة المولَّدة من زنا المحارم ، من زوجها المولَّد من زنا المحارم ، وكان الشيطان ينطــوى على إحليل الرجل الوثني كـلما جامع زوجتــه فيجامع معه ، والتقت هذه المياه المنوية ( الإنسية والشهوانية الحاقدة الجنيَّة )''' على أمرٍ قد قدرٍ.

(١) معلوم أن الإسلام نهى عن صناعة التـمـاثيل ، ونهى عن تزيين المنازل بهـا ، وفى صـحيحى البخارى ومسلم عن النبي \$ : « إن الملائكة لا تدخل بيتاً فيه تماثيل أو تصاوير » ( متفق

عليه ، واللفظ لمسلم ) .

وإذا كانت الملائكة ــ وهي أحد مظاهر رحمة الله تعالى ورضاه ــ تنفر من البيت الذى فيه تماثيل وتفرَّ منه ، فإن من البدهي أن يدخل مكانها الشياطين والجن الكافر اللعين . وقد أوضحت في كتابي ( حوار صحفي مع جني مسلم ) العلائق بين الشياطين والجن وبين التماثيل . [ نشر دار البشير ــ القاهرة ] . (٢) وقد أشرتَ في كتابي ( احذروا المسيخ الدجال يغزو العالم من مثلث برمودة ) إلى أن المسيخ الدجال \_ لعنه الله \_ من مواليد الحيض ، أى أن أباه أتى أمه في فترة الحيض وحدث الحمل الشيطاني . والطب الحديث يؤكد أن وجود الطمث لا يمنع الحمل ، كما جاء في دائرة المعارف التناسلية للدكتور محمد كامل برادة . ( انظر : ص ١٦ من كتابنا : احذروا المسيخ الدجال \_ طبعة دار المختار الإسلامي ) .

 $\mathbf{p} \in \mathcal{F}$ 

الجن ترى مـــا بداخل جسد الإنسان كأنمـا عيناه أشعة ( X ) !! فرأى الحملُ في بدايته ، ولأنه لا يعرف ماذا سيكون : ذكَراً أم أنثى ، ويعرف شوق الرجل لولد يحمل اسمه ، وشغف المرأة بأن ترضى رجلها ، عزف على هذا الوتر بأنه ولد .. فإن شاء الله رب العالمين وكان المولود أنثى أخبرهما الخبيث أنهما لم يرضياه ، أو أنهما نافقا في ذبائحهما ، أو رائيا الناس . والمسألة ليست صعبة ، فالجن يعشق الكذب والتزوير والتمثيل عِشق ابن آدم للماء البارد في يوم حارً ملتهب . # إن هذا الكلام لا أقوله من عنديات نفسى .. إنه مذكور في نقوش ومخطوطات صخرية في بلدة ( أربد ) بالأردن ، ومع الزمن سرقت النقـوش والصـخور الأثرية التي عليها هذه المدوّنات وغيرها ، ولا يعلم أحد أين اختفت أو ذهبٌ بها !! لكن بقيت الرواية في أذهان بعض العلماء الذين تواتروها عن أجدادهم بالشام .. وأنها كانت معروفة في أزمنة السابقين حكاية ول1ب جاء بعــد ثلاثين سنة زواجاً بلا إنجـاب ، وتواتروا أنه كان ( معيب العينين ) منـــذ الميلاد ، وأنه كـان ينام الليل والنهـار ، وأنه نادراً مـا كـان يستيقظ ليمصّ مصّــة لبنٍ مــن ثدى أمــه ( الفـرضاخيــة ) ( أى عظيـمــة البـدن والثدى ) ، وهــو مصداق ما رواه الإمام أحمد في مسنده عن أسرة الدجال على لسان · رسول الله ﷺ : ( … أبــوه طويل ، ضَرَبَ اللحم ، كأن أنفــه منقــار ، وأمــه فرضاخية ( أى كثيرة اللحم سمينة البدن ) ، طويلة اليدين ، عظيمة الثديين ؛ !! ولأن ولدهــا لا يرضع منها أصيبت باحتباس اللبن مما سبّب لها حالة من التسمم ماتت على أثرها . فكان الولد أول ما كان شؤما على والدته وأضرَّ شيء لها ، كما أخبر الصادق المصدوق محمد که .

والولد كما هو !! وفـجـأة تخـرُّك الـولد ـــ في ليلـــة ـــ برغم أنه لـم يـمـش طوال حـيـاته التـى بلغت أربع سنوات ، فـقـد كـان والده يقـدُّم له لبـن الماعـز ، ويحـاول إيقـاظه وإقـعـاده ، فكـان يتنـاول شربةً أو شربتين ثم ينام مرة أخرى ، ولم يكن والده يطمئن أن الولد حىٍّ إلا بوضع يده

# والمفاجأة أن الولد مكث على هذه الحال عدة سنوات لا يتحرك إلا نادراً ، حتى .<br>ظنه والده مشلولاً وأن الآلهة غاضبة عليه ؛ فكان يقدَّم لها كل فروض الولاء والطاعة ،

 $\bullet$ 

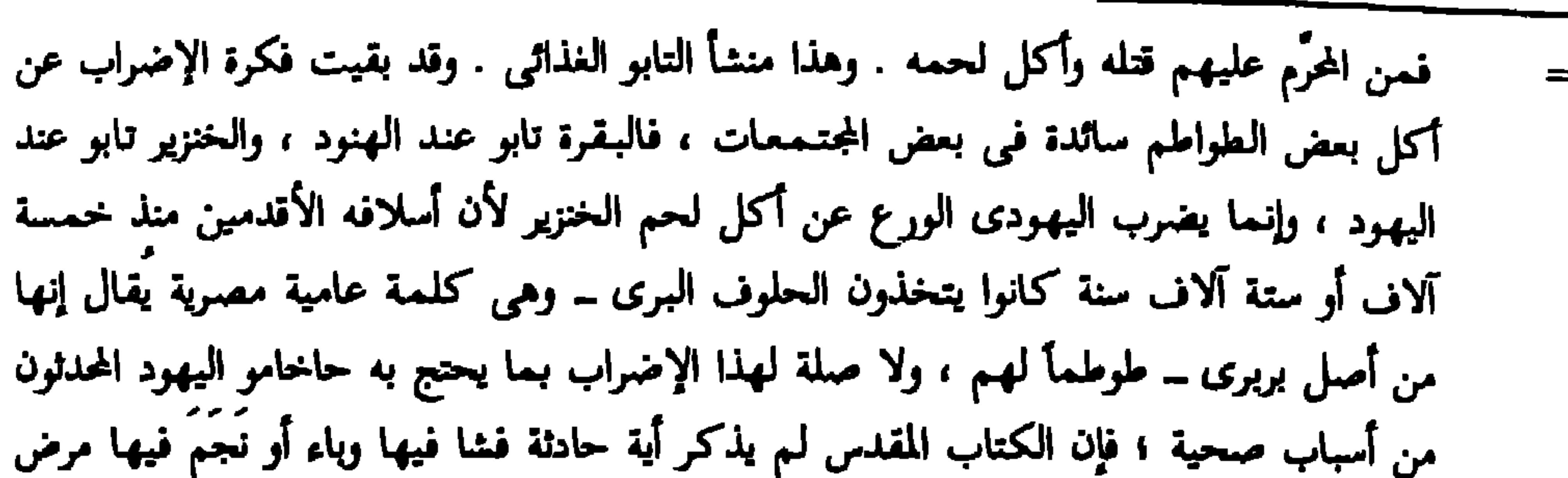

من جرَّاء أكل لحم غيـر طاهر ، ولا غـرو في ذلك فـهـو ينظر إلى المرض على أنه رجس من عمل الأرواح والشياطين ، ﴿ اليهودية في العقيدة والتاريخ ــ عصام الديــن حقني ناصف ــ  $.$  (  $\sqrt{11}$  ,  $\sqrt{2}$ وكان حكيماً للغاية العلامة ( ول ديورانت ) عندما قال : د الحق أنك لا تكاد مجمد خرافة من خرافات العصر القديم إلا ولها لون من الحياة القائمة بيننا اليوم . إن المدنية صنيعة أقلية من الناس أقاموا بناءها في أنـــاة واستـمـدوا جـوهرها مــن حيـاة التـرف ، أمــا سواد الناس وغمارها فلا يكاد يتغير منهم شيء كلما مرت بهم ألف عام » ( قصة الحضارة ــ الجزء الأول من المجلد الأول ــ الطبعة الثانية ــ ص ١٠٣ / ٢ . لهذا كان الإسلام عظيمـاً عندما حرَّم صناعة التماثيل ونصَّبها في المنازل أو الميادين ، ففضلاً عن أنها مَجلبة للشياطين مُطردة للملائكة ، فإنها داعية إلى التعظيم والإجلال المفتن. ولا يقولن قائل إن البشرية ارتقت إلى الحدّ الذي عافت فيه كل العقول تقديس الأوثان ، فها هي عبادة البقرة في الهند ( وهي من المعبودات الهندية التي لم تضعف قداستها والصلاة لها مع كرِّ السنين وتوالي القرون ) ففي « ساما ويدا » ــ وهو قسم من أقسام « الويدا » كتاب الهندوس المقدس ــ توجد هذه الصلاة كنشيد تعبُّدى ثخت عنوان : ( صلاة إلى البقرة ) ، وترجمته إلى العربية : « أيتهـــا البقرة المقدسة ، لك التمـجيد والدعاء في كل مظهر تظهرين به ، أنت تُدرِّين اللبن في الفجر وعند الغَسَق ، أو عجلاً صغيراً ، أو ثوراً كبيراً ، فلَّنعدَّ لك مكاناً واسعاً نظيفاً يليق بك ، وماء نقياً تشربينة ، لعلك تنعمين بيننا بالسعادة ، . وهناك أسطورة تروى كمحادثة جرت بين خنزير وملك : ذهب الخنزير يومأ إلى ملك وهو يصلى أمام البقرة ويعلن لها أنها معبوده الأثير عنده . قال الخنزير للملك : أيها الملك ، متى ستعبدني ؟ فثار الملك ونهر الخنزير قائلاً : اخرج وإلا قتلتك . بكي الخنزير وانتحب وقال : نعم ، أنا أعرف أنك نخب فقط لحمى، فأنا أموت لأقدم لك ما نتحب ، ومع هذا فإنك تعبد البقرة ولا تعبدني . فأجاب الملك - إنك أحمق أيها الخنزير ، إنني آخذ لحمك بعد موتك، =

ولسما رأى الرجل صنوف العذاب اضطر للكذب ، وأعلن أمام الحاكم وأهل بلدته أنه لا إله إلا الحاكم ، وأنه لا يضر ولا ينفع سواه ، وأنه حامل البركات وموزَّعها وحده ، فأمر الحاكم أن يخرج الرجل من سجنه ، وأن ( يَتحفَّظ ) على ولده فلا يبرح قصر<br>الحاكم ، فكان الولد أضر شيء لوالده : سُجن أبوه وعُذَّب .. ثم فقده للأبد !!

أعجوبة السامرة .. هو السامرى

أى بعـد أن تكون في حــال لا تستطيع أن تمنح ولا أن تمنع ، وسرعان ما ينتهني لحمك ،  $=$ أما البقرة فإنها تقدَّم لي طعامي طائعة وهي حية ، وكذلك تستمر في تقديمه من يوم إلى يوم دون نهاية ، إنها رمز الإيثار ، وكذلك فأنا أعبدها ، . أما رأى ( المهانما غاندى ) فقد كان واضبحاً وصريحاً في مقال له بعنوان ( أمي البقرة )، جاء فيه : « إن حماية البقرة التي فرضتها الهندوسية هي هدية الهند إلى العالم ، وهي إحساس برباط الأخوة بين الإنسان وبين الحيوان ، والفكر الهندى يعتقد أن البقرة أمَّ للإنسان، وهي كذلك في الحقيقة ... عندما أرى بقرة لا أعدَّني أرى حيواناً ، لأني أعبد البقرة

\_\_<br>وسأدافع عن عبادتها أمام العالم أجمع ... وأمى البقرة تَفْضَلُ أمى الحقيقية من عدة وجوه : فالأم الحقيقية ترضعنا مدة عام أو عامين وتتطلب منًّا خدمات طول العمر نظير هذا ، ولكن أمنا البقرة تمنحنا اللبن دائماً ولا تطلب منا شيئاً مقابل ذلك سوى الطعام العادى ، وعندما تـمرض الأم الـحقيقية تكلفنا نفقات باهظة ، ولكن أمنا البقرة فلا نخسر لـها شيئاً ذا بال ، وعندما تموت الأم الحقيقية تتكلف جنازتها مبالغ طائلة ، وعندما تموت أمنا البقرة تعود علينا بالنفع كما كانت تفعل وهي حية ؛ لأننا ننتفع بكل جزء من جسمها حتى العظم والجلد والقرون . أنا لا أقول هذا لأقلل من قيمـة الأم ، ولكن لأبيَّن السـبب الذى دعـانى لعبادة البقرة . إن ملايين الهنــود يتجهون للبقرة بالعبادة والإجلال ، وأنا أعدُّ نفسى واحداً مس هؤلاء الملايين » ( مقارنــة الأديان ، أديان الهنـــد \_ د. أحمد شلبي \_ الطبعــة الثامنة \_ ص ٣٤ ــ ٣٦ ــ نشر دار النهضة بمصر ٢٠

$$
\mathbf{u} = \mathbf{u} \cdot \mathbf{v}
$$

همز حزج عن المدار . . هو محتوى الأسوار

وبقى الطفل الصغير فى رعاية الحاكم بقصره ، وبعد سنة مضت ــ أى وهو ابن خمس سنوات ــ بدأ الطفل يستيقظ من ( سباته العجيب ) ويتحرك نوعاً ما ، ويحاول التكلُّم مع أهل القصر بالتأتأة والحروف المقطعة ، وكانوا يرون في عينيه عيوباً كثيرة

(۱) أولاد نوح الأكثــر شهرة ـــ وظنى أنــه كان لــه أكثــر منهــم ــ أربعــة : ( حام ) و ( سام )<br>و ( يافـث ) و ( يام ) الــذى كفر فأغرقه الله مع الظالمين ، ويسـمـّيه أهل الكتاب ( كنعان ) ( انظر : قصص الأنبياء ــ ابن كثير ــ طبعة دار نهر النيل بمصر ــ ص ٧٨ ) .

(١) فمنه طريق رأس الرجاء الصالح ، وهو له شأن كبير في حرب المسيخ الدجال . (٢) هذه الرواية سمعتها مــن عالـم مــن أرض ( اليـمن السعيد ) اسمه ( حيدر ابن العارف بالله عبد الله بن سلام بن شارى ) ، يمتلك مخطوطات رهيبة ، يقول إنها تعود إلى مثات السنين بل منها ما يعود في أصوله إلى ( ٧٠٠ ) عام قبل ميلاد المسيح عليه السلام ، وهو لا يطلع عليها أحدًا إلا خاصة الخاصة ، وهو من سكان ( ريدة ) المليئة بيهود اليمن . وهو لا بزال على قيد الحياة ويبلغ المائة وعشر سنوات ، ويرفض أن يسكنِ المدن المتحضرة ، وكل حياته في عدة خيام بالصحراء ، ومتزوج من أربع نساء ، كلهن يَصغَرْنَه بحوالى الثلاثين والعشرين من السنوات ، ولا يزال في فتوَّته . ولما سألته عن سر احتفاظه بالقوة وْالفتوة قال : إنه لا يدع صلاة الليل ولا التـهـجد لله ، ولا تفـوتــه صلاة الفـجر في وقته ، ولا يطعم اللـحم والملح إلا نادراً ، وطعامه اللبن والتمر وعسل النحل والماء .

٣٢

أما الجزيرة التي سكنها الطفل فإنها جزيرة كانت تسمى ( جزيرة الثعبان الرهيب والدابة الهلباء ) ؛ لأن أسطورة أحاطت بها أنه لا يدخلها أحد أو يرسو عليها إلا مات من ثعبان طوله مثات الأمتار، ودابة هلباء ــ أي كثيفة الشعر ــ لها لسان يتحدث بكل لغات الأرض ، وهي الحاكم على الجزيرة ، والثعبان هو حارسها ، وهو أعمى ، وهي التي توجُّهه ، وهو خاضع لها خضوع الخاتم للإصبع !! والجزيرة صغيرة كأنها مجموعة صخور اجتمعت معأ لتشكل أرضأ مليئة بينابيع الماء العذبة ، ومليئة بالأشجار الكثيفة المتشابكة ، والخيرات المتناثرة من زهور ونباتات وأشجار تفاح أصفر اللــون غريب الـهيئة ، كأنــه رؤوس جنَّ حلوة الـخلقــة والتناسق لا كرؤوس الشياطين بشعة الخلقة ممسوخة المنظر ، وجـوَّ الجزيرة ( مناخـهـا ) دائـم الدفء والأمطار!!

وهذه الجزيرة تقع في ( المحيط الهندي ) خلف اليـمن ، وكـان الجزء المليء من البحـر بالجــزر المتناثرة القريبة مــن اليـمن يسـمى ( بحر اليـمن ) وليس هــو ( الـخليج العربي ) كما اعتقد البعض .

أما جزيرة الطفل فكانت معزولة بعيداً عن هذه الجزر ، وتتبَدى من بَعدِ كنجم تائه عن سلك نجومه ، أو قمر خرج من مدار مليء بالأقمار ، فشذَّ لأمر مقدورٌ .

عندما تكلمت المخطوطات وباحت ببعض الحفايا

ومن عدة مخطوطات من أثمن وأندر ما يكون على وجه الأرض ، يمتلكها أحد العلماء بالقدس الشريف ــ يمكن أن نواصل الرحلــة عبـر الماضى حتى نصل إلى الحاضر .

وبدأ جبريل الأمين عليه السلام يروح ويغدو إلى هذا الطفل الوحيد ، ودون أن يرى<br>الطفل جبريل عليه السلام ، لأنه أولاً غير مهيٍّا كبشر أن يرى المَلَك \_ إلا بإذن الله \_ ثم هو دائم النوم كأنه من أهل الكهف .

## [ الخوط الخفية ــ م ٢ ]

وفي يوم بلوغ الطفل الثامنــة مــن العـمر بدأت عيناه تستيقظان مــع قلبــه ، فكان لا ينام إلا قليلاً . وكان في الفترة الآنفة كلما استيقظ وجد الطعام الشهى والماء العذب في أوان إلى جواره ، فيأكل ويشرب وينام . لكنه أصبح الآن يقف ويتحرك .. ويعي ويدرك .. ويصطاد السمك من المياه بهمس يسمع صداه ويفهم معناه واضحــأ في أذنــه كأنــه نداء غريزى : ( افعــل كذا ليكون كذا ) .. ويبدو أنه همس ورعاية جبريل عليه السلام لهذا الصبى .

الطفل الذي أنجاه الله عز وجل من الخسف بارض السامرة ، ورفعك منها جبريل العظيم وَّتَى بْكَ إِلَى هَنَا ، ورعاك بالمأكل والمشرب ، فلا تَخَنَّ عَـهـد الله ، فإن كل ابن آدم زرع الله في قلبــه الإسلام لــه والإيمـــان بـــه مـــا دامـــوا على الفطرة ، وأنت وحـدك فلا تكن إلا مسلماً مؤمناً برب الكون الواحد الأحد 1 !!

ثم أشارت له بأن يتبعها إلى لوح من الحجر فيه حروف باللغة العربية الفصحى ، وأخذت تلقُّنه الحروف حرفاً حرفاً ، وهو يردد وراءها . ثم أومأت إليه بأن يتبعها إلى لوحات صخرية وحجرية أخرى ، مليئة بكلمات ورسائل : العبارة الأولى : ( لا إله إلا الله ) . والثانيــة : ( الله واحد لا شريك له ) .
نی آی یوم ) . والشابعة : كتب فيها : ( لا كتاب لك إلا ما يأتيك به آخر الأنبياء محمد صلة في بداية آخر الزمن ، فإن آمنت به فأنت رجل الغد المؤمن بالله ، وإن كفرت به كنت رجل الغد الموعـود بعـــذاب الله . وإنك حــاضــر نبـــيّن مَسلـمــيْن لله ـــ وكل الأنبـيــاء مسلمـون لله ــ فإن أمنتَ بما أمنًا به يسّــر الله لك الإيمان بالخاتم لمن سبق والعاقب لمن راح ، واسمه محمد الأمين ، يخرج نبياً ورسولاً في الأميّين ، ويهاجر إلى شجر ونخيل وعيون وآبيار عذبة السماء طيبسة التربة ، فإن كذَّبت بمن سبق محمسداً فإن الله يَعْلَمْتُ قلبك`` بغـلاف الرَّيْن `` الأسود ، فـيـصـبح قلبك أسود مرّباداً مجـخيـاً ،

(١) يقول النبي ﷺ : « ألاَ وإن في الجسد مُضغةً إذا صلحت صلح الجسدُ كله ، وإذا فسدت فسد

الجسد كله ، ( رواه البخارى ومسلم ) . والمعنى يتضمن أن القلب هو محل النوايا ، ولا يملك النوايا ولا القلب إلا صاحبهما ، فهو الملك وهي الرعية المنفذة . (٢) الرَّيْن نوع من أنواع العقوبة الإلهية لقلب ابن آدم إذا انصرف عن ربه الذي خلقه ، وهو حجاب للقلب عن الرب في الدنيا ، ويليــه حجاب أكبر يــوم القيامة ، كـمــا جاء في قــول الله تعالى : ﴿ كِلاَّ بِسُلِّ رَانَ عَلَى قَلْوبِهِم ما كَانَسُوا يَكْسَبُونَ ۞ كَلاَّ إِنَّهُم عَسَنَ رَبُّهُم يومنا لمَحْجوبَون ﴾ ( المطففين : ١٤ ، ١٥ ) والرين من أشد العقوبات بالحجب . وقد علَّق الإمام ابن القيم بكل الروعة على أصـحاب الرين بأنهم : ( منعـتـهم الذنوب أن يقطعوا المسافة بينهم وبين قلوبهم ، فيصلوا إليهـا فيروا ما يصلحها وبزكّيها ومـا يفسدها ويشقيها ، وأن يقطعوا المسافة بين قلوبهم وبين ربهم ، فتضل القلوب إليه فتفوز بقربه وكرامته ، وتقرُّ به عيناً وتطيب به نفساً ؛ بل كانت الذنــوب حجاباً بينـهم وبيــن قلوبهـم ، وحـجاباً بينـهم وبيـــن ربهـم وخالقـهـم ، ( انظــر : الداء والدواء ــــ ص ١٧٦ ـــ طبعة مطبعة المدنى بمـصر ) . ٥٣

كالكوز المليء بالأوحال فوق مرآته المنيرة'' ، فـلا يـرى قلبُك النور ، ولا يرى عـقـلك إلا نفسك ، كهــذا الملعون المطرود من رحـمـة الله ؛ إبليس الرجيـم ، ساكن ( البـر\_ مسود ) القديم ، فتكون لـــه قرينـــا ، ويكون لك مقارنــا ، وساء قريناً لمقارنه أن يكون ( الملمون المرجوم ) و ( الملمون المنبوذ ) الذى لا يَمَسُّ حتى حينٍ ، فى دارٍ واحدة ، في بحرٍ ورباح ، وغدٍ لايرحم الله فيه المطرودين من رحمته . (١) قال حذيفة بن اليمـان رضـى الله عنه : قال رسول الله على : « تُعرض الفتن على القلوب كعرَّضٍ<br>الـحصير عوداً عوداً ، فأى قلب أُشربها نُكتت فيه نكتةً سوداء ، وأى قلب أنكرها نُكتت فيه نكتةً

بيضاء ، حتى تعــود القلوب على قلبـين : قلب أسود مرّبادًا كـالكوز مُجخيأ ، لا يعــرف معروفًا ولا ينكر منكراً إلا ما أشرب من هواه ، وقلب أبيض فلا تضره فتنة ما دامت السموات والأرض ؛ والمعنى أن الفتن إذا تقبُّلها الإنسان التصقت آثارها بالقلوب بالسواد كمما يَلصق الحصير بْجِنب النائم ، والأظهر دخولها فيه دخولاً تاماً كأنها تملأ القلب كما يمتليء الكوزِ بالأوحال. ومَّرْبادًّا من الرُّبدة وهي شيء من بياض يسير يخالط السواد الكثير ، وقوله «كالكوز مَجعَيًّا » هو بميم مضمومة ثم جيم مفتوحة ثم خاء معجمة مكسـورة ، معنــاه : مائلاً ، والمعنى أنه منكوس لا يعلق به خمير ولا حكمة . قال القاضي : « شبَّه القلب الذى لا يعى الخير بالكوز المنحرف الذى لا يثبت الماء فيه ، . وقال صباحب التحرير : • معنى الحديث : أن الرجل إذا اتَّبع هواه وارتكب المعاصي دخل قلبه بكل معصية يتعاطاها ظلمة ، وإذا صار كذلك افتتن وزال عنه نور الإسلام ، والقلب مثل الكوز ، فإذا انكبَّ انصبَّ ما فيه ولم يدخله شي بعد ذلك » ( انظر : شرح الإمام النووى على

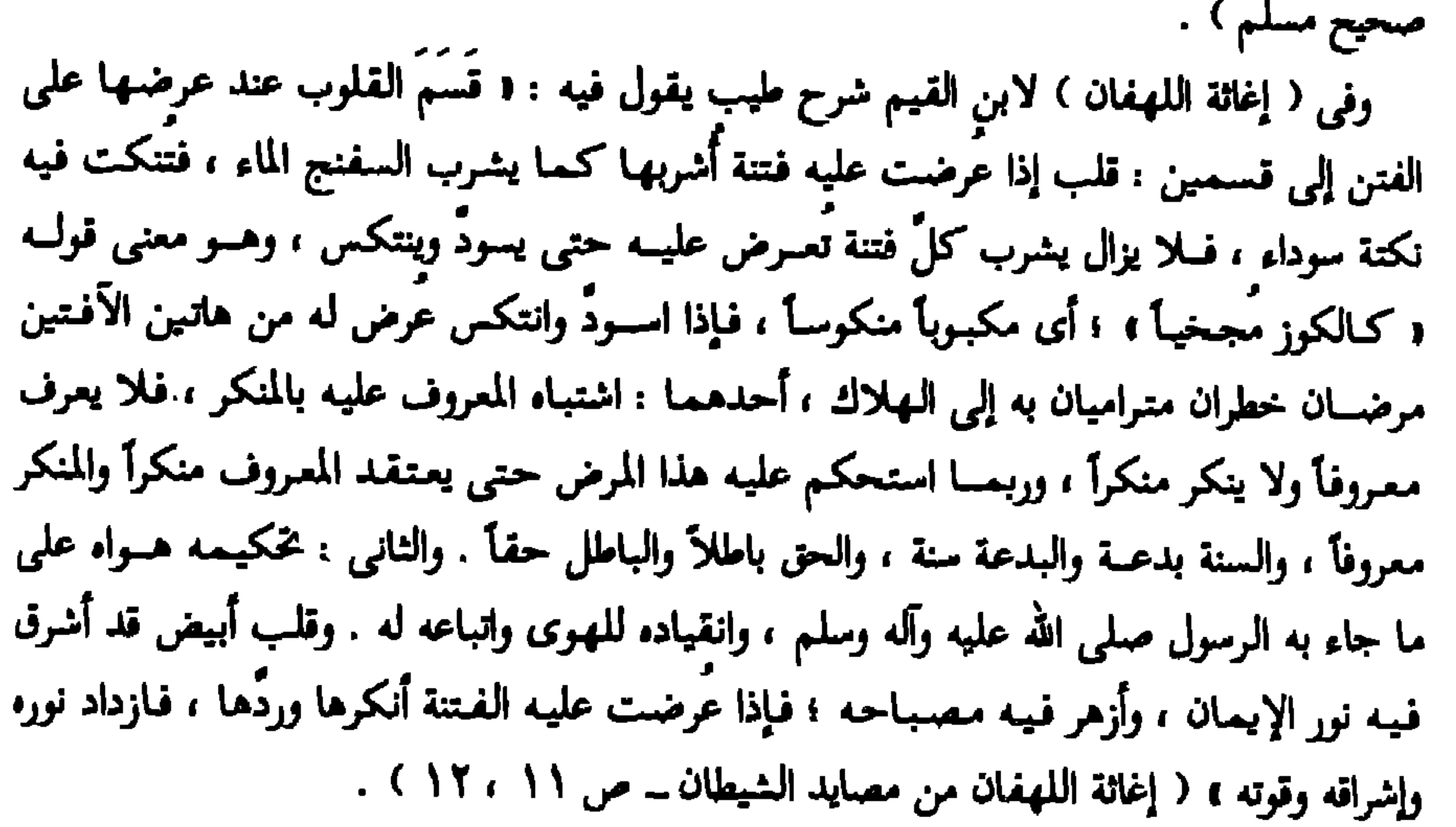

كن يا ابن الجزيرة الوحيـد ، الذي ربًّاه عظيم مـلائكة الله ، مـؤمنـأ بالله ومـلائكتـه ورسله ، وإلاَّ فإنك في شر ، ويكون لك سجن ألف عام ، نذيرك فيها وبشيرك تكذيب عرب مكة للنبي الأمين ، ومـهـاجــره إلى طيِّسةَ الطيبـة أرض الشـجــر والنخيــل ، ويكون لك يــد عليـا يـــوم يقطع نخل بيـسـان في بلــد إسراء النبي العربي ومعراجه ، وماء يفـور ومـاء يغـور في أرض ( زغـر ) و ( طبـريــة ) ، وحــرام عليك يومـهـــا أن ندخــل ( مكة كرَّمـها رب العالمين ) ولا ( طَيِّبة ) إلا في بقعة أحــد ، وهــو جبل أحب الله فأحبه الله ، ولا قدس الإسراء والمعراج لخاتم الأنبياء . وهذا علَّمَ الله لك ، كتبـه جـبـريل أمـين الوحى وترك لك أثراً إلى جـوار الصـخـر خاتماً من أمين الوحى جبريل الأمين رسول الله رب العالمين ) !! فنظر الصبيي إلى جوار الصخرة السابعة كبرى الصخر المكتوب عليه وأضخمه ؛ فوجد قطعة من صخر رائع اللون ، عليها تراب ملون كأنه المداد الذى كتب له جبريل به إنذار الله له ﴿ وَمَا كُنَّا مَعَلَّمَيْنَ حَتَّى نَبْعَثَ رَسُولاً ﴾ ( الإسراء : ١٥ ) .. فهو علامة ، وكأنه خاتم أى إشارة إلى أن هذا التراب ليس من هنا .. ليس من الجزيرة . ويبدو أنه ليس من الأرض كلها والله أعلم !! وكان هذا المداد ( الحبر الغريب ) المتبقى كمية وافرة توازى خمسة أمداد بكفَّ يَديُّه الصغيرتين ، وما يوازى ثلاثة أكفُّ بيد الرجل العادي منا !!

وبــدأت الدابة تـشرح له كل هـــذه المعانـى ، وأنه مُخيَّر بيـــن أن يكون رجل الخيــر أو رجل الشر في المستقبل ، وأن رجل الخير سيكون رجلاً عادياً وملكاً مظفَّراً ، أما رجل الشر فإنه سيكون متألَّها متجبَّرا على مملكة الظلام لعالـم الـجن الكافر والشياطين ، وهم من خلق الله ، ومملكة الشـر في عـالـم الإنس وأنت واحــد منهـــم ، وأنـــه يحكـم لكنــه لا يَملُّك إلا في زمــن قليل .. وأمـا الخـاتمة فـإن الله وحـده يعلمــهـا ؛ لأن الأعمال بالخواتيم ، ولا أحد يعلم ما خاتمته !! ويسـأل الصـبي الدابة : مَنْ أنت إذاً ؟ ومـا الذي جـاء بك إلى هنا ؟ ومن الذي علّمك الكلام والبيان كالإنسان ؟!

اخر الزمان ، أما فيما بين ذلك فإن أحوِالًا لا يعلمها إلا الله قد أكلمك فيها ، فالغيب مطوىً عن كل المخلوقات ، وأن ما يَحدَّثَ به الآن هو من وصايا جبريل الأمين وهنا صمت لسان الدابة وعادت كما كانت .. حيواناً .. مجرد حيوان غير ناطق ؛ اسمه ( الجسَّاسة ) ؛ لأنهـا جـسَّت الخبـر للصبي . وجسَّ الشيء أي علمـه . وهي ليست مجرد ( جاسَّة ) ؛ إنما هي ( جسَّاسة ) بالمبالغة ؛ لأنها أعلمت الصبي أخباراً لا مجرد خبر ، وكلها أعجب من العجب ، وكلهـا له شأن أغرب من الغـرابة !! فسبحان مَــنْ إذا شــاء فعل ، وإذا أراد لا رادٌّ لأمــره ، وإذا حَكَمَ لا مَعقَّب لحكمــه ﴿ سبحانه وتعالى عمًّا يشركون ﴾ .

كل ما كتبتُه في الفقرةِ الآنفةِ بعنوان ( عندما تكلَّمت المخطوطات ) هو من خلاصة عدة مخطوطات أثرية وجدت بسرداب تخت أرض مزارعين فلسطينيين ، مدونة باللغة الأرامية القديمة من قبل مبعث موسى عليه السلام بحوالى أربعة قرون ، وهي ــ والله أعلم ــ على ما يبدو أنهـا مما أملاه ( إيراهيم ) عليـه السلام في وادى القـدس ، من كثيرٍ مما أوحى به الله رب العالمين عن ( الآخرة والأولى ) ، وعن ( الفتن العظمى وأعظمها ) !! ودوَّن المخطوطات على ورق كورق البردى رجل ذكر أن اسمه ( آزاد بن حارم بن صـافـور ) ، وأنه حـضـر نبيَّ الله إيراهيم ، وسـأله في فـتنة ( الرجل الدجـال الخطير ) ، والذى أمر الله أنبيـاءه أن يحذَّروا أقـوامـهم منه ؛ فكنتَ أكـثـر الحـاضـرين سؤالاً عنه ، وأكثرهم مرافقة لنبي الله إبراهيم زمان مكوثه بالبلاد .

۳۸

يس بالحور ٢٠٠

أسرار أثر الرسول عند الصخور السبعة

 $\mathbf{L}$ 

فإذا بالدابة تصيح صارخة صرخة ارتجت لها جنبات الجزيرة ؛ وتجفل منه هاربة إلى الأشجار المتشابكة ؛ فأخذ يصيح عليها :

۔ • أنا لا أعرف .. أنا لا أعرف غيرى .. إن كل شيء حولي خاضع لي .. كل شيء حولي يقول إنني إله هذه الجزيرة ، فكل شيء هنا ملكي ، !!

وغابت الدابة عــن عَينيه ولـم تظهر إلا في اليوم التالي .. جاءته تكلُّمه بلسان عربي فصيح : « إن جبريل الأمين أمرني أن أكلمك بأن الأمر جد ، وأنت لك الاختيار ..

فسأل الداية : ما هذا الذي حدث ؟!

## واستطردت الدابة : • إنها فرصة لك لتكون رجل خيبر ، فلا تضيَّمها لأن الغد مشحون بأمور رهيبة ١١ !!

ثم عادت الدابة لصمتها .. ومضى الشاب عنها كأنه لـم يسمع شيئًا !! فواضح أنه قلَّب الأمر مع نفسه ؛ لأنه صمم في نفسه أن يكون الرجل الإله .. فما معنى رجل الخير حتى لو كان ملكاً ؟! إنما الإله حاكم يفعل ما يريد .. ويملك كل شيء .. فكيف يترك فرصة أن يكون متألَّها !!  $\mathbf{A}$  and  $\mathbf{A}$ 

فأشعل نيرانا وأخذ يبحث عنها ء فلما وجدها أخذ جذع خشب مشتعلاً بالنار فأصابها في ظهرها فهربت منه كأنها ملح ذاب في ماء . فلما رآها اليوم الثاني حاول أن يطمئنها بأنه لن يؤذيها على شرط أن تخضع لما يأمرها به ، لكنها نطقت مرة

د … وإن أثر الرسول الذى تحكى عنه الدابة ما هو إلا لعبة منها … إنها تعلم الكثير ومع ذلك فهي خاضعة لي .. إذاً فأنا إلهها أيضاً .. لكنها لا تخافني كسائر حيوانان الغابة .. إذاً أحاول أن أخيفها 1 !!

ومضت عنه وهي تخذَّره من ليلة ربما تأتيه بلا نوم ، فيكون بعدها اللعن من الله والخروج من الجزيرة إلى أرض الله ليرى من ملكوت الله ؛ لتكون آخر فرصة له حضور ثلاثة أنبياء من أولى العزم . وجفلت هاربة منه كأنها تخاذر العدوى بمرض .

ومضى الشاب إلى الصخور السبعة ، وهو يحدَّث نفسه أن أثر الرسول الذي حكت عنه الدابة هو سرَّ اللعبة كلها .. وما من إله في الحقيقة إنما كل شيءٍ هو هكذا .. خلق من الطبيعة التي حوله .. سماء ورياح وماء ونار وتراب وأوحال وأشجار وأزهار .. وهذا النســر الذي بدأ يذوب في التــراب بعــد مــوته .. إذاً هذه هي المادة التي تنتج المخلوقات .. وربما كان السرُّ في هذه المادة الترابية الملونة المبللة دائماً بكيفية لا يعلمها !! فجمعها كلها في إناء مما كان يضع جبريل الأمين له الطعام فيه ، وذهب إلى كهفه وهو يييت أمرأ !!

لكن الفتى عندما أراد أن ينام كـعـادته لـم يَهوَ النوم جـفـنه ؛ كـأنه طائر هرب من سجنه بلا عودة .. وراح يتقلَّب على جنبيه ، ويأكل ويشرب عسى أن ينام بلا فائدة ، فتذكَّر كلام الدابة ؛ فظن في نفسه أنه انفعل لكلامها !! وأشرقت عليه الشمس بلا نوم .. وكان قد رتّب في نفسه أن يحاول الخروج من الجزيرة بالوسيلة التي أخبرته بها الدابة ، وهي أن يشعل ناراً في الليل عسى أن يراه بشر مثله ممن قصَّت له عنهم الدابة ، فيأخذوه إلى حيث يشاء الله .. على أن يعلم الطريق

جيداً إلى الجزيرة إذا أراد العودة !! لكن أنَّى له اليوم جمع الأخشاب الكثيرة ليقوم بعملية الإحراق طول الليل .. إنه مرهق متعب يريد النوم .. وظل عقله يعمل وعيناه مفتوحتان حتى راحت عيناه في النوم ، وبقى عقله يفكّر ويتخيّل .. لكنه استيقظ على ظلام دامس ، فعلم أن الليل دخل عليه وهو نائم ، فقام بكل الضيق والعصبية يشمل النيران في بعض الأخشاب ، وراح يجمع بكل إصرارٍ بعض الأخشاب وجذوع الأشجار وأوراقها المتساقطة الجافة ؛ ويذهب إلى شاطيء الجزيرة ، ويشعل النيران

وزادهم ثباتاً على رأيهم منظر عينيه المعيبتين .. فأجمعوا أمرهم أن يُنزلوه في أقرب برَّ لهم بأرض اليمن ويباعدوا بينهم وبين شؤمه ، فمنذ ركب السفينة معهم والأمواج تتلاعب بهم بصورة لـم يشـهـدوها طوال حيـاتهم ؛ كأن البـحر غاضب عليـهم ويريد ابتلاعهم عقوبة لهم على صحبتهم !! وبرَّر أحدهم وجود الشاب وحده بأنه ثجا من مركبٍ غارق ، وعاش في الجزيرة سنوات بعدما أصبيب في عينيه وعقله ، فهلوس بهذا الكلام !! وأشاروا عليــه أن يذهب إلى طبيب عربى شهير فى اليـمن فى بلــد اسـمـهــا ( مأرب ) .. ومنحوه كمية من المال عبارة عن قطع من معدن لم يفـهم قيمـتها إلا بعدما سار في البلاد اليمنية .. وبدأ يرى حياة غريبة وأناساً من حوله في كل مكان ، وبدأ يتملَّم كل يوم جديداً ويدرك معنى الحياة والأحياء بسرعة شديدة كأنه يملك

وراء نوايا العقل .

وبدأ ابن ( السامرة ) يفكر في العودة إلى بلاد أبيه وأجداده .. إلى ( فلسطين ) حيث كـان أبوه يعيش ، ولكنه أراد أن يزور الجزيرة أولاً بعـدما شـعـر بحنين إليـهـا . وذهب إلى الجزيرة بعدما اشترى مركباً كبيراً بالمال اللذي جمعه بعلد سنوات طويلة ركب فيهــا البحر إلى بلاد أخرى .. فذهب إلى الجزيرة في مركبه الكبير الذى جمع لــه الرجال الأجَراءَ ؛ كأنــه ( قرصان كبير ) وهم فتواته .. وأمرهم بالتوقُّف ، وأنزل مركباً صغيراً راح يجدف به وحده حتى وصل إلى الشاطيء ؛ ليجد الدابة في انتظاره تنظر إليه بعينين تكادان تتفجران بالكلام والمعانى ، ثم جفلت مسرعة إلى الغابة دون كلمة .. فذكر الشاب أول ما ذكر الإناء الذي به أثر الرسول ، فأخذه وأخذ صخرة

 $\epsilon$  o

سيكون الخادم الأمين لــه والابــن المطيع على أن يعلَّمه الحكمة والعلم ، ويقرَّبــه إلى الفرعون الحاكم !! وكان هذا الكاهن طاعناً في العمر ( ثلاثمائة عام ) . وبدأ الكاهن يلاحظ على ( معيب العينين ) مخايل ذكاء يفوق عـمـره بكثير وعلامان نبوغ وفصاحة ، فنبَّهه إلى ضرورة أن ينسى أمر التقرُّب للفرعون الحاكم ؛ لأنه حاكم عنصرى يكره الأغراب ، وأخبره على سبيل المثال بما يفعله في اليهود وأبنائهم … إنه يذبح الرجال ويستحيى النساء ويقتل الأطفال الذكور .. إنه عالٍ في الأرض وليس

له أجداده . لكن موسى عليه السلام نبى الزمان لم يُـأبَه بمن يكون'' ، إنما طلب منه شيئًا وإحداً فقط هو أن يؤمن بكل ما يأتي به موسى من عقيدة وشريعة ومعجزات . لكن السامري تردد في الإيمان بــ ( موسى ) ، ورأى أن يصبر حتى يوى عن كتَب ( من هو موسى ) . فبدأ يعايش بنى إسرائيل ، وعاش معهم ، وتزوج منهم لكنه لـم ينجب ؛ لأن هذا الرجل كالبغل لا نسل له ، لأنه مهجَّن أصلاً ( نطفة حرام ، ونطفة حلال ، ونطفة شيطان ) .. كالبغل أكرر ، نطفة حصان في أنثى حمار !!

(١) قيل إن أحد كبار بنى إسرائيل أخذ يُعدِّد لموسى عليه السلام أسماء تسعة من العظماء من آبائه وأجداده ، فأوحى الله لموسى عليه السلام أن يقول له : « كلُّ من ذكرتَهم هم من أهل النار ، وأنت عاشرهم r وصدق الله العظيم : ﴿ فَــإِذا لَفِيحَ في الصَّــوْرِ فــلا أنَّسـابَ بينهــم يومـُـــد ولا يتساءلون ﴾ ( المؤمنون : ١٠١)

﴿ وَمَا أَعْجَلَكَ عَنْ قَوْمَكَ يَا مُوسَى \* قَالَ هُمَ أُولَاءَ عَلَى الرِّي وَعَجَلَتْ إِلَيْكَ ربُّ لترضَى \* قال فإنَّا قد فَتنًا قومَك من بعدك وأضلَّهم السامرىُّ \* فرجَع مُوسى إلى قـومه غَضُبـانَ أسفـا قـال يا قـومِ ألَمْ يَعِدُكم ربُّكم وَعْدا حـسَنا أفَطالَ عليكُم العَهْدُ أم أردتُم أنْ يَحلُّ عليكُم غـضبٌ من ربِّكم فـاخلفـتُم مَوْعدى \* قـالوا مـا اخْلَفْنا مَوْعدَك بمَلَّكنَا ولكنَّا حُمَّلنا أوْزارا من زينة القسومِ فَقَــلْمفْناها فكـلملكَ ألْقمى

السامريُّ \* فاخرجَ لهم عجلاً جسَداً لـه خَوارَ فقالوا هـذا إلهكم وإلهَ مُوسى فَتَسَى \* أَفَلا يَروْنَ أَلاَّ يَرْجِعَ اليهم قَولاً ولا يَعْلِكَ لهم ضَرًّا ولا نَفْعاً \* ولقد قال لهم هارونٌ مــن قبلُ يا قوم إنَّمـا فُتتَّم بــه وإنَّ ربَّكم الرحـمنُ فـاتَّبـعـوني وأطيـعُوا أمْرِي ۞ قالوا لن نَبْرحَ عليه عاكفينَ حتى يَرْجعَ إلينا مَوسى ۞ قال يا هارونَ ما مَنعَكَ إذ رأيتَهم ضلُّوا \* ألاَّ تَتَّبعن أفَعصيْتَ أمْرِي \* قَالَ يا بَنْوَمٌ لا تأخذُ بلحْيتي ولا بواسي إنِّي خَشــيتَ أنْ تقــولَ فَرَّقتَ بين بني إسوائيلَ ولـم تَرَقَبَ قولي \* قال فماَ حَطَّبُك يا سامَرِيٌّ \* قَال بَصَرْتُ بِما لم يَصُرُوا به فَقَبَضْتُ قبضةً من الرَّ الرسول فتَبذَّتُهما وكذلك سوَّلتْ لي نفْسي \* قال فاذهبْ فإنَّ لمك في الحياة أنَّ تقولَ لا مساسَ وإنَّ لكَ مَوْعدا لن تَخْلَفه وانظرْ إلى إلهك الَّذى ظَلْتَ عليه عاكفا لْتُحرُّقْنَه ثُمَّ لَننْسِفنَّه في اليَمَّ نَسْفَا \* إنَّما إلهُكم الله الَّذى لا إلهَ إلاَّ هو وَسعَ كلُّ ضىء علّماً ﴾ ( طه : ۸۳ \_ ۹۸ ) تأمَّل .. وأصخ السمع .. وركَّز البصر والفؤاد ، وأشعل أضواء البصيرة وأنوارها !! إن الحوار بين مـوسى والله عـز وجل لـم يتـوقف عند ﴿ وأضلَّهم السـامويُّ ﴾ إنما كان هناك حوار متممَّ ، في نفس القضية وفي نفس التوقيت ، ولبلاغة القرآن الكريم جاء بنوع مــن ( الالتفات ) عنــه ليصحبنا إلى وقائــع محددة ؛ يختمـها بـمـــا يفيد أنه ( بقية للحوار ) أو أمـر إلهي لموسى في نهايــة الحوار ، وعليــه أن يبلّغــه إلى مَنْ أمــره الله بتبليـغه دون زيادة أو انتـقـاص أو حتى حِدَّة أو انـفـعـال مـعـه ؛ لأن شـأنه ليس كشأن بنى إسرائيل الذين لا توبة لهم إلا بذبح بعضهم بعضاً . وعاد موسى إلى قومه ، وهو في شدة الغضب والأسف والأسي ، وكان يجب أن يلحق به السبعون رجلاً المختارون لميقات الرب'' ، فاعتذروا لموسى ــ بعد عودته ــ

بأنهم اضطروا للمكوث مع هارون الذى تركـه مـوسى على بنى إسـرائيل نائبـأ عنه والذى حذَّر قومنا مــن قبل تخذيرنا لهم مــن الكفر والإشراك بالله ، لقــد قال لهم

(١) الوحيد الذى أنبأ بأنه أعور هو محمد # فقط .

المصريين وحملوا ذهبهم خلْسةً سرقة أو عارية أمانة . هنالك قال موسى السامرى : أنا الرسول الحقيقي لكم ولموسى الذي نسى مَنْ ربه بينما هو أمامه إن فكَّر .. إنه العجل الذي عبده أجدادنا في السامرة ، وهو الذي سرقه منا المصريون وسموه عجل أيس ، والمصريون لا يعلمون أن الكهنة خدعوهم ١ !! ثم أخبرهم الملعون أنه قادر على أن يريهم الله إن قدَّموا كل ذهبهم والذى سرقوه قرباناً في حفرة أو على تل صخرى .. وجمع أمهر الصناع وبدأ معهم يذيبون الذهب في أوانٍ ويبرِّدونه بماء البحر ، ثم صنع منه تمثالاً لعجل نحته لهم من الصخر وألقاه في الذهب السائل ، ثم فصلٍ بينهـمـا بعـد أن أبرده بمـاء البـحر . وألقـوا واحـداً وراء<br>-الآخر ، حتى أخبروه أنه لم يَعَـدْ هناك مَنْ يَلْقِي لأن الذهب نفد ، فقام السامرى .. السامر منَّ ﴾ ، لكنهم لم يعرفوا أن ما في قبضته هو المداد المبلَّل من

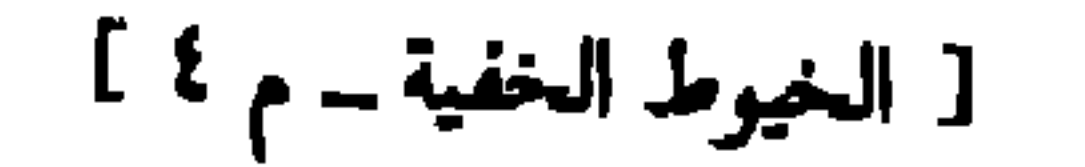

وفى تفسير ابن كثير رواية عن ابن عباس رضى الله عنهما مفادها أن هارون عليه<br>السلام أراد أن يخلِّص بنى إسـرائيل من رجس هذه الحلى المسـروقـة بأن تُجـمع فى

فإذا بعجلٍ ــ كامل الدسم ــ أمامهم ، ضخم البنيان كأنه ديناصور ، وجسده كله<br>نابض بالحياة .. وأخذ يخور كأنه ينادى عليهم أن يركعوا له ، وكأن السامرى رسول منه إليهم ، أخذ يترجم لهم أن يركعوا له فوراً .. فركعوا جميعاً إلا هارون ويوشع بن<br>نون الطفل يومءذ ومَنْ أخلص قلبه لله ا!

 $\mathbf{v}_\perp$ 

حمومي حيد استدم يتشم بالمهين والمحمد المسيم الا عصب المستخدم المستخدم المستخدم

هو جبار في الأرض إذا غضب لله . وهو في غضبه له حدَّة وانفعال قد لا يدرى ما يفعل وقتها ، ومن ثمَّ عندما رجع إلى قومه ورأى ما هم عليه من عبادة العجل ، ومعه الألواح المتضـمنــة التـوراة ، ألقـاها !! • فـيـقـال إنه كـسـرهـا ، وهكذا هــو عند أهل الكتاب ، وإن الله أبدله غيرها ، وليس في اللفظ القرآني ما يدلُّ على ذلك ، إلا أنه ألقاها حين عاين ما عاين . وعند أهل الكتاب أنهمـا كانا لوحين ، وظاهر القرآن أنهـا ألواح متعددة ، ولم يتأثر بمجرد الخبر من الله تعالى عن عبادة العجل ، فأمره بمعاينة ذلك ، ولهذا جاء في الحديث الذي رواه الإمام أحمد وابن حبان عن ابن عباس ، قال : قال رسول الله عليه : ( ليس الخبر كالمعاينة ) `` . وعلى أى الأحوال ، سواء كُسرت الألواح أم لم تَكسر ــ وهو ما أميل إليه ــ كان<br>. وُّ الفعل من موسى بإلقائه الألواح دليلاً آخر يُضاف إلى رصيده الذى يؤكد حدَّة الغضب في الله إلى درجة تتجاوز كل الحدود ، وهو نفسه الذى جعله يجرُّ أخاه هارون إليه من رأسه ولحيته" .

هـذا الرجل المتعارف على هـذا الطبع فيه ؛ ألستم معي أنـه شيء شاذ وغيــر عــادى ولا مطابق لصفـاته التي تلمُّسناها من القرآن الكريم أن يخاطب ( السـامرى )

(١) انظر : قصص الأنبياء ــ ابن كثير ــ مخمَّيق د. مصطفى عبد الواحد ــ نشر دار الكتب الحديثة بمصر . الجزء الثاني ، ص ١٢٠ ، ١٢١ .

(٢) لـم يعتب الله عليه في ذلك ــ كـما يرى ابن الـفيم ــ لأنه حـمـله عليه الغضـبَ لله . وكان الله عز وجل قد أعلمه بفتنة قومه ولكن لما رأى الحال مشاهدةً حدث له غضب آخر ، وليس الخبر كالمعاينة .

﴿ قَالِ بَصَرِتُ بِمَا لَمْ يَنْصُرُوا بِهِ فَقَبْضَتُ قَبْضَةً مِن أَثَوِ الرَّسُولِ فَنَبِذَّتُهَا وكذلك  $(97:4)$ سولت لی نفسی ﴾ ومن الغريب أن إجابة الرجل معيب العينين ( السامرى ) فيها كل قوة في أسلوب التعبير ، كأنما فعل حقاً من حقوقه ، أو كمن بيَّت في نفسه من قبلُ إرادةً أن يصنع تجربةً فيهم ، فلما واتته الفرصة لم يستأخر .. ونجمحت !!

وكشف القناع عن نفسـه ، إنه رجل اطَّلع على مـا لـم يطَّلع عليـه القـوم ، ومرَّ بخبرات وتجارب بصرته بما لم يُبصروا به .. إنه رجل يملك قدرات لا يملكها غيره ، ويفكّر أفكاراً لا يفكّر فيها غيره ، ويعرف قوانين علمية ( فيزيائية وكيميائية ) تجمله يبتكر ويخترع أشياء لم يسبقه إليها أحد ، وتعلَّم الكثير في سنوات عمره الطويل ، كما أنه احتفظ بأثر رسول أرسلَ له من السماء كما أخبرته دابة كان يعيش معها وهو طفل في جزيرة في قلب بحر اليمن !! وفي تفسير الطبري أورد قراءةً أخرى : ( بصرت بما لم تبصروا به ) بالتاء على وجه المخاطبة لموسى عليه السلام وأصحابه ، بمعنى قال السامرى لموسى : بصرت بما لم تبصر به أنت وأصحابك . وفي تفسير مفاتيح الغيب للرازى أفــاد أن المعنى هــو : د رأيت ما لـم يروه ، ومن فسَّر الكلمة بالعلـم فهو صحيح › .

والله اعلم يعني : الحياة مفتوحة لك أيها السامري ، ولك أن ترتع فيها وتركض ركض الوحش في البريَّة ، وأن تفعل ما تريد ، فأنت مخيَّر فيما تفعل . (١) التي لتعريف العهـد تنقسم قسمين : لأن العهـد إمــا ذكرى ، وإمــا ذهني ، فالأول كقــولك د اشتريت فرساً ثم بعت الفرس r أى : بعت الفرس المذكور ، ولو قلت : د ثم بعت فرساً r لكان غير الفرس الأول . قال الله تِمالى : ﴿ مَثَلُ لَورِه كمشْكَاةٍ فَمِهَا مَصْبَاحَ المصباحَ في زَجاجةِ الزَّجاجةَ كأنَّها كوكبٌ دُوىٌ ﴾ ( النور : ٣٥ ) . والثَّاني : كقولك « جاء القاضي » إذا كان بينك وبين مخاطبك عهد في قاضٍ خاص . ٢١) والتي لتعريف الجنس كقـولك • الرجل أفـضل من المرأة ، إذا لم ترد به رجـلاً بعـينه ولا امرأة بعينها ، وإنمــا أردت أن هــذا الجنس مــن حيث هو أفضل من هذا الجنس مــن حيث هــو . ولا يصح أن يَراد بهـذا أن كل واحـد من الرجـال أفـضـل من كل واحـدة من النسـاء لأن الواقع مش بخلافه ، وكذلك قولك : ﴿ أَهْلَكَ الناسُ الدينارُ والدرهـم ، ، وقوله تعالى : ﴿ وَجَعَلْنَا مَنِ الْمَاء كلّ شىء حىٌّ ﴾ ( الأنبياء : ٣٠ ) . (٣) والتي للاستغراق على قسمين : لأن الاستغراق إما أن يكون باعتبار حقيقة الأفراد أو باعتبار صفات الأفراد . فالأول نحو : ﴿ وَحُمْلَقَ الإنسانُ ضَعَيفًا ﴾ ( النساء : ٢٨ ) أى كل واحـد من جنس الإنسان ضعيف ، والثاني نحو قولك « أنت الرجل » أى الجامع لصفات الرجال المحمودة. وضابط الأول : أن بصح حلول • كل ، محلها على جهة الحقيقة ، فإنه لو قيل • وخلق كل إنسان ضعيفاً ، لصحَّ ذلك على جهة الحقيقة . وضابط الثاني : أن يصح حلول « كل ، محلها على جهة المجاز ؛ فإنه لو قيل « أنت كل رجل » لصح ذلك على جهة المبالغة ، كما قال عليه الصلاة والسلام: « كل الصيد في جوف الفرا » . وقول الشاعر : ليس علــي الله بـمَســــتنكّرِ أنْ يجمــع العالـمَ في واحــد ( انظر : قطر الندى وبلُّ الصدى ــ ابن هشام الأنصارى ــ طبعة دار الشعب ــ الجزء الأول ــ  $.$  ( ١٣٤ - ١٣١ ). 0 O

ومن الغريب أن يجعل ابن كثير ــ رضى الله عنه وأرضاه لاجتهاده ــ العقوبة على أنه مسٌ أثر الرسول وأخذه ، لا على فتنة بنى إسرائيل في حد ذاتها ، مع أن أى إنسان لو كان مكان السامرى وصح الخبر أنه رأى جبريل وفرسه ، ورأى أن فرسه ما وطئت شيئاً إلا نبت مكانه شيء أخضر واهتزً بالحياة ، ورأى آثار فرسه ــ لأخذ منها على الفور ولو لم يكن يبيَّت أى نية سوء . ويقـول سـيـد قطب : • اذهـب مطروداً لا يـمـسُّك أحـد بسـوء ولا بخـيـر ، ولا نـمس أحداً . وكانت هـــذه إحدى العقوبات في ديانة موسى ، عقوبة العزل ، وإعلان دنس المدنس فلا يقربه أحد ولا يقرب أحداً 1°′ .

والجزء الأول من كلام الشيخ سيد قطب صحيح ، أما فيما بعد ففيه نظر ..

﴿ وَانْظُرْ إِلَى إِلَهِكَ اللَّهَى ظَلَّتَ عَلَيْــه عَاكَــفَــا لَتُحـرِّقْنَه ثُمَّ لَنَـنْسـفنَه في اليَمّ نَسْفَا \* إِنَّمَا إِلَهُكُمُ الله الذى لا إِلهَ إِلا هُو وَسِعَ كُلِّ شَيءٍ عِلْمًا ﴾ ( مَه : ٩٧ ، ٩٨ ) فالوثن الذي عكف على صناعته والتفنن لإنتاجه أحرقه موسى وذرَّاه في البحر !! أحرقه لأنه لم يكن مجرد ذهب ، إنما كان لحمأ ودماء من قبل ولو بالتخييل كالسحر للحواس ، أو بواسطة أثر الرسول الذي أسيء استخدامه ، لأن الذهب إذا أحرق ازداد جــودة ، أو إذا تـمَّ تذويبــه على النار ، وهو لا يريد هذا ولا ذاك ، لذلك جعله كالغبار . إذاً لابد أنه أحرقه بالإذابة ، ثم جعله غباراً بالطَّرْق ، وذرَّاه في البحر الأحمر ، وجعله هباء منثوراً أمام أعين القوم وأمام عين السامرى ، ليعلم الجميع أنه

OΛ

 $\bullet$ 

إنه يتحرك ويقفز كأنه رجل في الثلاثين مــن العمر ، بينما هــو مــن مواليد فترة ما قبل موسى عليه السلام بمائة عام . وكان قد اكتسب من الخبرة بشعوب البلاد التي ارتخل إليها ما لا يتخيله أحد ، وأحاط علماً بعدة لغات من الهيروغليفية إلى لغات شعوب ما وراء النهرين !! وعاش في جزيرتــه ملكأ كـمـا كـان . وبحث أول مــا بحث عــن الدابــة ، لكنــه لم يجدها كأنها اختفت أو تبخرت ، فظن أنها ماتت'' ؛ لأنه عمَّر كثيراً ، فذهب إلى موضع الصخور السبعة فوجدها في غير حالتها الأولى ، فكل الكلام الذي عليها (١) لكن الدابة كانت لاتزال حبة لم تمت .

(١) مدينة السامرة القديمة : قامت على انقاضهها مند امد مدينة ( نابلس ) ، وكانت ( السامرة ) عاصمة مملكة إسرائيل المنشقة على ما ترك سليمان بعد وفاته ، ودانت بمعتقدات خاصة تتناقض بها مع غيرها من الفرق والمذاهب اليهودية . والذي اختار ( السامرة ) عاصمة منافسة للقدس هو الملك ( عمرى ) المملّك على إسرائيل ( ٨٨٥ – ٨٧٤ ق . م ) . وتقع السامرة في وادى سعير ، ولها موقع استراتيجي يسيطر على الطريق الشمالي الجنوبي في مواجهة أي زحف من مملكة يهوذا ، بالإضافة إلى سهولة اتصالها بفينيقيا التي كان يرتبط معها بمعاهدة تخالف ، وتبعد السامرة عن القدس بحوالي اثنين وأربعين ميلاً إلى الشمال . (۲) كانت قد مرت فترة ۲۰۰ سنة على الهيكل الذى بناه السامريون ، وهو يمثّل خطراً دينياً على هيكل بيت المقدس الخاص بجماعات الفرق المتعصبة . وظل هذا الهيكل في جرزيم (السامرة) حتى هدمه أحد كهان بيت المقدس وجرَّد حـملة قـوية للتـخلص من آثاره ، إلا أن السامريين أعادوا بناءه ، وظل مقاماً حتى الثورة الشهيرة التي قام بها السامريون من جماعات بني إسرائيل في القرن الخامس للميلاد ، فهدم القائد الروماني ( فسباسيان ) المدينة وأقام على أنقاضها مدينة جديدة ، والعجيب أنه حتى الآن لا تزال بقايا السامريين مختفظ ببعض عاداتها وعدم الاعتراف بغير هيكلها الذي تهذَّم في جرزيم .

ووجد مسيخ العينين أن السامريين يزعمون أنهم البقية الباقية على دين موسى الصحيح ، وأن موسى كان يجعل قبلته نحو [ بيت إيل ] أى : ( بيت الله ) ، بعد أن<br>أشاعدا أن يعقوب الجد الأعلم , للعبريين بني معبده المكرم , لله في هذا المكان .

فأراد مسيخ العينين أن يعرف أهذا الرجل نبيٌّ أم لا ، فقرر اختباره ، ليكون اللقاء الثاني الكبير في حياته ، وهو ما وعِدَ به . فذهب إلى محل إقامته ، وأرسل إليه رجلاً وظل هو بالخارج ، فقال الرجل : إن كنت نبياً حقاً فأخبرْني مَنْ بالخارج ؟! فصمت المسيح برهة ثم قال له : « يا أخى .. أخبر من أرسلك أن الله عز وجل يقبل التوبة عن عباده ويعفو عن الكبائر ، إن تاب العبد ، ووحد الرب ، وصدق في العودة ! ومَنْ حمى الطفل النائم من بطش الأمير ، وربًّاه في جزيرة الدابة وهو صغير ، ولقَّنه توحيد الإله والصلاة له بكتابة أمينه جبريل ــ قادر على أن يعفو عن فتنة عجل بني إسرائيل ، إن آمِن الكبير بمسيح الرب وما أُنزِلَ عليه من الإنجيل ، !! فخرج الرجل إلى مسيخ العينين ، فأخبــره الخبــر ، فمــا كان منــه إلا أن قــال : ١ إنــه ساحر .. تتنزَّل عليه الشياطين ، فلو كـان نبياً ما عرف مَنْ أنا وما كـان ، لأن

الأنبياء لا تخبر بغيوب ؛ إنما الغيب لله ، وإن خطف خبراً شيطان من الشياطين ، كما علّمنى كهنة مصر ا'' !! وخلــط الدجال بيــن غيب وغيب .. فكــلٌ غيب سواء كـان أو كائــن أو سيكون (١) كذب الدجال ، فالشياطين لا تنزَّل على الأنبياء ، وصدق الله العظيم إذ يقول : ﴿ هل ٱنبُعكم<br>على مَنْ تَنزَلُ الشياطينُ ۞ تَنزَلُ على كلّ أفَّاكِ أنيمٍ ۞ يُلقون السمعَ واكثرُهم كادْبُون ﴾ . ( الشعراء : ٢٢١ \_ ٢٢٣ ) فالشياطين والجن المريد مقاصدها الفساد والكفر والمعاصى والبغى والعتو والتمرد على الله وأحكامه ، وغير ذلك من المفاسد والقبائح ، والأنبياء يأتون بصلاح الدنيا والآخرة . ٦١

لكن مسيخ العينين أراد أن يهرب من المواجهة ، وأراد أن يبرر لنفسه بحجة واهية عدم إيمانه بالمسيح ، بل عدم لقائه به أصلاً ، فهو في أعماق نفسه يوقن أن ( عيسى ابن مريم ) عليه السلام هو النبي الثاني الذي قرأ عنه في لوح الصخر ، لكنه لا يريد أن يكون تابعاً ولو عيّنه النبي أميراً أو ملكاً على بلد أو دولة .. إنه يويد شيئاً آخر يرى نفسه أهلاً له .. لماذا لا يكون نبياً ؟ بل لماذا لا يكون إلهاً ؟ لماذا لا يملك كل هذه البلاد التي طاف بها أو أقام بها أو سافر إليها أو حتى لـم يسافر إليـها .. إنه يريد أن يكون كل شيء خاضعاً له .. لكن أنَّى السبيل لهذا ؟! (١) في صحيح البخارى قالت عائشة رضي الله عنهــا : سأل ناس النبي كلة عــن الكـهان ، فقــال : د إنهم ليسوا بشيء • قالوا : يا رسول الله ، إنهم يحدثون بالشيء يكون حقاً ، فقال النبي کتله : • تلك الكلمة من الحق يخطفها الجنى فيقرقرها فى أذن وليِّه كقرقرة الدجاج ، فيخلطون معها أكثر من مائة كذبة ، . وللبخارى عن أبي هريرة رضي الله عنه أن النبي كتلة قال : « إذا قضي الله الأمر في السـمـاء ضربت الملائكة بأجنحتها خضعاناً لقوله كأنه سلسلة على صفوان ــ حجر صلد ــ فإذا فزّع عن قلوبهم قالوا : ماذا قال ربكم . قالوا : الحق وهو العلي الكبير . فيسمعها مسترقو السمع ، ومسترقو السمع هكذا بعضه فوق بعض \_ وصفه سفيان بكفه فحرَّفها وبدَّد بين أصابعه \_ فيسمع الكلمة فيلقيها إلى مــن تخته ، ثم يلقيها الآخر إلى مــن تخته ، حتى يلقيها على لسان الساحر أو الكاهن ، فربما أدركه الشهاب قبل أن يلقيها وربما ألقاها قبل أن يدركه ، فيكذب معها مائة كذبة ، فيقال : أو ليس قد قال لنا يوم كذا وكذا كذا وكذا ؟ فيصدَّق بتلك الكلمة التي سمعت من السماء » . ولمسلم عــن ابن عباس نحوه ، وللبـخارى عن عائشة رضي الله عنها عن النبي گله أنه قال : ه إن الملائكة مخدَّث في العنان ــ والعنان الغمام ــ بالأمر في الأرض ، فتسمع الشياطين الكلمة فتقرَّها في أذن الكاهن كما تَقرُّ القارورة ، فيزيدون معها مائة كذبة ، .

وهكذا يبرر الكذاب لنفسه أي كذبة ، ويبرر القاتل لنفسه جريمته ، ويبرر العادر لنفسه غدره !! إنها عقدة نفسية قديمة تعتمل بعقل وقلب كل مجرم .. وأى مجرم نی کل زمان وفی أی مکان !! وينتظر المسيح عليه السلام عودة الرجل بمَنْ في الخارج ، لكن أنَّى ذلك ، وهو الذي سيسرق منه اسمه ولقبه في الغد ؟! ويحذَّر المسيح عليه السلام قومه وحوارييه فتنةً رجلٍ دجال يدَّعي أنه المسيح وليس هو ، ويدَّعي أنه رب الكون وما هو برب الكون .. وينذرهم شره وسحره !! ويقرر مسيخ العينين أن يرحل إلى بلاد الدنيا القصوى ، إلى مــا يَسمَّى ببلاد الـهند وبلاد الـ ( بوذا ) `` ، وبلاد البراكين الملتهبة ( اليابان ) ، وبلاد سور الصين !! (١) بوذا Buddha : هو كنية بمعنىٰ ( العارف المستيقظ أو العالم المتنوَّر ) ، والاسم الأصلى له هو ( سـذهاتا ) ، من مـواليـد ٦٣ ه قـبل الميـلاد ، لأبوين من قـبـيلة ( ساكـيـا ) من الأسـرة الآمـرة الحاكمة ، وترهبن وتقشَّف واعتزل زوجته وطفله فسمَّى ( غوتاما ) أى الراهب ، حتى الشجرة التي كان يجلس مختها ( بوذا ) سمّيت شجرة العلم أو الشجرة المقدسة ، واحتلت عند البوذيين مكانة سامية مثل مكانة الصليب عند المسيحيين . وفي الحقيقة أن بوذا ــ برغم تعاليمه الروحية والتربوية ــ إلا أنه مجرد فيلسوف ولم يكن نبياً كما توهُّم البعض ، فالرجل لم يتحدث عن الله . ولا أتى بشمائر تعبدية ولا عقيدة محددة ، ولهذا لم يعترض على الهندوس وآلهتهم . وقد قال ( أبو المكارم آزاد ) الذي كان وزير المعارف بالهند : « يبـدو لي أن وضع بوذا في صفوف الفلاسفة أسهل من وضعه في صف الأنبياء ، وذلك لأنه لم يتعرض في مباحثه لوجود الله … وبدأ بحثه وفرغ منه دون أن يلجأ الى الاعتقاد فى الله ، وأتباعه هم الذين حولوا تعاليمه إلى مذهب ديني ، وهم الذين وضعوه أيضاً فوق عرش الإله الفارغ عندهم ، ( أديان الهند الکبری ــ د. أحمد شلبی ــ مرجع سابق ) .

ويظل يجوب البحار والقفار والبرارى ، ويخالط الحيــاة والأحيـاء ، ويأخذ خبــرات<br>لا نهاية لـها .. لكنه لـم ير مُلْكاً بعدُ !! والغريب أنه أجرم كثيراً ، وأراق دماء كثيرة ، وسلب ونهب كقرصانٍ كبيرٍ ، ومع هذا لم يملِّك على أكثر من مركبه !! لقــد جَنَّ الرجل بفكرة حكم الدنيـا ، ففكَّر أن يعـود إلى جـزيرته القـديمـة ببـحر اليمن ؛ لينعزل عن كل الدنيا ، ويفكر بأناة ، ويخطط لحكم كل هذه البلاد التي مرَّ بها . و.كب مركبه مع .حاله الي البحن .. وهناك تنا: إ عنه الي أحد .جاله ، وأخذ

**IF** 

أصابته حالة من الهلع والخوف ، وهو الذي لم يعتد ذلك من قبل ، فحاول أن يفكُّ القيود عن نفسه ، لكن أنَّى له ذلك ومغاليقها على يديه ورجليه رهيبة .. شيء لم يره من قبل ولا حتى سمع به في سجون الفراعنة الرهيبة أو غيرهم من الجبابرة الذين رآهم ، وكلها مشدود في نهايته إلى جدران الكهف الصخرية كأنها جزء منه مستحيل أن يَـزال إلا إذا تحوَّل الكـهـف إلى بركان مدمّـر يفتت الصخـور ، وحتى لـو انفكَّت السلاسل من الصخور فكيف يفكها من يديه وقدميه ؟! إن الأمر أصبح أعسر من العثور على غراب طائر على بحر محيط بلا حدود .

وأمام حالة التوتر النفسي والإرهاق العصبي والانهيار الداخلي تلك للرجل ، وحديثه الصامت مع نفسه داخلياً ، قالت الدابة له : « يا دجال الغد ، وإله الكفر والشر ، أنت الآن في عهد خاتم الأنبياء حبيب الله محمد عليه .. لقد وَلدَ منذ أيام وأنت في عرض البحر غافل عمـا جرت به الأقدار .. أنت في بداية آخر زمـان الأرض ، ووعد الله حـان أوانه ، ولن تفكَّ من سلاسلك إلا بموت الحبيب محمد لله وانتقاله الى الرفيق الأعلى ، وعلامة اقتراب خروجك من الدير هجرته إلى طيبةً الطيَّبة ، بعد قتال العرب له ، وإخراج أهله له من مكة ، وغلبته عليهم . وعلامة خروجك متجبَّراً في الدنيا تقطيع نخل بيَّسانَ ، وقلة ماء بحيرة طبرية اللجب موجمها ، وغوران عين ماء زغَرَ ، وخسف كثير قبل خروج عدوك الذى سيغضبك !!

وهنا تململ الدجـال في أغـلاله وقـال لهـا : « أنَّى لي أن هذا الكلام حق ؟ ألاَّ تكفَّين عن أسحارك وتبعدين شياطينك .. إنني أريد الخروج لحكم الدنيا ، وهذه الدنيا لا مَلكَ لها إلا أنا ، وأنت تريــدين منعى مــن حقى ، فأنا أكبر الناس عمــراً والأيام لا تؤثر فيَّ ، وكل الدنيا حولي تغيرت كثيراً وأنا لـم أتغيَّر ولـم أشبْ ۖ ولـم أشغْ .. إذاً أنا این الآلهة ١١ ا وهنــا رأت الدابة أن تغلق الحوار معــه فقـالت له : اصبـر أو لا تصبـر إن وَعَــدَ الله حق .. فأنت ملعون مطرود منبوذ كإبليس اللعين ، الذى حذرتك منه كتابات الرسول <u>لك .</u>

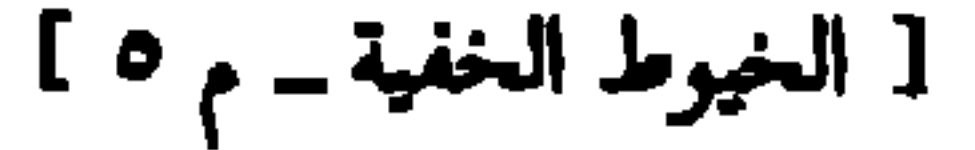

ومضت الدابة عنه ، وكانت تأتيه بين الحين والحين بالثمار ليأكلها ، ولا نخادثه ٍ ويحاول أن يفتح حواراً معها فلا تجميه إلا بنظرات كلها أسىً عليه . حتى كان اليه<sub>ر</sub> الذي رأت فيه الدابة رجلاً يرسو بمركب صغير على شاطىء الجزيرة ومعه رفقة ي فأقبلت علیه تخدثه أن رجلاً فی دیرِ ــ تصغیر دار أی کهف ــ ینتظر بشری له منك , فاقترب منها في فزع ؛ فقالت له : • هدىء من روعك ومن معك فأنا لست شيطاناً, أنا مـأمـورة من الله على هــذه الـجـزيرة لإيواء رجل يكون لــه شـأن فى غــد الدنيـا ، ومأمورة من رسول من الله عز وجل بأن أرحب بك وأخاطبك لتكلُّمه ، !!

١١) هو صحابى جليل أسلم عام ٩ هجرية ، وكان راهباً ومن أشهر العبَّاد على المسيحية بفلسطين. وتوفى سنة ٤٠ هـ. . وهذا الحــديث من مناقب تميم الدارى ، لأن النبي ، لله روى عنه هله القصة ، وفيه رواية الفاضل عن المفضول ورواية المتبوع عن تابعه ، وفيه قبول خبر الواحد .

أجل ، حدثيني ، فقالت : نكحت ابن المغيرة وهو من خيار شباب قريش يومئذ فأصيب في أول الجهاد مع رسول الله على ، فلما تأيَّمتَ خطبني عبد الرحمن بن عوف في نفرٍ من أصبحاب رسول الله عليه ، وخطبني رسول الله عليه على مولاه أسامًا ابن زيد ، وكنت قـــد حَدَّثتَ أن رسـول الله عليه قـال : مَــنْ أحـبنى فليـحبُّ أسـامة ، فلما كلمني رسول الله عليه قلت : أمرى بيدك فأنكحني من شئت . فقال : انتقلي

إلى أم شَريكٍ ــ وأم شريكِ امرأة غنية من الأنصار عظيمة النفقة في سبيل الله ينزل عليها الضيفان ــ فقلت : سأفعل ، فقال : لا تفعلي ، إن أم شريك امرأة كثيرة الضيفان ، فإني أكره أن يسقط عنك خمارك أو ينكشف الثوب عن ساقيك فيرى القوم منك بعض مــا تكرهين ، ولكن انتقلى إلى ابــن عـمك عبـد الله بن عـمـرو بن أم مكتومٍ \_ وهـــو رجلٌ من بني فهرٍ . فـهرٍ قريشٍ وهـــو مـــن البطن الذي هي منـــه \_ فانتقلتَ إليه ، فلما انقضتِ عدتي سمعت نداء المنادي منادي رسول الله عليه ينادي : الصلاة جامعة ، فخرجت إلى المسجد فصليت مع رسول الله على فكنت في صف

(١) أَقْرَبَ جمع قارب ، ويجوز الجمع على ( قوارب ) وهو الأولى والأشهر ، ولكن يصح الأول . فتميم الداري ورفقته نزلوا إلى الجزيرة في عدة قوارب يحملونها بالسفينة لأنها أسهل في الخوض في المياه الضحلة للوصول إلى البر .

وفي هذا رد على بعض المستشرقين ومنهم ( هارتمان M. Hartman ) ، الذين ينكرون الخبرة الملاحية العربيــة قبـــل الإسلام وفي بداياته . ويؤكد وجود الخبرة العربية بركوب البحار حتى قبــل الإسلام ( د. أنور عبـد العليم ) في كـتـابــه الراتـع ( الملاحـة وعلــوم البـحـار عنــد العرب ) ، فيقول : • ولئن كان أهل الحجاز ونجَّد قليلي الخبرة بالبحر فقد رأينا عرب الجنوب أصحاب علم ودراية بالبحر ومسالكه ، ومن وراتهم قرابة ألف سنة من الخبرة البحرية من قبل الإسلام . بل إنهم عرفوا سرَّ الرياح الموسمية وعنهم أخذها اليونان . بل إن المراكب العربيـة كشفت مجاهل المحيط الهنــدي إلى الصين ، فنرى ( فاهيان Fa-hian ) الصـيني ، الذي زار سيلان ١٤١٤ م يقول : • إن ديار مجمار عرب سبأ هناك في سيلان مزينة بأبهج الزينات . ويرجَح البعض أن المراكب العربية قد وصلت إلى الصين في حوالي النصف الأول من القرن الخامس الميلادى ».

77

أهلب كثير الشعر لا يدري مــا قبله مــن دبره من كثرة الشعر ، فقلنا : ويلك مــا أنت ؟ فقالت : أنــا الجسـاسة . فقلنــا : ومـا الجسـاسة ؟ قالت : اعـمـدوا إلى هذا لــ الرجل في الدير فإنه إلى خبركم بالأشواق ، فأقبلنا إليك سراعاً وفزعنا منها ولم نأمن أن تكون شيطانة . فقال : أخبروني عن نخل بيسان<sup>(١) .</sup> قلنا : عن أى شأنها تستخبر ؟ قال : أسألكم عن نخلها هل يثمر ؟ قلنا له : نعم . قال : أمَّا إنه يوشك أن لا يثمر . قال : فأخبروني عن بحيرة الطبرية''' . قلنا : عن أى شأنها تستخبر ؟ قال : هل  $\mathcal{L}$  of the field  $\mathcal{L}$  of  $\mathcal{L}$  and  $\mathcal{L}$  are  $\mathcal{L}$  and  $\mathcal{L}$  are  $\mathcal{L}$ 

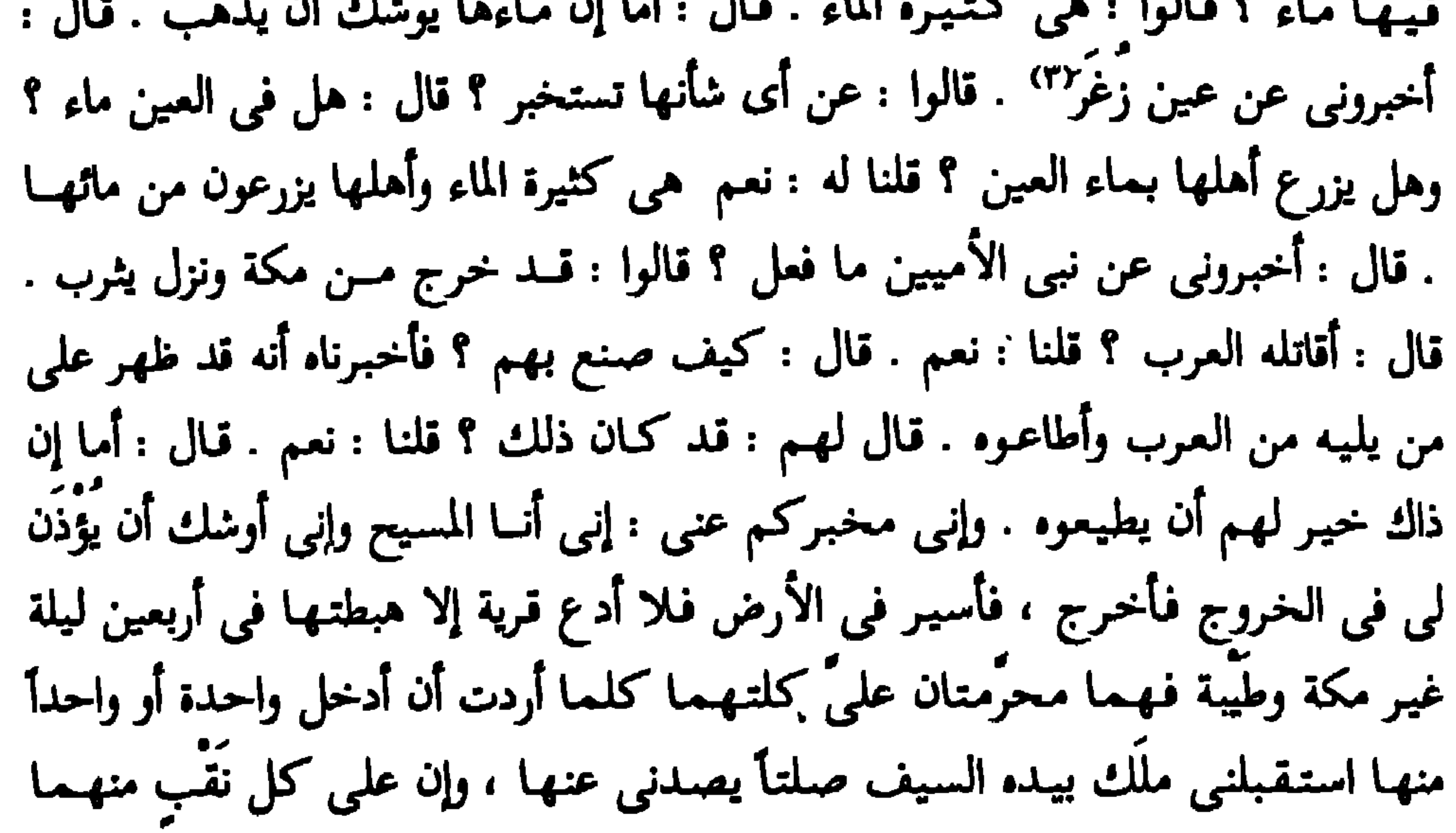

(١) بيَّسان : بلدة شـهـيـرة منذ القـدم ، في الجانب القـبلي من الشـام القـديم . وهي إحـدي مـدن فلسطين. (٢) بحيرة طبرية هي بحيرة عظيمة ، طولها عشرة أميال وعرضهــا ستة أميال ، وموجها في سور قلعتها ، وهي عميقة كانت بتجرى فيها السفن ، لكن مياهها قلَّت ، ويُصاد منها السمك ، وماؤها حلو فرات . وبين بحيرة طبرية وبيت المقدس نحو من مائة ميل . وهي تصغير ( بحرة ) ، لأن البحر مذكر ، وتصغيره بحير . ٣) عين زغر۔ بضم الزاى وفتح الغين وامتناع صرفه للعلمية والعدل لأنه معدول عن زاغر ، كعمر معدول عن عامر . وزعم الكلبي أن زاغر اسم امرأة نَسبت هذه العين إليها ؛ فإن كان ما قاله حقاً فلأن المرأة استنبطتها وسقت منها ، واتخذت أرضها داراً لها فنسبت إليها . ويبدو أن فيضان الماء من عين زغر مرة أخرى هو إشارة أيضاً لقرب مخرج هذا الملعون .

كثير الشعر لا يدرون ما قبَّــله من دَبره من كثرة الشعر ، فقالوا: ويلك ما أنت ا فقالت : أنا الجسَّاسة ، فقالوا : وما الجساسة ؟ قالت : أيها القوم ، انطلقوا إلى هَلا الرجل في الدَّيْرِ فإنه إلى خبركم بالأشواق . قال : لمــا سـمَّت لنا رجلاً فَرَقْنا منها أن تكون شيطانة''' . قال : فانطلقنا سراعاً حتى دخلنا الدير فإذا فيه أعظم إنسان رأينا, قط خلَّقاً وأشده وثاقاً ؛ مجموعة يداه إلى عنقه ما بين ركبتيه إلى كعبيه بالحديد ِ قلنا : ويسلك ما أنتَ ؟ قال: قد قدرتم على خبرى فأخبروني ما أنتم ؟ قالوا : نحن

- أناس من العرب ركبنا في سفينة بحرية فصادفنا البحر حين اغتلم''' فلعب بنا الموج شهراً ثم أرفأناً" إلى جزيرتك هذه ، فجلسنا في أقربها ، فدخلنا الجزيرة ، فلقيتنا دابة
- ويرى العلامة ( فرينكل Freankel ) أن العرب القدامي كانوا يقدرون أن بلادهم تخيطها البحار من جهات ثلاث ، فلا مناص لهم من ركوب البحر للتجارة البحرية التي كانت لها أهمية كېرى لديهم .
- (۱) في كتاب صادر باستوكهولم ــ لمؤلف السويدي الجنسية ــ بعنــوان ( حتى الحيوانات لهـا شياطين ) جاء s أن بعض الجمعيات الروحية بأوربا نمكنت من استخراج شياطين من بعض الحيوانات ، وأن الأزمنة الغابرة شهدت تجسُّد الشياطين في صور حيوانات غريبة ، منها ما هو ني صورة خنزير ضخم له أجنحة ، ومنها ما رأسه رأس فأر صغير وجسده جسد بقرة ضخمة وذُنب تعلب الثلج .
- ولم يعرض المؤلف لمثل هذه الأفكار لدى العرب ، برغم ثراء تراثهم بها . فقد ذكر عرب ما قبل الإسلام أن هناك أودية تسمى أودية ( الرائح بلا غدو ) ــ أى كما نقول نحن : ذاهب بلا

عودة ــ ندر أن يدخلها واحد ويخرج ثانية حياً ، والذى كان يعود منها يقدم القرابين للآلهة ـ الأوثان ــ شكراً على مجاته . ومن حكايات النُّزر اليسير الذين عادوا من أودية الموت ذكرت صور لشياطين تبدت بهيئة دواب كثيفة الشعر لهما عين طولية مفزعة وأجساد كأجساد الخراف الصغيرة ، وكلها له أذناب غريبة لا وصف لها ، ومنها ما له مثل ذيل القرد ووجهه كوجه الحمار وله ثلاثة قرون كقرون الوعل لكن عليها أيضاً شعر كثيف ، ولعل هذا هو ما حدا بتميم ومن معه أن يظنوا لأول وهلة في الدابة الجساسة أنها شيطانة ، بينمـا هي دابة مأمورة ومباركة لأنها حَمَّت الدجال ونصحه كثيراً وحذرته غضب الله عز وجل وعذابه . (٢) اغتلم : أى أخذه الهياج وحدَّة الأمر . ويقال للغلام حين تأخذه الشهوة وتهتاج عليه . (٣) الإرفاء هو الرسو . ومنه المرفأ : أى الميناء أو الشاطيء الذى تتوقف عنده المراكب . وأرفئوا : أى لجأوا إلى جزيرة . ويقال : أرفأت السفينة إذا قربتها من الشاطيء ، وذلك الموضع مرفأ ، وأرفأن إليه : لجأت إليه .

فإذا بمسيخ العينين يستيقظ من نومه ذات يوم فيرى السلاسل التي في يديه ورجْلَيْه كـأنهـا ملح يذوب في مـاء ، أو كـأن الحـديد في ثلاث وستـين سنةً هي كل

وكان الرفيق الأعلى لحبيب الله محمد کله ..

وذهب تميم الدارى وأصحابه ولم يعودوا بعد ، ولو فكروا أن يعودوا لما وصلوا إليها برغم خبراتهم الملاحية ؛ لأن الجزيرة بعد هذه الحادثة أصبحت بمنأى عن أن تَزار ؛ فالأمواج كانت تخركها بقدرة الله كأنها بحدَّ ذاتها سفينة متحركة في المحيط ، وكتب الله ألاً يدخلها بعد الدجال داخل .

ص ٧٨ ــ ٨١ ، طبعة المطبعة المصرية ومحتبتها

(١) الجسَّاسة دابة غير الدابة المذكورة في قول الله عز وجل : ﴿ وإذا وقَم القولُ عليهم أخْرَجْنا لَهُم<br>دابة من الأرضِ تكلَّمهم أنَّ الناسَ كانوا بآياتِنا لا يُوقتونَ ﴾ ( النمل : ٨٢ )
فالمخطوطات التي عند عالم القدس تشير إلى أن أجل الجساسة مرهون بخروج الدجال من جزيرته وفكَّ أغلاله .. إذاً فهي ماتت . كما أن وصف الدابة التي ستخرج وتكلم الناس غير مطابق ولا موافق لوصف ( الجساسة ) ؛ فيَعلم أن هذه غير تلك . ثم إن الدابة التي ستكلم الناس ستخرج بعد انقضاء فتنة الدجال بأمدٍ . والله أعلم . وقد أورد ( الدميري ) في رائعته الفذَّة ( حياة الحيوان ) قولاً لعبد الله بن عمرو بن العاص رضي الله عنهما يفيد أن الدابة التي ستخرج تكلم الناس هي الجساسة المذكورة في قصة تميم الدارى رضى الله عنه ، وأنهـا بجزيرة بحر القـلزم . وهو قول أرى أنه إمـا اجتـهـاد من عبـد الله في غير محله ، لأن الوصف الذي وصف نبيٌّ الله محمد عليه به الدابة التي ستكلَّم الناس كما نص القرآن غير مطابق لوصف الجمساسة كمما أسلفت القول . وغالباً إذا ما كان القول صحيحاً صدوره عن ابن عمرو رضى الله عنهما فلا أشك أنه لم يصله أحاديث رسول الله عجَّة في وصف الدابة الأخيرة ، وإلا فالكلام غير أصيل عن هذا الصحابى الجليل وهو برىء منه ، وهو ما أميل إليه . وفي تفسير ( فتـح القدير ) للشوكاني : إنهــا الثعبـان الذي كـان في بثـر الكعبـة حارسـأ لكنزها ــ وقيل مشرفاً على جدارها ــ فاختطفته العقاب حين أرادت قريش بناء البيت الحرام من جمديد ، فكان علامة رضـا عن البناء من الله ، وإن الطائر حين اختطفـهـا ألقـاهـا بالـحجون ؛ أى الدابة الثمبان . وهو كلام غير صحيح . وفي تفسير الإمام القرطبي أن الدابة هي فصيل ناقة صالح ، واستدل على هذا القول بما رواه ( أبو داود الطيالسي ) في مسنده ، عن حذيفة بن أسيد الغفاري ، قال : ذكر رسول الله ﷺ الدابة فذكر الحديث وفيه : د ... لم يرعمم إلا وهي ترغو بين الركن والمقام » . ( وروى هذا الحديث الحاكم في المستدرك وقال : حديث صحيح الإسناد ، وهو أبين حديث في ذكر دابة الأرض ) . لكــن الكثيرين مــن علماء الحديث ضعفوه ، خاصة أنه ورد بعدة روايات فيها لفظ ( تزعق ) بدل ( ترغو ) و ( تدنو ) و ( تربو ) أيضـاً . والزعـيق هو لـغيـر النـاقـة والـرغـاء إنـمـا هو للإبل . والنفس تميل لما أورده القرطبي ، والله أعلم .

≕

ان ذاكرته اختزنت كل هذا الكلام ، وسوَّلت له نفسه مجدداً أنه يصلح أن يكون

فكانت وجهته إلى بلاد الأمريكتين!!

فماذا كان ؟! وماذا حدث ؟!

**VY** 

إن ما حدث له شأن وحده .. وأمر جلل .. ونظر له بعده نظر .. وأمور بعدها أمور وأمر !!

 $\langle \bullet \rangle$ 

 $\begin{picture}(20,20) \put(0,0){\vector(1,0){100}} \put(15,0){\vector(1,0){100}} \put(15,0){\vector(1,0){100}} \put(15,0){\vector(1,0){100}} \put(15,0){\vector(1,0){100}} \put(15,0){\vector(1,0){100}} \put(15,0){\vector(1,0){100}} \put(15,0){\vector(1,0){100}} \put(15,0){\vector(1,0){100}} \put(15,0){\vector(1,0){100}} \put(15,0){\vector(1,0){100}} \$ 

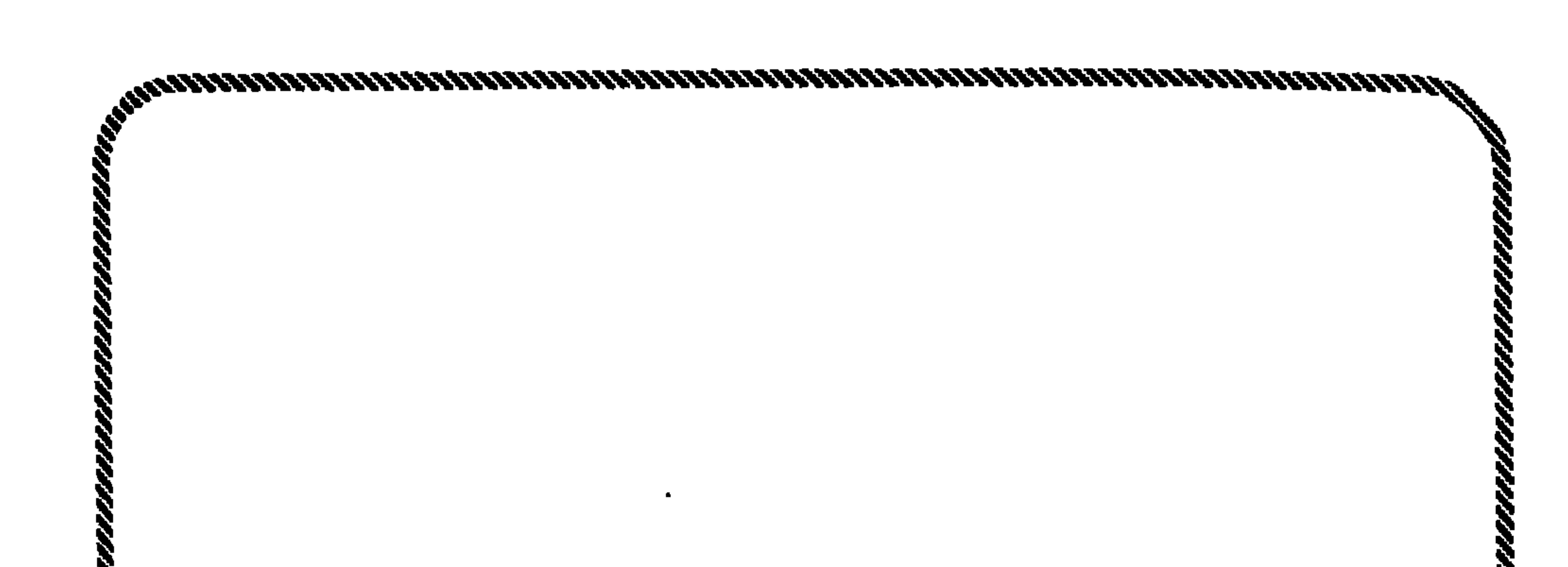

المسيخ في بلاد تجاور. (بحر الشيطان)

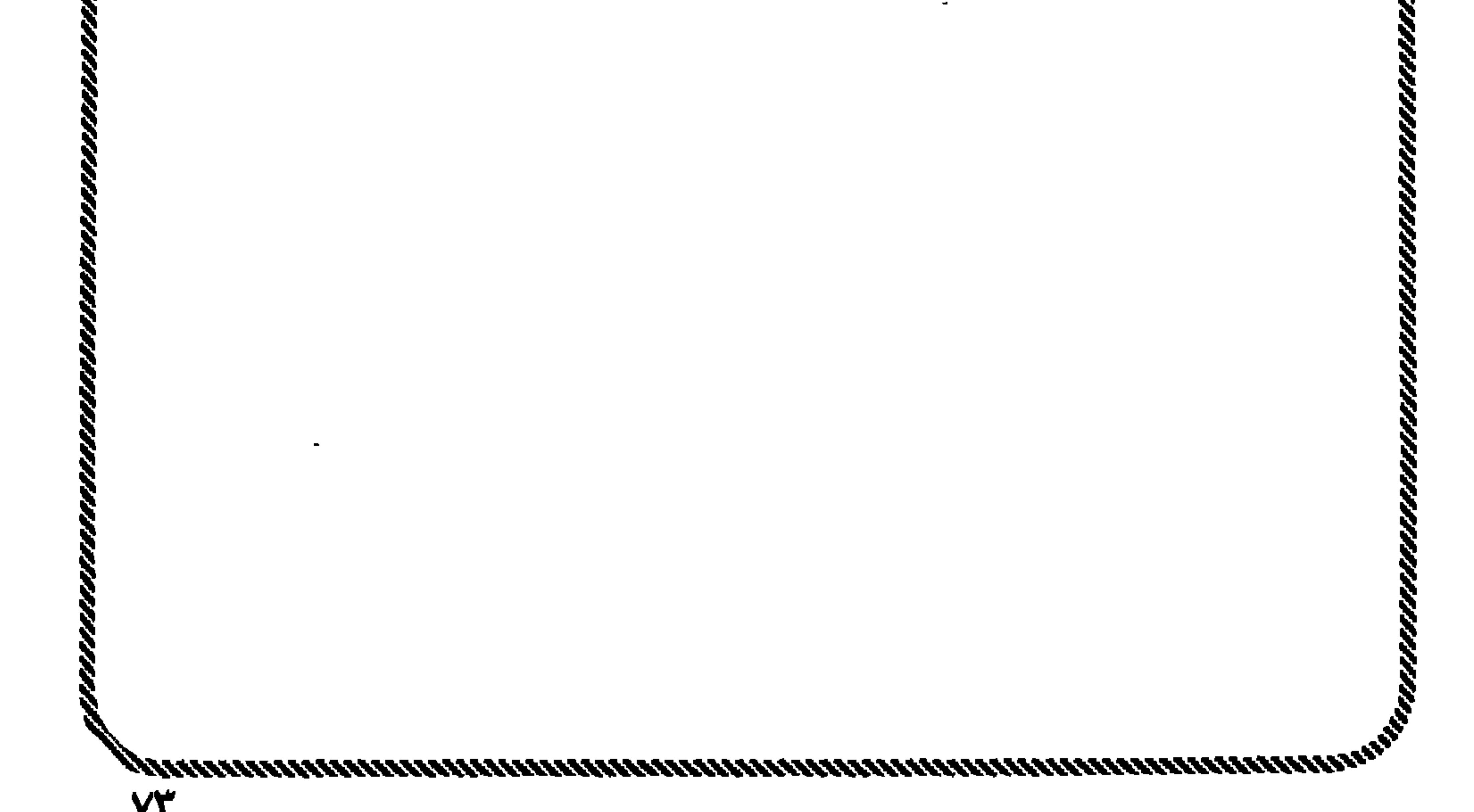

أبحر الرجل إلى شواطيء أمريكــا اللاتينية وجزرهــا المتناثرة ؛ ليرسو على جزيرة اسمها ( جزيرة البرمود ) أو ( برمودة )''' كمــا يسميها العامة هناك ؛ ليعيش هناك في دنيا أخرى لا شيء فيهـــا سوى المتعة بكـــل إطلاقاتها دون قيود أو تخريم ؛ لأن أغلب أهلها ــ بــل كلهم ــ يعبدون ( الشيطان ) .. ومنهم مــن يعبد معه ( فروج النساء ) .. وبعضهم يعبد الذئاب والثعالب !! مجتمع غريب .. فسيفساء من الآلهة يجمعهم في النهاية دين عبادة الشيطان . ووجد الرجل ضالته الكبرى في هؤلاء ، فبـدأ يزين لهم أنه ملك هذه الأرض ، وأن الشـيطان الإله الأعظم أرسله إليــهم ، وأنه الإله الواسطة لـهـم بينـهـم وبين ربهـم (١) تعني كلمة ( برمودة ) ؛ الشهر السابع من السنة القبطية ( نيسان ) .. إلا أن أحد الأمريكيين من ( بورتوريكو ) أخبرني أن معنى كلمة ( برمودة ) في اللغات القديمة المندثرة بهـــذه المنطقة ( شاطيء النور ) ؛ لأن الشيطان استوطن هناك وأشاع أنه إله النور والتنوير . ومساحة جزيرة برمودة نفسها ( ٥٣ كيلو متراً مربعاً ) ، وعــدد سكانها ( ٧٠,٠٠٠ نسمة ) وعاصمتها مدينة تسمى ( هاميلتون ) ، وكل برمودة عبارة عن مجموعة جزر ، مجموعها ( ٣٤٧ ) جزيرة مرجانية التكوين والشكل مع بعض الخلجان الصغيرة ، بل الضئيلة المتاهية في الصغر وتقع جميعها في المحيط الأطلنطي ، وتبعد مسافة ٩٣٠ كيلو متراً عن الولايات المتحدة الأمريكية . ومن الغريب جــدأ أن هـــذه الـجزر البالغة ( ٣٤٧ ) جزيرة لا يوجد منهـــا جزر مأهولــة بالسكان والعمران إلا ( ٢٠ ) جزيرة فقسط ، وباقي الجزر وعسرة ، ويعتبرها السكان مستعمرات للأرواح ( الجن ) وأبناء الشيطان الإله . ومع استعمار بريطانيا هذه الجزيرة منذ عام ١٦٨٤ م دخلت المسيحية إلا أنهــا لـم تلّــقَ رواجاً أول الأمــر ، ثم اعتبرها الكهنة فرعاً عــن دين عبادة الشيطان أو تشريعاً جديداً يناسب الزمن . ومنذ عام ١٩٦٨ مخوَّلت إلى مقاطعة تتمتع بحكم ذاتمى داخلى منفصل عن الإدارة الإنجليزية . ومنذ السبعينيات وهي خاضعة خضوعاً تاماً للإدارة الأمريكية بالباطن ، وبها قاعدة جوية أمريكية سرية أفصح لي عنها أحد الأمريكان . وسبب شهرة جزيرة برمودة أنها تعتبر رأس مثلث برمودة الذى حير كل الدول بسبب الأحداث والحوادث المروعة المفزعة والغامضة التي تخدث فيه .

(١) كان السحرة على قسمين : أحدهما : قانوني ، وهو الذي تعترف له الحكومة المصرية بمهنته وتأذن له بمباشرتها ، فيعولون على رأيه في الطوارىء ، وأولئك حازوا أكبر منزلة أمام الرعية والفراعنة ، بما جعل كثيرين من أبناء الملوك والأمراء ينتظمون في سلكهم ، كــ ( أمنحتب بن حايي ) وزير الملك ( أمنوفيس الثالث ) الذي نبــغ فيــه ، وأقامـوا له تمثـالاً وهو اليـوم مــن محفوظات المتحف المصرى برقم ( ٣ ) ، ومن النابغين في السحر الملك ( سيزوستريس ) الذي فاق في عصــره جميع السحرة . وبلغ من إكرام الفراعنة في تقريب أولئك السحرة لديهم واستخدام علومهم في أغراضهم أنهم كانوا بلقَّبونهم بــ ( كتبـة الملك ) و ( أمناء الحيـاة ) ، ويستوضـحون منهـم خواطرهم النفسية حتى في تفسير الأحلام ، ويعتقدون أن بهم يتم النصر على الأعداء ، ويعدونهم على سبيل النذر عند الفوز المنتظر بالشيء الكثير ، كما حصل من فرعون وقومه ضد موسى عليه السلام .

الشيطان ، فـهـو الوسيط الأوحد ، والإله الأوحد أمـامـهـم لا شريك له . فأعلن السـحرة الحرب عليه والكهنة الكبار ، فكان يبهرهم بما يأتي به من خدع علمية مستغلاً قوانين الله في كونه من فيزياء وكيـمـيـاء ، ومـسـتـخـدمـاً أيضـاً بعض حـيل السـحرة الفراعنة'' التي تعلَّمها من بعضهم ؛ حتى قال أحدهم : ( إن هذا الرجل ابن إله )

وكان لا يؤذن للسحرة بإدخال تلميذ في مدارسهم إلا بعد تمرين طويل على قواعدهم لتطهير النفس ومقاومة الشهوات ، والامتناع في الأطممة عن ملاذها وعن كل ذي روح حتى تصفو مداركهم بهذه الرياضة الغذائية ، كما يحتاطون في قهر النفس عن شهواتها بالانزواء عن العالم في خلوات يعدُّونها لذلك . وبعد التوثق من الوصول في التهذيب والخضوع النفساني وقطع كل هذه العقبات لا يسمح له بنشر علومهم وإظهار آياتها إلا بعد تمرين طويل بين أيدى أساتلته حتى يمنح من لدنهم الإقرار له مع استحقاقه للحرية في العمل . وقد بلغ السحرة من براعتهم الإتيان بعجائب كانوا يسمونها بالمعجزات ، ويبهرون الأبصار في إتيانهم بها أمام الجماهير بدون معاناة ولا تعب . وقد يستعفون \_ استعظاماً لأنفسهم \_ مما يعْدُه الناس من أعاظم الأعمـال ، ويقـولون نحن نعـرض عليكم في مـقـدمـة أعـمـالنا مـا أعـجز إدراككم ، وهو في فنولنا الراسخة كألعاب صبيانية بفرح بها الناظرون .

وروى عنهم أنهم فلقـوا البـحار ، وقطعـوا رأس رجل عن جثتـه ثـم أعـادوها إليـه مـــبـتــمـراً في حياتــه بدون أن يشعر بأذى ، وكثيراً مــا مخركت بنفثاتهم التـماثيل والأشباح المصنوعة مــن الخشب ونحوه مخركاً مختلفاً . وكانوا أيضاً\_ وهم جلوس \_ يختفون عن الأبصار فيندهش =

25.

ولا تعترف بهم الحكومة وتعاقبهم إذا باشروا أعمالهم بدون تصريح ، وربما جعلت من العقوبة أحكام الإعدام . ( انظر كتاب : الطب في عهد الفراعنة ــ د. يوليوس جيار Dr. Jules Guisrt ــ تعريب : أنطون ذكرى ) .

وهذا الكلام يؤكد يقيني بأن هؤلاء السحرة بينهم وبين طوائف من الجن والشياطين عقود واتفاقيات ومعاهدات ، على أثرها يجندون للساحر ما يشاء من الجن والشياطين ليأتوا له بما يظنه الناس بكافة طبقاتهم معجزات ، وما هي إلا تخييلات وإلا لَــمَا أمن سحرة فرعون برب العالمين رب موسى وهارون ، فلأن الساحر لا يسحر نفسه فهم الوحيدون الذين رأوا ثعبان موسى يأكل العصى والحبال بينما رأى الجميع ثعبان موسى يأكل ما خيَّل السحرة لهم أنه ثعابين ، فأيقن السحرة أن موسى مَؤيِّد من الله بالمجزة ، لأن المجزة تقلب حقيقة الشيء بعكس السحر توهمات وتخييلات .

**VV** 

بكم الأرض ، فكانوا لفزعهم يسجدون^`` . فقال مسيخ العينين : وهل هذا الرجل يظهر حالياً ؟ قالوا : كل عام يظهر مــرة أو مرتين فوق جبــل شـهيـر أسـمـاه أجـدادنــا ( جبل الإشراق ) ، لأن الشيطان الأعظم إلهنا يشرق نوره فوقه<sup>(٢)</sup> !!

(١) قال ابن تيمية في كتابه ( الفرقان بين أولياء الرحمن وأولياء الشيطان ﴾ : ١ ومن الناس من برى عرشاً في الهـواء وفـوقـه نور ، ويسـمـع مَنْ يـخـاطبـه ويقـول له ( أنا ربـك ) ، فـإن كـان مـن أهل المعرفة علم أنه شيطان فزجره واستعاذ بالله منه فيزول . ومنهم من كانت الشياطين تخرج رجليّه من القيد وتمنع السلاح أن ينفذ فيه ، وتسبَّح الرخامة إذا مسحها ييده ؛ كالحارث الدمشقي الذي خرج بالشام في زمن عبد الملك بن مروان ، وكان يُرِي الناس رجالاً وركباناً على خيل في الهـواء ، ويقـول : هي الملائكة ، وإنـما كـانوا جناً ، ولما أمـَـــكه المــلـمـون ليـقـتلوه طعنه الطاعن

بالرمح فلم ينفذ فيه . فقال له عبد الملك : إنك لم تَسمَّ الله ، فسمى الله فطعنه فقتله ، . فتلاعب الشيطان وأبناؤه بأبناء آدم قديم ، ولا يقهره إلا الاستعانة بالله عز وجل . وصدق الله العظيم ﴿ أَلَمْ أَعْهَدُ إِلَيْكُمْ يَابَنِي آدَمِ أَنْ لاتَعْبَدُوا الشَّيطَانَ إِنَّه لَكُمْ عَدَوٌ مُبِينٌ \* وأن اعبدُوني هذا صِراطٌ مُستقيمٌ \* ولقد أضلٌ منكم جبلاً كثيراً أفلم تكونُوا تَعقلُونَ ﴾ .  $(7Y - 7)$ ولا يتوهمنَّ متوهَّم أن هؤلاء القوم لم يأتهم نذير من الله ، بلي قد جاءهم نذير حذَّرهم وييَّن لهم ، وصدق الله العظيم ﴿ وَإِنْ مِنِ أَمَّةٍ إِلا خِلا فِيهَا نَذِيرٌ ﴾  $( Y_{t} : J_{t})$ ويقول عز وجل : ﴿ وَمَا كُنَّا مَعَلَّمَيْنَ حَتَّى لَبَعْثَ رَسُولًا ﴾ ﴿  $( | \nmid \mathbf{r}_{\mathbf{u}_{\mathbf{u}}} |_{\mathbf{a}} : \mathbf{0} | )$ (٢) من أسماء إبليس لعنه الله اسم ( لوسيفر Lucifer ) أو حامل النور ، وهو في أصله اللاتيني اسم الزهرة حين تكون • كوكب الصباح ، . ولم تكن له من مبدأ الأمر دلالة سبثة ، ولكنه =

**YA** 

$$
=
$$
 جاء في کلام النبى إشعاء في مేمض التبكيت للك بابل النك سمى نفسه بكوكب المباح ،  
ونهم الحواريون من كلام السيد السيح ٢ أنه رأى النيطان كنجم سقط من السماء ١ أن

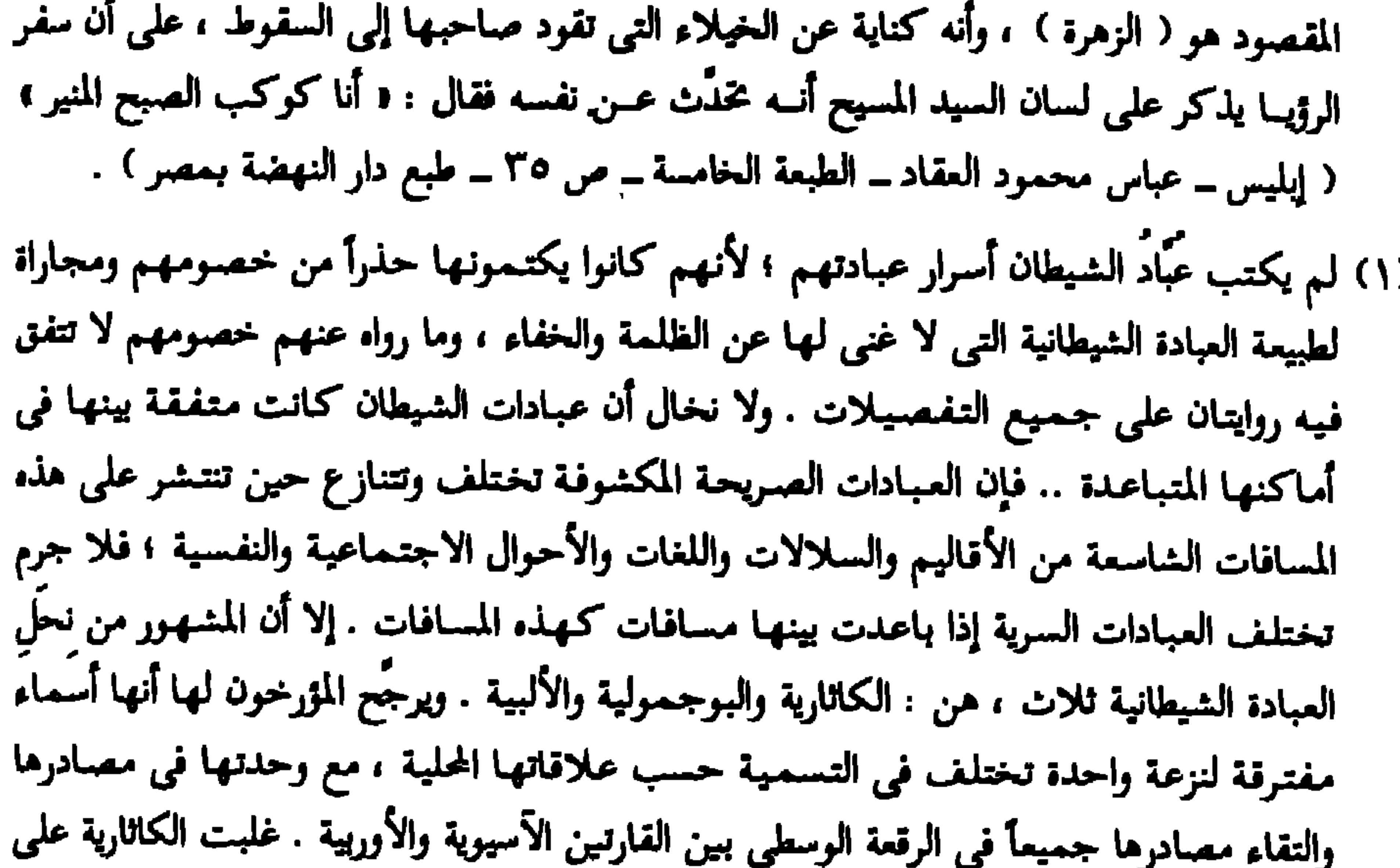

العشائر ، واسمها مستعار من كلمة Gathar بمعنى الطهارة في اللغة اللاتينية المتوسطة ، وكانت في أصلها نحلةَ زهد ورهبانية ، ثم انحرفت قليلاً إلى خليط من الوثنية وبقايا الديانات المتخلفة من الحضارات الأولى .

وغلبت البوجمولية على بلاد البلقان ، واسمها مأخوذ من السلافية بمعنى ( أحباب الله ) ، أو مأخوذ مــن اسم داع مشهور مــن دعاتهـا حوَّلهـا مــن العبـادة الصريحة إلى عبـادة الخفــاء bogomil ، وغلبت الألبية Albigeneses على فرنسا الجنوبية ، ونسبت إلى ( ألبى ) التي كـان مركزها الأشهر في غرب القارة وجنوبها .

ولم تتفق هذه النحل في شعائرها وعقائدها كما أسلفنا ، ولكنها تتفق في قاعدة مشتركة يينها وهي قاعدة الديانة المانوية ، فكلها مانوية تضاف إليها حواشي الوثنية المحلية والمقتبسات المشوَّهة من العقائد المسيحية ، ولا تخلو عباداتها جميعاً من إباحة بعض المحرمات ، وتخريم =

بعــض المبـاحـات التي تخـالف بـهـــا جــمـيع الأديان الكتـابيـة ، وإن لـم يكن بينـهــا وفـاق شــامل للمحرِّمات والمباحات . فمنهــا مــا يحرَّم الزواج لأنَّ الزواج يستبقي النسل في عالم الشرّ والفساد ، ولكنــه لا يحرَّم الفسق ولا الشذوذ ، بل يدخلهما أحياناً في الشعائر المفروضة لأنهما يرضيان الشيطان . ومنهـا مـا يحرّم اللحم والجبن والبيض ، وكل مـا جـاء من تناسل بـين ذكير وأنثى ، ولكنه ييح السمك لاعتقادهم أنه لا يولد بالتلاقح بين الجنسين ، ومنها ما يزعم أن آدم طلق حواء وتزوُّج بالربة البـابليـة التي تـسـمي ( ليليت ) أو ( ليلي ) ، وأن حـواء تزوجت بمـده

بمارد من الجن ، فـجـاء النوع الإنسـاني خليطاً من الأدمـيين والمردة ، وذرية الأرباب الوثنيـة . ومنها ما يقدس المسيح وينكر الصليب ، ولا ينكرونه لتكذيبهم صلب المسيح بل لأنهم يقولون . د ما من أحدٍ يعبد المشنقة التي خنقت أباه ، . واشتهر من عباداتهم عبادة القداس الأسود ، ومحورها صورة الشيطان عارياً ، وصورة فتاة عاربة تتقدم المصلين إليه وتنقل إليهم ( البركة ) بلمس أعضائه ، وتنتهي الصلاة بضروب من الإباحيات كالتي كانت تقترف في عبادات أرباب النسل عند الوثنيين . وكل جمماعة سرية ظهرت في القرون الوسطى فـهي على صلة بطائفـة من تلك الطوائف ، ومنهـا الجـمـاعـة التي سَمَّيْت باسم ( الهيكليين ) و ( الجبليين ) ، وكان هؤلاء يتقلدون حبلاً قصيراً ويلبسون قميصاً يسمونه ( الكميسية Gamisia ) ، ويقال إنهم نقلوا الاسم من جزيرة مالطة التي كانت معقلاً للهيكليين ، وكانت الكلمات العربية شائعة في لغتها منذ القرون الوسطى ولاتزال كذلك إلى اليوم . والعقيدة الغالبة بين هذه الطوائف ، على تنوع مذاهبها ، هي سيادة سلطان الشر على العالم الأرضى خاصة ، وتنازع الكون بين القوة العليا والقوة السفلى ، وضرورة التفاهم في كل أمر من الأمور ؛ لأن إله الخير على قوته وحكمته قد نفض يديه من دنيا بني أدم لاعوجاجهم ودخيلة السوء في طباعهم باختيارهم لا بدسيسة عليهم من قبيل الشيطان . وقد بقيت على هذا المعتقد طائفة كبيرة من الأوربيين الغربيين ، وسيق ثلاثة وستون رجلاً وامرأة إلى محكمة التفتيش في طولوز ( يونية ) ١٣٣٥ م ، فقالت إحداهن واسمها ( آن مارى جيورجل ) : « إن الله ملك السماء ، والشيطان ملك الأرض ، وهما ندان متساويان سرمديان يتساجلان النصر والهزيمة ، وينفرد الشيطان بالنصر اليين في العصر الحاضر » !! 1 نقل كل ذلك وترجمه للعربية الأستاذ ( عباس محمود العقاد ) في كتابه ( ابليس ) ، وهذه المعلومات مترجمة عن كتاب ( The Satanic Mass ) بمعنى : ( القبداس الشبيطاني ) لمؤلفه الغربي ( Rhodes ) ، تعالى الله عز وجل عما يقولون علواً كبيراً ] .  $=$ 

قالوا : • إلهنا .. وسيمدنا .. وربنا .. لك يا نور الوجود وحامل مشعل النور لكل الخلق ، أتوجُّه إليك بنفسى بالإيمان والمحبة والتقديس ، أنت الصالح وأنت خلاصة الصلاح ، ولهذا أعدك بأني سأكون عبداً لك طائعاً محباً ، وعدواً لإله الشر ، أنت روح الحق ، أنت يا إبليس النور الأبدي ، تتـجلى علينا بالظهـور ، لـهـذا نكره الإله الخفي ، إنه يعيش في الظلام ولهذا سوف أكون كارهاً للظللام وأجعله يتحول إلى نار ونور . أنا لك يا إبليس جسماً وروحاً ودماءً ؛ فافعل بي كل ما يؤول الى نمجيد

اسمك .

وواضيع أن المؤلف الغربي الذي نقل عنه ( العقاد ) أشهر المذاهب في عبادة الشيطان ــ لعنه الله ولعن عبَّاده ــ قد أغفل عن عـمـد أو بجـهل أن هذه المذاهب ما هي إلا فـروع عن الأصل الذي كان منشأه في ( أمريكا الجنوبية ) التي شهدت حضاراتها القديمة مذاهب عديدة ومتباينة لعبادة الشيطان ، أشهر وأقدم من ( الكاثارية ) و ( البوجمولية ) و ( الألبية ) ، ففي جمايكا ، وفي ( هايتــي ) وفــي ( بليـس ) المطلة علــي البحـر الكاريـــي والقريـــة مــن ( هنــدوراس ) و ( جواتيمالا ) سبقت عدة مذاهب لما شاع بأوربا . ولعل اسم البلدة المطلة على الكاريبي المسماة ( بليس ) هو الأصل المخفف من الألف الأولى في ( إبليس ) ، متسرباً إليهم من بلاد العرب القديمة حيث كانت البشرية الأولى .

والعقاد على قدر عظمته كمفكر ومترجم إلا أنه فاته تخقيق هذه المعلومة على وجه اليقين أو أن يأتي بالوجوه الأخرى المحتملة . فــ ( البوجمولية ) في الحقيقــة لا عــلاقة لـها بالشيطان ؛ إنما أشبع عنها ذلك لإتلاف سمعتها وتشويه حقيقتها القريبة من الإسلام . فـ ( البوجوميلية ) نسبة لمؤسسها الراهب ( بوجوميلي ) الذي يعتبر المؤسس لهذا المذهب المسيحي المنكر لولادة المسيح عن الله ، والمنكر لبنوته لله ، واللهى يعـتـبـر أن المسيح هو مـبـلّغ عن الله ، ولـهــلـا رفض بوجـوميلي المراسم والاحتـفـالات الدينيـة المسيـحيـة ، وأباح الصـلاة لله في أي مكان دون داع للكنيسة ، كما أنه لا قداسة لأحد ، فليس بالضرورة أن يتولى الصلاة رجل دين وإنما بمكن ترأس الصلاة من أى واحد من المؤمنين . ولما ارتدَّ ملك صربيا ( ستيـڤن نيـمـانيـا ) عن الإيمان بهذا المذهب واعتناقه لمذهب الرِوم الأرثوذكس بدأت مرحلة اضطهاد وقتل وتشريد أصحاب مذهب البوجوميلية وإشاعة أنهم عباد الشيطان . وظل أتباع هذا المذهب يتمرضون لحملات عسكرية حتى دخل الأتراك البلاد ا فتعرَّف البوجوميليون على الإسلام واعتنقوه عن طيب خاطر لاتفاقه مع ما معهم. ۸١

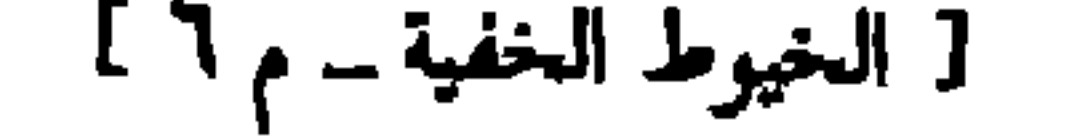

ووجد افواما شبه عراه ایسمون / الحرمس \ از / الهرمس \ ان / حبت خرخس وهو اسم من أسمـاء إبليس ؛ لأنه كـان يهـرمس ؛ أى يكذب كـثـيـراً ، فـهـو كـذوب وكاذب ، وهم عبـدة الكاذب !! لكنهم حرَّفـوا معنى ( هرمس ) ودلالتـه إلى معنى ( الرب ) أو ( الإل) ) أو ( السيد المسيطر ) !! مدينة الكاهن المتظر أو الإله القادم اا إن هؤلاء الناس خدعهم إبليس بفتنة بعضهم ومسٌ عقله !! لكن قوماً آخرين قريمين منهم كانوا يعبدون الشمس ، وهم الذين تمذهبوا بمذاهب الفراعنة الذين وصلوا الأراضي الأمريكية من ستة أو سبعة آلاف عام ، وتركوا بعض آثار لهم كان

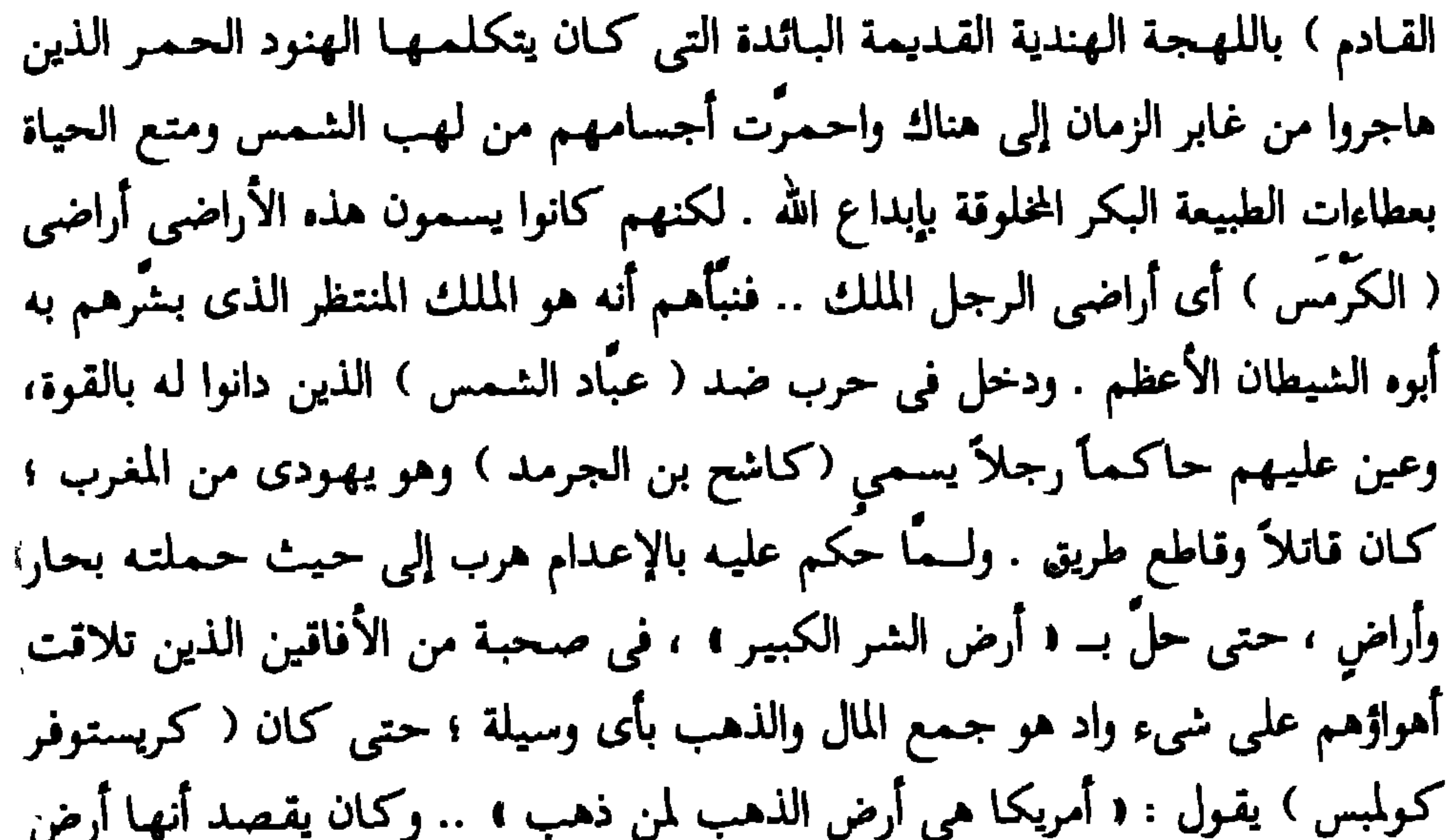

وكان (كاشح ) من أوائل من أيدوا مسيخ العينين وجمع له الرجال ؛ بعدما أظهر<br>له من الآيات ما فتنه ؛ فكان طبيعيا أن يُملَّك كوالٍ تحت زعامة المسيخ العينين .

ويقينى الذى أنا به من المؤمنين أن الدعاية لــ ( كريستوفر كولمبس ) عام ١٤٩٢م<br>بأنه مكتـشف أمـريكـا هو نوع من ( التـهـويل الأوربى ) و ( الخـداع ) لـلضــمـيـر .

VΣ

1000 - 1000 - 1000 - 1000 - 1000 - 1000 - 1000 - 1000 - 1000 - 1000 - 1000 - 1000 - 1000 - 1000 - 1000 - 1000<br>2000 - 1000 - 1000 - 1000 - 1000 - 1000 - 1000 - 1000 - 1000 - 1000 - 1000 - 1000 - 1000 - 1000 - 1000 - 1000

 $\sim$ 

فقالوا : ياسيدنا وإلهنا .. إننا لا نرى سوى أضواء ولا نسمع سوى غمغمات ، أما ما تخبرنا برؤيتك له فإننا لانبصره ، فأنت إلهنا وتبصر ما لا نبصر !! فقال لهم : حسناً .. دعوا الأمر لي . فأخرج من قـمـرته بعض المواد وخلطهـا عـلى بعض .. فـتـراءى لكـل من يراه كـأنه جبل مضىء ، أو وحش هائل الجثة له أنوار وإشعاعات ، فرأى كل المخلوقات التي  $\mathbb{R}$  is the second of  $\mathbb{R}$  in the second of  $\mathbb{R}$  is the second of  $\mathbb{R}$  in the second of  $\mathbb{R}$  is the second of  $\mathbb{R}$  in the second of  $\mathbb{R}$  is the second of  $\mathbb{R}$  in the second of  $\mathbb{R}$  is t

## ( الملك الظاهر ) وهو ( الملك الباطن الخفي ) !!

وفهم مسيخ العينين كل كلمة . ومضى في موكب مهيب وآلاف الشياطين تتراصُّ له أفواجاً أفواجاً ، بل قل ملايين الملايين منهم ۖ بأحجام متفاوتة ما بين حجم ( النملة ) إلى ( النحلة ) و ( عقلة الأصبع الإنسية ) و ( الأصبع ) و ( كف اليد ) ومثل ذراع الإنسان طولاً .. يتراقصون ويغنون أهازيج غير مفهومة ، لكنه أدرك منها الفرحة .. فقط الفرحة الكبرى كأنهم عثروا على كنز !!

ومضى الرجل إلى ردهة هائلة كلها رسوم شيطانية يغلب عليها الأكف والأصابع والتداخلات والتقاطعات وأشكال شبيهة بالحيوانات المعهودة لدى البشر وغيرها غريب

نی عرفه واسعه الارجاء حالحه الطلاء قدخل من المتحتى ليجد تقسه م برتقالية اللون تشع من جهة منها .. وفجأة شعر كأن الغرفة كلها أضيئت بالأنوار كأنها النيران ؛ ليجد نفسه وجهاً لوجه أمام مخلوق بشع الهيئة ، موحش المنظر ؛ فكاد الدم يجمد في عروقه ، لولا أنه تراءى له فوراً في شكل شيخ من شيوخ نجمد الذين عرفهم مسيخ العينين من قبل .. فحياه إبليس اللعين دون انحناء .. وحياه مسيخ العينين دون انحناء .. وتصافحا . قال إبليس ــ لعنه الله ــ : بارجل الساعة .. انتظرتك منذ ملايين السنين ، وأعددت لك العدة منذ ظهر هذا النبي العربي ؛ لنهلك أمته العقبة الوحيدة أمامنا .. والعداء بيننا وبينهم لن يزول ؛ فإما انتصروا وإما انتصرنا .. ولو انتصرنا فقدٍ هزمنا ( الله ) ، ولو هزمنا ( الله ) نكون آلهةً معه لا شريك لنا ، وساعتها نَخْلَقَ كـمـا يَخلق ونبــدع كــمـا يبــدع ؛ وإلا فــقل لـى : من أين أتى ( الله ) بهــذه المخلوقات ، وكيف أبدعها بالكاف والنون ؟! إنه لا شك تعلُّم من إله قبله ، واستطاع

(١) للجن قدرة على البناء والتزيين تماماً كالإنس ، وذلك واضح في قوله تعالى : ﴿ وَلِسَلْمِمَانَ الرَّبِحَ عُدُوها شهرٌ ورَواحُها شهرٌ واسَلْنا له عينَ القطر ومن الجنَّ مَنْ يعملُ بين يديْه بإذن ربَّه ومَنْ يَوْغُ منهم عن أمرِنا لَذفَه من عذاب السَّعير \* يعملُون له ما يشاءُ من مَحاريبَ وتَماثيلَ وجِفانِ كالجَوابِ وقُدورٍ راســياتِ اعـملُوا آلَ داودَ شُكراً وقليلٌ من عبادىَ الشكورُ ﴾  $(11' \cdot 11 \cdot 1)$ والفناء الخارجي لمعبد سليمـان ــ عليـه السـلام ــ كـان يحتـوى على حـوض ضـخم جـداً مصبوب من البرونز ، وقائم على نماثيل لاثنى عشر ثوراً نمثِّل الأسباط الاثنى عشر ، وكان هذا الحوض يسمَّى بحر النحاس ، ولعله المقصود في قوله تعالى : ﴿ وَجَفَانٍ كَالْجَوَابِ ﴾ .

أن يفسهم أسـراره ثم غــدر بـــه ، وخلق كـل هـلـا بـمـا عــرف من الأســرار.. وأنا وأنـت يمكن أن نصل إلى مــا وصل إليه ، فقط بإبادة هــذه الأمة التي غفر الله لنبيـها مــا تقدم من ذنبه وما تأخر ، وأعطاهم ليلة القدر خيراً من ألف شهر ، وأعطاهم موقف عرفة يعود الواحد فيهم كيوم ولدته أمه ، وأعطاهم الاستغفار فيغفر لهم ما استغفروه ، ومنحهم التوبة ويقبلها منهم ما لـم يغرغر أحدهم ؛ إنه غرهم في أنفسهم ؛ فلماذا لا نحتنكنهم وندمرهم بالشهوات وفتن الحياة من مال وأولاد ونساءٍ وذهبٍ وحكم وسلطان وجاه ، ونرسل عليهم أعواننا وأبناءنا من الشياطين والجن والبشر يحطمونهم عن بكرة أبيهم ، ويمزقون هذا المسمى (القرآن ) في صدورهم فلا يكونون مسلمين إلا بالاسم ، ولنجعل اليهود الذين أنت منهم أصحاب السيادة والتضحية والفداء ؛ حتى يؤدوا الضريبة ويتحقق الوعد لهم بملك فلسطين ؛ فتخرج ملكاً على الدنيا كلها ، وأكون قرينك الخفى وشريكك على العرش والكرسى !!

ففغر مسيخ العينين فاه وجحظت عيناه .. فهو لأول مرة يسمع كلاماً مقنعاً عن ذات الإله الذي خلق الكون كله !!

العقد الرهيب ..

هائل يدير ألاعيبه ساحر محترف ، فالكلمة منمقة ، والفكرة مقنعة ، والنظرة مؤثرة ، والإيماءة حنون ؛ كأنه والده الذى بحث عنه دهراً وافتقد صدره . وانتهيا بتوقيع (عقد كتابي ) نصٌّ على : « أنهما مخلوق واحد ؛ أحدهما مرئي والآخر لا مرئي ، وأن الهيدف من هذه الوحدة هو ( إبادة الإسلام والمسلمين ) ، لتأكيد وإظهار خطأ الإله الأكبر الذى هَرِمَ ، ولبيان أن اليهود هم خير أمة أخرجت للناس وليس المسلمين الدجالين .

على أن يكون القصر المركزي لإبليس قرب برمودة هو عرش إبليس الدائم كمما هو . ويؤسَّس على أحدث الطرق العلمية وأقوى الحقائق الفيزيائية التي سبق فيها عالم

(١) اسم عزازيل اسم ورد في العهد القديم ، وعُرف في أزمنة قديمة بمعنى ( إله الخراب ) أو ( إله

القفار ) ، لأن إبليس اعتزل البشر ومساكنهم . يقول عباس محمود العقاد : 1 … واختلف الشرَّاح في نسبته إلى أصله ، ويرى بعضهم أنه من مـادة الإزالة العـربيــة . ويقــول أخــرون إنه كــان رئيس الملائكة الذين هبطــوا إلى الأرض فأعبجبهم ( بنات الناس ) وتزوجوا منهن ، ثم انهزم أمام جند السماء فلاذ بالصحراء . ويقال أيضاً إن إبليس كان يُسمَّى عِزازيلُ ثم سقط فزال مكانه في السماء . وقد كان من عادة اليهود أن يقترعوا على ضحيتين تذبح إحداهما للرب ( يهـوا ) وترسل الثانية محمَّلة بالخطايا إلى عزازيل رب الأرض الخراب . وشيطنة اليوم في لغة المجاز مرادفة لمعنى العظمة التي تختفظ بحق التضحية لها وحمل القرابين إليها ، ولو كانت تساق إلى عرش يستوى على مملكة الخراب ، . ( إبليس - مرجع سابق - ص ٣٦ ، ٣٧ ) .

- لحظة الخروج الحقيقية ١ !! أما تفاصيل العقد وخطط العمل فيلي شرحها في جلساتنا الخاصة المحاطة بالسرية
- الجن وتوصَّل إليها قلَّة من البشر ، ( مدينة كاملة ) جزء منها في الماء والآخر على . . سطح الماء ؛ كأنها قلعة نصفها العلوى عائم ويمكن فصله عن الجزء السفلى الذي هـو مدينة مستقرة محمية بالإشعاع والطاقة ؛ ويكون ملكها المتربع على عرشها هـو ابن جزيرة بحر المشرق ، كمقرَّ مؤقت يدير منه شئون الكرة الأرضية ؛ حتى تخين

فانا هذا الرجل .. وهذا الرجل أنا .. اشربوا الخمور .. فلا بد للعقول من راحة .. وأقيموا الولائم لمدة أربعين بوما وليلة .. وبعدها ستودَّعون توأمي ليذهب الى حكم البشر بالنيابة عني .. ولنساعده في بناء أعظم قلعة في باطن الماء وعلى الماء ، وفي أعظم بقعة بهذا العالم قريباً  $\mathbf{f}$  and  $\mathbf{f}$  and

احتفلوا يا بني الظلام .. فـاليـوم بداية عـمـر جـديد في تاريخ هذه الأرض وتاريخكم !! إنه تاريخ الإذن لكم بالسيطرة على البشر لخدمة إلهكم وتوأمه ..

وكل ليلة يتم اللقاء بينهما حتى الفجر ، فينصرف كل منهما إلى مخدعه . وخلال الأربعين يوماً كان قد تمَّ وضع وصياغة ( قانون عمل ) و ( تأطير الخطط الشيطانية لحكم العالم ) ، ووضع بروتوكولات تصورية للمسيرة ولمصير العالم وأسلوب السيطرة عليه !!

وخرج الدجال في حفلة وداع صاخبة .. وتخرَّك موكبه برجاله الذين بدأوا يستيقظون من تخدير استمر أربعين ليلة ونهاراً .. فـكان أول شــيء فعلــوه أن سجدوا

للدجال .

قالوا : تقدَّستَ سيدنا وإلهنا .. جعلتنا أمواتاً بحكمتك وها نحن أحياء برحمتك !! قال لهم : أتدرون كم من العمر مرَّ عليكم وأنتم موتى أمامى ؟!

قالوا : لا .

قال : أربعـون يومـأ .. فلتكن لكـم عـادة أن تخـتـفـلوا دائـمـأ بـموتـاكـم عنـــد الأربعـين<br>يوماً ، فعند الأربعـين يوماً أنا أحييهم مرة أخرى لأدخلهم الفردوس ولكن لا ترونهم !! وأصبح ( الأربعون ) بدعة توارثها المسلمون \_ بكل أسف \_ عن الدجال اليهودي

وعن الفـراعنة الـذين كـانوا يحتـفلون أيضـاً بـمرور أربعـين يومـاً علـى الوفـاة ؛ لأن الروح<br>تكون انتـهـت من الـحــاب .. فـهي أصـلاً فِرْية انتـحلها الدجال لنفسه عن الفـراعنة ، <sub>لم</sub> عن إبليس في احتفاله به .. لعنهم الله أجمعين !! بعد اللقاء مع إبليس ومضى الدجال عبر قرون يؤسَّس حلمه الأكبر .. القلعة الهرمية !!

وراح ينتقل مــن بلدِ إلى أخرى ينهَلَ مــن العلوم والمعارف فوق مــا عرف وعلم ، فهو لا يشبع لا من مال ولا من متاع ولا من علم !!

حتى كان القرن السادس عشر الميلادي فاستقر في فرنسا ؛ وخطط لقيام الثورة الفرنسية سنة ١٧٩٨ م ، مع رجله الفذِّ آنثذ ( ماير روتشيلد ) ، وليؤسس مبادىء الخداع ( حرية ــ إخاء ــ مساواة ) ، وتخت هذا الستار الجميل يخرج رجال الدجال لحكم البلاد ، ثم تخرج جيوشهم لغزو العالم ، وسرقة خيراته ، وتمهيد الطريق اللقدس !!

ويعترف الجنرال الأمريكي ( وليام جاي كار ) بأنه • من وقت الثورة الفرنسية عام ١٧٨٩ م حتى اليوم''' ما تزال القوى الخفية تثير الثورات وتستعمل الشخصيات الكبيرة من أمثال ميرابو والدوق دورليان ولاڤاييت . كان ولا يزال العديد من الأشخاص يعتِّلون بين أيدى القوى الخفية هذه الأدوار ، وإن اختلفت أسماؤهم فهم لا يخرجون عن أدوات بيد الأيدي الخفية تمثل نفس الأدوار . كانوا يستعملون لإثارة الثورات وعندما يؤدون مهمتهم كانوا يصفّون من قبل تلك القـوى التي خـدمـوها ذاتهـا ، وكانت القوى الخفية توجُّه إليهم الاتهامات وتهيل عليهم الأوزار التي تقع في الحقيقة على عاتقها هي . وهكذا يموت أولئك الأشخاص في عارهم وذنوبهم بينما تبقى القوى الخفية وراء المؤامرات العالمية بريئة من كل شك ، !! (١) ١٣ أكتوبر سنة ١٩٥٨ م ، حيث وقَّع الجنرال على مقدمة الكتاب والتي تعني نهاية ما كتب .

ثم انتقل المسيخ إلى ( إنجلترا ) ليتعلَّم ويُعلَّم ، ولينتقم لبنى جلدته . فقــد كـان الملك ( إدوارد الأول ) ملك إنجلترا أول من طرد اليهود من البلاد كلها ، لـهذا كان لا بد من زرع خلايا تبذر بذور الشقاق بين الملك وحكومتـه ، وترك هذه الخلايا في يد رجال فاهمين . وبالفعل انقسم الشعب الإنجليزي لأول مرة إلى بروتستانتيين وكاثوليك ، ثم انقسم المعسكر البروتستانتي إلى طائفتين : الملتزمين والمستقلين . وجنّد أحد أذرع الدجال وهو ( مناسح بن إسرائيل ) الإنجليزى المعارض ( أوليـڤـر  $\mathbf{A}$  and  $\mathbf{A}$  are  $\mathbf{A}$  as a set of the set of the set of the set of the set of the set of the set of the set of the set of the set of the set of the set of the set of the set of the set of the set of the set o

وسبحان الله العلى العظيم ..

**AE** 

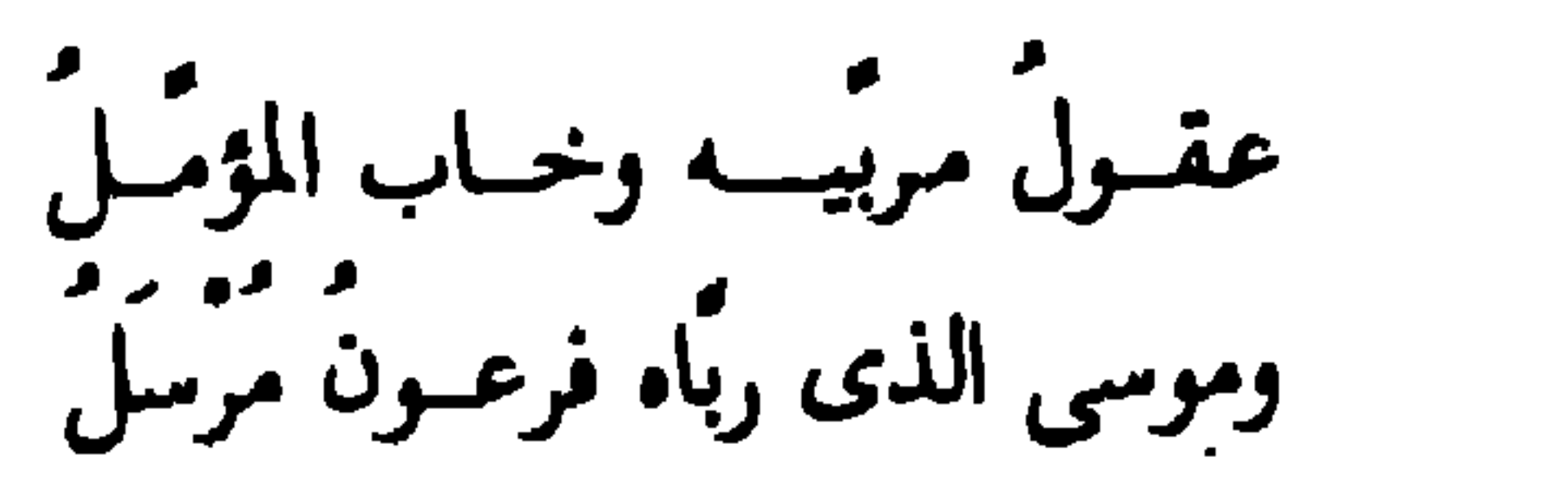

.<br>إذا المرء لم يخلق سعيــداً مخيّرت فموسى الذى ربًّا. جبريلٌ كافـرٌ

 $\frac{1}{2}$ 

 $\frac{1}{2}$ 

 $\mathbf{R}$  .

## 

 $\blacksquare$ 

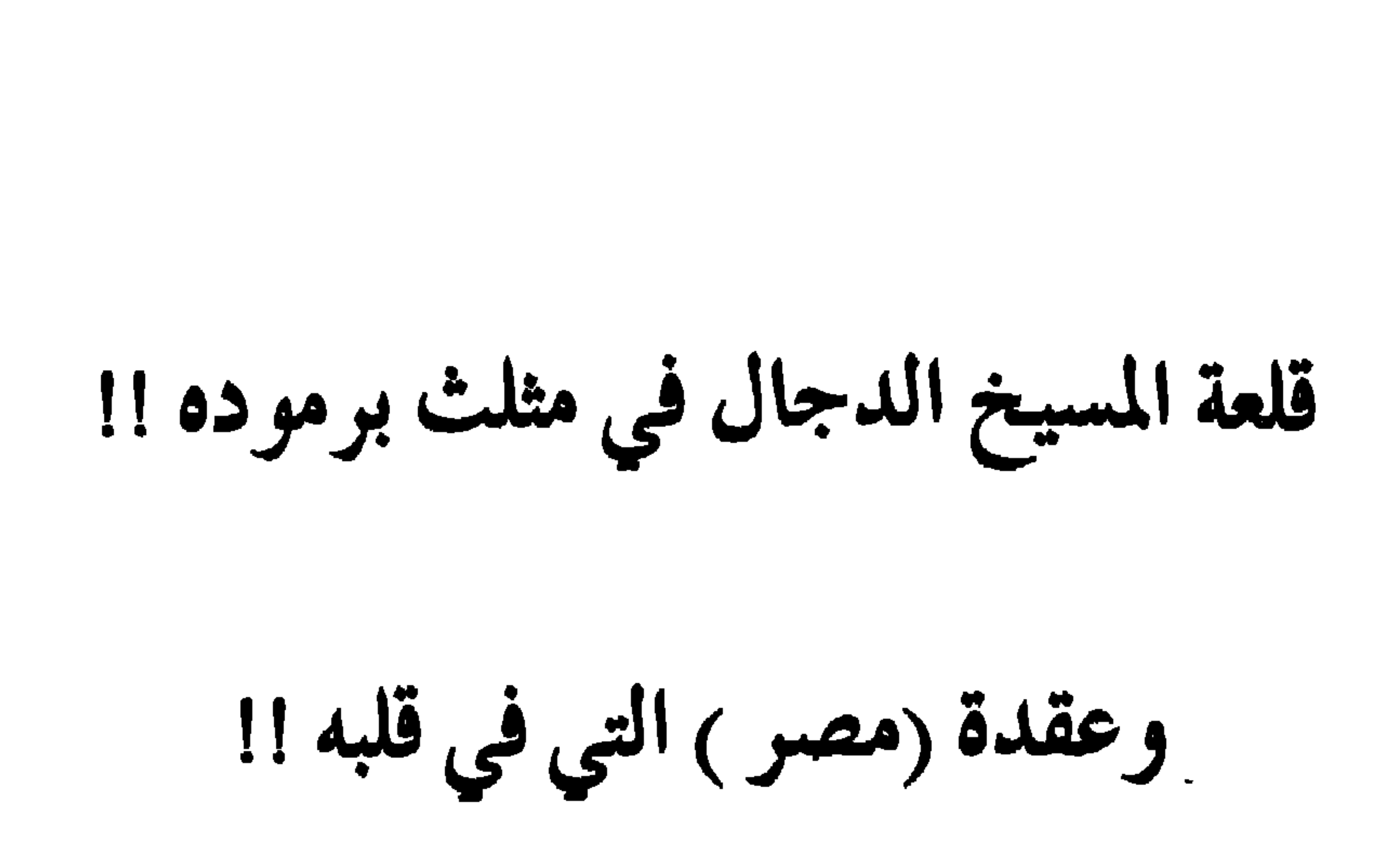

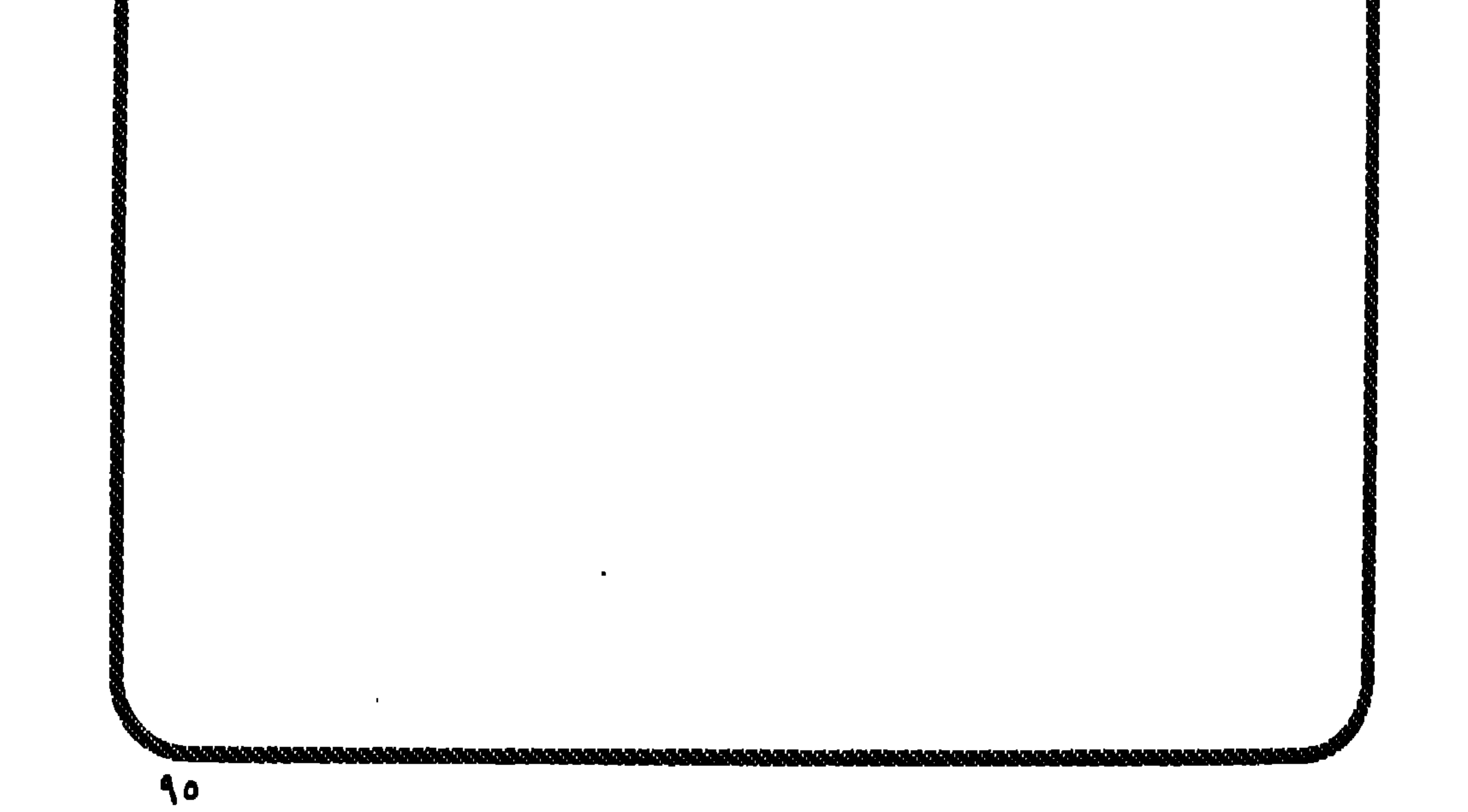

هذا الكوكب الذى نعيش فوقه يُسمى ( الأرض ) ، والله عز وجل هو الذى سماه<br>بهـذا منذ خلقـه ، بدلـيل قـولـه تعـالى : ﴿ وَإِذْ قَــال رَبُّك للـمَلالكـةِ إِنِّي جــاعلٌ ۖ فِي الأرض خليفة ﴾  $(Y \cdot z)$ 

وهو من أوائل مَن انتبــهـوا إلى أن الأرض مــا هي إلا يابسـة قليلـة أمـام مـاء المحيط ، وإلى أنه لا بد من أسلوب علمي للتعامل مع الماء خاصة عند الغطس .. خاصة 1 أن الضغط الواقع على جسم الإنسان وهو عند سطح الماء يبلغ نحو ١٤,٦ رطلاً على كل بوصة مربعة من الجسم ، وذلك هو ضغط الهواء ؛ فإذا هبط الإنسان في الماء زاد الضغط على الجسم بمقدار ضغط جوى واحد ؛ وذلك لكل ٣٣ قدماً من الهبوط

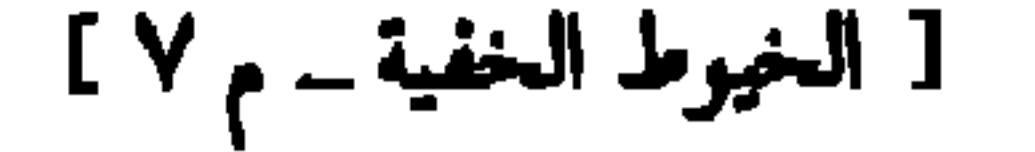

ويوم عرفنا الهمبوط إلى مسافة ٦٠٠ قدم تتت سطح الماء<sup>؟؟</sup> بواسطة بدل الغوص<br>الشهيرة ؛ كان المسيخ قد سبق من عشرات السنوات أو مئات إلى الأجهزة الت<sub>ى</sub> عُرفت<br>فيما بعد باسم (كرة الأعماق Bathysphere ) و (قوارب الأعماق Bathy Scaphe

د المسيخ الدجال ، ذو العين الحدرة''' ، يقبع في يس وبحرة ، وأرض حَصَــبة'''

كلِّ الصدق عنــدما قال : إن الشياطين تقـول للمسيخ الدجال : ( استعن بنــا على (١) من عجب أن هذا المخطوط ما هو إلا ثلاث عشرة ورقة مهترئات ، تعود إلى مائة عام أو زهاءها ، وأغلبه ممسوح أو أكلته الأيام ، وواضح أنه منقول عن أصل مكتوب قديم ، إما كتاب وإما رسالة . موجزة . ويرفض صاحبه حتى مجرد تصويره . (٢) الحَدَّرة قرحة تخرج في بياض الجفن ، أو الصواب : في باطن الجفن ، وهي أيضاً العين العظيمة أو الغليظة الصلبة أو الحادة النظر .

(٣) كثيرة الحصباء ، ولعلمها رمز لقاع المحيط . (٤) أي الشيطان الرجيم . (٥) ما بعد هذا في المخطوط ممسوح بفعل الزمن .

عام ۱۹۶۸ م هـو اول عـام يشهد مولـد اول مولـد اقتصادی للکهرباء ، علی يدی دولة ( النرويج ) ( ! ! ! وكــان الرجل أول من أدرك أن الطاقــة يمكن توليــدها من حـركـتـى المد والجــزر للأمواج ، عالماً بأن الطاقة المولَّدة مــن قوة المد والجزر تتناسب مع مربع مساحة احتجاز المياه ، بمعنى أن مداً يغطي تسعة أمتار مربعة يولِّد ( ٢٧ ضعف ) الطاقة المستمدة من ملا يغطي ثلاثة أمتار<sup>(٢)</sup> . (١) قدمت النرويج نموذجي أبحاث بلغت قدرتهما معاً ٨٥٠ كيلو واط : النموذج الأول : عبارة عن خزان مساحته نحو ( ٥٠٠ه ) متراً مربعاً ، متصل بالبحر عن طريق قناة مخروطية طولها ٩٠ متراً وفتحتها الصغرى ناحية الخزان ، وتدفع الأمواج المياه داخل القناة بمعدل تدفق يجعل منسوب الماء داخل الخزان أعلى من البحر بثلاثة أمتار ، وعند عودته للبحر يعتزر الماء على توربينة مائية لتوليد الكهرباء Hydraulic Turbine . والنموذج الثاني : يدعى عمود الماء البندولي Oscillating ، وهو عبارة عن أسطوانة مجوفة توضع رأسية في البحر ، وعندما يرتفع الماء بتأثير الأمواج داخل العمود المجوف يندفع الهواء المحتجز إلى توربينة غازية فتدور ، وعندما تهبط الموجة تسحب معها كمَّا من الهواء من الجو عبر العمود المجوف ، فيمر الهواء هذا عبر نفس التوربينة التي تدور في اتجاه واحد ؛ بغضَ النظر عن مسار الهواء لأعلى كان أم لأسفل . ٢) في شمال فرنسا الآن في مصب نهر ( Larance ) توجـد محطة تعمل بقوة الأمواج قدرتها ٢٤٠ ميجا واط ( الميجا : وحدة تساوى مليون وحدة ) وتعمل منذ عقدين من الزمن فقط . وفي الصين محطـة طاقتهــا ( ١٠ ميجلـ واط ) تعمل مــن عــام ١٩٨٦ ، وكــذلك في روسيا في ( مورمنسك ) ولا يزال البريطانيون يدرسون كيفية استغلال مصب ( سيڤرن Sevem Estuary ) في مشروع ضخم لتوليد الطاقة من المد والجزر ؛ بامتـداد ١٦ كم ؛ بتكلفـة تبلغ نحو أربعـة بلايين دولار ، ويحوى المشروع المقترح ١٩٢مولّداً تنتج ( ٧٠٠٠ ) ميجا واط من الكهرباء ، أى نحو ٥ ٪ من احتياجات إنجلترا من الكهرباء في مطالع القرن الحادى والعشرين .

فبعد انتهاء النبوات سيدَّعى النبوة .. ولن يتوقف .. إنه سيدًعى الإلاهية .. (١) قلت في كتابي ( احذروا المسيخ الدجال ) : د إن ( الرجل ) كان يحلم بتأسيس قلعة رهيبة تكون قاعدة لمدينة تعتبر في هذه الأرض ولكنها خارجها أيضاً .. حلم قديم لديه .. هو يحمل إمكاناته وإمكانياته وتصوراته . وايليس انتقى له المكان بالمحيط الأطلسي ، حيث عرش إبليس في منطقة البرزخ المائي حيث التقاء التيارات الدافئــة والباردة ، مــما يساعد على توليد طاقات مذهلة إذا استغلـها سيكون لذلك مــا بعده . وذهب ـــ بمن اتفق معهم ـــ وفعلوا ما فعلوا .. وأسسوا ما أسسوا .. قاعدة رهيبة عبارة عـن ( قلعـة هائلـة منيعـة ) في ( مثلث برمـودة ) ، واستـوحي التصميم المعماري لهـا مـن ( الهرم الأكبر ) و ( النجمة السداسية الإسرائيلية ) ، التي ما هي في الحقيقة إلا هرمين بنه الرجال بعصد قانوناً من ضبعين قوانينه مادته : ( الجمع بين  $M/MH + LL$ 

$$
\frac{1}{2} \int_{-\infty}^{\infty} \frac{1}{2} \, dx \, dx
$$

من هنا تعلمون سرَّ المؤامرة اليهودية الكبرى على ( مصر العظمى ) !! ف ( مصر ) مفتاح عودة الخلافة الإسلامية . و ( مصر ) قطب الرحى وركيزة البناء الإسلامي الـجديد ، وأغنى دولة في العالـم علمي الإطلاق . فلتكن خطة ( المهندس الأقدس ) ضرب ( مصر ) من كل النواحي . إن الدجال كان ضد موسى عليه السلام ، فهو ضد التوراة الحقيقية ، لكنه مع التوراة الحالية : شارك فيها ، ووضع نبوءات من خياله يريد أن يحققها الآن''' .

(١) ما يحدث في مصر من مؤامرات رعب وإرهاب وتضييق على الشعب المصرى من الثابت اليقيني تورط جهاز الموساد الإسرائيلى فيه ، ووكالة المخابرات المركزية الأمريكية ( C. I. A ) ، فأيام .<br>أحداث الإغماءات الغريبة لفتيات في عمر الزهور شُوهد أكثر من مرة أجانب يركبون دراجات بخارية يحومون بمنطقة الحادث قبل وقوعه بوقت قصير أو طويل . وها هي جريدة الشعب المصرية تنشر في عددها ( ٧٥٥ ــ بتاريخ ١٦ محرم ١٤١٤ هـ / ٦ يوليو سنة ١٩٩٣ ) أن أجهزة الأمن المصرية تبحث عن اثنين من السياح الأجانب كانا قد اختفيا بعد انفجار العبوة الناسفة في مقـهي ( وادى النيل ) بميـدان التحرير في ٢٧ فبـراير ١٩٩٣ ، حيث أكـدت المعلومات أن السائحين قد مكثا لمدة ( ٤ ) ساعات بالقرب من المقهى وفي داخله وغادرا الموقع قبيل وقوع الانفجار الإجرامي بوقت قصير . وتؤكد الصحيفة أن المعلومات تشير إلى أن السائحين المختفيين هما مــن الإسرائيليين ونفــذا العمليــة بتوجيــه مــن عناصــر الاستخبــارات الإسرائيليــة ( الموساد ) وبدعم مباشر من السفارة الإسرائيلية في القاهرة والتي تستخدم وكراً للجواسيس . وأوضحت الملومات أن جمهاز الاستخبارات الأمريكية C.I.A) متواطىء بشكل مباشر مع جهاز الموساد في العديد من =

حب مصر وكراهية مصر : نقيضان اجتمعا في قلب هذا الدجال الملعون !! لقــد زوَّر على الله ــ والله عــز وجــل برىء مــما نَـسب إليــه ــ أنه قال في التوراة : د ويعـلم كلٌّ سكان مـصـر أنى أنــا الربُّ مــن أجل كــونهم عكاز قـصـبٍ لبـيت إسرائيسل الأاله . وقـال : ( ... وأجـعل أرض مـصـر خَرَباً خَرَبــةً مُقْفِرةً مــن مَجْدلَ إلي أسـوان إلى<br>تَخـَم كـوش ، لا تـمرُّ فيـها رِجْلُ إنسان وَلا تـمَر فيـهـا رِجْلُ بهيـمـة ولا تَسكن أربعين عمليات الإرهاب التي شهدتها مصر طوال الفترة الماضية . وأشارت إلى أن اتفاقاً تمَّ بين الجانبين تقرر على ضوئه دعم كل العمليات الإرهابية التي تهزُّ استقرار المنطقة من أجل التعجيل بالقضاء على كل مصادر الحركات الإسلامية . وبهذا الصدد تشير المعلومات إلى أن الـ ( C. I. A) اعتمدت مبلغ ٢٠٠ مليون دولار لتصعيد عمليات العنف في المنطقة .

وتؤكد المعلومات أنــه في أعقـاب إقرار الموسـاد لمخططــه الرامي لتصـعـيـد أحداث العنف ني مصر زاد عـدد السياح اليهود الذين وصلوا مصر في الفترة اللاحقة على شهر يونيو ٩٢ م بنسبة ( ٤ ٪) وهو ما فسرته بعض الأوساط بأنه ( تدفق سياحي غير عادي ) . وأوضحت المعلومات المتوافرة أن طريقة تصنيع المتفجرات التي تماثلت في عمليات ( مقهى وادي النيل ) وفي ( القللي ) وفي ( مدينـــة نصـر ) و ( نفق الـهرم ) و ( شـبـرا ) أنـهـا مخـتوى على مواد ( T.N.T) وتحتوى في تركيبها الميكانيكي وحركة المواد الفاعلة على ذات الطريفة التي اتسمت بها عمليات الموساد في حوادث سابقة . فاليهود يعلمون أن ما جاء في التوراة لا بد أن يحدث ، ولأن ما جاء فيها مزوَّر وكذب وافتراء على الله ؛ فليقم اليهود أنفسهم بتنفيذ ما جاء عن خراب مصـر ، والرعب الذي ألفي نيها . (١) التوراة ــ سفر حزقيال ــ الأصحاح التاسع والعشرون ــ العدد ( ٦ ) .

1 . G

1.0

**Contract Contract Contract** 

رتني سنتشر . كانت يوسف وسبيعة وسبعة سببة السادم . 7 وصل العاد .<br>اشتراهُ من مصرَ لامرأتهُ أكْرمي مثْواهُ عسى أنْ يَنفَعَنا أو نَتخذَه ولَدا وكذلك مكنًا<br>ليُوسفَ في الأرضِ ولِنَعلَمَه من تأويلِ الأحاديثِ والله غالبَ على أمـر (١) في كتابه : د حسن المحاضرة في أخبار مصر والقاهرة » .  $\mathcal{F}$ .
( إليم ) لفظة ساميه عرفت في المهرية منذ ألا سرة التأمنة عشرة حوالي الفرن السادس عشر مــن قبل مولد المسيح عليه السلام . وكان المصريون يطلقون على البحر والنهر وما اتسع من لجِّ الماء لفظ اليمَّ ، ومنه جاء اسم منخفض ( الفيوم ) بعد إضافة فاء التعريف في المصرية إليه . على أن الذى يستوقف النظر هنا . أن اللفظ ورد في القرآن ثماني مرات لم يِلْكرِ في إحداها في غير ما يخص مصر ليس غير ، حيث ذكر بمفهوم النيل ثلاثاً ، وأُطَّلقُ على البحر الذى غرق فيه فرعون خمساً ، فكأنما يشير القرآن إلى موضع معلوم كما يدعوه أهله باسمه المعلوم ١ ^ ^

وموسى عليه السلام اسمه اسم مصرى لا عبراني ، فما كان لامرأة اتخذته ولدأ أن تسمى ولدها باسم من أسماء قوم مبغوضين آنئذٍ . فلفظ موسى مشتق من مصدر

حتى اللقاء الذي تمَّ بين موسى عليه الســلام وبين العبد الصالح في الموضع الذي وصف الله عــز وجــل بمجمــع البحــرين ، في قوله تعالى : ﴿ وَإِذْ قَالَ مَوسَى لَفْتَاهُ لا أبرحٌ حتى أبلغٌ مَجْمَعَ البحرينِ أو أمضيَ حَقّباً ﴾ ‹ الكهف : ٦٠ › مـا مو إلا موضع لن يبعد عن مصر ، في برزخ السويس ، حيث يجتـمع البـحران المتوسط والأحمر ، ويوشك أن مجتمع بينهما بحيرات المنزلة والبلاح والبحيرات المرة وبحيرة التمساح ، أو يكون ذلك عند أحد مصبَّات النبل ، إذ المأثور في سيرة موسى عليه

ومعين 4 هي مصر . وأخرج ابن عساكر في تاريخ دمشق من طريق جرير عن الضحاك عن ابن عباس : أن عيسى عليه السلام كان يرى العجائب في صباه إلهاماً من الله ، ففشا ذلك في اليهود ، وترعرع عيسى فهمّت به بنو إسرائيل ، فخافت أمه عليه فأوحى الله إليها أن تنطلق به إلى أرض مصر ، فذلك قوله تعالى : ﴿ وَآوَيْنَاهُمَا إِلَى رَبُوهِ ﴾ قال : يعني أرض مصر 1 (2) . فليحنق الدجال على مصر .. ولم لا يحنق ؟! (١) مصر في القرآن والسنة \_ د. أحمد عبد الحميد يوسف \_ ص ١٥٠ \_ مع التصرف . ٢١) حسن المحاضرة في أخبار مصر والقاهرة\_ جلال الدين السيوطي\_ المطبعة الشرقية\_ ص ٣ .

القرى بعضهـــا إلى بعض إلا في صغار المركب وخفاف القوارب وزوارق النهر كأنهن في المخايل ورق الأصـائل ؛ فإذا تكامل في زيادته نكص على عقبيـه كأول ما بدأ في جريته ، وطما في درَّته … فعند ذلك يحرثون بطون الأرض ويبـلـرون فيـهـا الحَب ، برجون بذلك النماء من الرب ؛ فإذا أحدق الرزق وأشرق سقاه الندى وغذًاه من تحت الثرى . فبينما مصر يا أمير المؤمنين درّة بيضاء إذا هي زبرجدة خضراء ؟ ثم إذا هي ديباجة رقشاء ، ثم إذا هي عنبرة سوداء ، فتبارك الله الفعال لــمَا يشاء ، . فلماذا لا يبغض الدجال مصر وأهل مصر ، ويحنق عليهم ؟! إن الدرس الأكبـر اللـى تعلَّمـه المسيخ من بعض الكهنة أن ( الهـرم الأكـبـر ) مستودع أسرار ، ومخزن علوم ومعارف .

والمسيخ ــ لعنه الله ــ يعلم جميداً أنه لكى نعرف سبب حدوث ظاهرةٍ مـا بالطريقة التي تخـدت بـهـــا يجب أن يعـرف الإنســان شـيــثــا عن مـجـالات الطاقـة ، والقـوى الكهرومغناطيسية ، وأشعة جاما Gamma ، والأشعة الكونية ، وقليلاً من كيمياءِ السوائل ، وتركيب المعادن ، فتتسع الآفاق ، وتبدأ العجلات تدور . وهو علم أشياء من كل شىء وقع مخت يده ، وتمكَّن فى أشياء ، واخترع آليان <sub>،</sub><br>·ألم يقل لموسى عليه السلام من قبل : ﴿ بَصُرْتُ بما لـم بَيْصُروا به ﴾ ( مد .٩٦ )

 $\mathcal{L}^{\mathcal{L}}$  and the contract of the contract of the contract of the contract of the contract of the contract of the contract of the contract of the contract of the contract of the contract of the contract of the contr

فالمستقرح المستعقب المستورد المنادر

وعلَّق الباحثان على هذه الفقرة من الخطاب قائلين : ( … هذه ملاحظة هامة ؛ لأن الضفيرة الشمسية تعتبر أحد مراكز الكهربية الحيوية السبعة ، أو مراكز الطاقة في الإنسان ، فالضفيرة الشمسية هي القابلة التي تستقبل الطاقة الشمسية . وفي اليوجا يُقْرَنَ هذا المركز بالنار . ويعرَّف البعض الهرمِ بقـولهم : « إنه النار فـي الوسط ، . وفي الهرم الأكبر توجد حجرة الملك في وسط حيّز الهرم ، كما توجد الضفيرة الشمسية في وسط جسم الإنسان . للنار والماء صفات متناقضة ، ولذا فإن « النار » في وسط الهرم ، قد تنجذب إلى الماء وتخدث تغييراً ، .

(١) في كتابهما : ( القوة السرية للأهرام ) .

 $\frac{1}{2}$ 

(١) قلت في كتابي ( احذروا المسيخ الدجال ) : د ... وتزداد القلعة اتساعاً وتزداد علوماً ، كلما

انطلقت عقول وعلوم البشر عشرين سنة من العلم ضربها هو بــ ( ١٠٠ ) سنة . إذا اخترع مجموعة علماء جهازاً ما اخترع هو أو رجاله جهازاً آخر مثله بمكنه ( شلُّه ) ، وجهازاً آخر يسبقه بنصف قرن أو قرن من الزمان ، وبطرق علمية طبيعية واكتشافات لطاقات لـم يفكر فيها علماء اليوم ، وربما ينكرونها لعدم وصول عقليتهم لتحمَّل وجودها ، مما قد يجعل بعضهم في نهاية المطاف يصفها بالمجزة .

إن ( المسيخ الدجال ) بلغ في اكتشافاته واختراعاته وأعماله مبلغاً مجاوز كل كشوف المادة والطاقة المعروفة الآن ، كما تجاوزها أيضاً في وفرة أسانيدها الرياضية والعقلية ، بل وحتى في استنادها إلى نفس معطيات علوم المادة والطاقة المعروفة .

\* هل تتـصـّـورون أنه مخكّـم فى ( سرعة الرياح ) بأجـهـزة إشـعـاعـيـة تبطىء من حـركـة الربح بسرعات وطاقات مختلفة ؟!

\* هل تتصورون أنه تحكُّم في الذبذبات وأنه اخترع أجهزة ومحركات ضخمة وجبارة تعمل بلا صدت ، أو بصدت هادي، دون ضحيح ١٩

ड़

# هل تتخيلون أنه ولَّد كهرباء وإشعاعات وطاقات مغناطيسية بكميات شبه ثابتة من الطاقة لكل أغراضه في دولة كاملة تحت الماء ، تصل مساحتها إلى مــا يوازى ( ٣٥٠ ) كيلومتراً مربعاً ؟! ( مع ملاحظة أن مساحة مثلث برمودة الوهمي الشكل تبلغ حوالي ٧٧٠ ألف كيلو مترأ مربعاً ، ويقع رأسه الشمالي في برمودة ، والجنوب الشرقي في جزيرة بورتوريكو ، والجنوبي الغربي في ميامي ( فلوريدا ) . + ومنظر القلعة المسيخية فريد للغاية ، وبها قطاعات على هيئة أهرامات متداخلة يمكن تنقلها في أي لحظة من اللحظات كأنها غواصة هائلة !! وجــزء من قلعـتـه ظاهر للمـيـون فـوق الماء ، ولكن حـوله مـجال مـغناطيسي وقوى ( شـافطة خاطفة ) بمكنها اقتناص أى شيء مهما كان حجمه ، فهو يخشى دخول مركبة أو طائرة إلى مجال الرؤية فترى شيئاً ما بسهولة ، ومن ثَمَّ كانت خطوطه الدفاعية الرهيبة . \* والقاعدة عنده : ( من رأى لا يخرج ) : يَستفاد منه لأى شيء ولو أن يكون مجرد قطعة غيار آدمية بالداخل ، أو مجرد قنينة جديدة يحتلها ( شيطان قوى ) ويخرج بها للعالم مثلما

حدث مع ( ديفيد كوبرفيلد ) الساحر الأمريكي الشهير .

وقلاع المسيخ الدجال الهائلة لا تخيط بمنطقة مثلث برمودة كله ، خاصة الجزء العلوى ، أمــا الـجــزء المبنى في الميــاه فربـمــا كـان بالامتــداد كلــه حتى قريباً جــداً مــن شاطىء ميامــي بـ ( فلوريدا ) .

والرائع في الأمر : أن له قلمة هرمية الشكل خاصة جداً أو سرية جداً لا يعلم بها غيره ، تخسباً لأية ظروف أو طوارىء غيـر مـتـوقعـة . وفي هذه القلعـة غـرفـة تخكُّم خـاصـة يمكنه من خلالها تدمير الأجــزاء الأخــري مــن القلعــة في حالة الاستيلاء عليهــا مــن قوى مجهولة ، وإن كان لا يدخل ذلك في حساباته ، خاصة أنه يعلم أنه لا توجد أسلحة في الأرض تستطيع غزو هذا المكان . وقلاعه أو مدنه أماكن مترفة جداً ، لدرجة أن من يعيش هناك قد لا يتمنى مغادرة المكان .

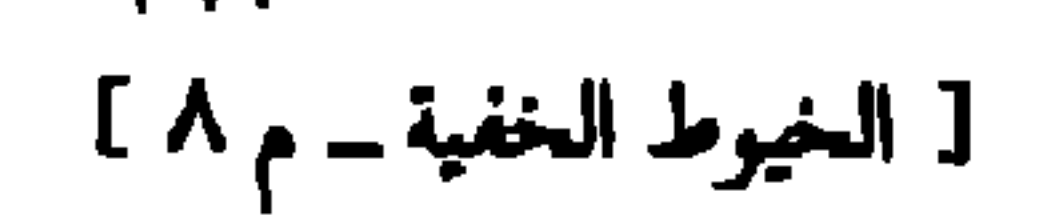

هناك منطقة على شكل مثلث تقع بين ساحل فلوريدا الشرقي وجزيرة برمودة ، ثبت أنها شديدة الخطورة على الملاحة البحرية والجوية على السواء ؛ فهي مسئولة عن الاختفاء الغامض لما لا يقل عن ( ١٠٠ ) سفينة وطائرة ، راح ضحيتها أكثر من ألف شخص . ومعظم هذه الحوادث الغامضة وقعت منذ عام ١٩٤٥ م ، وفي جميعها كان الاختفاء كاملاً ، فلم يعثر على قطعة واحدة من الحطام أو الجثث ، كما لو كان البحر ينشقٌ في هدوء وييتلعها » . وقد أطلقت أقمار صناعية فوق برمودة ، فكانت الصور المرسلة كلها مشوشة ؛ باستثناء صورة أظهرت كتلة من اليابسة غير واضحة ، ولما تمَّ التركيز على إعادة التصوير بدقة شديدة كانت كل الصور سلبية ؛ مما يدل على أن الرجل يملك أجهزة رهيبة يصل مدى تأثيرها إلى القدرة على شلَّ إمكانيات الأقمار الصناعية ، بل ومسح أشرطة التسجيل بها . وصـرح في النهايــة البروفيسور ( وين ميشيجيان ) بقوله : • نحن أمــام قموة عظيمـة .. وبلا حدود .. وإننا لا نعلم عنها شيئا على الإطلاق ، .

علميــة دقيقــة : { إنني مَكلَّف بأن أبعث إليكم برسالــة تلقيتُها مــن سكان كوكب ( بروكسيما ) ، وسكان هذا الكوكب اسمهم ( بافي ) ؛ أي : ( شعب بافي ) ، الذي يعيش في كوكب يبلغ مرة ونصف مرة حجم الأرض ، وفي درجة حرارة تشبه درجة حرارة الأرض ، لكن الناس في هذا الكوكب يعيشون حياة غير عائلية ، فلا توجد عائلات ، وإنما الطفل عندما يولد يأخذونه من والديه ويضعونه في مكان عام ، ويظل كـذلك عـشـر سنوات ، حـتـى لا يعـرف أحـد من هو أبوه أو أمـه ، وبعـد ذلك

فالمسيخ يريد الأطفال ، ويريد ألا يكون لهم انتـمـاء أو توجَّه إلا لمن ساعدهـم على<br>الحياة وربَّاهـم .. فـهـو إلـهـهـم ، وهو كل شىء لـهم ، وإلا فـإن نزْعَ الأبناء من ذويـهم شىء لا يرضــاه دين ولا مِلَّة ، فلا الإسلام يرضــاه ، ولا المسيحية ، ولا اليهوديــة ، ولا حتى أى تشريع وضعى سوى مذهب الشيوعيين والذى هو من اختراعه . فهل هناك آلهة إلا الله شرَّعت لحياة كوكب ( بافي ) نظاماً آخر ، على افتراض صحة الخبر ، وهو غير صحيح بالطبع والعقل ، . وصدق الله العظيم : ﴿ أَلاَ إِنَّ لَلَّهُ مَنْ فِي السمواتِ ومَنْ في الأرضِ ﴾ .  $(77:$ یونس :

I O

والمذهل أن الأستاذ ( أنيس منصور ) ذكر هذه الرسالة في كتابه ( الذين هبطوا من السماء ) ؛ بأسلوب المفتون بها ، وبكثير من الأدلة الغريبة التي لا تثبت على بساط العلم الممحص بأن سكان كمواكب أخمري اتصلوا بنا ، مع أن أغلب العلمماء المتخصصين في أبحاث الفضاء والفلك يؤكدون بأن هذا لم يحدث وغالباً لن يحذث. ففي كتاب ( رجال من السماء ) للباحث الأمريكي ( چون واتسون ) ، قال في فقرة بعنوان ( دجل .. بعده دجل ) : د ... إن كثيراً من المفتونين بفكرة المخلوقات

لتدميرنا ∢ .

وقـال مما قـال : ( ... وقـد أخـبـرني بعض الشـقـات أن رجـال الكواكب الأخـري المزعومين هم خدم مسيح اليهود المنتظر ، لكننى لا أؤمن بالمسيح ولا بالأديان أصلا ً ، وأرى أنها كلها دعايات وتمثيليات بارعة لرجال يعرفون طبيعة أعمالهم السرية ، . # ولأن الرجل مغلوب على عقله ، فقد أرجع الأمر برمَّته إلى عمل الاستخبارات ، وهو كلام فيه كثير من الصحة ، لكنها استخبارات خاصة ، لرجل معين . والذين أخبروه بأنهم خدم ( المسيخ الدجال ) صدقوا ، ولو أن الرجل آمن بالله لفهم الكثير .. وبالتحديد طبيعة اللعبة ، ولماذا ، وإلى أين تسير !!

وقد صدق ( هربرت سبنسر Herbert Spencer ) عندما قال : « هنالك مبدأ وجد لِمِرقلة جميع المعلومات ، ولصدَّ أي نقاش بنَّاء . هذا المبدأ هو فكرة التصوُّر المسبق ،

(۱) عند حضورى احتفال المملكة العربية السعودية بيومها الوطنى السنوى ( في عام ۱٤١٣ هـ ــ<br>مستقل المستقل المستقل المستقل .

١٩٩٢ م ) بدعوة من السفير السعودي عن طريق الوزير المفوض السيد الأستاذ أبو بكر رفيع ، التقيت بالأستاذ أنيس منصور ، وبعدها سلَّمته نسخة من كتابي ( احذروا المسيخ ) ، فلم يأبه لشيء سوى أن يروّج بإصرار لفكرة سكان الكواكب الأخرى الذين غزوا أرضنا . وفي ( ٩ ) حلقات بعموده ( مواقف ) بالأهرام ترك كل ما في الكتاب من وقائع خطيرة ليردَّ على ما أتيتَ به من حقائق تهدم ما ساقه من مجرد روایات وحوادیت فی کتابیه ( الذین صعدوا ) و ( الذین . ( إما وخلال هذه الأيام الــ ( ٩ ) المتقطعة انهـالت علىَّ مثـات المكالمات الهـاتفـيـة ، ومن أرفع المستويات ، تؤيد صبحة كلامي وما توصلت إليه من حقائق . وأنا لا أنكر وجود مخلوقات بكواكب أخرى ، فقد أثبتٌ هذا في كتابي [ حوار صحفي مع جني مسلم ] ، لكنني أنكر اتصالها بنا ألبتة أو حتى توقُّع الاتصال مســـتقبـلاً . ولأن الأمر تخوُّل إلى قضية فكرية فإن لي ردى العلمى على الأستـاذ ( أنيس منصـور ) في كـتـابنا ( بـهـدوء .. وبعلـم الـوصـول إلى أنيس منصور ) .

 $\frac{1}{2}$ 

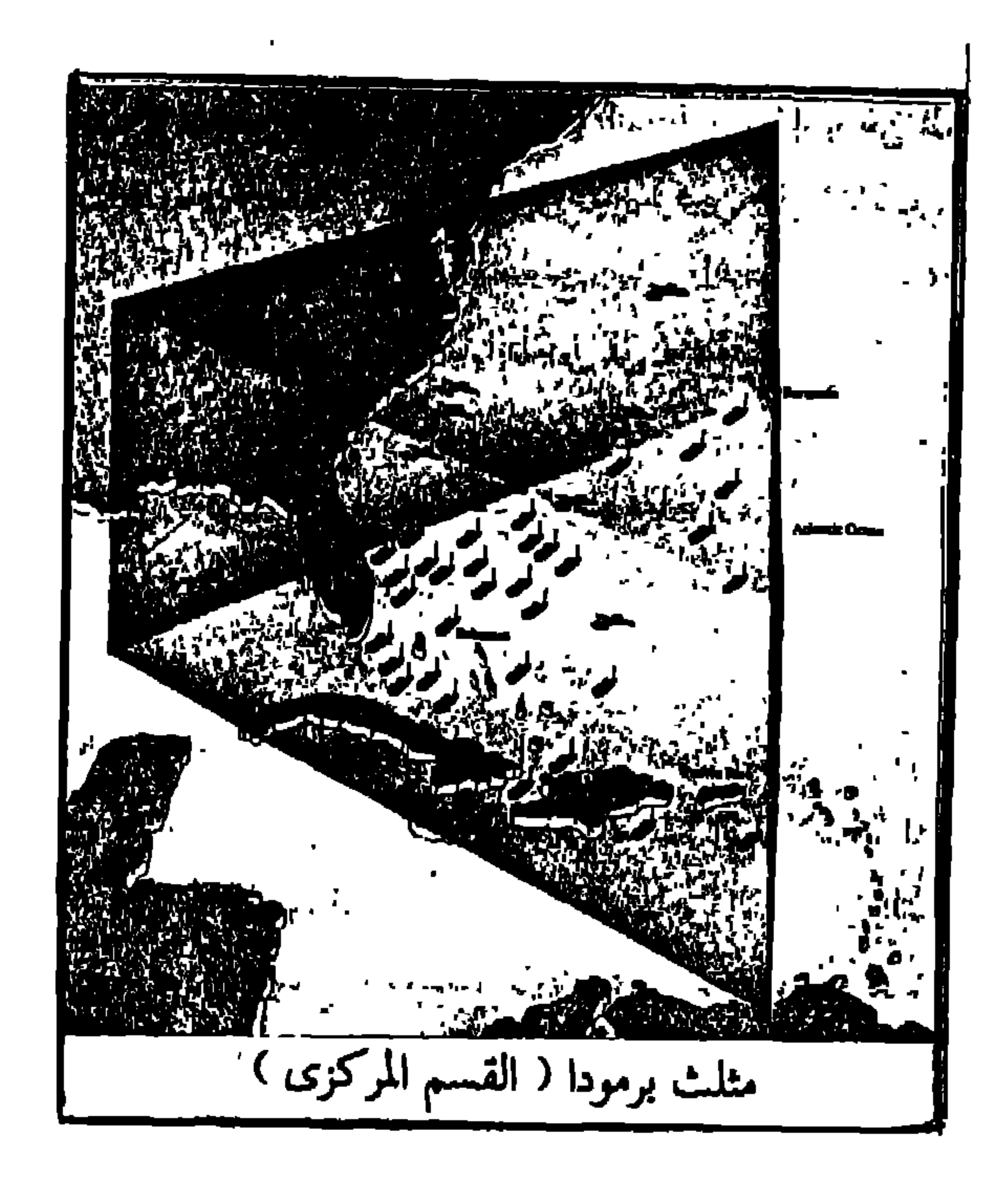

 $\mathbf{v}$ 

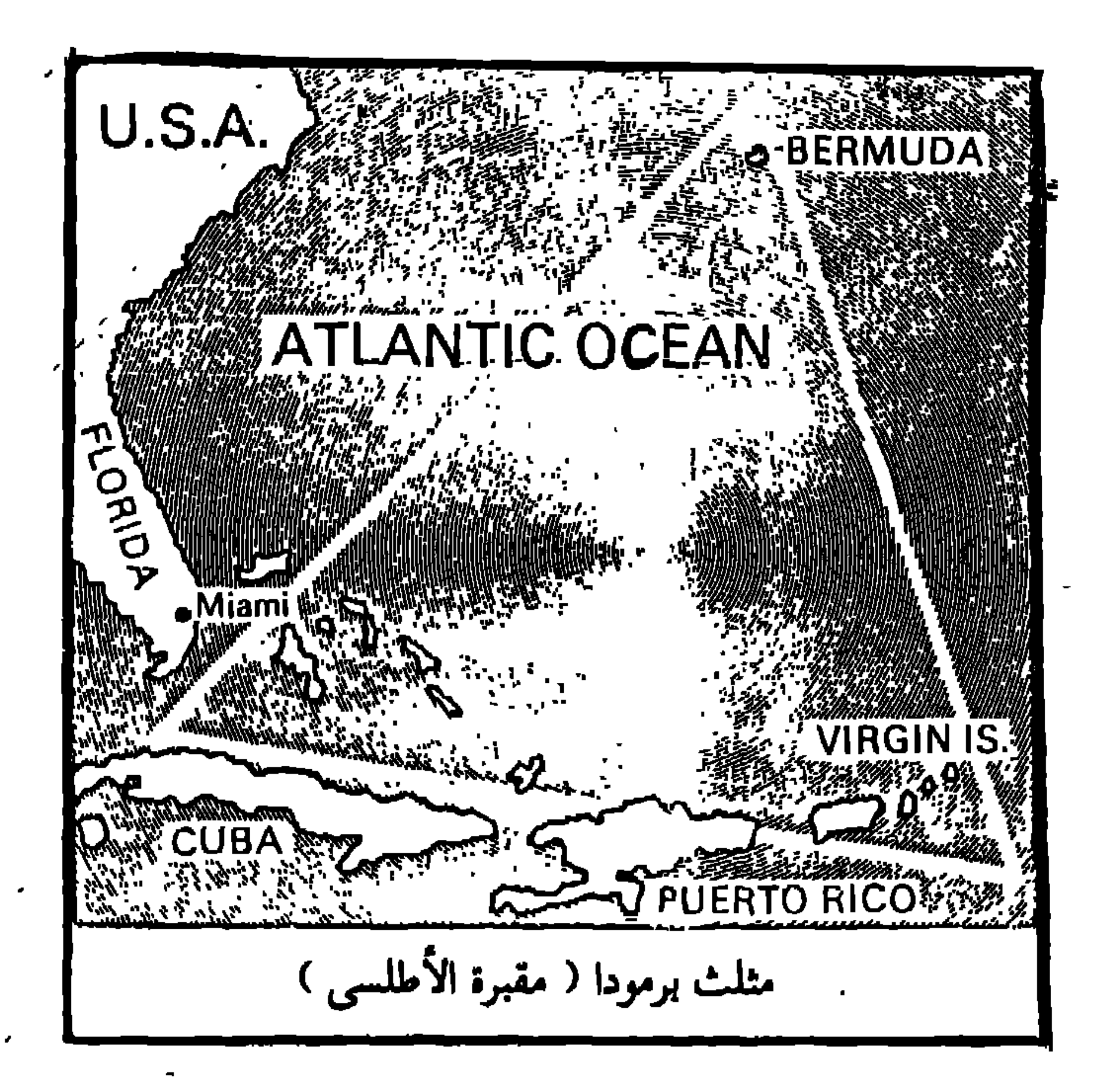

 $\mathbf{h}$  .

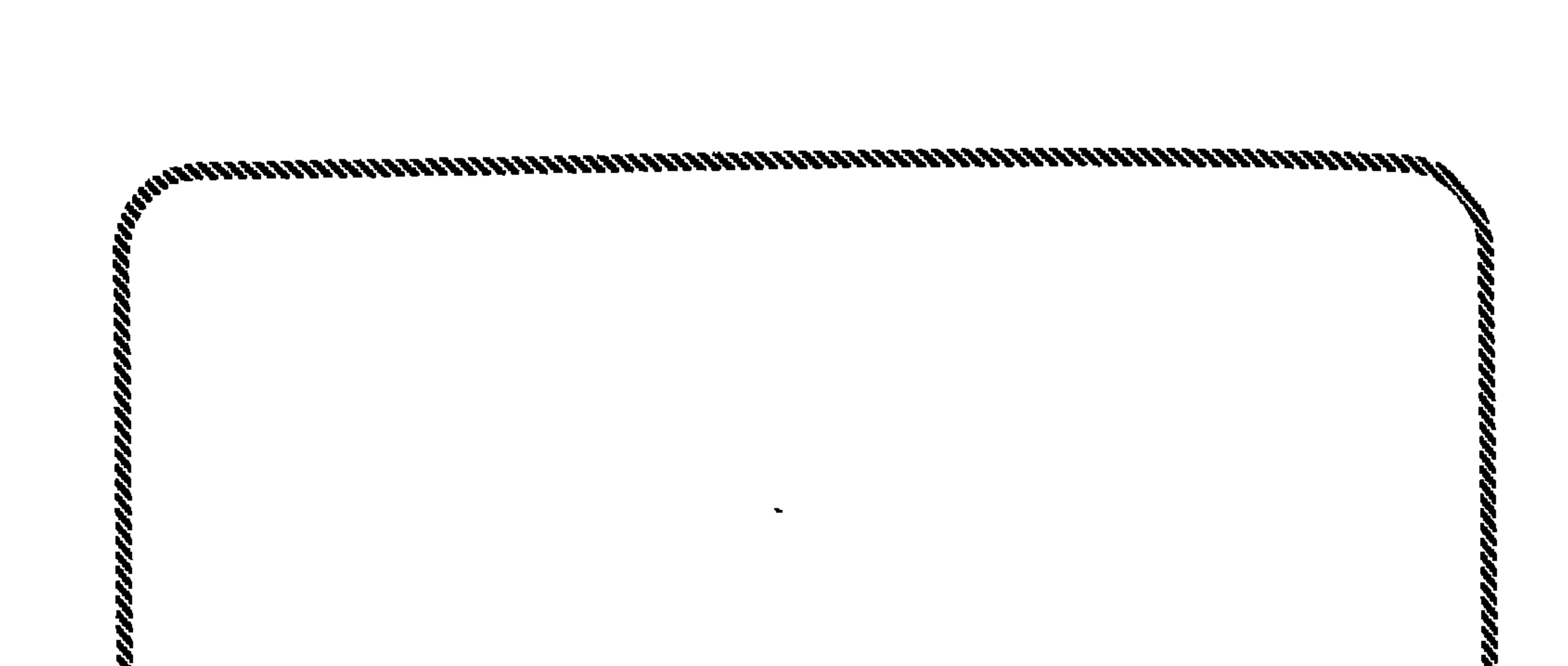

القرصان الأكبر قرصنة .. وخطف .. لا اختفاء .. ولا أسرار!! من وراء لغزى (مثلث بومودة) و (الأطباق الطائرة) ؟!

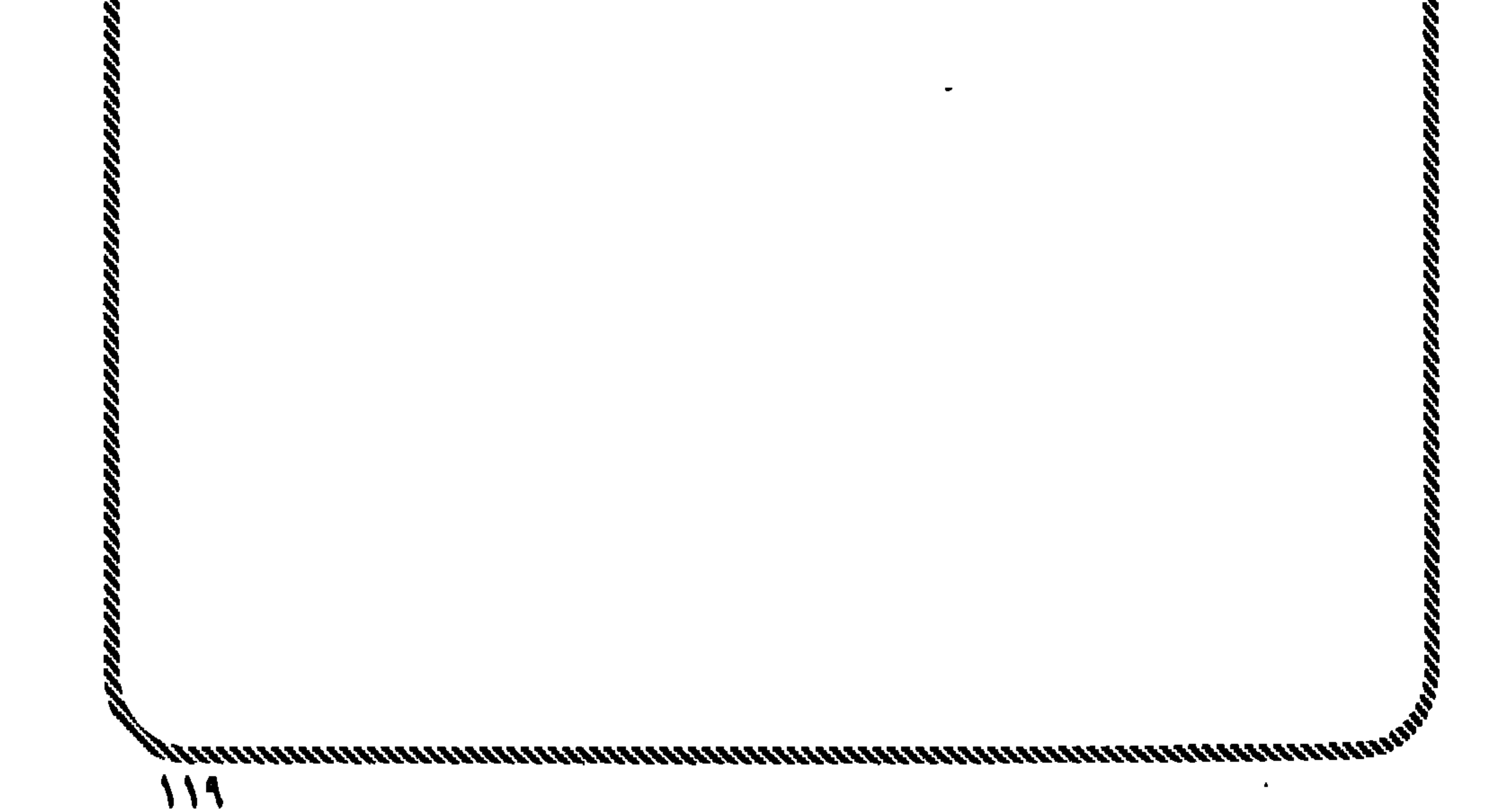

# تحن المسلمين لسنا بمعزل عن العالم .. فمنذ عشرات السنوات والعالم الغربي والأمريكي يسحث في ظاهرة الأطباق الطائرة ، ونحن مسجرد متفرجيسن أو مروجين

لفكرة ساقطة ، وهي أنهم مسن كواكب أخرى ا! حتى رأينا الأطباق الطائرة في دمسشق ، لم في الجنزائر ، لم في کیسیسا ، لسم مسروراً بیجسدة ، لم فی مسعد حبط طبق طائر وخطف شباباً يستمي (عبد الكريم) وأجووا عليه عدة تجارب بعدما غاب عن العقل ، واستيقظ ليجد نفسه نائماً في الصحراء ، مجرَّداً من ملابسه ، وليكتشف في نفسه بعد هذا خاصتين لم تكونا معه ، الأولى : إذا اقتوب من جبهاز دائي أو داديو شوگ علي الجبهاز ، والأخوى :

# قلدرته على التهام الزجاج دون أن يحلث له أى نزيف أو أية أعراض. .

## فما القصة ١٢

هيا بنا لنجلي بعض الغوامض ، بعد إمتاع العقول .

 $\ddot{\bullet}$ 拿

الأطباق الطائرة في طريقها . .<br>من جدة إلى مصر !!

هو الذي قال : يسا حيساة تلفّمت بالدّيباجيسست سر، فقدنا بها الصباح السمنيرا ما الني بدُل السلامة خوف؟ وأحسال البشيسر فيهسا نذيسوا عصف الرعب بالنفوس فسما تست حصبيم لحناً ، ولا تحسُّ سروراً قد علمنا ، وقد جهلْنا الكثيرا أَتَرانسا نساق للحَسْسف حتمساً ؟ # إنه معالى الشيخ ( حسين عرب ) ..

أول وزير للحج والأوقاف بالمملكة العربية السعودية ، وفوق ذلك هو أديب كبير وشاعر عملاق بكل معانى ( العملقة ) …

ولكن هذه المرة كـان الوضـع مـخـتلفـأ .. ولكأنـمـا الرجل ينتظرنـى ليُفـضـى إلىٌّ بأمـرٍ<br>مهم للغايــة أو خطير ، فملامح الوجه بليغــة المقال ، وأحياناً تكون أروع تعبيــراً عــن

127

قلت: وما وجهته ؟ قال : إنه فيمـــا يبــدو كان آتياً من جـهـة ( خَلَيْص )''' عابراً الصحراء قريباً مــن مكة ، متجهأ إلى ( جدة ) . . قلت : وأغلب ظنى أنه سيطير من ( جدة ) إلى ( مصر ) . قال وكأنه يدعم رؤيته : حتى أننى قلت للسائق : انظر إلى السماء مع انتباهك لتوازن السيارة ، فلما رأى ما رأيت أصيب بالذهول . و ( حسين عرب ) رجل ثبّت ، نزيه ، صدوق ، ثقة ، حتى أن الملك فيصل ــ يرحمه الله \_ كان يدعه يوقّع بالنيابة عنه في بعض الأمور . لكن الغريب أنه لم يعرف تفسيراً لـــمـا رأى ، وإن كـان موقناً مما رآه ، وأن مـا رآه هو شيء فوق العـادة ، وليس طبيعياً ، ونمطه وهيئته وحركته لا تمتَّ بصلة إلى مــا اعتدناه مــن تخركات طائرات أو حتى صواريخ وسفن فضاء .

(١) خَلَيْصَ ــ بضم الخاء وفتح اللام وسكون الياء ــ واد كثير الماء والزرع ، يقع شمال مكة المكرمة على بعد قرابة مائة كيلو متر ، وفيه حوالي ثلاثون قرية يسكنها ثلاثون ألف مواطن ، وبه خمسمائة بثر زراعية تعتمد على الضخ الآلي ، وبه عين خليص مجرى بمياه غزيرة أمكن توصيلها لمدينة جدة .

وتمركزت مسامراتنا يومها حول ( ظاهرة الأطباق الطائرة ) التي حيَّرت العالم , ولم أعلنْه يومها بآخر مــا توصلتَ إليــه في أبحاثي واهتـماماتي بهــذه ( القضية ) ، فقط أخبرته برؤيتي لطبق طائر بالقاهرة في منتصف شهر نوفـمبر سنة ١٩٩٠ م ، في تمام الساعة الرابعة والنصف فجرأ قادمـأ من جـهة المعادى ومتـجـهـأ صـوب منطقة الأهرامات''' ، ولحسن المصادفات كان يجوارى منظارى المعظَّم للصور والمقرَّب لها ، وبرغم بحثى الطويل في هـــذا ( اللغز ) شعرت ساعتـها برهبـة مَنَّ ينكر شيئـًا ورآه أمامه : السرعة خارقة ، الأضواء إشارات متقطعة بلون أخضر زاه ، الصوت غير موجود ، وكأنما نجمة مقذوفة من مدفع بلا صوت .

# (١) أخبرنى عديد من قرَّائى بأنهم شاهدوا مثل هذا ، وأخبرنى أحدهم بأنه شاهد طبقاً طائراً بوضوح<br>تام فى الستينيات مع عديد من طلبة جامعة القاهرة ، ولـم تقدَّم حكومة عبد الناصر أيامها تعليلاً سليماً أو مقنعاً .

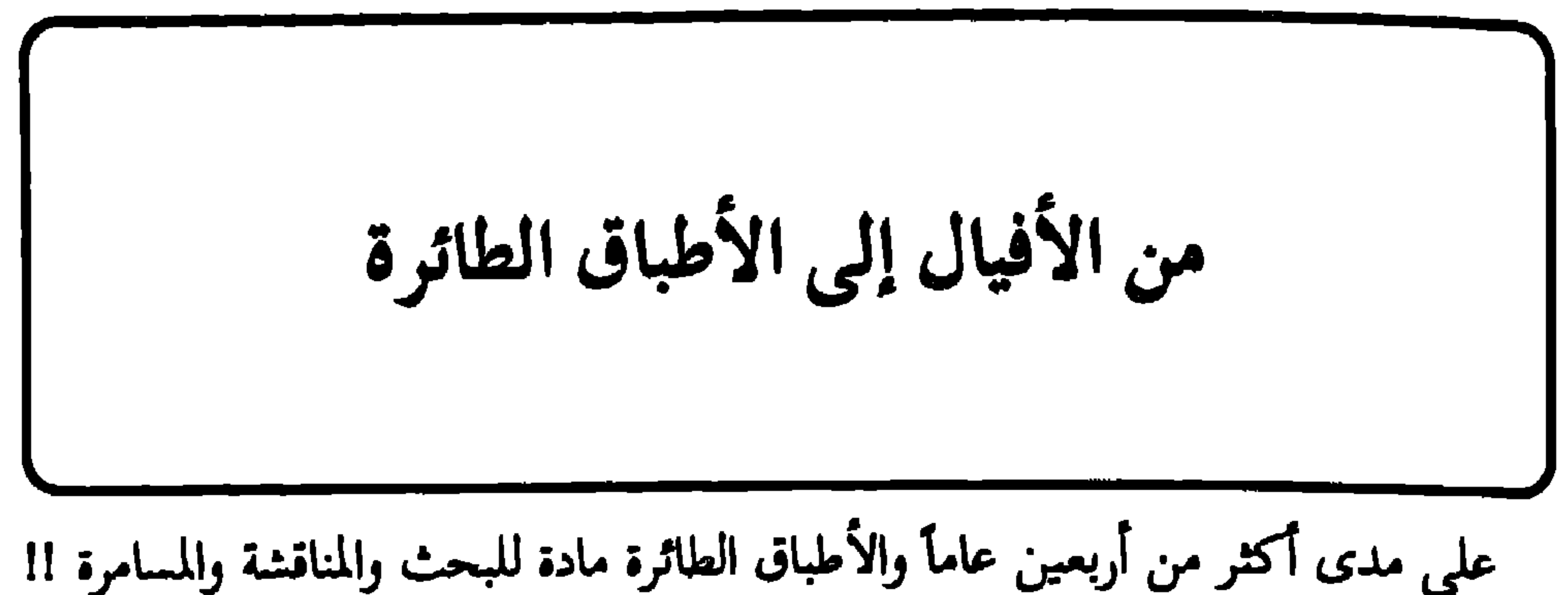

 $\Delta \sim$ 

وهـذا نفس ما حـدث مع ( قضـيـة الأطبـاق الطائرة ) ، فـقـد ذهبـت أغلب الأ<sub>راء</sub>ِ إلى أنهــا مجرد هلوسات ، يلعب الخيال فيهــا دوراً كبيراً ، أو عقارات الهلوســة . وقال آخرون بأن ً مشاهدات الأطباق الطائرة ناتج عن التوتر النفسي أو ضغوط الحياة الرهيبة ، وأنه لا حقيقة لمثل هذه الأشياء . وراح البعض إلى أن بعض الظواهر الطبيعية  $\mathbf{r}$  is the state of  $\mathbf{r}$  is the state of  $\mathbf{r}$  is the state of  $\mathbf{r}$ 

فممارسة التخيُّل إذاً شيء لطيف وربما يكونٍ مبهجاً للنفس ، لكنه لا يرقى إلى مرتبة ( الملاحظة العلمية ) و ( الدراسة القريبة العميقة ) .

حليف للفضائيين ، ولا يعرف أحد ما يجرى . على أن حادثين جرى فيهما اشتباك كشف النقاب عنهما باحث مهووس بالعوالم الفضائية يدعى • توم كاميللا ، ، والذى أعطى معلومات الحادثين رقيب أول بالقوات الجوية الأمريكية يُدعى ( أو . دى . هيل ) ، وقد قال لكاميللا رداً على سؤال عن صحة اختفاء طائرة حربية : ( لا بد أن أعترف أن الحادث صحيح ، وأن طائراتنا يجرى خطفها منذ زمن وحتى الآن ، والذين يخطفونها يأتون إليها من السماء ، ` . أما الحادث الأول فخاصٌ بالطائرة ( ف \_ ٨٦ ) المقاتلة النفاثة التي أقلعت خلف طبق طائر تمُّ رصده على شاشة رادار بالقاعدة الجوية . دارت الــ ( R - 86) فوق حقل

عريض بحثاً عن الطائرة الفضائية ، وفجأة لمع قارىء شاشة الرادار الطبق الطائر متجها رَّاساً إلى الطائرة الأمريكيــة ، وعلى الفـور وجَّه قارىء الشاشة قائــد الطائرة وأبرق إليه أن يركب الطبق منقضاً عليــه ، لكن سرعة الفضائيين حسـمت المعركة ؛ إذ سرعان ما اشتبكا لثـوانِ ثم ظهـر الطبـق وحـده على الشـاشـة . وحـاول رجـال الرادار الأمريكي الاتصال بالطبق ، الذي كان قد فرَّ بأقصى سرعة دون أن يردُّ عليه أحد ، ومع اختفاء الطبق اختفت الطائرة ، وبدا كأنها دخلت فيــه واحتواهــا . واجتـمعت حدد الجيش والطبران الأمريكي للبحث عن جزء ولم ضئيات من حطاء الـ ( F R6) ،

تمَّ مسح المنطقة والمياه المجاورة ، لكن لا أثر لشيء . لقد اختفت الطائرة نماماً ، غير أنهم عثروا على حقيبة ( چنرال ) \_ كان على متن الطائرة \_ طافية فوق سطح الماء . وكثرت الهيئات المعنيَّة ببحث الأجسام الطائرة الغامضة ، وتشكَّلت عدة هيئات للأجسام الطائرة المجهولة ، إحداها • نيكاب • التي يترأسها ضابط سابق في سلاح الجو الأمريكي . وأصبح لهذا الأمر باحثوه والمدتَّقون فيه . وسَعَّى هذا المجال العلمى باللغات الأنجلو ساكسونية (U.F. O) ولفظهــا (يوفو) ، وباللغات اللاتينية (OVNI) ولفظها (أوفني)، واختصرت عبارة ( الأجسام الطائرة المجهولة الهوية ) إلى لفظ ( أ. طــ. م. هــ ) .

الحادث الأليم يفجّر الرأى العام !! أمعقول أن يطارد أحدٌ كوكبَ الزهرة ؟!

بدأ الاهتـمـام يشـتـدُّ بالزوَّار الغـرباء بدءاً من عـام ١٩٤٦ م عندمـا عـانـت البلدان الإسكندنافية ، وخاصة ( السويد ) ، من صـواريخ شبحية . وساد الظن للوهلة الأولى أنها عبارة عن أسلحة سرية صنعت في الاتحاد السوفييتي من قبل العلماء الألمان الذين أسروا من ( بينميوند ) ، ولكن سرعان ما بدا واضحاً أن هناك شيئاً غريباً يتعلق بتلك الأجسام الصاروخية الشكل التي كانت تعبر سماء شمال أوربا . وعلى الرغم من أن أكثر من ألفى تقرير عن تلك الأجسام قد وصل إلى وزارة الدفاع السويدية فلم يبلِّغ عن أن أحدها قد حَطُّ أو مخطَّم ، وبدا أن مصدرها كل المناطق الممكنة على الأرض وليس جهة الشرق فقط .

.وبدأ الأمر يتحول إلى ( ذعر ) عندما اجتاحت أمريكا في السنة التالية ( موجة من الأطباق الطائرة ) ، وكان الجنرال الأمريكي ( كريجي ) قد استقبل التقرير السرى الصادر عن • تواينينج › بإصدار أوامر تتضمن إنشاء مجموعة جوية تتولَّى دراسة حوادث الأشياء الطائرة المجهولة اليهوية .

أسندت هـــذه المهـمة إلى القاعدة الجويـــة في ( رايت بارسن ) وبدرجة من السرية ( ٢ – آ ) وكَلِّفت بالإشراف العام الإدارة العامة لشعبة الاستخبارات العائدة لمركز المادة الجوية للتدقيق والدراسة .

العلاقة بالموضوح . و قال الهندس الإساسي من المشروح المد قور : البحث خول ما إذا كانت الــ ( أ . طـــ . م . هــ ) تشكَّل تهديداً أو خطراً على الأمن القومى الأمريكي.

وانه لا يمكن اعتباره طائرة او منطادا ، اسرعوا بإعلام الضابط المناوب ــ برقيا ــ كـما اتصلوا بالمسئول عن الأمن المحلي ، وأخيراً اتصلوا بقائد القاعدة الكولونيل ( چي. ف. هيكس ) ، وقام هذا الأخير ــ بدوره ــ بإصدار أمر إلى الكابتن ( مانتيل ) للإقلاع نررأ مع مجموعته بطائراتهم المقاتلة ( ف \_ ١ ٥ ) . والكابتن ( توماس مانتيل ) كان أحد الطيارين البارزين المتفوقين ، ومن الأوائل الذين قاموا بتنفيذ أصمب المهمات وأخطرها أثناء القصف الجوى المتواصل ضد القواعد الألمانية في • شيربورج ، على الساحل الفرنسي ، على المحيط الأطلنطي ، وذلك تمهيداً للهجوم الأنجلو ــ أمريكي في • دانكرك ، ، وهو ممن نالوا أرفع الأوسمة بعد الحرب العالمية الثانية .

129

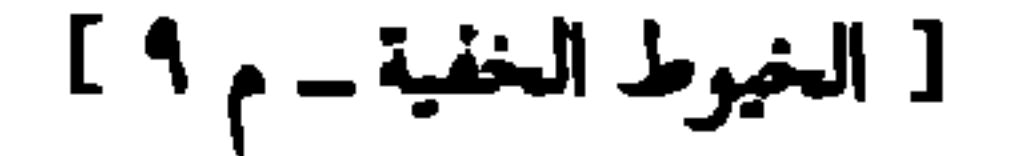

 $\mathcal{L}^{\mathcal{L}}(\mathcal{L}^{\mathcal{L}}(\mathcal{L}^{\mathcal{L$ 

Ir.

وانفجر الرأى العام الأمريكى .. وكما كان منتظراً ، كرَّست الصحف لـهذا الحادث<br>الأليم عناوين مثيرة للغاية ؛ وذلك لأن هنالك فارقاً كبيراً بين حادثة عابرة يُشاهَد فيها أى نـور غريب في الليل ، وحادثة أخـرى يذهب ضحيتهـا أحـد كبــار الطيـارين وأكثرهم ــ بلا مبالغة ــ مهارة وشجاعة وإقداماً ، وذلك في ظروف غامضة مسرحية وبتدخل الطبق الطائر في وضح النهار بحادثة أليمة .

131

وأصبح الرأى العام \_ بعد الحادثة \_ قلقـأ للغاية ، وحتى الأشخاص الذين كـانوا ينظرون إلى ( قضية الأجسام الطائرة المجهولة الهوية ) بتهكُّم واستهزاء اتخذوا موقفًا حيال هذا الأمر الجلل ، وبدأوا ينظرون إليه نظرة جدٌ وقلقٍ . وبدأ القـول بأن الـحادث<br>لـم يعد حادثاً عابراً خفياً لا قيمة له ، بل إن الأمر بدَا وكأنَ له صفة القوة العدائية . ترى : هل كـان الكابتن ( مــانتـيل ) يلاحق سـفـينة من خـارج الأرض تقــودها كائنات تريد العداء السافر ، أم أن هنالك سلاحاً سرياً جديداً للاتحاد السوفييتي قد

التحريات التي قام بها مركز المخابرات الفنية الجوية تبيَّن بما لا يدع مجالاً للشك بأن منطقة الحادث لم يكن فيها أى بالون من البالونات المذكورة .

> \*  $\frac{1}{2}$

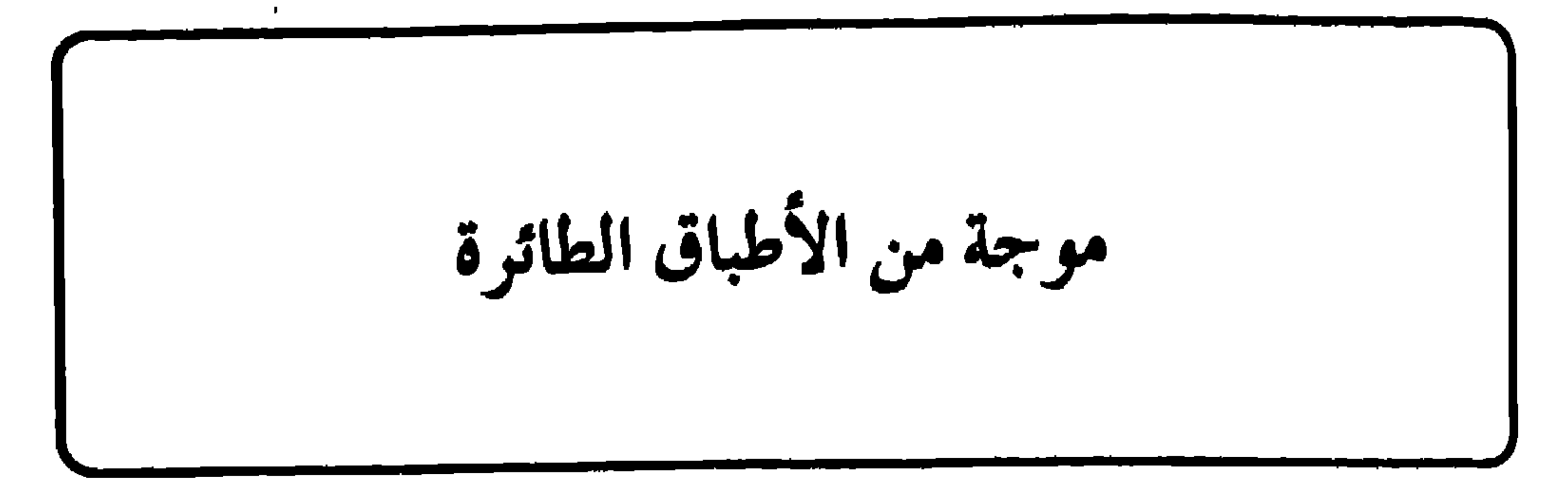

 $\mathbf{u}$  and  $\mathbf{u}$  and  $\mathbf{v}$  and  $\mathbf{v}$  and  $\mathbf{v}$  and  $\mathbf{v}$  and  $\mathbf{v}$ 

 $\lambda + 2$ 

 $\bullet$ 

وفوق الأطلنطي .

# وفي ٢٤ فبراير سنة ١٩٥٩ م كان الطيار ( بيتر كيليان ) يقود طائرته ذان الأربعة محركات ( دوجلاس / ٦ ) ، ومعه ركاب ، وفجأة وجد الى جوار الطائرة بالجو جسماً محلَّقاً ، وعندما اقترب منه هذا الجسم ارتبكت كل الأجهزة اللاسلكية في الطائرة ، ثم طار الجسم بسرعة خارقة . والمهم في هذه الواقعة أن كل ركاب

**ITE** 

# وفي نفس العــام ، بينـمـــا كـان السيـــد ( ويليـام هاول ) مــع عائلته في منطقــة ( فوجى هيل ) من تكساس فى سيارتهم إذا بهم يشاهدون سطوع ضـوء أزرق فى السماء ، وظل هذا الضوء يتحرك وكأنه يرافقهم ، وكلما أسرع ( هاول ) أسرع الجسم ، وفجأة ابتعد الجسم بسرعة مذهلة واختفى نهائيا .

# وفي نفس السنة أفاد بعض العاملين في مزرعة بمنطقة ( كيلي ) بـ (كنتاكي) أنهم أطلقـوا النار على غـرباء ، لكن دون أن يتـأذَّى أى منهـم ، إذ كـانت الرصـاصـة تصطليم بهم ثم تطير في الجو دون صوت .

150

# ويوم ١٤ نوفمبر ١٩٦٩ م رصد برج المراقبة الأرضية جسمين فضائيين لامعين يتعقبان المركبة الفضائية ( أبوللو / ١٢ ) بالقرب من القمـر ، ثم شوهد طبق طائر كبير يصدر أضواء حمراء مع اقتراب ( أبوللو ) من الأرض . مع ملاحظة أنه من البدهي المتعارف عليه أن روَّاد الفضاء والذين يتابعونهم هم أشخاص مؤهلون فوق العادة ، ومشاهدون يتمتعون بقوة إبصار وحضور عقل فوق العادة ، وهم موضع ثقة واحترام ، بالذات في قضية الرؤية والهلاوس البصرية . # وفي سنة ١٩٧٢ م صرَّح بطل العالم للملاكمة ( محمد على كلاى ) بأنه

- بینما کان یتدرَّب فی إحدی المرات فی ( سنترال بارك ) بنیویورك شاهد قبل الغروب ضوءاً یحوّم حوله وکانه براقبه ، وصرّح ( محمد علی ) بأن شکله کان کمصباح كهربائي ضخم معلّق في السماء .
- # وفي سنة ١٩٧٣م أبلغ ( جون جيليجان ) عــن أنه قد شاهد طبقـــأ طائراً قرب ( آن آربار ) في ( ميتشجيان ) ، ووصفه بأنه يبدو كمحور عمودى من الضوء يشعُّ بلون الكهرمان ( لون قريب من الأصفر ) .

## يتناولون الغداء على شرفه ــ جسماً كبيراً بحجم القمر وهو يتحرك ويغيّر ألوانه من الأحمر إلى الأخضر .

# وفي نفس السنـــة قـــام روَّاد الفضـاء الثلاثة (جاك لوزمـا ) و ( أوين جاريوت ) و ( آلان بين ) بتصوير طبق طائر أحمر اللون كان يراقبهم لمدة عشر دقائق ، بينما كانــوا عـلى ارتفـــاع ٤٠٠ كـم فــوق سطح الأرض ، يدورون فى الفـضاء وفى مـــدار ( سكايلاب ٢ : المختبر الفضائي ) .

# وفي نفس السنة كان اثنان مــن عمـال أحد المواني وهمــا ( شارلــز هكسون ) و ( كالفــن باركــر ) خارج نوبــة عـملهـمــا يصطــادان قــرب ( باسكاجــولا ) في

( المسيسيبي ) إذ شاهدا فمجأة سفينة فضاء تخوّم فوقهما ، طولها نحو ثلاثين متراً<br>ولونها فضمى مشع ، وفجأة هبطت السفينة وفُتح باب في طرفها ، وخرج ثلاثة غرباء پلبسون لونا رمادياً ، وكان جلدهم مجعَّداً وأيديهم شبيهة بالمخالب ، ولكل منهم عين واحدة مشقوقة . وفجأة شعر الاثنان بقوة خفية تخملهما عبر النهر ؛ ليصبحا إلى جانب الغرباء وبدخلا معهم إلى السفينة . وفي داخل السفينة تم وضعهما على طاولة فحص وبدأت آلة تصوير بالتدلَّى من السقف لفحصتهما ، وبعد حوالي عشرين دقيقة انتهى الغرباء منهما . وعاد الرجلان

بستسمی کی بھی جس کے بھی اس کے بھی اس کی بھی اس کی ایک سال ہے ۔ اس کا اس کا اس کا اس کا اس کا اس کا ا في حالة ذهول تام .

 $\begin{picture}(20,20) \put(0,0){\vector(0,1){100}} \put(15,0){\vector(0,1){100}} \put(15,0){\vector(0,1){100}} \put(15,0){\vector(0,1){100}} \put(15,0){\vector(0,1){100}} \put(15,0){\vector(0,1){100}} \put(15,0){\vector(0,1){100}} \put(15,0){\vector(0,1){100}} \put(15,0){\vector(0,1){100}} \put(15,0){\vector(0,1){100}} \put(15,0){\vector(0,1){100}} \$ 

 $\lambda x$ 

اللهماج اللغزين الأطباق الطائرة .. ومثلث برمودة !

من عام ١٩٧٨م بالتحديد اندمج لغزان ، همــا بلامبالغة أقــوى ( ألغاز العالم ) ، وبــدا أن هناك نوعاً من الارتباط بينهما ؛ وبالذات بعدما راقب ملاحظو شاشة الرادار ، ولمدة ساعتين ، طبقـأ طائراً ضخمـأ يتحرك فـوق المنطقـة الغـامـضـة من سطح الكرة الأرضية والمسماة ( مثلث برمودة ) ، هذه المنطقة التي اعتبرت لفترة طويلة مقبرة لسفن وطائرات عديدة اختفت هناك دون أى أثر يدلُّ عليها ، أو حتى دون آثار حطام أو بقايا وقود أو غير ذلك مما يبقى في العادة بعد الحوادث .

هيا بنا نمسك بطرف الخيط ..

كأنهم للاشوا في الهواء

في الساعة الثانية من بعد ظهر يوم الخامس من ديسمبر سنة ١٩٤٥ م غادرت خمس قاذفات تابعة لسلاح البحرية الأمريكية قاعدة ( لاوديرديل ) في طلعة تدريبية ، وكان الجو صحواً ، وبعد قليل أفاد الطيارون بأن أجهزتهم لا تعمل بشكل طبيعي ، دون معرفة سبب لذلك ، كما أنه ـــ وهو الأهمُّ ــ كانت البوصلة الملاحية التي تساهم بشكل فعَّال في قيـادة الطائرة تتـحرك بشكل عشوائي ، وبعـد ساعـتين من الإقلاع انقطعت جميع الاتصالات مع الطلارات . وبعــد ذلك أقلعت طائرة من طراز ( مارتين ) بشكل فـورى للبـحث عن الطائرات

## مسد كذلتة الطائرات الفراتية عرف قياميس اللغية الاغلبزية لأول مرق ( المصطلح

اختفاء (السيكلوب)<br>ا

 $\mathbf{R}$ 

\_ .\.\

المفقودة ، وبعد عشرين دقيقة انقطع الاتصال معها ، ولم يعثر لاحقاً على أى أثر لهذه<br>الطائرات الست ولا للرجال السبع والعشرين الذين كانوا على متنها ، وكأن الطائرات<br>ومَنْ كان عليها قد تلاشوا فى الهواء دون أثر .

 $\sim$  11  $\sim$  17  $\sim$ 

in the state of the state of the state of the state of the state of the state of the state of the state of the

12.

### مؤلف من عشرة اشحاص .

ــ ١٩٦٢ م : طائرة تزويد بالوقـود من طراز ( K B - 50) ، تابعة لسلاح الجو الأمريكي تختفي دون أثر .

ــ ۱۹۶۳ : سفینة شحن أمریکیة هی ( مارین سلفارکوین ) ، طولها نحو ( ۱۳۰ متراً ) تخفي مع طاقمها كله ، دون إشارات استغاثة أو حتى حطام .

\_ كذلك في نفس العمام اختفت طائرتــا تدريب وتمويــن أمريكيتــان مــن طــراز ( ستراتو ) ، واختقت أيضاً الطائرة الشاحنة ( C - 132 ) .

ــ ١٩٦٧ م : الطائرة العسكرية من طراز ( YC- 122 ) ، والتي مخوَّلت إلى طائرة

تزوریس بامری**لا** .

# ولاتزال حـوادث الاخـتـفـاء تتـرى كل حين ، إلا أنهـا قلَّت أو ندرت فـي الأونة الأخيرة بسبب مجمُّب العبور أو الاقتراب مــن المثلث ، حيطةً مــن كل خطوط الطيران والملاحة الدولية .

\* \* \*

بقى أن أذكَّر القارىء الحبيب مرة أخرى أن ( مثلث برمودة ) هو قسم من غرب المحيط الأطلنطي ، شكله الوهمي تقريباً مثلث الشكل ، بالقرب من الشاطيء الـجنوبي الشرقي لأمريكا . وهو يمتـد من برمودة في الشـمـال إلى جنوب فلوريدا ، ثـم جـهـة 

127
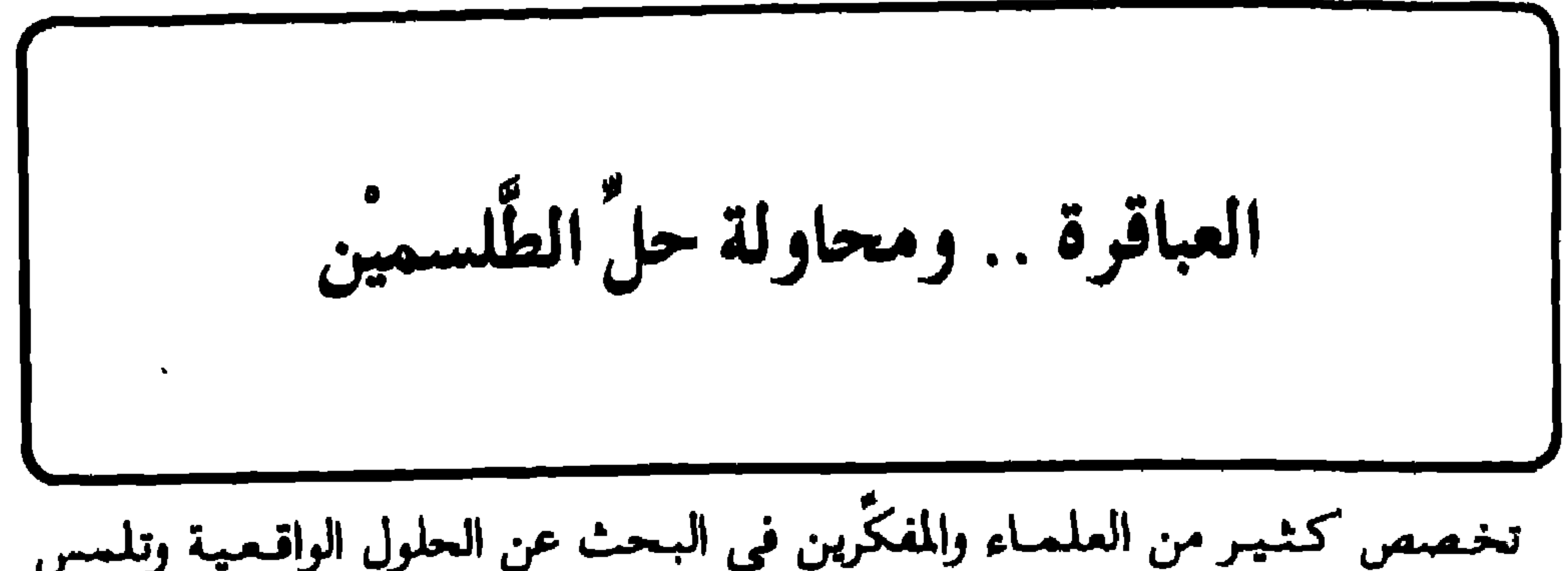

كما قدَّمتْ لجامعة ( كولورادو ) عدة أبحاث علمية ودراسات متخصصة في قضية الأجسام المجهولة الهوية . كما سجّلت الكاتبة ( سوزى سميث ) عدة أحداث للقاءات مع روّاد فضاء من قوَّاد المراكب الطائرة المجهولة ، واشتهر كتابها ( غرباء من الفضاء ) بأرقام قياسية في التوزيع . ويمكن أن نجمل خلاصة تفسيرات العباقرة في مجموعة آراء أو تخليلات وتفسيرات انتهوا إليها مع إجماعهم على اهتزازها . فالبعض علَّل هذه الاختفاءات في البحر إلى وجود اختلال ما في مجال الجاذبية ،

أو بمعنى آخر وجود قوة مضادة للجاذبية مجمل قوانين الجاذبية الأرضية لا تعمل على النحو المتاد . وردِّ علمـاء آخرون مثل هــــلـه التفسيرات بأنهــــا لا تفيـد إلا شيئــا واحداً ، وهـــو أننا لا نعرف سوى القليل جداً عن ظاهرة الجاذبيـة ، وكـيف يمكن أن تتـأثر بالظروف المحليـة ، وانتـهـوا إلى أن كل مـا يمكن قـوله في هـذه الآراء هو أنه لو كـانت مـثل هـذه القوى المضادة للجاذبية موجودة حقأ فإن مثلث برمودة يعطينا تطبيقأ صارخأ لىها .

وهناك نظرية حديثة لشرح وتفسير ما يحدث فى برمودة . وتنص النظرية على أن<br>سبب ذلك كله هو الأرواح المعدَّبة فى عالم الأرواح ، خاصة أرواح الزنوج المظلومين.

اليابسة ، وهي النتاتا : في الفظهين الشمالي والجنوبي ، والثالثة في شمال الصبحراء الكبرى ، والرابعة في شمال غربي الهند . ثم إن هذه النظرية تفشل أيضاً فى تفسير : لماذا عُثر على كثير من السفن فى هذ.<br>المناطق المهجورة ليس محليها أحد ولا نعرف أين ذهب بحارتها ، وما الذى كان يُسبَّب لهم حالة من الذعر مجملهم يغادرون السفينة إلى حيث لا يعلم أحد أين يذهبون .

أرواح الزنوج المظلومين

فـقـد أفـاد اثنـان من طاردى الأرواح بأن هناك الملايينِ من الأرواح الـهـائـمـة في تـلك المنطقة ، وهي أرواح عشرة ملايين زنجي كانوا قد قُذفوا أحياءً إلى البحر وأكلهم سمك القرش ، وحدث ذلك في بداية عصر العبودية في أمريكا ، وأثناء الانتقال على متـن السفن من أفريقيا إلى أمريكا .

وصاحب هذه النظرية هو عالم النفس البريطاني ( كينيث ماكول ) ، الذى قال : • إننا نسـمي هذه الحـالة في علم النفس • تناذر المنَّ ، وتصـادف عـادةَ المرضى

وَأَثْنَاءُ الْإصْلَاحِ سَمَعَ ( مَاكُولُ ) أَصُواتٍ غُنَاءَ لَزْنُوجٍ ، فَظَنَّ أَنْ بَعْضًا مَن البحارة إلملوَّنين يغنون في هذه الفترة . ولكن لدى مخطَّقه من هذا لم يجد أى دليل على أن البحارة ــ بعضاً منهم أو كلهم ــ كان يغنّي ، ولا أى دليل على وجود جهاز حاكى ذى إسطوانات يعمل ويسمع الأغانى للناس ، وزوجته شاهد معه على ماحدث . وكان هذا سبب تولُّد نظريته ، خاصة بعدما تأكد من التاريخ أن المشرفين على السفن كانوا يلقون ببعض الزنوج إلى الماء ليلاقوا حتفهم ويأكلهم سمك القرش دونما سبب سوى أن شركات الضمان كانت تدفع أحياناً أسعار تعويض عالية على الزنوج المفقودين أعلى من سعر البيع للضعفاء منهم ، إضافة إلى أن المشرفين كانوا يلقون بالمرضى والحوامل ، كما أن بعض الزنوج كان يقفز بإرادته معتقــداً أن الموت بحرية أفضل من

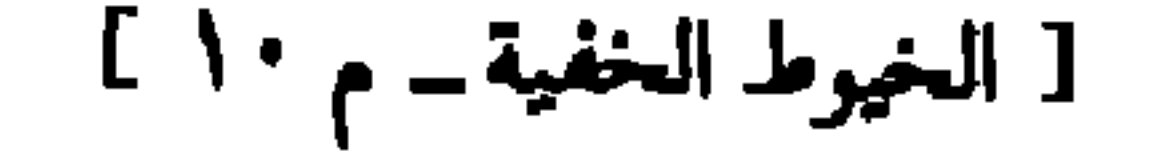

 $\lambda$ 

تصفيلوں على تصديح عن سمان الأرض • واست عن استعوادِ جيا الأرضية الماضرة .

**IEV** 

قيهــا القوانين العادية الطبيعية عن العمل ، فهو قول لا علـمي مطلقاً وليس عليــه أي 

أما مسألة وجود الأرواح الهائمة فى منطقة المثلث ، فلا مانع من قبولها على أساس<br>سكن طوائف من الجن فى البحار والمحيطات . أما تعرُّضها للطائرات والبواخر على هذا

وكـما أن البـحاثة الأمريكيين وجـدوا منطقـة ( فلورِيدا ) مكانـأ صـالحـأ أو هو أصلح مكان لإطلاق المركبات الفضائية ، فكذلك وجد مَنْ يَهيمن على ( الأطباق الطائرة ) وقوادها منطقة مثلث برمودة هي أصلح الأماكن لإطلاق الأطباق الطائرة منها ؛ فكأن منطقة المثلث هي القاعدة لهذه الطائرات التي تسبق في تكنولوجيتها هذا الزمن .

والذين يقولون باحتمالية أن الأطباق الطائرة من كواكب أخرى يرد عليهم علماء الفلك بقولهم : « إن أقرب المجرَّات إلى الأرض والتي يُفترض وجود حياة فيها مجرة تسمی ( أیبسیلون أریدانی ) ، والموجودة علی مسافة تتراوح ما بین ۱۰ و ۱۱ سنة ضوئية من الأرض . وهذا معناه أن المسافة بيننا وبين مجرة ( أريداني ) تكون [ ١٠٤ × ١٠<sup>٧٠</sup> ] كيلو متر . وهذه المسافة بالنسبة إلى تكنولوجيتنا على الأرض لا تَعتبر

فلكية فحسب بل تعتبر مسافة غير قابلة للاجتياز . وكم سنعتبر خياليين إذا ما هيَّانا أنفسنا للوصـول إليـها بواسطة مركبـاتنا الفـضـائيـة كــ • أبوللو ، ، ويكون ذلك خرقـأ للنواميس الطبيعية . ويشبه ببساطة أن ننتظر من حلزون طبيعي ( ذى قوقعة ) أن يدور حول الكرة الأرضية مئات المرات وبالإمكانيات الذاتية الحيوانية المتوافرة له . ومن الغريب أن يكون افتراضنا ـــ بشكل عام ــ بأن أية حضارة من خارج الأرض يجب أن تكون متقدمة جداً بالنسبة إلى حضارتنا على الأرض . هذا إن وجدت تلك . الحضارات . ولكــن لنحاول أن نعكس الآية ولو مرة واحدة : فيجب قبول الاستنتاج الطبيعي القائل بأنــه لو كانت تلك الحضارات أقل تقدماً من حضارتنا لَــمـّـا كـان لديها التجهيزات الإذاعية من أجهزة الإرسال والاستقبال . كـما أنه يمكن القول بأن

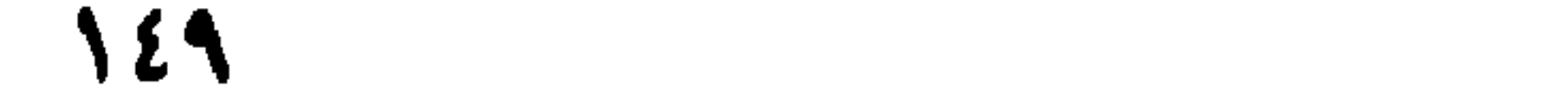

وانطلاقاً مــن هذه الزاوية ، فلا يمكن أن يكون هناك تعامل زمني بين الكواكب إلا بالمقياس الكوني » . هذا هو رأى ( جـوهانس فـون بوتلار ) ورأى العـالم الأمـريكي والفلكي ( فـرانك

دريك ) .

وعليه فافتراض أن الذى يسيطر على هذه الأمور هم رجال من كواكب أخرى هى فرض غير مستساغ ، وإلا فلماذا لم يسيطروا على الكرة الأرضية وهم يملكون تكنولوجيا تفوقنا بعشرات بل بمئات السنين ؟!

ثم لماذا يتعبون أنفسهم بقطع ملايين السنوات الضوئية ليصلوا إلينا ، ثم يسرقون بعض المحاصيل أو الدجاج أو يجرون بعض التجارب السرية على نماذج من البشر ؟!

١٥.

\* \* \*

 $\mathcal{L} = \{ \mathbf{0}, \mathbf{0} \}$ 

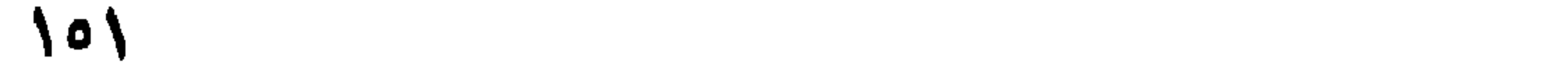

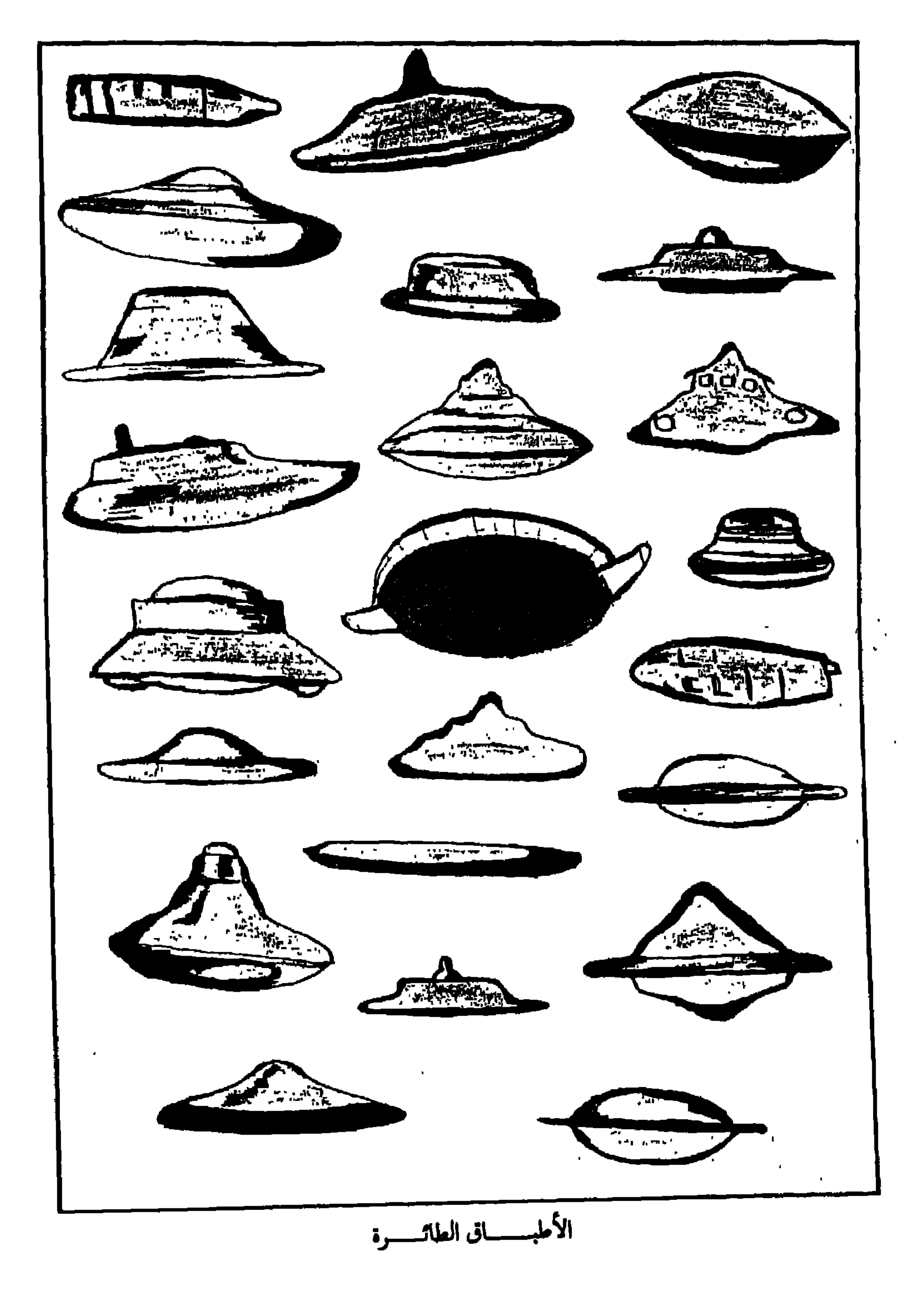

 $\mathcal{L}(\mathcal{A})$  and  $\mathcal{L}(\mathcal{A})$  . The  $\mathcal{L}(\mathcal{A})$ 

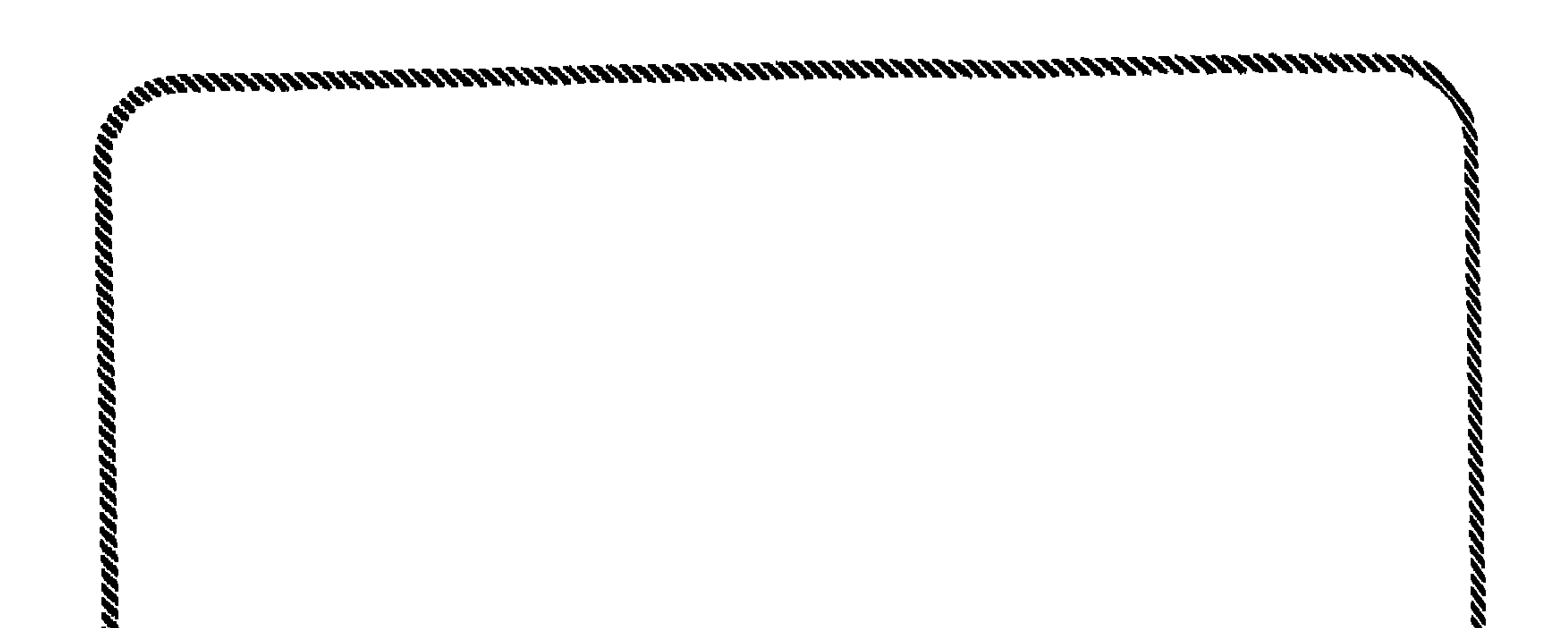

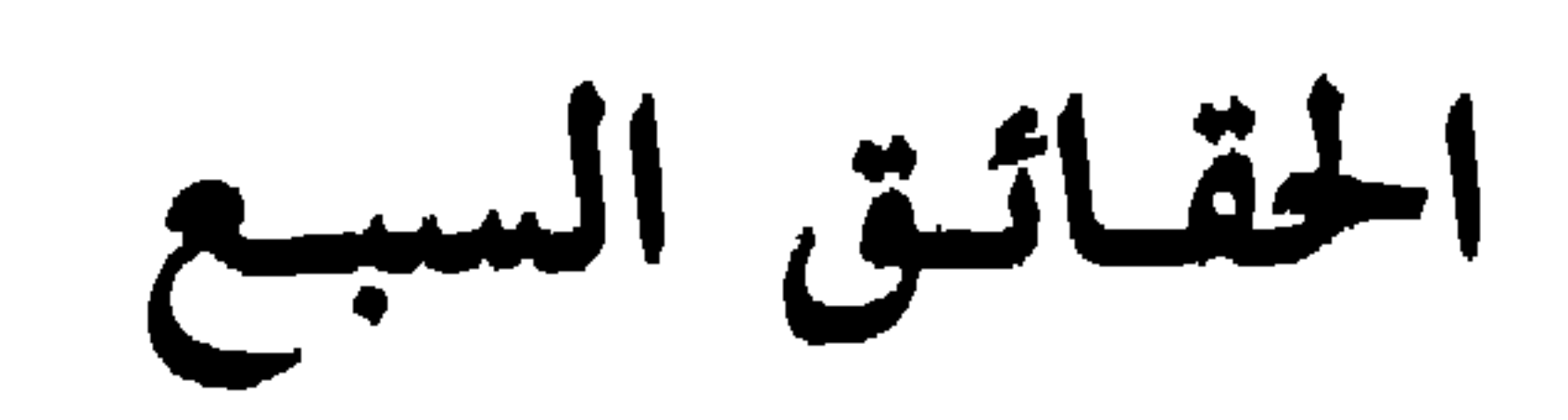

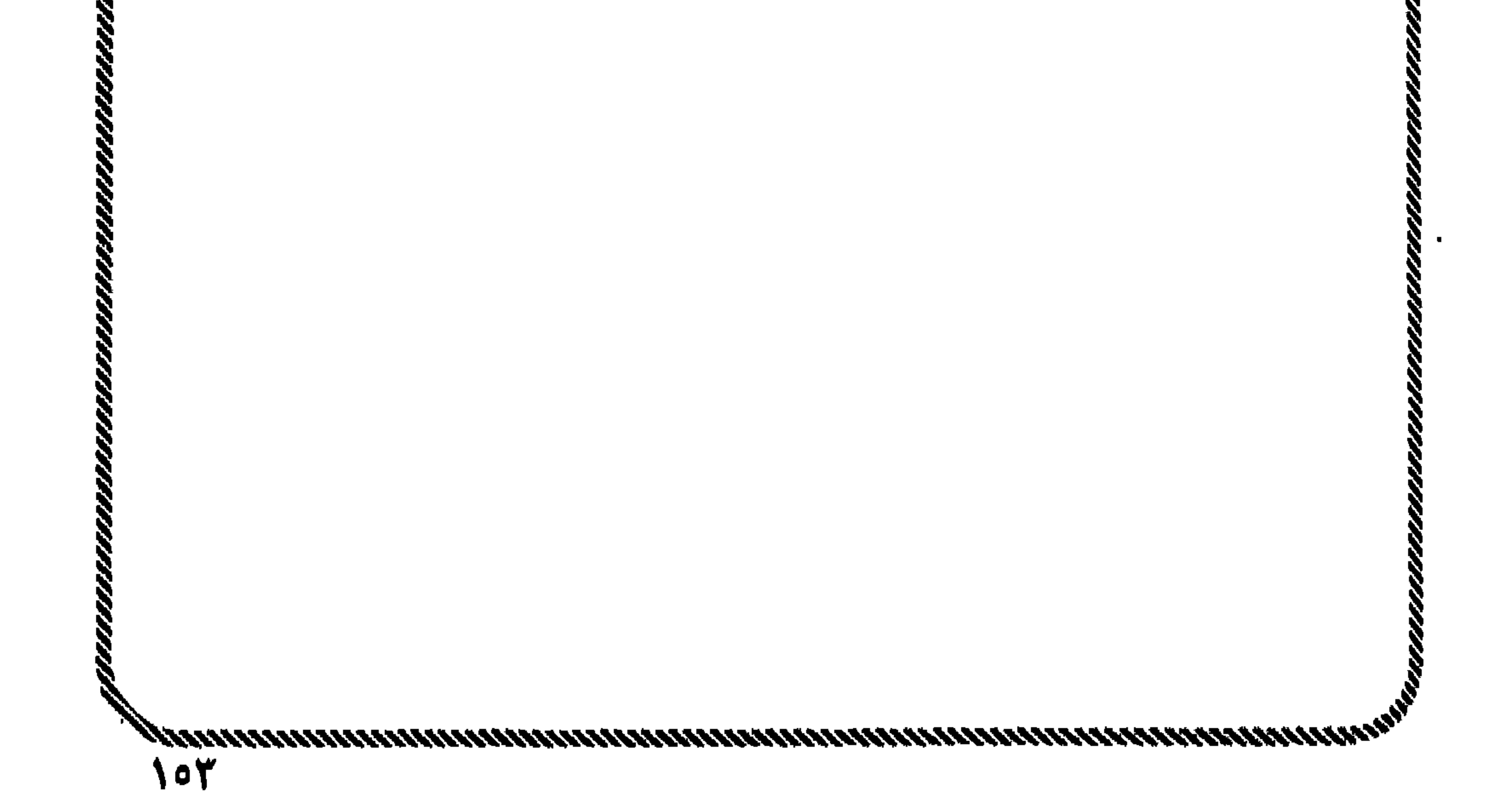

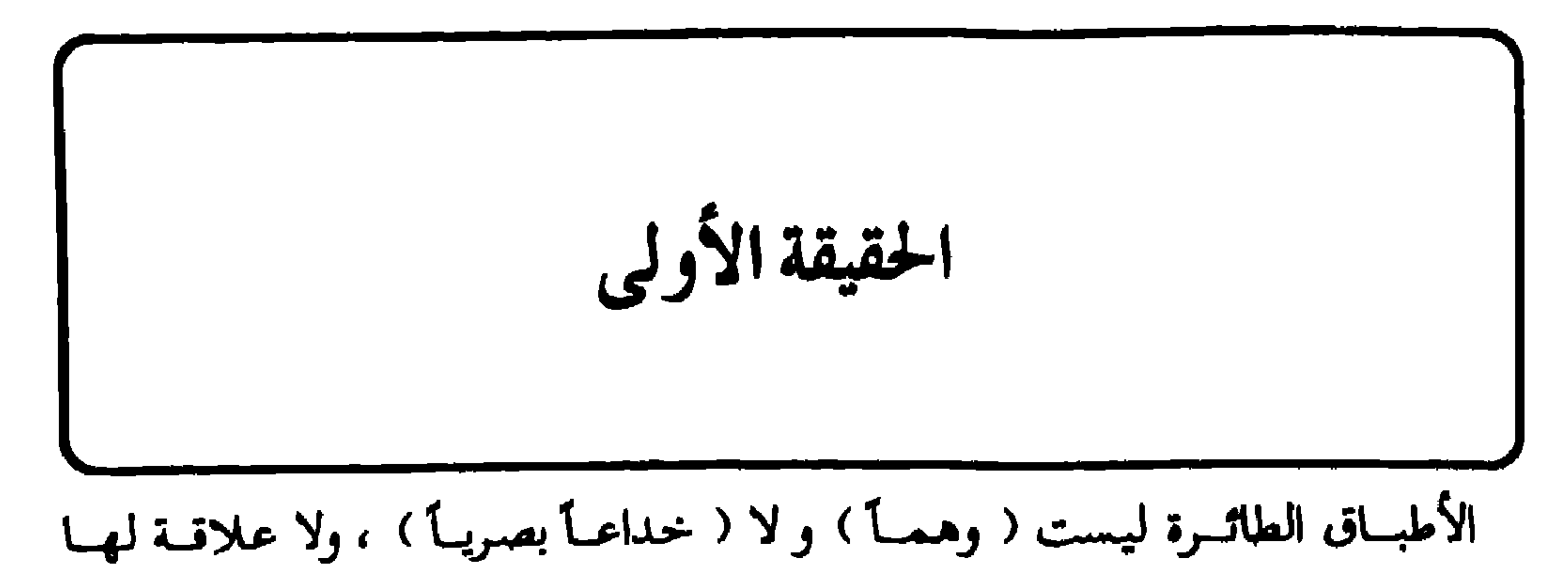

 $00$ 

١١) هو الرمز الهختصر لوكالة الاستخبارات المركزية الأمريكية ، التي هي مركز بدعة الاستخبارات وأداتهـا الأولى . فـهي تقـوم بأعـمـال التـجسس ومكـافـحتـه ، وبأعـمـال الدعـاية والعـمـد في نشـر شائعات ومعلومات كاذبة ، كما تمارس الحرب النفسية ونشاطات شبه عسكرية . وهي تتغلغل في مؤسسات خاصة وتخضعها لتأثيرها ، وتنشىء مؤسسات خاصة تسميها ( ممتلكات ) إذا اقتضت الضرورة ذلك . وبالإضافة إلى ذلك بخنَّد وكالة الاستخبارات العملاء والمرتزقة ، وترشو الرسميين الأجانب ، وتقوم بابتزازهم لتنفيذ مهمات لا يستسيغها الذوق . وهي تفعل كل ما هو مطلوب لتحقيق أهدافهـــا دون أى اعتبــار لقـواعــد الأخلاق أو للنتائج الأدبية التي تترتب على ذلك . ▃▃

الأمريكي .

فـفي ٢٠ يوليـو عـام ١٩٥٢ م ظهـر تشكيل من سبـعـة أطبـاق طائرة فـوق البـيت الأبيض والكابيتول في واشنطن ، رأه جماهير الناس بالعين بكل وضوح ، وتمَّ رصده بالرادار في عدة مراكز ، وتوجَّهت طائرة مقاتلة اعتراضية لاستجلاء الأمر ، لكن الطائرة أصيبت كل أجهزتها بمثل الشلل بعدما غمرتها أضواء ساطعة من أحد الأطباق ، ثم اختفت الأطباق بسرعة جنونية كأنما هي حلم . ومن عام ١٩٤٨م بادرت أجهزة الأمن التابعة لسلاح الطيران الأمريكي برصد أمر

زائقه ، وخميها محادثات الرسمين وأتاديبهم ، وسنتر في مارسانها السار وسبح - رو قديمــة تمنع عامة الناس ، وحتى رجال الكونجمرس ، مــن معرفة ما تفعله هذه الوكالة الغامضـة أو حتى معرفة السبب الذي يكمن وراء تلك الأفعال . وهذا أمر تبرره بدعة الاستخبارات بتأكيدات مثيرة مفادها أن هدف وكالة الاستخبارات هو • المحافظة على الأمن القومي ، وأن أعمالها ليست إلا استجابة لما يتطلبه الدفاع عن الأمة ، ولا حاجة لأى امرىء فى عصبر تكون فيه السوية هي العامل الفعال في الأمن إلى أن يعرف أكثر من ذلك .

وتريد بدعة الاستخبارات تسيير الشئون الخارجية لحكومة الولايات المتحدة دون اشتراكها في ذلك أو حتى معرفتها به . وهي لا تعترف بحق أي هيئة تشريعية تتساءل عن نشاطها أو أي صبحافة تخفق في هذا النشاط . ويعتقد أعضاؤها أنهم الوحيدون الذين يتمتعون بحرية وحق البتّ فيما هو ضرورى لتلبية المتطلبات القومية .

( الـجاسوسية تتحكـم في مصـائر العالـم ــ فكـتور مارشيتـي ، وجون د. ماركس ) .

الصحة.

ومسما زاد من هياج المفكّرين وشهود العيان والعلمـاء المتخصصين ذلك البيان الصادر عن ( البنتاجون )بصورة رسمية وخلاصته : ( إن ما أتْفق على تسميته بالأجسام الغربية الطائرة هو واحد من ثلاثة أمور لا غير : ١ \_ أشعة منعكسة عن الشمس بسبب السحاب المعترض المنخفض . ٢ ـــ نيازك صمغيرة تعكس بلوراتها أشعة الشمس . ٣ \_ حبات بَرَدٍ كبيرة تشكَّلت نتيجة البرودة الشديدة ، وتفلطحت نتيجة حركتها ، واكتسبتَ اللون الذهبي اللامع نتيجة لانعكاس أشعة الشمس عليها ، .

أطفالهم أنفسهم سيصدقون مثل هذا التفسير المخادع ! أو لعلهم كانوا سكارى خارج الوعي بعدما أطاحت الخمر بوعيهم بعيـداً عن الحقيقــة الواضحــة لكل ذى بصر r . وأمام ثورة الرأى العام اضطرت الحكومة الأمريكية إلى إعلان بيان رسمى بأن هذه الأجسام الطائرة قادمة من كواكب أخرى ، في نفس الآن الذى روَّجت فيه لشائعات تنفيسية بأن الولايات المتحدة الأمريكية طـوّرت سلاحاً سرياً جديداً يقوم العلمـاء بتجربته ، والاحتفاظ بسريته هو من متطلبات الأمن القومى الأمريكى !!

وكان من تعليقات الباحث ( رالف بلوم ) الساخرة على هذا التقرير : ( إنى أتصور مجموعة ضباط المخابرات الذين صاغوا هذا التصريح الرسمي يتناولون أقداح القهوة بعد أن انتهوا من هذه الصياغة المزرية بعقولنا ، وهم يتساءلون فيما بينهم عما إذا كان

في نفس الآن • كان رجال مخابرات القوات الجوية الأمريكية يعدُّون تقريراً لرفعه إلى القائد العام للجيش حول موضوع الأطباق الطائرة ، معتمدين آراء العلماء الثقات والمتخصصين الذين لا يَشَقُّ لهم غبار . وجاء في صدر التقرير مانصه : د الظاهرة التي تمَّت دراستها تَعتبر واقعاً ثابتاً حقيقياً لا يمكن أن يُوصف بالوهم أو الخيال . فالثابت بلا جدال هو رؤية أجسام طائرة تقترب من الأرض في شكل القرص وفي حوالي حجم طائراتنا . وإن كـان هذا لا يـمنع أن بعض المشاهدات التـي

كأسراب البط .

- لا يصدر عنها ذبذبات ، وفي روايات نادرة : لها هدير ١ !! # أما في ( السويد ) فقد كان للموضوع مذاق آخر !! فالشعب السويدي يختلف عــن الشعب الأمريكي قلباً وقالباً . ويكفي أن نسبـة الأمية فيــه ( صفر ٪ ) ، وأن معدلات الذكاء فيه تفوق سواها في سائر شعوب العالـم ( باستثناء الإنسان المصرى غير الجامد أو المتخلف ) .
- فمنذ عام ١٩٤٦م والسويد ترى الأطباق الطائرة . وتأكد لدى علمائها ثبوت سائر الوقائع المبلَّغ عنها والتي زادت عن ( ٦٣٠ ) واقعة في عام واحد !!

وفي ( استوكهولم ) الساحرة المبهجة غابت الشمس على مجلسنا في بيت أحد الأصدقاء بالسويد ، في التاسعة مساءً و ٧ دقائق ، ثم أشرقت علينا مرة أخرى في الثانية إلا ثلثاً فجراً ، ومــا زالت ندوتنا الخاصة عامرة بالأدلة عــن حقيقة الأطباق الطائرة ، وأن سلاح الطيران الملكي السويدى لديه وثائق وأدلة ثابتة ومتضافرة على أن

\* وسبحان الله .. بعدما نُشر كتابى ( احلورا المسيخ الله عالى ) وتحدثتُ فيه عن علاقته بالأطباق الطائرة قال لى أمسر عربيٌّ كَبْتِرَ لِلَّكْتَائِيٌّ: ١ لا ينكسر ما أتيتَ بسه إلا شخصان : إما ( جاهل جداً )وإما ( عميل جداً ) يعلم جيداً الحقيقة التي أتيتَ بها ، لكن رأسه غالبة عليه ) !!

الغارقة ، ولا يريد الاحتكاك بنا إلا في اضيق الحدود ﴾ .¶

109

وفى ١٠ يناير سنة ١٩٦٩م أذيع أن لجنة التحقيقات الأهلية فى الظواهر الجوية ، والتي يشترك في عضويتها ١٠ آلاف شخص في ( ٤٠ ) دولة ، أصدرت نقداً علـمياً

الحلافات خول الأطياق الطائرة بأنها حقيقة لا جعدال فيها لا وانها تصاهره حاهية يعجب علي كل مخلص وطني التحقيق فيها . بل وأعلن على الجمعيات العلمية الأمريكية أنه توجد علاقة وثيقة بين انقطاع التيار الكهربائي الذي حدث في نيويورك عمام ١٩٦٥م والذى دام عدة ساعات وبين ظاهرة الأجسام الطائرة ، لكنه لم يستطع أن يسعفه عقله في تعليل وجودها بأكثر من أنها سفن فضاء استطلاعية قادمة من كواكب أخرى . وحكم الدكتور ( ماكدونالد ) بالخطأ والخطيئة على ما أعلنه علىماء جامعة كولورادو !!

أعلنه الدكتور ( جوردون لور ) نائب مدير اللجنة لــمَا أعلنه تقرير كولورادو ، وذلك ني تقرير مفصل . مما جاء فيه : إن تقرير رابطة علماء كولورادو لم يتناول إلا ٥٩ حالة فقط بينما اللجنة قد أرسلت إلى الهيئة حوالى ٧٠٠ حالة ، وأشاروا إلى حالة وقعت في ٢٦ نوفمبر سنة ١٩٦٨م ، كان شهودها ثلاثة مــن موظفى برج المراقبة في ( بسمارك ) بشمال داكوتا ، حيث شاهدوا جسميْن طائرين أحدهما فوق الآخر ، فراقبوا سيرهما على شاشة الرادار لسبع دقائق ، وشاهدوا الجسم التحتى ينحرف بزاوية قدرها ١٨٠ درجة فجأة ويصعد لينضم إلى الجسم الآخر ، ثم توقفا معا وأخذا يحوِّمان لبمض الوقت ثم انطلقا بسرعة هائلة صاعدين واختفيا . وكذلك انتقد النائب الأمريكي ( وليم رايان ) ما ورد في تقرير جامعة كولورادو ، وقال بسخرية : إنه لمن الغباء أو اللاعلم استبعاد ظاهرة الأجسام الطائرة عَلى هذا النحو الغريب والمثير للتساؤل والدهشة ، في الوقت الذي ارتدنا فيه الفضاء الخارجي ونكاد نهبط على القـمـر . واستطرد في بحث له ، وهو عضـو لجنة العلوم وملاحـة الفـضاء التابعة لمجلس النواب الأمريكي : • إن مشاهدة هذه الأجسام لا تزال مستمرة ، فـهل من منكر بأسلوب علمي ؟! • .

وفي نفس التوقيت صدر كتاب للدكتور ( داڤيد سوندوز ) العالم الأمريكي الفذُّ ، أكد فيه حقيقة الأطباق الطائرة ، وأنها واقع لا مراء فيه .

وفي أوائل عبام ١٩٥٠ م كشرت حوادث ظهـور الأطبـاق الطائرة ، وبدأ الشبعب الأمريكي يتقدم بطلبات إحاطة لحكومته ، فكانت التفسيرات الغريبة من القوات الجوية الأمريكية ، والتبي حاولت أن مجمل الأمر مجرد ( هلوسة جماعية ) مــمًا زاد من بلبلة الشارع الأمريكي . وبــدأ المفكّرون الوطنيون يشنّون حملات متواليــة على حكومــة ( ترومان ) ، ودعوا لسحب الثقة منه ، مما دفعه إلى عقد مؤتمر صحفي في الرابع من أبريل سنة ١٩٥٠ أعلن فيه أن الأجسام الطائرة ثبت أنهـا لـم تكن تأتى من الـولايات المتحدة الأمريكية ولا من أى دولة أخرى على الأرض ، وأنه لا خطورة على الإطلاق على الأمن القومي الأمريكي ، وأن عين الرب التي لا تغفل ترعى هذا الشعب !!

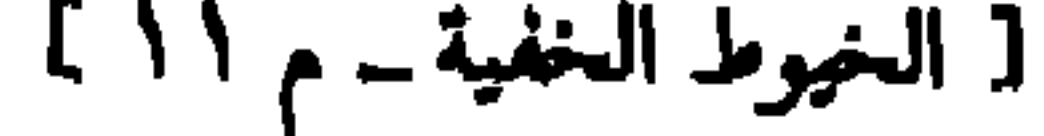

۱۹۵۱ م ــ والذي تجدد في عام ۱۹۵۲ م ، وتم تعميمه في النشره المشتر قه للجيش والبحرية والطيران الأمريكي والمسماة ( Janap ) \_ بأن سـائر العـاملـين في هـلـ, القطاعات يجب أن يلتزموا الصمت والسرية جيال أى معلومات عن الأجسام الطائرة الغربية ، ترد إليهم أو يعلمونها ذاتياً أو بواسطة . وأحاط الأمر هالة من السرية رهيبة ، وتخديد غرامة مقدارها عشرة آلاف دولار أمريكي وعقوبة السجن لمدة عشر سنوات لكل عضو من العاملين في هذه المصالح ـ وكذلك طيارو الشركات التجارية ــ ينّبِس ببنت شَفةٍ عن ( الأطباق الطائرة ) ، والذين يقومون بنشر أى تقرير من التقارير الخاصة بــ ( أ . ط . م . هــ ) . وفي إحدى قواعـد القـوات الجويــة الأمريكيــة صـدر الأمـر رقم ( ٢٠٠ / ٢ ) ،

ثم أبــدل بالرقم ( ٨٠ / ١٧ ) الذى يقول : إنــه لا يَسـمح بنشر أيــة معلومات عــن الـ ( أ . ط . م . هـ ) إلا التي لا يمكن تصديقها ، وأما التقارير الموثوقة والخاصة بالأحداث الحقيقيــة فتعتبر سرية ، ولا تطلع عليها إلا المصالح ذات العلاقــة المؤهَّلــة فـقط . أمـا الوثائق المادية فـيـجب أن ترسل بواسطة النقل الجـوى إلى المركــز التــقني للمعلومات الجوية في ( ديتون Dayton ) والوثائق المادية هي : ( أجزاء من أجسام طائرة مجهولة وردت من مصدر موثوق ومحقق ومحتمل ــ صور فوتغرافية عن شاشان الرادار التي تدل على إجراء مناورات أو على السرعة الملهلة المعروفة عــن الأطبـاق الطائرة ـــ صور موثوقة للأطباق الطائرة )''' .

(١) سبب مجدد الأمر بمنع تسرُّب أي أخبار عن الأطباق الطائرة في عام ١٩٥٣م ، مع التشدد في =

ترى لماذا هذا التعتيم الرهيب ؟! إن الأمر \_ والله \_ جد خطير .

هذا الأمر إلى حد تطبيق عقوبات تعسفية تصل إلى السجن المؤبد أحياناً ــ وقوع حادث فوق العادة للسيد ( دان كيمبال ) سكرتير الدولة لدى وزارة البحرية . ففي أبريل سنة ١٩٥٢م كان ١ ( كيمبال ) و ( أعضاء المجلس الأعلى لوزارة البحرية الأمريكية ) يطيرون الى ( جزر هاواى ) ، ولحق بهم على طائرة ثانية العميد البحرى ( أرتر رادفورد ) ، فظهر فجأة جسمان طائران ، اقتربا بسرعة من الطائرة التي كان على متنها ( كيمبال ) ، وبعد أن التفَّا حولها عدة مرات اختفيا بائجًاه الطائرة الثانية ، والتي كانت على بعد٨٠ كم من طائرة ( كيمبال ) ، والتفَّ الـجسمان المجهولان حول طائرة ( رادفورد ) بسرعة لا تصدَّق ، على حد تعبير طيارى البحرية ، الذين قدروا أن سرعة التفاف الــ ( أ . ط . م . هــ ) كانت لا تقل عن ثلاثة آلاف كيلو متر في الساعة ، ثم اختفت ولم تترك أى أثر وراءها . وفور وصـول ( كيـمـبـال ) إلى ( هاواي ) أبرق إلى القـوات الجوية بتـقـرير يحيطهـا علمـأ بالحادث ؛ لأن القـوات الجوية هي المكلَّفة بأبـحاث الــ ( أ . ط . م . هــ ) . وعندما عـاد إلى واشنطون سأل القوات الجوية : ماذا اتخذتم من إجراءات فيما يتعلق بالحادث ؟! ولكن المفاجأة أن القوات الجوية والوكالة المركزية للاستخبارات أفهمتا ( كيمبال ) أنه إذا أراد الحفاظ علمي مركزه فعليه أن يتناسى ما شهـده في رحلته إلى هاواى . وهذا الرد السلبي أوحى إلى سكرتيـر الدولة لدى وزارة البحرية ( كيـمـبـال ) بمقـابلة ( أمـين البـحر ) ( كـالفـين بوليستير ) مدير مكتب الاستخبارات البحرية ، وهذا الأخير أمر فوراً بالقيام ببحث دقيق حول كافة مشاهدات الــ ( أ . ط . م . هـ ) التي أجرتها البحرية . ونَفَّذ أمر ( بوليستر ) وأسفر البحث عن نتيجة مفاداها أن الـ ( أ . ط . م . هـ ) كانت تشكَّل أحداثاً حقيقية وأنها أجسام طائرة مجهولة مسيّرة من كائنات عاقلة ذكية . ُ

173

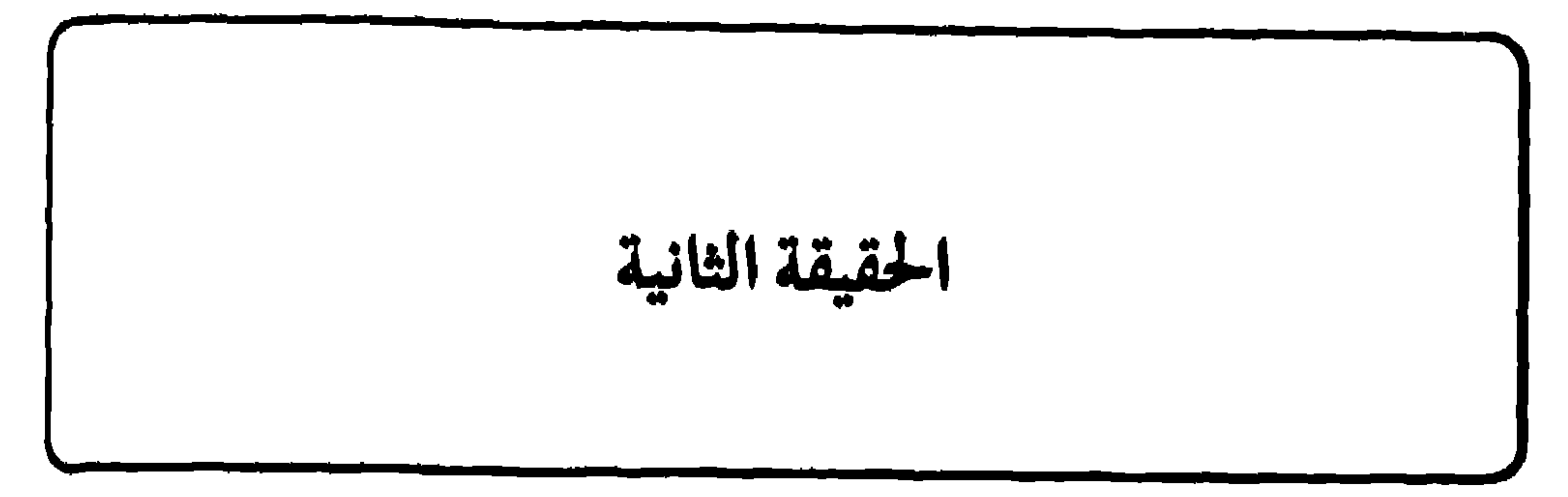

إليـها .. السفينة كـانت تشبه طبق الشوربة المقلوب . كـانت تبـدو معـدنيـة بكـاملها ، ولونها فضى غير لامع . أمــا الأجنحة أو أسطح الاستناد فكانت تشكَّل ثلثى الهيكل فأكثر . إنها كانت جميلة دون شك ، وكان بين القبة والجناح حلقة ، ارتفاعها يقـارب المتـر ونصف المتـر . ومن تـلك الـحلقـة ـــ وكـأنه من صـلب المعدن ـــ كـان يَبْتُ وهُجَّ من ألوان مختلفة : الأزرق ، الأخضر ، الأحمـر ، والأصفـر ، كان يتلـو بعضها بعضاً دون فاصل بينها . وكان يبدو أن الحلقةكانت تدور من اليمين إلى اليسار ، أي بشكل معاكس لدوران إبر الساعة ، ولكن كان ذلك نوعاً من الغش البصري ، مماثل لسماً هـــو مـألوف بالآرمات الضـوئيـة . واللمـعــان الذي كـان يصــدر عنـــه كـان لمعاناً ضعيفاً ، كاللمعان الصادر عن معدن محمى حتى اللون الأحمر » .

172

(١) هذا الرجل لقة ، وله شأن بأمريكا كبير . وفي عام ١٩٥٠م قامت المؤسسة العامة للطيران النفاث بتكليفه بالعمل على تأسيس نظام المناورات للأسلحة الموجهة عن بعد ، ووضع الأجهزة اللازمة وذلك في قاعــدة التجارب للصواريخ في ( وايت ساندس ) أى ( الرمال البيضاء ) ، في منطقــة ( لاسكروليمس ) بولايـة ( نيوميكسيكو ) جنـوب الولايـات المتحـلـة . كمـا كان للمهندس ( فراى ) دور أساسى فيمـــا بعـــد فى تطويــر نظــام التـحكم بالصاروخ ( أطلس ) . كـمـــا شغل ( فراي ) خلال فترة من الزمن وظيفة المستشار العلمي لمعهد كاليفورنيا التكنولوجي .

وحرارته تزيد على حرارة الجو العادى ، فضرب ( فراى ) بيده على السطح الأملس ضربة خفيفة فاعترت أصابعه رعشة وسمع صوتاً كأنه آتٍ من الفراغ يقول: • يُفضَّل أن لا تلمس الغلاف ، فما زال ساخناً ، !

ذَعر ( فراى ) وأصابه هلع رهيب ، وقفـز إلى الخلف فسـقط على الأرض فى مشهد كوميدى ساخر ، وأعرب ـــ فيما بعد بالطبع ـــ عن دهشته لوضوح وفصاحة اللغة الإنجليزية الصادرة عن ذلك الصوت ، لذلك تصوُّر المهندس ( فراى ) في تلك اللحظة أن الصوت كان لأحد الأمريكيين مثله !! وهو صادق بالطبع في تصوُّرُو وحدسه السليم . إلا أن اللعبة كانت أكبر منه ، وخداعهم يسبق فكره . ويحكي المهندس ( فراي ) الواقعة قائلاً : ١ بمجرد أن خطر في ذهني أن هذا الصوت هو صوت ملاح أمريكي سمعت نفس الصوت وكأنه يقرأ ما بخاطرى يقول : \_ كلا ، لستُ أمريكياً مثلك ، ولكن المهمة التي طُلبٌ منى إنجازها مجمبرني على مخاطبتك بلغتك . وكونك تعتقد أنني أمريكي مثلك إن دلٌ على شيء فإنما يدل على أن جهودى لتعلُّم لغتك خلال العامين الماضيين أثمرت بامتياز . فأنا أيها الرجل لم أَزَرٌ كوكبك قبل الآن ، وقبل أن أتمكن من التلاؤم مع جو الأرض وقوة جاذبيتها ستمضى أربع سنوات أخرى ... إن غاية هذه الرحلة هي دراسة قدرة الإنسان على التكيُّف بالبيئة ، ونحن نرغب في البحث عن مدى إمكانية الإنسان تهيئة طاقته العقلية لتفهُّم أفكار بعيدة عن تفكيره التقليدي الحالبي كل البعد .. أيها الرجل : إن أسلافنا

وإياباً تدوم نصف ساعة فقط . فلم أجد أمامي إلا قبول هذا العرض المثير والمدهش وأنا في قمة الذهول ، فتمسَّكت بمقعدى المثبت على أرض الحجرة كأى مقعد بطائرة ، وتجْمَدت يداي عليه بشكل لا شعوري .. وبعد ثوان قليلة كانت الأرض تبتعد عني بسرعة لا يمكن تصوُّرها . والغريب المذهل أكثر لي أنني لم أشعر بأى تأثير ناتج عن السرعة الهائلة التي تطير بها المركبة ، بل شعرت كأن المركبة لم تتحرك من مكانها وإنما الأرض هي التي تبتعد والمشاهد تتحرك . والذي أثار نفسي أنه في نفس اللحظة التي أقلعت فيها المركبة ــ تقريبــا ــ ظهر أمام عينيّ أنوار مدينة ( لاس كروثس ) من الزاوية السفلية اليسارية من فتحة الدخول للمركبة ، والتي تخولت إلى مادة شفافة ، وعندما تأكدت لخبرتي أننا وصلنا إلى ارتفاع ٣٣٠٠ متر في برهة أو ثانيتين أو ثلاثة على الأكثر من الوقت ، كنتَ أرى أنه من المستحيل عدم شعورى بالتسارع الرهيب والانطلاقة الجنونية للمركبة خلال الصعود ، ووجدت نفسى لا أملك ذاتي ولا صبرى عن السؤال عن سبب عدم شمورى بشيء على الإطلاق مع السرعة الرهيبة للمركبة . فوجدت نفس الصوت برد على قائلاً : ﴿ إِنَّ الْقُوَّةِ الدَّافَعَةِ الَّتِي كَانَتِ تَسْرِعَ بِهَا الْمَرْكَبَةِ تَسَاوِي \_ تَقْرِيبًا \_ مجال الجاذبية ، ولم يكن تأثير هذا المجال الجاذبي على كل ذرة من ذرات الغلاف الخارجي للمركبة فحسب ، بل على كل ذرة من ذرات الأجسام الموجودة في داخلها ؛ كجسمي أنا قائد المركبة والمسافرين بداخلها مثلك . والقيمة القصوى للتسارع كان يحددها ذروة قيمة القـوة الدافعة . وبـمـا أن هـده الطاقة كـانت تبقى متناسبة مع الكتلة ، ونظراً إلى أن

جاذبية الأرض كانت تعمل على هيكل المركبـة وعلى مــا بداخلهـا دون تناقص ، فإن القوة البدائية بين المقعد والجسم كانت تبقى ثابتة ؛ إلا أن هنالك تحديداً واحداً لها : هذه القوة كانت تتصاغر بنفس النسبة التي كان يصغر فيها مجال جاذبية الأرض ، وعنــدمــا تزداد المســافـة التـي تفــصل بين المركـبــة وسطح الكرة الأرضــيـة وبالنسبة للرحلات بين النجوم ، والتي تكون شاسعة جداً بين الكواكب ومراكز جاذبيتها ، وتحسب بالسنين الضوئية ؛ كان من الضرورى إيجاد مجال اصطناعي من

الجاذبية ) !!

أسود !! وكل هذا مثير ، لكن الأكثر إثارة وغرابة هو أن الاستقرار فوق ( نيويورك ) كان قصيراً جداً ، وعودتي الى ‹ وايت ساندس › كانت بسرعة فائقة ورهيبة تفوق بكثير السرعة الجنونية الخيالية التي غادرت بها ، !! د وبعد أن هبطت المركبة خرجت منها وساقاي مثقلتان كأن بهما أكياس الأسمنت ، وقبل أن أمشى بضع خطوات على الرمل بصعوبة كان الباب الذى نزلت منه اختفى تمامأ في وسط الجسم الطائر ، ولاحظت وهجأ برتقالي اللون ، وفـجأة ارتفع الطبق الطائر كـمـقــذوف في خط شــاقـولي إلى الفـضـاء ، وكـأن الفــراغ الذي تركته المركبة عندما انطلقت بسرعة جنونية تخمول إلى مغناطيس قوى جذبنبى بقوة وقسوة نحوه حتى كدت أفقد توازني وأسقط على الأرض ، ولكنني تمالكت نفسي

177

(١) قلت في كتابي ( احذروا المسيخ الدجال ) : د ... نعم .. إنه سخَّر الضوء وفهم أسرار الإبصار، وتوصل إلى أسرار المغناطيسية والجاذبية وصناعة أجهزة حساسة على مستوى الجزىء وهو أصغر مادة في الذرات ؛ أجهزة لا تكاد تُرى !! نعم .. إن المسيخ الدجال امتطى شعاع الضوء تقريباً أو كاد ، وإن كان هذا التصور ليس لأينشتاين اليهودى اللص ، سارق الأفكار والنظريات والحقائق . نعم .. إن المسيخ الدجال دمج قوى عديدة في بعضها ، واستطاع توليد ( جاذبيات صناعية هائلة ) يمكن من خلالها شل حركة أي أجهزة معدنية . نعم .. إن المسيخ الدجال استطاع إيجاد نوع جديد من الضوء الصناعي ، واستطاع استغلال بحر الإشعاعات المتساقطة على =

لأفكار غيره !! لقد سأل نفسه يوماً : ( كيف يمكن أن أرى الدنيا لو ركبتَ شعاعاً من الضوء ، وكيف يمكن أن ترانى الدنيا ؟! ربما أشار لى الناس أننى إله ›٬٬›

وأشرطة كـاسـيت مـسـجلة ؛ فـإنه بدون ممارسـة لـن يكون الأمـر على هذا النحـو من الاستقامة اللسانية . وإن مارسها خلال العامين مع شعبنا فالمفروض أنه مخلوق فضائبي يختلف عنا كثيراً ، في مناحي كثيرة ، فلماذا لم ينتبه أحد ؟! إن أجمـــل وأشمل تعليق سمعتـــه في قضايا الأطباق الطائرة هـــو مـــا قاله الدكتور ( جاك فلليه ) عالم الفلك والأستاذ في علوم الرياضيات'' بجامعة السوربون في آخر كتبه ( Messengers Of Deseption ــ رسل المخادعة ) ، فقد صرَّح بلا مواربة بأن الأجسام الطائرة المجهولة ــ كائنا من كان الواقفون وراءها ــ يتعاطون التـلاعب بالنفس البشرية وبعقل الإنسان الباطن موحيا إليه أنه يرى ما ليس بالوجود ، وهم يأخذون\_ أيضاً\_ الإنسان البشرى إلى حيث يتلاءم مع نواياهم السوداء ، .

 $\mathbf{f}$  and  $\mathbf{v}$  and  $\mathbf{v}$  and  $\mathbf{v}$  and  $\mathbf{v}$  and  $\mathbf{v}$  and  $\mathbf{v}$  and  $\mathbf{v}$ 

- الأرض كالشلال . وإذا ثبت عملياً أن اصطدام الجسيمات بسرعات عظيمة يفجّر عوالم جديدة من القوى والمجالات ، فهو سبَّاق في هذا المجال بما توافر له من علماء هيمن عليهم أو خطفهم من طائراتهم أو سفنهم أو غواصاتهم ، لكن طائراته من الألومنيوم أو معدن آخر مماثل ــ كـمـا ذكرت بعض التقارير ــ مجهزة بمجموعة من القوة الدافعة لم يتوصل لأسلوب عملها العلم حتى الآن ، ( طبعة دار المختار الإسلامي۔ ص ٨٥ ، ٨٦ ) .
- (١) و ( جاك فلليه ) شغل أيضاً منصب مدير أحد المعاهد العلمية الهيامة في علم الحاسبات الإلكترونية في سانتامونيكا ( كاليفورنيا ) ، وهو مستشار في معهــد الفضاء الأمريكي ( ناسا NASA ) ، في مشروع خارطة المريخ .

## هنالك عقلية قوية فذة ، ومخادعة ، وعابثة ، وظنى أنها شريرة ، تقف وراء هذه الظاهرة ، وهي التي تحرُّك الحميوط لكل هذه الحيلة !!

هنالك أية حقيقة يمكن تصورها ــ بدقة ــ كـمـا هي ، في ظاهرة الأجسام الطائرة المجـهـولة .. إذ يأتي الإنسـان ــ الذي لا حـول لـه ولا قـوة ــ إلى مـشـهـــد دائم التـغـيـر ، مليء بالأنــوار الباهــرة والألوان ، وينتهي ذلك المشهد بلقاء مــع كائن يشبــه الإنسـان ( Hum anoid ) ، ولكن لا صحة لأى شيء من ذلك !! والحقيقة أنه يوجد :

هل هو من خارج الأرض 19 ليس ذلك ضرورياً !! لقد اعترف لي كثير من العلماء شخصياً ، وأحد الكبار اعترف لي في يوم من الأيام ، أن عدد المشاهدات ( للأجسام الطائرة المجهولة ) في العالم كان عالياً جداً ، وأنه في رأيه ــ كـمـا في رأييي ــ لا يمكن اعـتبـار الظاهرة على أن أصلهـا من خـارج الأرض ( بسبب العدد الكبير جداً من المشاهدات ) !! # ومــن حيث مــادة الطبق الطائر التي تمَّ صناعته منهــا ، فجميع المشاهدات ،

بل والملابسات ، تؤكد أنــه مصنوع مــن مادة قابلة للسخونة الشديدة ، فهــو إمــا من المعدن ، أو مزيج من الألومنيوم والبلاستيك ، أو معدن مشابه نادر يتحمل أي

W

كما أن هناك احتـمـاليـة صناعـة الطبق الطائر مــن شـرائح حديدية ممغنطة بدرجـة معينة ، أو من الحديد الممغنط إلهيا ، لكن تم التعامل معه بمعاملات فنية راقية ، تم تسخيره بعدها في عمل طائرة لم يسبق أحد المسيخ الدجال في صناعتها . فهو برغم كفره وضلاله يعلم جيداً ( السرُّ الكبير ) في قول الله عزوجل في سورة الحديد : ﴿ وَأَنْزَلْنَا الْحَدِيدَ فَـيـه بأسِّ شـديدٌ ومَنافعُ للناسِ ولِيَعْلَمَ الله مَنْ يَنصـرُه ورُسلَه بالغيب إنَّ الله قوى عزيزٌ ﴾  $( \ \, \mathsf{Y} \circ \, : \, \mathsf{u}_1 \mathsf{u}_2 \mathsf{u}_3 )$ 

ومن عجائب الأيام أن يكون أعداء الإسلام سباقين في مجال تصنيع الحديد وتسخيره لنصرة أباطيلهم ، ولا عجب أن يسبق أيضاً أعدى أعداء الإسلام إلى تسخيره في خداع الناس وتأليه نفسه . في نفس الوقت الذي لــو تعَامل المسلمـون المخلصـون مسع مشــل هــــلـه المادة بقـوة ويقـين وإخـلاص تـــام لنصـرة دين الله لأفاء الله عليـهـم بـمـا لا يتخيلون من قوة وبأس واكتشافات تفوق ما وصل إليه هذا اللعبين !! كما أن المسيخ الدجال وعلماءه تمكُّنوا من تسخير معدني ( الكوارتز و الذهب ) في بعض التغليفات والأجهزة في الطبق الطائر . وليقين غيري من الغربيين أن الأطباق الطائرة يمكن تصنيعها بالأرض يعمل الآن

جماعة من المتحمسين في مدينة ( بودولسك ) القريبة من موسكو ، منذ عدة سنوات وما زالوا يعـمـلون ، ويبـحـثـون تـصـمـيـم ( طبق طائر ) ، أو بالأحـرى وسـيـلة نقل طائرة تتوافر فيها مواصفات الطبق الطائر .

وصرَّح أحد المصمَّمين الذي فضَّل عدم الكشف عن هويته لمندوب ( ساب ــ<br>السـويدية ) بقـوله : ( لا ريب أن المقـصـود إعـادة النظر في أهم مـسِلَّمـات الفـيـزياء  $||$   $\omega$ 

(١) لقــد قلـتُ من قـبل : إن دنيـا الفـيـزياء وأسـرارها هـى العلـم الـحـقـيـقـى الـذى بمكَّن من خـلال<br>اكتـثـاف القوانـين التـى بتَّهـــا الله فى كـونــه أن يتمَّ عـمــل العجائب والغرائب مــما يظنــه العامــة<br>( سحراً ) أو

177

د وخلص المخترعون إلى استنتاج أن الشكل الدائرى لمعظم الأجسام الطائرة المجهولة التي شوهدت يقتضيه محرك وسيلة النقل هذه . وبدأت ملامح مولّد قوة الدفع ومصدر التغذية ترتسم على المخططات البيانيــة . وتبدو أيضاً طاقة الأطباق الطائرة خيالية في نظر الإنسان . ولا يعرف أحد ما الهدف من الخيوط الذهبية الرفيعة جداً والمغلفة بغلاف الكوارتز التي عشر عليهها إثر حادثة الطبق الطائر في ٢٩ يناير سنة ١٩٨٦م ، بالقرب من بلدة ( دالنيغورسك ) في أقصى شرق الانخاد السوفيتي .

شبيه لها في الحياة او الحر نه او التحاتر او العريزه او الإنهام واستعمر المنح الذى لا حصر له من صيغ الحياة التى مجمود بها يد الله فى يسر شديد وسخاء عجيب . إن المسيخ الدجال سيظل عاجزاً دعياً ؛ لأنه يعتمد في اختراعاته الهائلة على نواميس إلهية موجودة لا يملك هو لها تعديلاً ولا تبديلاً ؛ لأنها من كلمات الله ولا مبدَّل لكلمات الله . فقط دوره هو دور أى إنسان منًا فيه عقل وله فكر الاكتشاف أو التسخير الناجع لهذه النواميس بصورة أكثر حذقاً من الماضي ، لكنه في النهاية خاضع وتابع لنواميس لا فضل له في إنشائها ، وهي نواميس ليس لأحد من سلطان عليها إلا السلطان الذي يريده ويقدره الله ، وذلك بالنسبة لمجانب يسمير منها في الكون لا يكاد يَذكر أمام قدرة الله الكلية وعجائبه وواسع ملكوته . وصدق من قبال : ﴿ إِنَّ الْعَلَمِ بَلاَ إِيمَانَ لَيَـمَّـتَى مَـشَيَّةَ الأَعْرَجِ ، وإِنَّ الإِيمانَ بلا علم يتلمّس تلمّس الأعمى ٢ . (١) نشرت هذا الخبر مجلة ( الدنيا ) الأردنية ــ العدد ١٣٩ ــ الصادر يوم الخميس ١٣ أيلول سنة  $.6199.$ 

انتبـهـوا قرَّائـى الأحبـاء للكلام السابق ، ففـيـه مكـامن الخطورة ومفـاتيح تأليـه الدجال نفسه فيما بعد !!

 $\mathbf{w}$ 

**IVE** 

- # وكذلك اعترف الشرطي ( هربرت شيرمر ) الذي تعرَّض لعملية اختطاف في م مسلم العدم العدم العدم العدم العدم العدم العدم العدم العدم العدم العدم العدم العدم العدم العدم ال
- إن الدور الحقيقى للمغناطيس ، والدور الحقيقى لعموم الجاذبيــة كقــوة بثَّهــا الله ۔<br>عز وجل فی کونه ــ ما زال مجھولا . لکن البحث فیه مفتوح ، ومن یعمل لا بد أن يصل ، ومن يبحث لا بد أن يكتشف ، وقدرة العقل رهيبة ومسموح لها بالطموح<br>التام لإدراك كُنّه الأشياء إلا ذات الله عز وجل .

عن طريق أجهزة خاصة داخل كل مركبة تستطيع أن تحولها إلى رماد !!

**IVO** 

إنها توجد بعيداً جداً في الفضاء بحيث إننا لانستطيع أن ندرك وجودها . والسفينة الأم هي التي تحسل الأطبــاق الطائرة التي نراها من مــصــدرها ، ثـم تطلقــهـا من مـوتع تمركزها الى القـواعـد التي على سطح الأرض أو في أعـمـاق المحيطات .. وكل من السفينة الأم والأطباق الطائرة يستخدم أشعة من الضوء تنفذ إلى كل شيء على الأرض ؛ داخل أى مـصنع أو بيت أو مـبنـى ، كـمـا أنهـم يسـتطيـعـون رصـد كــافـة الاتصالات التي تجرى بين البشر على الأرض • .

\* \* \*

 $\mathsf{V} \mathsf{V}$ 

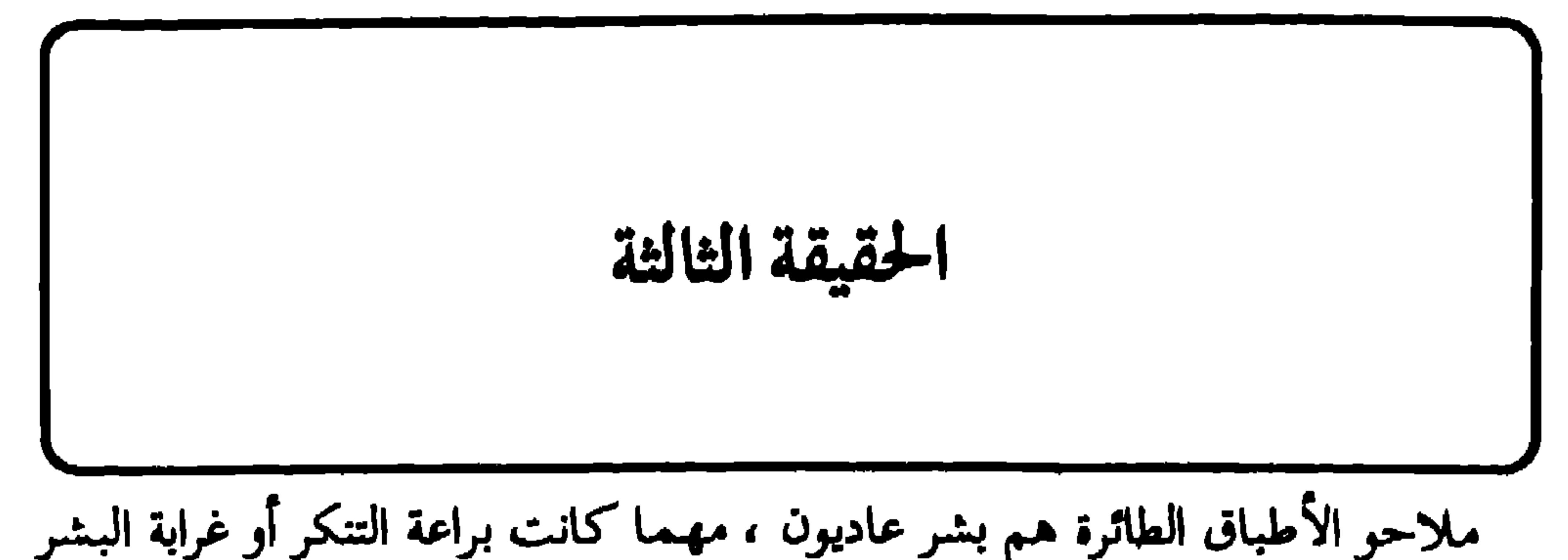

**IVV** 

## [ الخيوط الخفية \_ م 1 / 1

هضبة صغيرة ، فرأينا شخصين بطول ١,٢٠ مترأ تقريباً ، كانا يرتديان لباساً من قطعة واحدة يلمع لمعانا شديداً كلمعان الفضة ، وعلى صدر أحدهم شيء على شكل مخروط وحجمه يماثل ثلاث علب سجائر فوق بعض ، وينطلق منه نور متقطع أزرق من وجمهه الأمامي ، وكان أحدهما يمشى وراء الآخر فرآنا ، فنقر فجأة على قبعسة رفيقــه الزجاجية ، وتوقَّف كلاهما ، ونظر الأول إلينــا بعنف وفظاظة برغم أننى لـم أرَّ وجهه فقد كان داخل اللباس اللامع ، ويبدو أننا أفسدنا عليهما خلوتهما ، فأسرعا

**IVA**
ويقول ( أنطونيو ) في اعترافاته : ﴿ تأكد لي أن الخمسة رجال الذين رأيتهم داخل المركبة هم بشر فضائيون أو أشبــاه بشر ، وكانوا يرتدون لباساً مــن قطعــة واحدة مثل ( أفرول العمال ) ، ملصقاً على أجسامهم بإحكام ، وواضح أنه مصنوع من قماش ناعم سميك ، رمادى اللون ، يتوسطه خط أسود عريض ، ويغطون رؤوسهم ببرانس مغلقة ، من اللون الرمادى ، ومن مادة أكثر صلابة على ما بدا لى ، ومقوَّاة بشريطين معدنيين من الخلف ، وعلى أعينهم نظارات مستديرة ، ينظر بعضهم الى البعض الآخر

## رایتها فی حیاتی … واید رقیعه واطاقر جمعینه … و تانب اقصر منی • · وقذ ذكرت مجلة ( الأطباق الطائرة ) الإنجليزية( Flying Saucer Review ) هذا الحادث في حديث معه ، وقال : • إن المزاوجة نمَّت كما تتمُّ بين أى رجل وامرأة لولا أنها لم تكن تكلمني ، لكنني كنت أفهمها بسهولة ، . وقد أكد ( أنطونيو ) للطبيب الدكتور ( فونتيس ) في عيادته بمدينة ( ريودي جانيرو ) وبحضور الصحفى الشهير ( جواو مارتن ) أن حدث الجماع تمَّ بينه وبين المرأة الفضائية بشكل طبيعى ، وأنها تصرَّفت كأى امرأة من البشر !! وقد ظنوا في الشاب الجنون ، لذلك حَجز في مستشفى خاص لتوقيع كشوفات

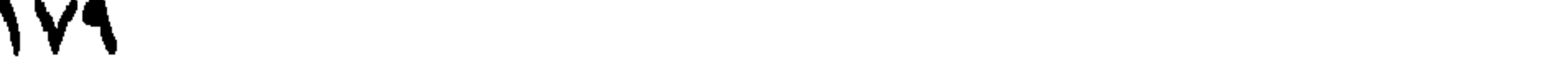

ومن رسوس سي سيونهم ، و حالا شخص من سال سال سال الله الله الله عليه الله الله عليه الله عليه الله علي مجموعة رجال أقزام فتمكنتَ من دفعهم وإسقاط أربعة منهم على الأرض في محاولة للهرب ، لكنهم تكاثروا علىَّ ؛ وفجأة وضعوا لى خرقة مبللة بشيءٍ ما لا أدرى ما هو على منطقة العمود الفقرى ، فأغمى على ، وبعد أن عدت إلى رشدى بعد فترة من الزمن لم أستطع تقديرها وجدت نفسى داخل حجرة فيها أنوار قوية جدأ ، وبجانبي النسوة الثلاث عاريات تمام العراء .. وهن نسوة بالفعل كأى نسوة .. وكان الأمر بينى وبينهن كما يحدث مع أي رجل وأي امرأة .. إلا أنهن كن يسقينني شراباً أصىفر اللون يعيد لي قواي الجنسية على الفور !! # وفي كتابــه الممتع ( الأجسام الطائرة المجهولة وملاحوهــا ) ، لمؤلفه الأرجنتينـى ( روبيرتو . ى . بانكس ) ، جاءت قصة طلاق لطيفة بسبب مضاجعة لامرأة فضائية

١٨.

\* وفي كـتـاب ( لقـاءات مـع أشبـاه الإنسـان ــ Antonio Ribera ) جاءت عـدة أوصاف لملاحين قادمين من كواكب أخرى ، ما بين العمالقة والأقزام ، ومنها ما هو شبيه تماماً بالرجال الآلية ( ROBOTS ) ، ومنهـا مـا له عين واحـدة كـبـيـرة ناتقـة ، ومنهم من له ثلاثة أصابع فقط ، إلا أنه من الواضح أن اليد الحقيقية مخبأة داخل قفاز كبير ، فلعلها خدعة .. فـ ٩٩٪ من الأوصاف تؤكد على أن اليدين ذات أصابع

خمسة عادية .

نفسي سؤالاً أخيراً : ( لو كان هؤلاء الملاحون القادمون على متن الأطباق الطائرة من كـواكب أخـرى فلمـاذا لـم يلـهبـوا ببـعض المخطوفين من أرضنا إلى كـواكـبـهـم ، ثم يجرون عليـهم مـا شاءوا من تجمارب ، ويعيـدونـهم مـرة أخـرى مـا دامـوا بـملكون هذه الوسيلة المدهشة للانتقال بين الكواكب ) ؟!

ياقـوم .. إن هذه المركـبـات مـدهشـة في أرضنا .. وأسلوب تعـامل الأطبـاق الطائرة وقدراتها الفائقة يُعتبر خيالاً بمنظورنا الحالي الذي يعتبره المسيخ الدجال متأخراً جداً ، مما يفتح له الأبواب بكل سهولة للتلاعب بعقول الناس ، وترسيب ما يشاء من أفكار في الأذهان ، مـع الترويج لما يذهب بعقـول الشـعـوب بعيــداً بعيــداً حيث لاعـائد عليهم !!

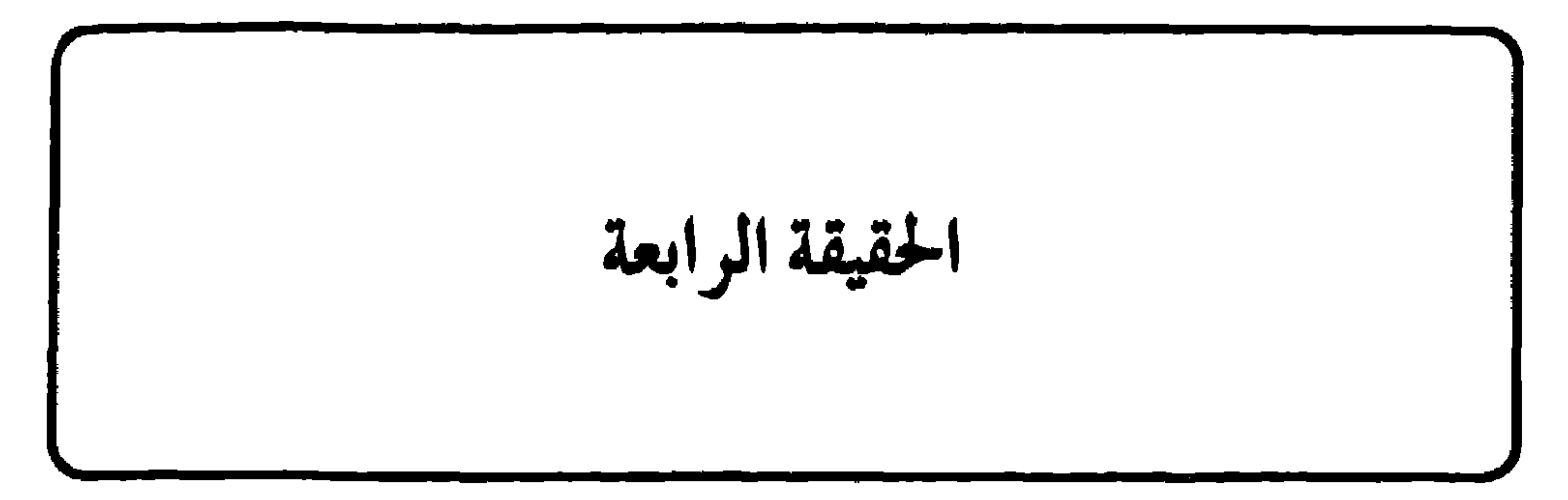

**INT** 

أجاب : • عندما سألتموني أين تكون تلك القواعد ، . # أما المختطَّفان ( جون ) و ( إيلين ) زوجته ، فقد اعترفا ، أو بمعنى أدق : تجمحا في الكلام ، برغم إحساسهما بحصار شديد على العقل ، وأجابا على السؤال المتعلق بقواعدهم بمــا أدهش المحقِّقين ، فقـد كـانت الإجابة : ( هـم دائمـاً هنــا بالأرض .. ييننا » ا!

وأضاف ( جون ) بأن لهم أكشر من قاعدة دائمة . ولدى سؤاله ( أين ) شعر بحصار شديد وضغط على أعصابه من قوة ما ، وبرغم هذا نجح في أن يقول : ١ إن لهم قـواعـد فـي بحـارنا ومحـيطاتنا ، وبالمناطق التي نسـمـيـها مـثلثـات . وهـذه القـواعـد تختفى تحت البحر ، وأغلب تخركاتهم تتمَّ من تحت الماء ، … ثم قال عبارة مقتضبة : 11 C real and love Yi landing 1 p

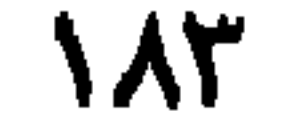

**NAE** 

الآلات تابعـة لملك اليـهـود المنتظر ، نظر إلىَّ بدهشـة وقـال : مَنْ أدراك هذا .. لقـد أخبرني والدى وهو كاهن مسيحي بأن مسيح الرب قادم ثانية من مخبأ له في ( سماء تخت الماء ) حيث عرش الرب على الماء !! ولكن أنا شخصياً لم أصدقه لاهتزاز قلبي وعقلى في قضية تأليه المسيح !! وكان بيننا حوارات مطوَّلة ، ما يخص كتـابي هذا منهـا هـو اعتـرافه لـي بأن والده الكاهن وراءه أسرار كشيرة لا يبوح بها لأحد ، وكل ما ناله منه ذات يوم أنه باح له  $\mathcal{L}$  ,  $\mathcal{L}$  ,

خوسیه ) ، اسمه ( طبق طائر فی مجهول الماء ) د در قیه ست عشرة حاله لسته عشر غواصاً تتحت الماء رأوا فيها نفس أوصاف الأطباق الطائرة التي تخوُّم بالسماء تسبح في الماء متجهة إلى الأسفل امجماه الغواصات لكن أسرع ، وهي تشعُّ أضواء كألوان الطيف . ومن هؤلاء الغواصين غواص أصابه بعض إشعاع صادر من الطبق الطائر فكاد يغرق بسبب الشلل الرهيب الذى ألمَّ بيديِّه ورجليَّه ، لولا أن غواصاً زميلاً أدرك أن صاحبه في ورطة فصعد به اا

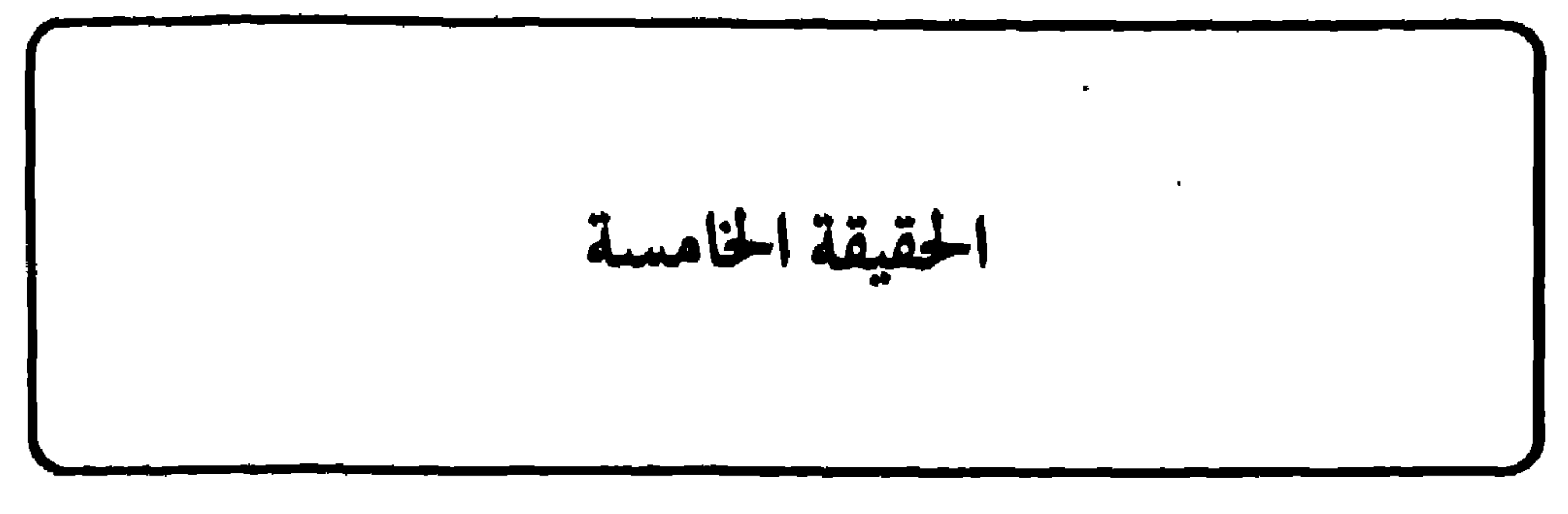

الأطباق الطائرة تابعة لرجل واحد هو ( المسيغ الدجال ) ورجاله وعملائه ، وأنها

**147** 

وفي رواية للحاكم : • قال أبو الفضل الليثي : كنتَ بالكوفة ، فقيل : قد خرج الدجال . فأتينا حذيفة بن أسيد فقلت : هــذا الدجال قد خرج . فقـال حذيفة :<br>اجلس ، فجلست . ثم نُودى بين الناس إنها كذبة صباغ''' .

ولعل في تشبيه النبي كتلة لسرعة الدجال بــ ( الغيث ) و ( الرياح ) إفادة وإعلاماً لنا أن هــذا الرجل سيستغل قوى طبيعية بتَّها الله عز وجل في كونه ، وسيدخرها باقتدار ، ولكن للشر وفتنة الناس .

نعم .. و ( تُطوى له الأرض طىً فروة الكبش ) ، فقفزته واسعة للغاية .. يصل من<br>طرف الأرض إلى طرفها الآخر فى سرعة خارقة ، ويطوى المسافات كـمن يطوى فروة کبش ۱۱ (

وقلتَ أيضاً : ﴿ إِنَّ الْقَفَزَةِ الواحدةِ لَـه تساوى خـمسة كيلو مترات في الثانيــة الواحدة ، و ٧٥ كيلو متراكل ١٥ ثانيــة ، أى : ٥ كيلو مترات في الثانية الواحدة ، و ١٨,٠٠٠ كيلو متراً في الساعة الواحدة . وربما طوّر الأمر إلى أكثر من هذا . لكنها قفزات فاشلة إن شاء الله كقفزات الكبش الهارب من ذبحه . (١) يُسمَّى الكذاب صباغاً لأنه يلوُّن كلامه بما يحاول به إقناع السامع برأيه . (٢) هو الحصبي الصغير كحصبي الجمرات . (٣) أي ضعف وفساد في أمانات الناس .

187

( وليام. ب. ناش ) ومساعده الطيار ( ووفور تنييرى ) ، مع سرب كبير من الأطباق الطائرة ، قدَّرا فيه السرعة القصوى لتلك الأجسام بموازنة وطرح الوقت الذى رأى فيه الطياران على طائرتهما ( د ث / ع ) هـــذه الأجســام والوقت الـدى اختـفت فيـه ، فكان ٧٥ كيلو متراً خلال ( ١٥ ثانية ) ، وهذا يَفسَّر حسابياً بأن السرعة كانت بمقدار ( ١٨٠٠٠ كيلو متراً / الساعة الواحدة ) . وبشيء من التحفظ خشية عدم تصديق الخبر بمجمله ورد في تقرير الطيارين الذي رفـع إلى شعبة المخابرات أن السرعة كانت أكبر من ( ١٥٠٠ كيلو متراً / الساعة ) ؛ لأنه من غير المعقول لدى التقنية الأرضية سرعــة الـــ ١٨٠٠ كــم / ساعة . # وفي جلسة خاصة في منزل أحد الألمان أكَّد لي مراقبان للرادارات أن راداراً في بون رصد طبقاً طائراً تخرك بسرعة ٢٤.٠٠٠ كد ا ساعة \_ كذلاء أكد المسنة

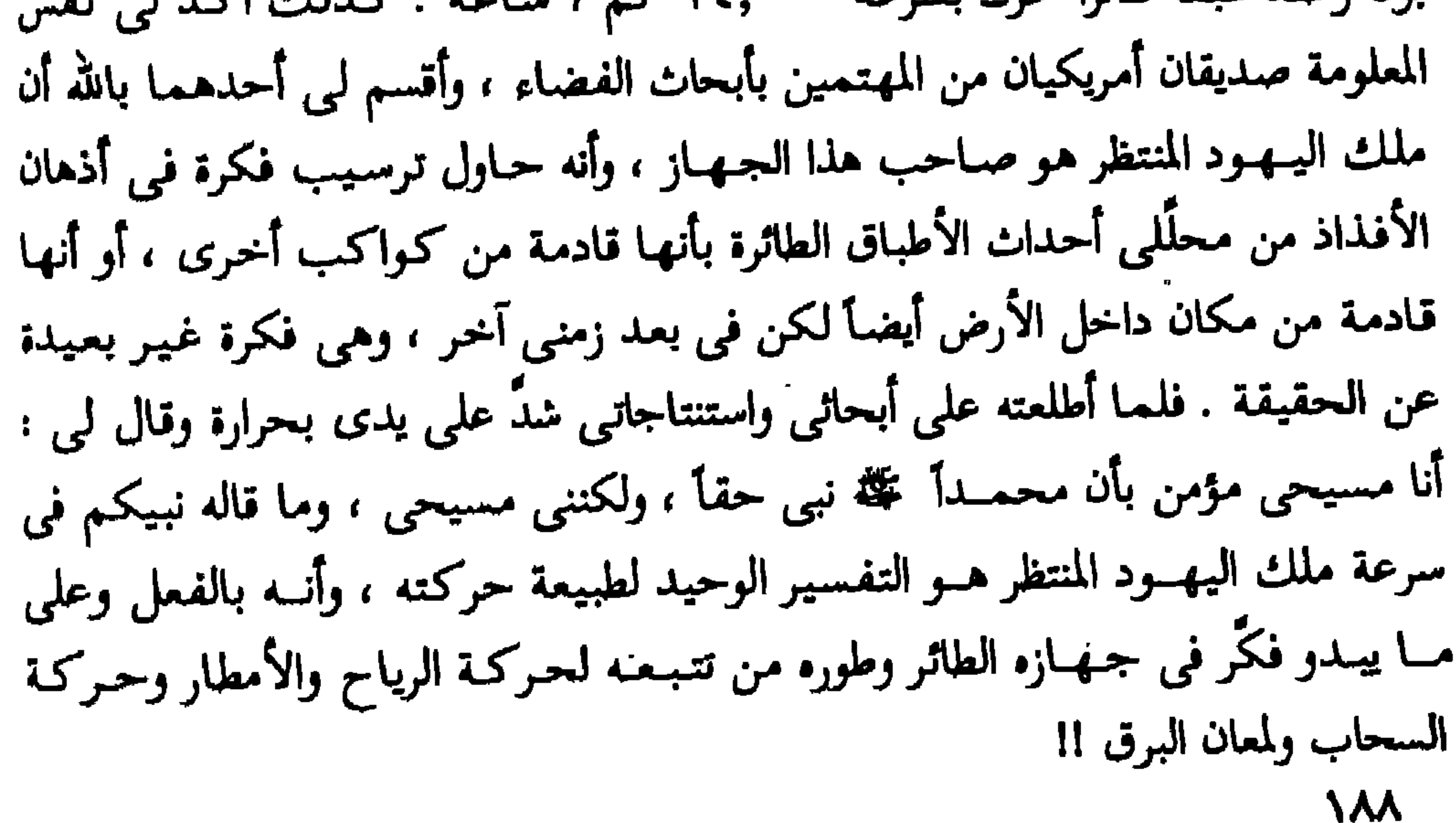

وهو من أوائل مَنْ حقدوا على سليمان عليه السلام ، الذي سخَّر الله عز وجل له مَلَكا لا ينبغي لأحد من بعده . وقد تمنى المسيخ الدجال في نفسه لو ملك العلَّمَ الذي كان لدى الذي عنده علـم من الكتاب ، الذي نقـــل عرش ملكــة سبأ مــن اليـمن إلى فلسطين ، كـمـــا جاء في قول الله عز وجل : ﴿ قَالَ يَا أَيُّهَا المَلاَّ أَيْكُمْ يَأْتَيْنِي بَعْرِشْهَا قَبْلَ أَنْ يَأْتُوني مُسلمينَ \* قال عفريتٌ من الجنَّ أنا آتيكَ به قبل أنْ تقومَ من مَقامك وإنَّى عليه لَقوىٍّ أمينٌ \* قال الذي عنده علَّمَ من الكتاب أنا آتيكَ به قبل أنْ يَرْتدُّ إليكَ طَرِّفَك . فلمَّا رآه مَستقراً عنده قال هذا من فمقل ربِّي ليَبلُوَني أأشكرُ أم أكفرُ ومَنْ شكر فإنَّمـا يَشكَرُ لَنفسه ومَنْ كفرَ فَإِنَّ رَبِّي غَنِيٍّ كَرِيمٌ ﴾ ( النمل : ۲۸ ـ ۲۰ ) إنه حاول .. وما زال يحاول .. نجْح في البدايات تقريباً لكنه لن يصل . وهــذه البدايات التي نجْح فـيـهـا تـثـكُّل تقريباً ١ ٪ من العلم الكلي لمن كان عنده علم من الكتاب . ومع هذا ؛ فهذا الــ ١ ٪ يعتبر شبه إعجاز أو خوارق لإنسان اليوم ، وهذا يجعلني أكاد أتصور نظرية معاكسة أو مختلفة لأقوال العلماء بأن الحضارات تسير في سلم ترتيبيي ، كل واحـدة توصَّل إلى الأخـري . أقـول : لا .. إن الحـضـارات لا توصَّل لبعضها كدرج السلم ، إنما هي حلقات ، كل حلقة منفصلة عن الأخرى ، وقد تكتمل دائرة الواحدة منها ، وقد تكون حركـة الواحدة منهـا كحركة القـوس مــن أسفل إلى أعلى ثم إلى الانحدار ثانيــة .. والله أعلم .

 $\bullet$ 

11.

الواحدة .

وعلى هذا يمكن أن نقول :

# إن المسافة بين القمر والأرض هي ١,٥ ثانية ضوئية ، وهي ٤٥٠ ضعف المسافة بين القاهرة وأسوان .

\* والمسافة بين الأرض والشمس هي ٨ دقائق ضوئية ، أي أن الضوء يستغرق ٨ دقائق ليقطع مسافة ٥٠ مليون كيلو متر .

# قطر المجموعة الشمسية ، أي المسافة من أية نقطة على مدار كوكب بلوتو ، ومـروراً بالشـمـس ، ثم إلى الـجانب المقابل مــن نفس المــدار ، تساوى أقل مــن 191

عليها من المفاعلات الذرية الحالية ذات الكفاءة المنخفضة ، ولكن طاقة تشبه الطاقة الكهربائية أو الطاقة الضوئية يمكن إرسالها بواسطة الموجات الكهرومغناطيسية . والححطوة الثانية : أنه قام بإرسال هذه الطاقة من سبأ إلى مملكة سليمان ؛ ولأن سرعة (١) يعمل حالياً بوظيفة المستشار الأول لشثون الطاقة والبيثة بمركز البحوث التكنولوجية بفنلندا ، وتستعين بخبرته عدة منظمات علمية دولية . عمل معيداً في كلية الـهندسة بجامعة الإسكندرية ، ثم تدرُّب عملياً في ألمانيا الغربية ، وقام بعدها بأبحاث في معهد الطاقة بموسكو ، ثم استكمل دراساته الهندسية في هلسنكي بفنلندا ، وحصل منها على درجتي الدكتوراه في الفلسفة وفي العلوم التكنولوجية في موضوعات خاصة بإنتاج الطاقة وتأثيرها على البيئة . ثم انتدب خبيراً لهيئة اليونسكو في الجزائر ، وركّز اهتماماته العلمية والعملية هناك على الطاقة الشمسية وتخلية مياه البحر ، وقام بعدها بتأسيس فرع نماذج الطاقة في مركز البحوث الفنلندى بالتعاون مع مراكز البحوث السويدية ، ثم واصل عمله بفنلندا لينتدب مرة أخرى كرئيس لقمس الطاقة بمنظمة الأمم المتحدة ، وانتدب أخيراً كرئيس ومستشار فني لمشروعات الأم المتحدة في الطاقة بمنطقة الياسيفيك . ألا حَقَّ للدجال أن يحاول تتحجيم العقول المصرية المسلمة ، ففيها خطر كامن عليه كبير .

الدكتور المسلم العربي المصري الفـلًّا ( يحيى سعيـد المحجري )١٠، الذي فـهـم أسـرار القضية ، ولو نظرياً ، وعبَّر عنهـــا خير تعبير في بحثــه الرائع ( آيات قرآنيــة في مشكاة العلم ) قائلاً : ( ... فالتفسير المنطقي لما قام به الذي عنده علم من الكتاب ـــ سواء كان إنسأ أو جنأ ـــ حسب علمنا الحالي أنه قام أولاً بتحويل عرش ملكة سبأ إلى نوع من الطاقة ليس من الضرورى أن تكون في صورة طاقة حرارية مثل الطاقة التي نحصل

د ... إن الطاقــة والمادة صورتان مختلفـتان لشيء واحد . فالمادة يمكن ان تتحول

and the thing is the second with the second interest of the contract of the contract of the contract of the con

الصدد ليس إلا كمستوى طفل يتعلَّم القراءة . فإذا تمكَّن الإنسان في يوم من الأيام من التحويل السهل الميسور بين المادة والطاقة فسوف ينتج عن ذلك تغيرات جذرية بل وثورات ضخمة في نمط الحياة اليومي . وأحد الأسباب أن الطاقة ممكن إرسالها بسرعة الضوء على موجات ميكرونية إلى أى مكان نريد ، ثم نعود فنحولها إلى مادة ، وبذلك نستطيع أن نرسل أى جهـاز أو حتى منزلاً بأكـمـله إلى أي بقـمـة نختـارها على الأرض أو حـتي على الـقـمـر أو المريخ في خلال ثوان أو دقائق معدودة . والصموبة الأساسية التي يراها الفيزيائيون لتحقيق هذا الحلم هي في ترتيب جزيئات أو ذرات المادة في الصورة الأصلية تماماً ، كل ذرة في مكانها الأول الذى شغلته قبل تخويلها إلى طاقة لتقوم بوظيفتها الأصلية . والاستعانة

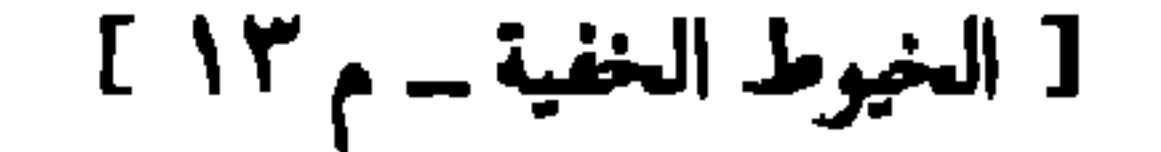

大大的

في هذا الصدد بحاسوبات سريعة ، وذات قدرات عالية هو أمر لا مفر منه . وهناك صمعوبة أخرى هامـة يعــاني منهــا العلم الآن ، وهي كــفـاءة والتــقــاط الموجــات الكهرومغناطيسية الحالية ، والتي لا تزيد على ٦٠٪ ، وذلك لتبدُّد أكثرها في الـجو » . ه إن إنسان القرن العشرين لَيعجز عن القيام بما قام به هذا الذى عنده علم من الكتاب منــذ أكثر من ألفي عام . فـمقدرة الإنسان الحالي لا تتـعدى محاولة تفسير فهم ما حدث .

فتحويل المادة إلى موجات ميكرونية يتم حالياً بالطريقة البشرية في صورة بدائية تستلزم تخويل المادة إلى طاقة حرارية ثم إلى طاقة ميكانيكية ، ثم إلى طاقة كهربائية ، وأخيراً يتم إرسالها على موجات ميكرونية .

الموجات ثم إعادة تخويلها إلى طاقة ثم إلى مادة ؛ كل جزىء وكل ذرة وكل جسيم

19E

إلى نفس المكان الأصلي . وكـفـاءة بخـمـيع هذه الأشـعـة الآن وتخـويلـهـا إلى طاقـة كهربائية في نفس الصورة التي أرسلت بها قد لا تزيد على ٥٠٪ ؛ أى أن ما تبقى من المادة الأصليـة حـتـى الآن بعـد تحـويلـهـا من مـادة إلى طاقـة وإرسـالهـا عن طريق الموجات الكهرومغناطيسية الميكرونية واستقبالها وتخويلها مسرة أخرى إلى طاقة هسو ١٠٪ ، وذلك قبل أن نقوم بالخطوة النـهائية وهي تخـويل هذه الطاقة إلى مادة . وهذه الخطوة الأخيرة \_ أى تخويل هـــذه الطاقة إلى مـــادة في صورتها الأولى \_ هـــو ما يعجز عنــه حتى الآن إنسـان القـرن العـشرين . ولذلك فنحن لا ندرى كـفـاءة إتمـام هذه

وإذا فرضنا أنه تتحت أفضل الظروف تمكَّن الإنسان من تخويل ٥٠٪ من هذه الطاقة المتبقاة إلى مادة ، فالذى سوف نحصل عليه هو أقل من ٥٪ من المادة التى بدأنا بها . ومعنى ذلك أننا إذا بدأنا بعرش الملكة بلقيس وحوَّلناه بطريقة ما إلى طاقة وأرسلنا هذه الطاقة على موجات ميكرونية ، ثم استقبلنا هذه الموجات وحوَّلناها إلى طاقة مرة أخرى أو إلى مادة فلن ثجد لدينا أكثر من ٥٪ من عرش الملكة بلقيس ، وأما الباقي فقد تبدد خلال هذه التحويلات العديدة ، نظراً للكفاءات الرديئة لهذه العمليات . وهذه الــ ٥ ٪ من المادة الأصلية لن تكفي لبناء جزء صغير من عرشها مثل ( رجل ) أو ( يد ) كرسي عرش الملكة ، لكن النتيجة كانت مع الذي عنده علم من الكتاب ( ١٠٠ ٪ ) حتى أن سيدنا سليمان ــ عليه وعلى محمد ﷺ أفضل الصلوات والتسليمات ــ قال كما نص القرآن : ﴿ قَـالِ نكْروا لها عـوشَها نَنْظُرْ أَتَهْتَدَى أَمْ تَكُونُ من الذين لايَهتدُون + فلمَّا جاءتْ قيل أهكذا عرشُك قالتْ كأنَّه هو وأوتينا العلْمَ من قبلها وكنا مسلمين ﴾  $(111.1)$ # وهي رؤية فـذَّة .. ولا أخـتلف مع الدكـتـور المحـجـرى ــ حـفظه الله للإسـلام والمسلمين ــ في شيء سوى ظنه أن الذى كان عنده علم من الكتاب هو من الجن .. ثم إسقاط الأمر من بعد على إبليس اللعين ، مما يمنحه قدرات ــ على رأى الدكتور المحجرى \_ تبثُّ الرعب في الأوصال الإنسانية !!

الخطوة الأخيرة !!

لا .. إنني أعتبرها حقيقة أن الإنس أقوى من الجن وأكرم على الله وأعزُّ . ومهما كانت قدرات إبليس والمسيخ فقدرات المسلمين بالله أقوى ، وسيكون المهدى ورجاله ممن يؤسسون زخرف الأرض وزينتها على أسس علمية حديثة تسبق ما وصل إليه الدجال في شتى فروع العلم ، وهو مما يغضب الدجال ويثير حفيظته أكثر على الإسلام والمسلمين !! وتأسيساً على ما سبق .. فإن المسيخ أراد أن يقلِّد هذا العمل الخارق فلم يتمكَّن .

لكن لأن لكل مجتهد نصيباً ، فقد سبق هو أغلب علماء عصرْنا الحاضر ، واستطاع تطوير طائرته الخطيرة بسرعة تصل إلى ٦,٦٦ كم / ثانية . ولسما كاد البعض يفهم أسرار اللعبة العلمية كان المصير هو القتل في حوادث غامضة ، وتتستَّر قيادات الشرطة والمخابرات على حقيقة الحادث ، وتفرض عليه صبغة كمانت تثير التندُّر والسخرية بين مــن يفـهـمـون ، عندمــا يتم الإعلان الرسمى عــِن الحادث بأنه ( انتحار ) !! أو كان يتم القتل و الاغتيال علانيــة والجاني آمــن ، ويلبس التـهـمــة زوراً برىً ليس لــه في ( الثـور ) ولا حتى ( الساقيـة ) ؛ كـمـا حـدث في اغتيال كيندى واتهام سرحان بشارة . قلت في كتابي ( احذروا المسيخ الدجال ) ما يستوجب الإعادة ؛ لتدبُّرِه مرة أخرى  $f_{\rm in}$  and  $f_{\rm in}$  are  $f_{\rm in}$  and  $f_{\rm in}$  are  $f_{\rm in}$  and  $f_{\rm in}$ 

ولر
$$
a
$$
 قيل له : 1 لو أرعت الاحتفاظ بحياتل لا ججالك 4 بمجرد كرسى العكم فترة  
رئاستك – فاصرف النظر عن المرض والا 1 1!

وما بعد ( إلا ) يعرفه ( د. چيسوب ) و ( چون کيندی ) ــ وغيرهما ــ لکنهما قبل أن يتكلما أسكتتهما ( اليد الخفية ) .

الرؤية أو رجع بصرى أو خطأ أو تخيلات بصرية . كما تأكد ( چيسوب ) بأن هذه الأطباق الطائرة تعمل وفق تقنية متقدمة لم تصل إليها بَعْدَ تقنية سكان الكرة الأرضية . كمما تأكد بأن هذه الأطباق الطائرة أو السفن الفضائية مكيفة حسب المتطلبات والشروط المنفذة في الأرض في كل الفصول والحالات الجوية . وبعــد بتجربة خطيـــرة ( تسـمي تجربة فيلادلفيــا ) تـعَت مــع مدمرة أمريكية تسمى ( أيلبرج ) بقصد إخفائها بتطبيق مجال كهرومغناطيسي عليها ، ونجاحها شكلاً في الإخفاء وفشلها مضموناً ؛ لتحوُّل كثير من الركاب إلى حزمة من اللهب أو الجنون ، وقفز الغالبية للماء ، وعدم صلاحية السفينة للملاحة بعد هذا . وتتبع ( جيسوب ) الأخطاء فحاولت المخابرات المركزية إقصاءه عن مناصبه وإبعاده عن متابعة الأمر .

واليد التي قتلتـهـمـا هي نفس اليـد التي اغتالـت الرئيس الأمريكي ( كـيندى ) في ظروف غامضة غربية ، وبقيت قصة اغتياله لغزاً غامضاً . في نفس الوقت الذى أشارت فيه جهات عديدة صراحة أو بالتلميح إلى أن هناك قوى خفية تعمل في الظلام هي 

ولکن العالم الکبیر( چیمس. إی. ماکدونالد ) واصل بحوثه من بعد ( چیسوب ) منطلقــأ من نفس الاقتناعــات . إلا أنه في يوم الأحـد ١٣ يونيــو سنة ١٩٧١م وجـد العالم الفيزيائي الشهير مقتولاً برصاصة في رأسه قريباً من جسر المدفع الذهبي في صحراء أريزونا ، وكان التقرير الرسمي تمامأ كما في قضية ( چيسوب ) ؛ ( إنه انتحار ) !!

يدرك الإجابات الصحيحة ، لكنه أصبح الان في العالم الاخر .

 $\mathbf{r}$  and  $\mathbf{r}$  and  $\mathbf{r}$ \*

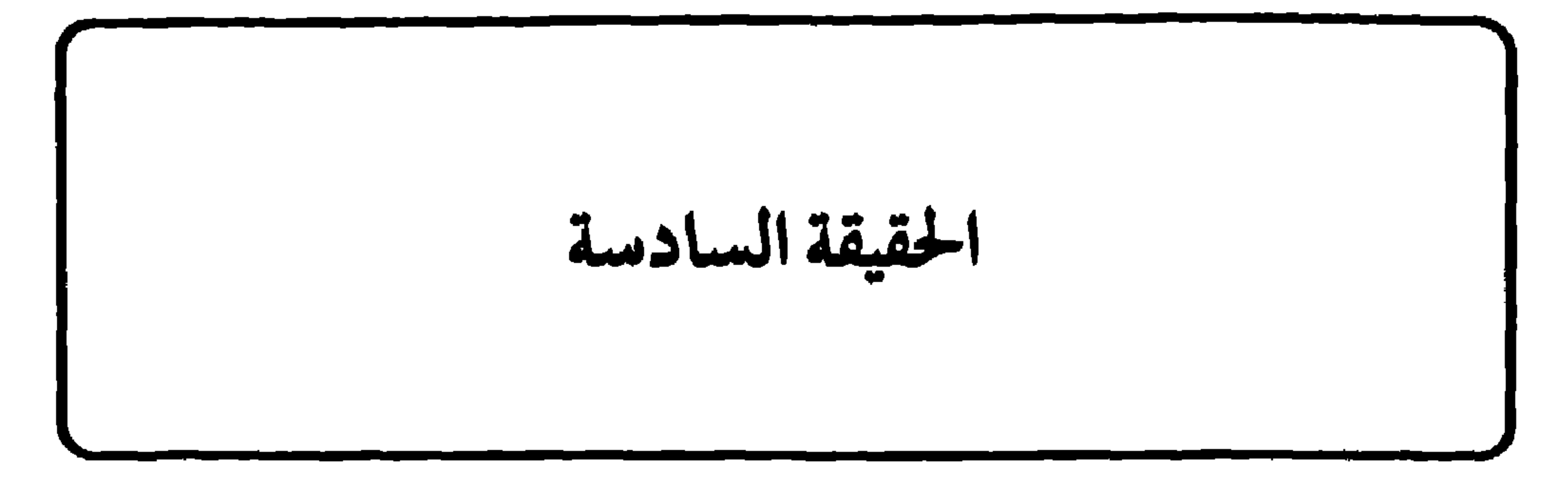

## \* ( المسيخ الدجال ) هو الملك والرئيس العبام للحكومية العبالمية الحفيية

وحكومـات العــالم الماسـونيــة !! وهو الزعـيم الأوحـد للنظام العـالمي الجــديد ، والسمبشر به مــن عام ١٧٧٦م على الدولار الأمريكي من فنة الواحد دولار . وهو ( المسيح المنتظر المزيِّف ) ، الذي يحاربه المهمدي ، ويقتله في النهاية ( المسيح الحقيقى ) عيسى عليه السلام . في عام ١٧٧٠م كانت الخطة الكاملة للسيطرة على العالـم ــ سـياسياً واقتـصادياً وفكرياً ــ جاهزة تماماً بصياغة من الكاهن الأعظم ملك اليهود الخفى ( المسيخ ) . هذه الخطة هي التي عَرف منها جزء يوازى الثلث من حجمها الأصلي ، وهو ما عرف باسم ( الخطر اليهودي ) ، وهو عنوان الكتاب الذي ألفه البروفسور ( سرجي نيلوس ) عام ١٩٠٥م ، حيث كان قد حصل على عديد من الوثائق الأصلية للخطة

النورانيين ) لتدبير الثورة فيها ، والتي كشفها قدر الله بصاعقة انقضَّت على حامل الرسالة وهو في طريقه من فرانكفورت إلى باريس ، فألقته صريعاً ، فوجد رجال الأمن عند تفتيش جثته هذه الوثائق العجيبة ، والتي سَلَّمتْ إلى السلطات المختصة في باڤاريا. يقول الجنرال ( وليام جاى كار ) في كتابه الخطير ( أحجار على رقعة الشطرنج ): د وبعد أن درست الحكومة البافمارية بعناية وثيقة المؤامرة أصدرت أوامرها إلى قـوات الأمن لاحتلال محفل الشرق الأكبر الذى كان وايزهاربت قد أسسه ، ولمداهمة منازل عسد مــن شركائه مــن الشخصيات ذات النفوذ بمـــا فيهــا قصر البارون باسوس في ( سندرسدورف ) ، وأقنعت الوثائق الإضافيـة التي وجـدت إبان هــده المداهـمـات الحكومة الباڤارية بأن الوثيقة هي نسخة أصلية عن مؤامرة رسمها الكنيس الشيطاني الذي يسيطر من عل على جماعة النورانيين ، عازماً فيها على استخدام الحروب

وفي عمام ١٧٨٦م نشرت سلطات بافماريـا تفاصـيل المؤامـرة ، وكـان عنوان تلك النشرة : « الكتابات الأصلية لنظام ومذاهب النورانيين » ، وأرسلت نسخاً عنهـا إلى كبار رجال الدولة والكنيسة ، ولكن تغلغل النورانيين ونفوذهم كانا من القوة بحيث تجوهل هذا النذير !!

نعم .. إن المؤامرة قديمة .. وفاعلة .. ومتحركة .. والأغرب أنه برغم اكتشافها إلا أن كلِّ شيء يسيـر إليـهـا ، وهي تكاد تُسـيّر كل شيء . بل إنه في ١٧ فـبـراير عـام ١٩٢١ م أجرت ( النيويورك ورلد ) مقابلة مع السيد ( هنرى فورد ) فصرح ضمن هذه المقـابلة الجريئـة بقـوله : « إن أهـم شيء أريد أن أقـوله عن البـروتوكـولات هو أن ماجاء فيها يتطابق مع ما يجرى اليوم .. لقد مضى على ظهورها ستة عشر عاماً وما زالت تتوافق مع الوضع الدولي حتى الآن ١.

1 • 1

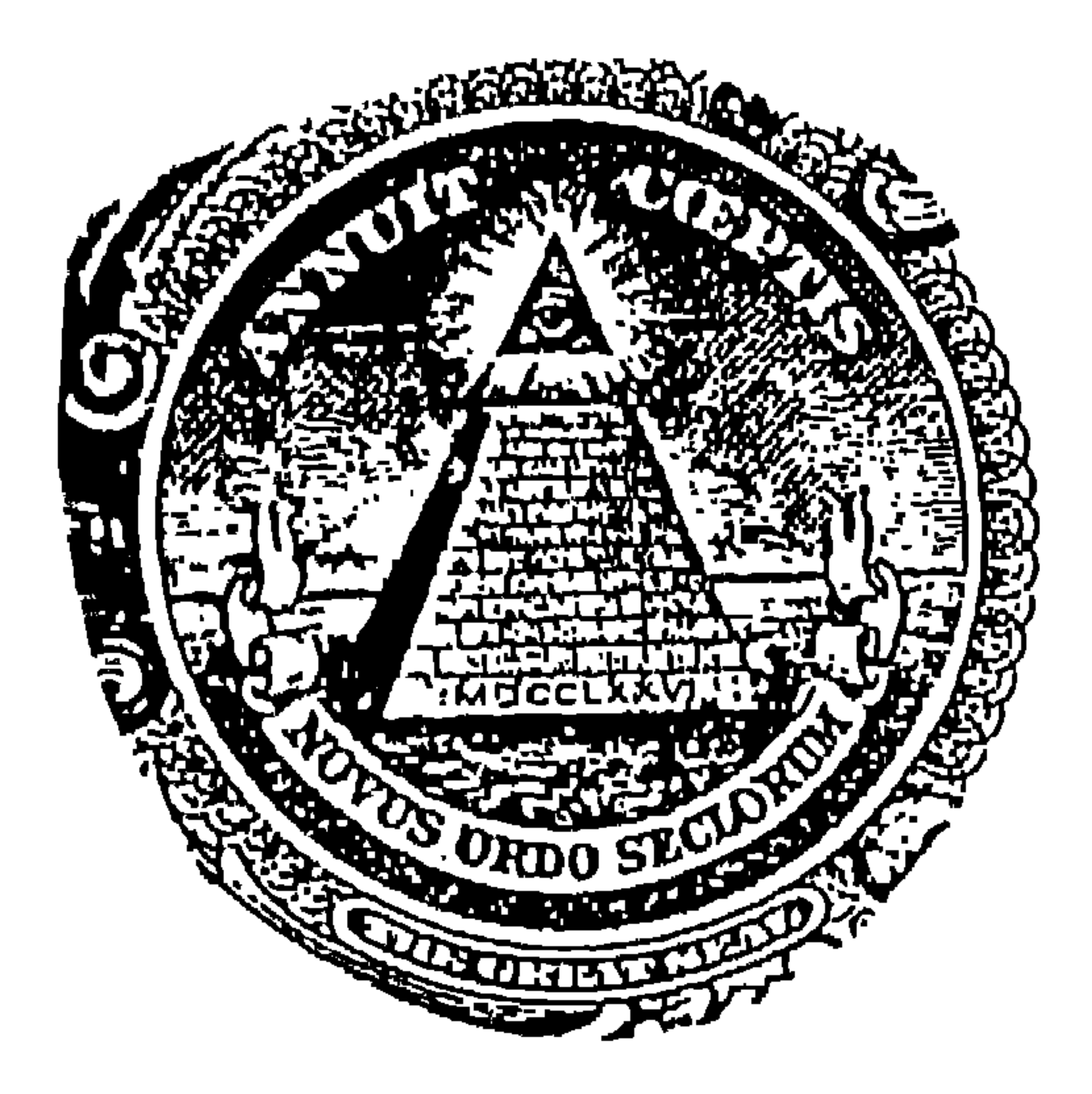

 $\mathbf{F}$  and  $\mathbf{F}$ الأقطار المرابط the company of the company of the company of the company of the company of the company of the company of the company of the company of the company of the company of the company of the company of the company of the company

 $\mathbf{r}^{\mathbf{A}}$ 

7.7

والحقيقة غير ذلك.. فالمسيخ ــ لعنه الله ــ يظن أنه صاحب العقل الأوحد في هذا العالم الذى يمتـاز بالذكـاء المتكامل . وهو غبـاء منه أيضـاً ونقص في قوته العـقليـة ، فالعقل المسلم أقوى بكثير ؛ إذا أخذ بالأسباب ، وراح بيحث ويعمل . إن هذا الماء هو مـاء ( المحـيط الأطلنطي ) في ( برمـودة ) ، وذراعـا المسـيخ رمـز لتطويقها لقلعته وإجادته التحكُّم في اختراعاته بها ، والسفينة الواقفة هي إحدى  $\mathbf{r}$  and the contract of the contract of the contract of the contract of the contract of the contract of the contract of the contract of the contract of the contract of the contract of the contract of the contract of

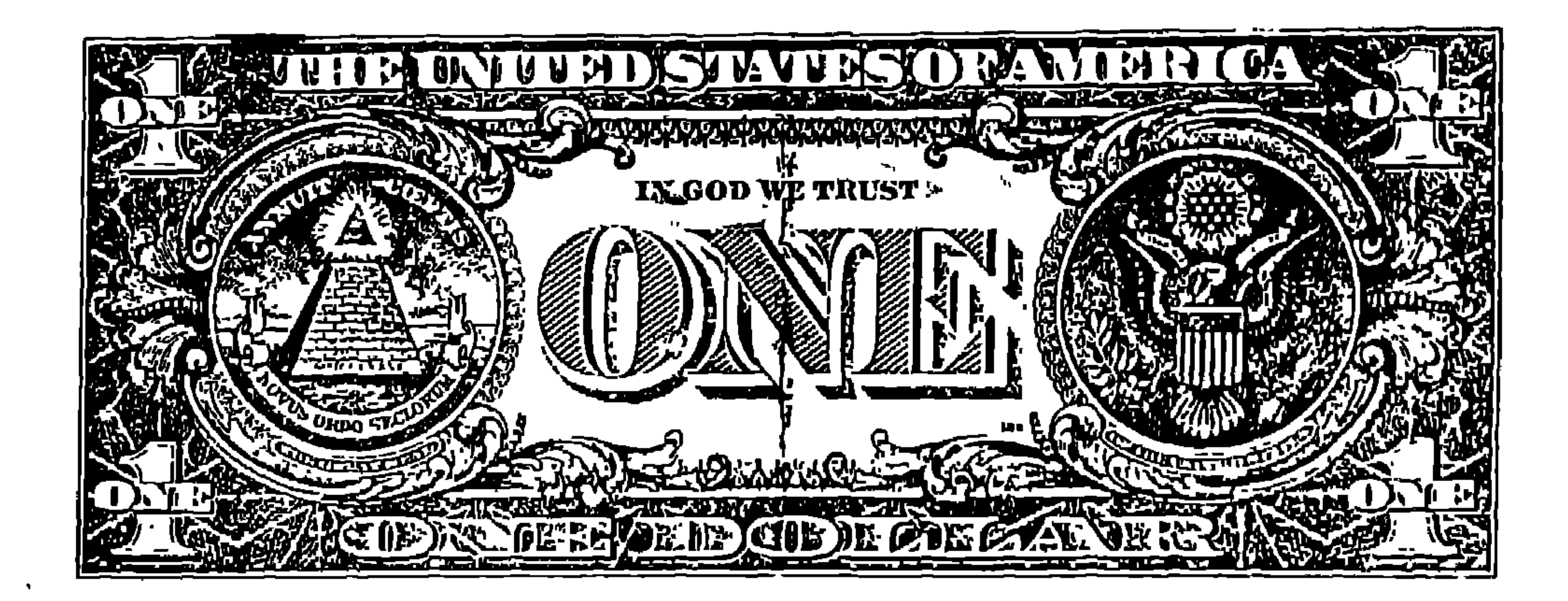

إنه هرم يرمـز إلى وجـود حكـم ديكـتـاتورى ( يلبس ثوب الديمقـراطيـة ) ، تتـولاه حِكومة عالمية موحدة ، تخت مُلك وحكم ملك واحد هو مصدر النور لـهذا العالم ، ویسمی نظامه بـ ( النظام العالمی الجدید ) !!

## 2.7

- - -
- -
- 
- -
- 
- 
- - -
		-
	-
- 
- -
- 
- 
- -
- -
	-
- 
- -
	- -
- 
- 
- 
- 
- 
- 
- 
- 
- 
- 
- 
- 
- 
- 
- 
- 
- 
- 
- 
- 
- 
- 
- 
- 
- 
- 
- 
- 
- 
- 
- 
- 
- 
- 
- - -
- -
	- -
	-
	-
	- -
		-
	-
	-
	-
	-
	- -

أى كأنها ليست من الماسونية ــ والحزب الشيوعي في روسيا ، والمائدة المستديرة في انجلتوا ، ومجلس العلاقات الأمريكية ، ومجلس إدارة الاحتياطي الفيدرالي ، وتقريباً اخترقت کل شیء فی اُمریکا وکل بیت وکل مؤسسة وکل هیئة وکل حرکة ؛ حتی حركة المهد الجديد الأمريكية .

ويرى بكل اليقين أن الذى صمم هذا الختم على الدولار هو رجل يدعى ( تشارلز تومبسون ) ، عضو تنظيم الكونجمرس القارئ ، وكان ماسونيا مخلصا . أما العبارة التي

أما العين اللامعة أعلى الهرم فهي في تخليل ( بات روبرتسون ) عين الإله المصرى القديم ( أوزيريس ) ، الذي يعودون إليه خلال الاحتفالات السربة البارزة التي يقيمها الماسونيون .

أمــا مخليــل الـجنرال الأمريكـــي ( وليــام جاى كار ) لـهـــلـا الـخاتم فيقــول فيــه : ه ... العين التي في أعلى الهرم ترسل الإشعاعات في جميع الاتجاهات ، ترمز إلى وكالة تجمس وإرهاب على نمط الجستابو ، أسسـهـا ( وايزهاوبت ) تخمت شـعــار الأخوة ، لحراسة أسرار المنظمة وإجبـار الناس على الخـضـوع لقـوانينـهـا عن طريق

والكلمتان المحفورتــان في أعلى الشعــار ( Annuit Coeptis ) تعنيان : إن مهمتنــا ( مؤامرتنا ) قد تكللت بالنجاح . أما الكلمات المحفورة في أسفل هذا الشعار Novus ) ( Ordo Seclorum ، فتفسَّر طبيعة المهمة ، ومعناها : « النظام الاجتماعي الجديد » ، والجدير بالملاحظة أن هذا الشـعـار لـم يَتبنَّ من قِبَلِ الماسـونيـة إلا بعـد دمج الأنظمـة الماسونية بالأجهزة النورانية إبان مؤتمر فيلمسباد في سنة ١٧٨٢م ، وقــد كتب الكاتب ( بيارهيبيس ) كتابــأ بعنوان ( في سبيل ديكتاتورية عالمية يهودية ) i أن الدولار الأمريكي هو عملة صهيونية خالصة ، فلا غرو أن يضع ملك

 $Y.2$ 

 $Y, 0$ 

 $\bullet$ 

( ركس واتسون ) المحقق في القضية من الحضور إلى جلسات المحكمة ، وحتى منعت وجوده في شيكاغو أثناء إجراء المحاكمة بحجج تافهة منها أنه يلتقي بالقضاة سراً ، ومنها أنه مرتشٍ من أسرة ( بوبى ) الثربة . وقد تم إبعاد هذا المفتش العظيم من العمل بجهاز الشرطة بعد عملية تحجيمه وقهره ؛ عندما أخذ يحذَّر من المؤامرة اليهودية العالمية التي اتضح خاتمها وثجمتهم التي ادعوًا أنها الشكل المفضَّل لدرع داود عليه السلام على الدولار الأمريكي وبكل الوضوح . # والحقيقة التى لا مراء فيها أن شعار المسيخ الدجال وخاتمه ينطق بكل شىء لمن يتأمل .

كمــا أن ( Anneou ) تعني أيضـاً الحلقة أو الخاتم ، فهـذا هو خاتم المسيخ الذى يعتبر نفسه الكاهــن المصرى الأعظم . فـمن الذي جعل هذا المصرى يتـربع على عرش أمريكا ؟! إنه يرى أن أمريكا هي المجال الحيوى لوجوده وفكره ومجاربه ، ومصـر هي العقدة القديمة في حياته . ولهذا نظرات أخرى في مقام آخر . والتاريخ الذي تعنيه الأرقاء المجفورة على قاعدته بالحروف الرومانية ( Mocclxxvi )

Y.A

ندرته فيهم المتوفى وفاة مريبة عام ١٩٨٣م\_ ( آرثر كيستلر )''' (القبيلة الثالثة عشر) وينتمي (كيستلر ) \_ بالفعل \_ في كتابه : ( The Thirteenth Tribe \_ القبيلة الثالثة عشرة ويهود اليوم ) إلى أن غالبية اليهود الحاليين ليسوا من الأسباط ( القبائل ) الاثنتي عشرة نسل يعقوب الوارد ذكرهم ً في القرآن والتوراة ، بل إنهم ينحدرون من الخزر ( القبيلة الثالثة عشرة ) ؛ الذين انتشرت ذريتهم في كثير من دول شرق أوربا وخاصة بولندا والمجر وروسيا ، أى أنهم لم يجيئوا من فلسطين بل من القوقاز وآسيا

الأم المتحدة عام ١٩٤٧م بتقسيم فلسطين إلى دولة عربية وأخرى يهودية .

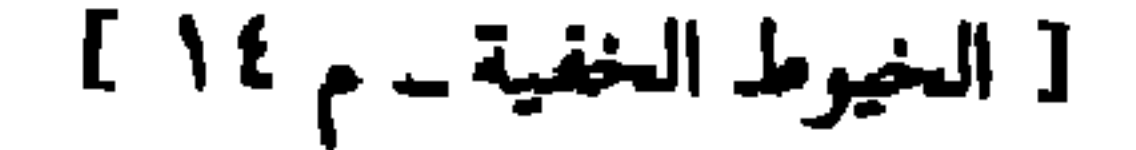

لأول مرة سنة ١٩٤٤ م في تــل أبيب : د ... يمكننــا اعتبار هــذا الشعب اليهــودي ( الخزرى ) نواة لمستوطنة اليهود الكبرى في شرق أوربا … إن سلالة هذه المستوطنة \_ أعنى أولئك الذين بقىوا حيث كانوا وأولئك الذين هاجروا إلى الولايات المتىحدة الأمريكية وإلى غيرها من البلاد ، ثم أولئك الذين توجهوا إلى إسرائيل ــ كل هؤلاء يؤلِّفون في الوقت الحاضر غالبية يهود العالم . فالحقيقة قائلة بأن الأغلبية الكبرى من اليهود في العالم كله في الوقت الحاضر هم من أصل أوربي شرقي ، وبالتالبي لعلهم في الدرجة الأولى جميعاً من أصل خزري ، مما يعني أن أجدادهم لم يجيئوا من الأردن بل من نهـر الفـولجا !! أجل لـم يجيءوا من أرض كنعان ، بـل من القـوقاز التـي اعتقد فيما مضى أنها مهد الجنس الآرى ، ثم إنهم من حيث التركيب الوراثي أقرب إلى قبائل الهون والأوجور UIGUR والماجيار MAGYAR منهم إلى ذرية إبراهيم وإسحق وبعقوب ١١ لكن يبقى هناك لغز كبير لم يستطع باحث تقديم إجابة مقنعة عليه ، ولا حتى (بولياك) ولا ( كيستلر ) ، ولا حتى الأستاذ النمساوى ( هوجو فريرفون كوتشيرا ) الذي اعتبروه مرجعاً ثقة وعلاًمة في أمور تاريخ ( الخَزَر ) بالذات . هذا اللغز هــو السؤال المثير : لــمـاذا مخوَّل الخَزَر الأقوياء إلى التديُّن بديانة منبوذين ( اليهود ) وهي ( اليهودية ) ١٩

إن هذا التحوُّل للتديُّن بديانة اليهود وترك الوثنية تمَّ عام ٧٤٠ بعد الميلاد .. فهل كان للمسيخ الدجال نشاط ما هناك أدّى الى هذا؟!

 $\| \cdot \|$ 

\* \* \*

 $\mathbf{Y} \setminus \mathbf{V}$ 

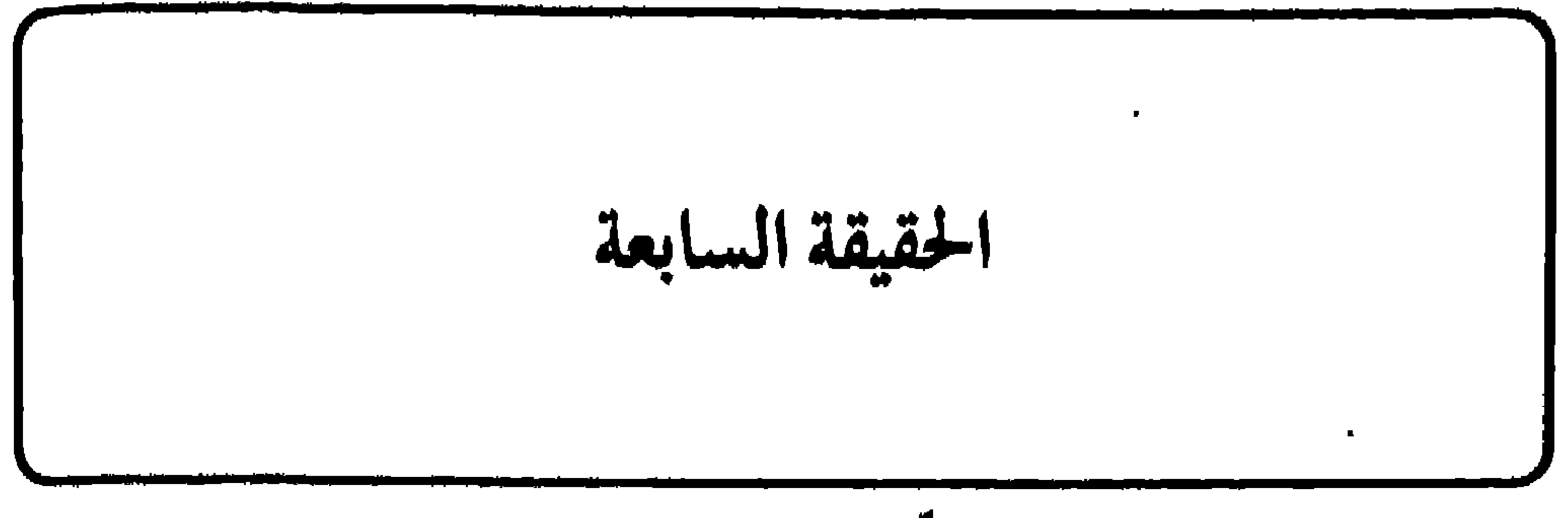

# خروج المسيخ الدجال الذي يدّعي فيه النبوة والإلهية علامة كبرى من علامات القيامة . وهو ليس نهاية الدنيا كـمـا يتـصـور البـعض ، إنـمـا هـو بداية مـرحلة الـنـهـاية ، وهي مرحلة تستغرق عدة قرون بعده ، والله أعلم ، ويسبقه في الخروج والإعلان عن نفسه ( المهدى ) . تصادقت منذ سنوات مع أستاذ مستشرق فرنسي الأصل ، يجيد اللغة العربية الفصحى وعدة لغات ميتة ( السريانية ــ الأرامية ــ العبرية ( اليديش ) ـــ الأمـهـرية ) ، وهو من المتخصصين في أبحاث مقارنات الأديان ، ولجدِّيته وصدقه وحيدته أسلم لله حقاً وصدقاً ، لكنه أبطن الإسلام . وفي واحدة من لقاءاتنا التي أخبرني فيها بإسلامه لله وعدني بهدية فوق كل ثمن أتخيله ، وذلك عند سفرى عائداً للقاهرة .

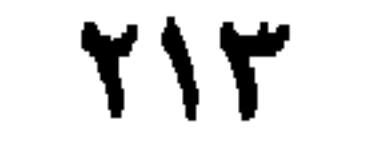

**Contract District** 

 $\frac{1}{2}$ \* \*

 $\begin{picture}(20,20) \put(0,0){\vector(0,1){100}} \put(15,0){\vector(0,1){100}} \put(15,0){\vector(0,1){100}} \put(15,0){\vector(0,1){100}} \put(15,0){\vector(0,1){100}} \put(15,0){\vector(0,1){100}} \put(15,0){\vector(0,1){100}} \put(15,0){\vector(0,1){100}} \put(15,0){\vector(0,1){100}} \put(15,0){\vector(0,1){100}} \put(15,0){\vector(0,1){100}} \$ 

 $\forall$  \ {
محلدد:

ففى حديث رواه ( نعيم بــن حـمــاد ) ، يوصى النبيٌّ ﷺ أبناءه وأتبـاعــه الذين<br>سيفتحون ( روما ) وينفـلـون منهـا إلى الفـاتيكـان بالانتبـاه إلى مكـان محدد ، فيه شيئ

نعم .. إنها قنبلة .. ومفاجأة .. لكن هناك ما هو أشد …

 $\mathbf{A}$   $\mathbf{B}$   $\mathbf{A}$   $\mathbf{A}$  $\bullet$  $\mathbf{A}$  and  $\mathbf{A}$ 

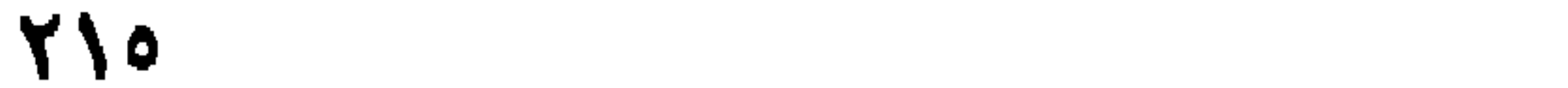

 $Y/Y$ 

وأمريكا من الحصاد المرير . فالمنتفعون وحارقو البخور وسدنة الدجل يمتصون دماء الناس ليزرعوا العلقم في أرض الأشلاء والجماجم .. فمن أين ينتظر المنتظرون حصاد الورد والقمح ؟!

 $\frac{1}{2}$  $\frac{1}{2}$  $\frac{1}{2}$ 

**YIV** 

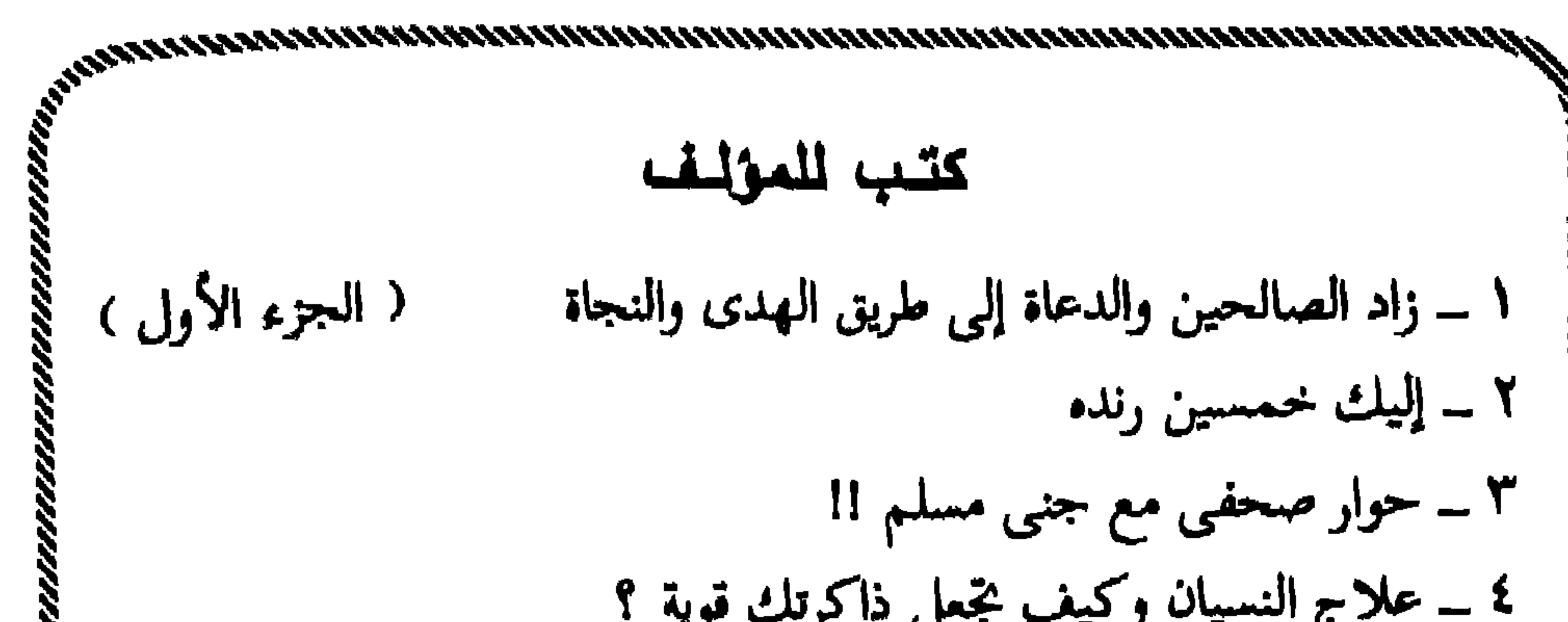

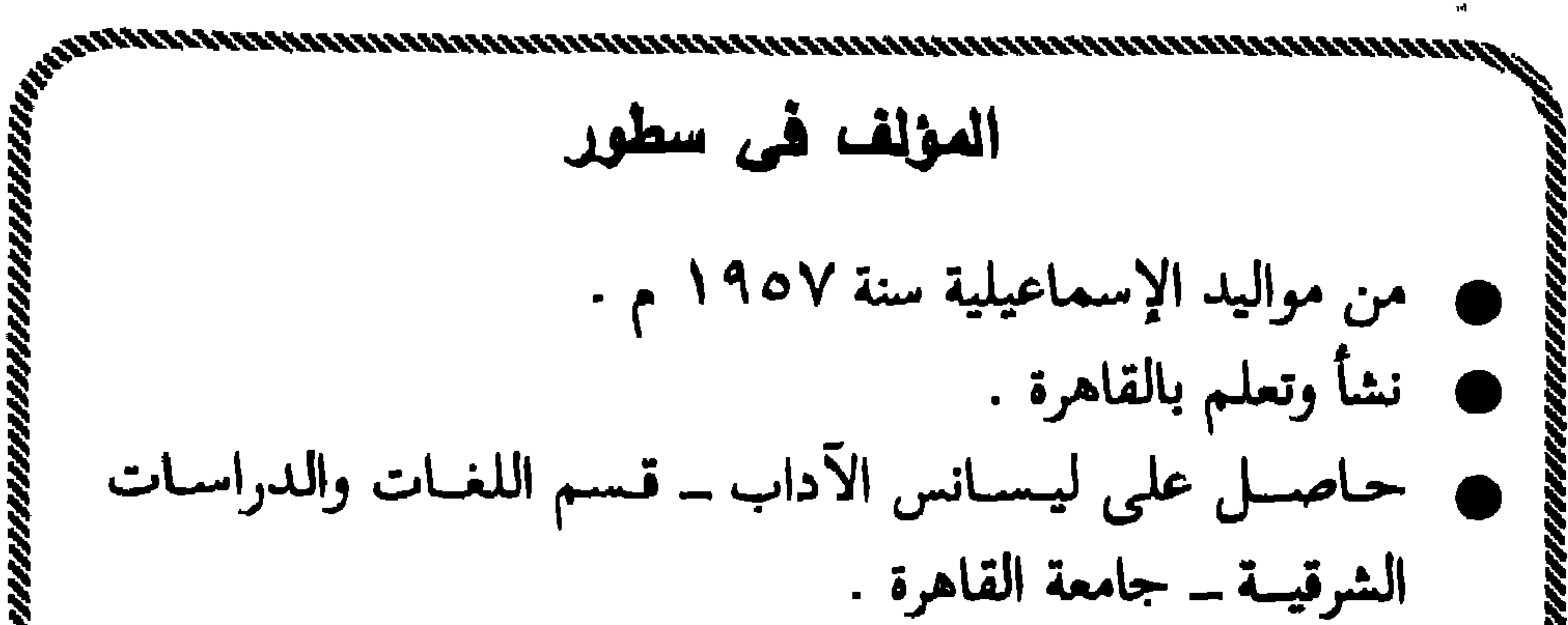

**SALLAGE** ردار البشير تقدم لقرانها :

حوار صحفى مع الجنى المسلم (مصطفى كنجور)  $\blacksquare$ 

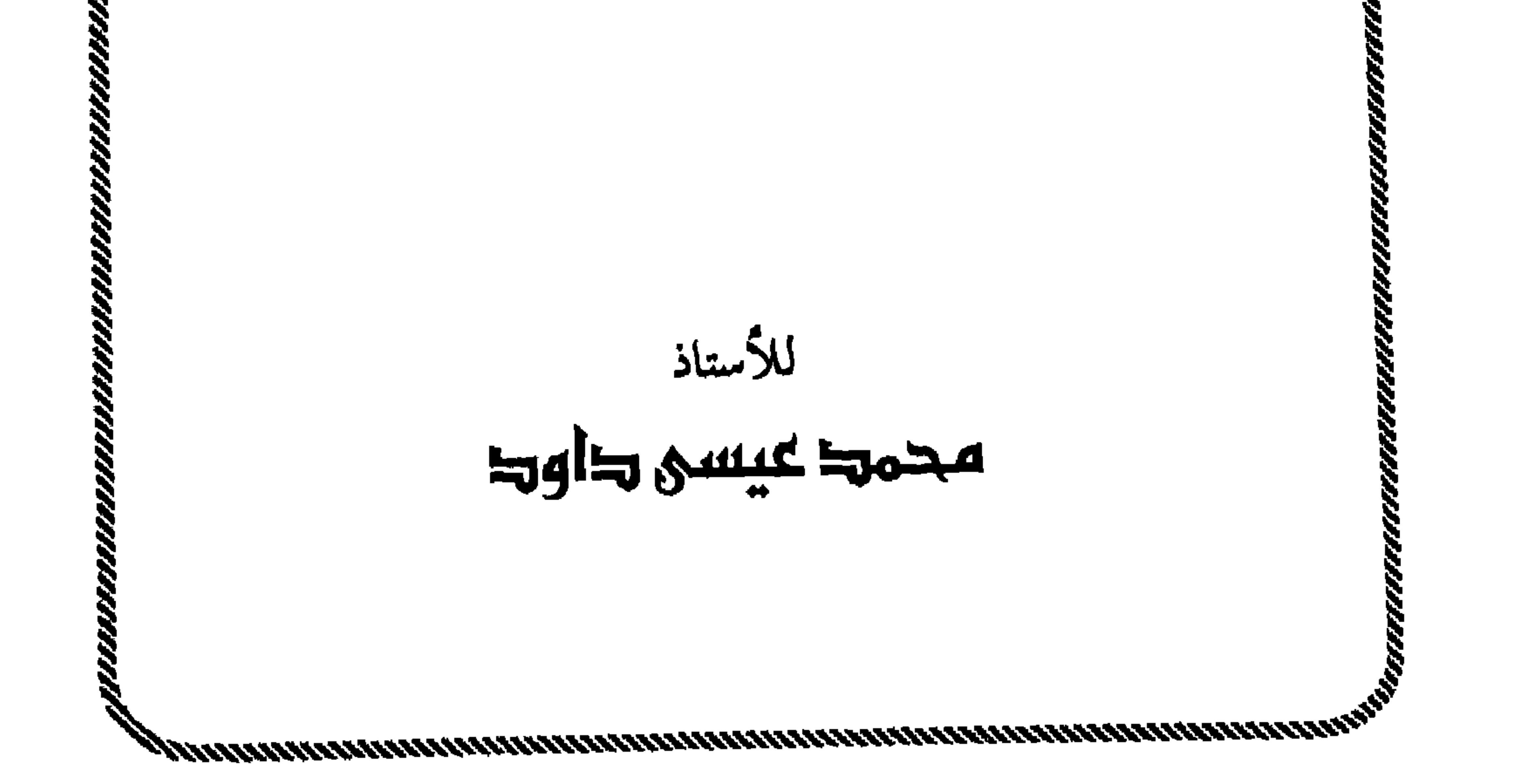

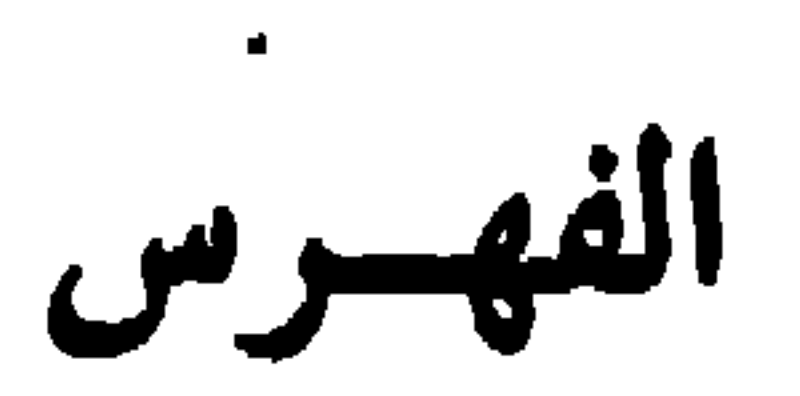

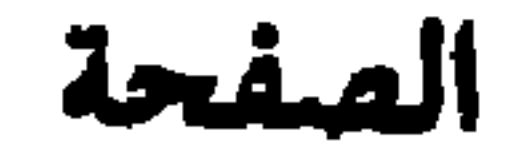

٦

Y

 $\mathbf{A}$ 

1٣

 $\Upsilon$ 

77

 $\bullet$ 

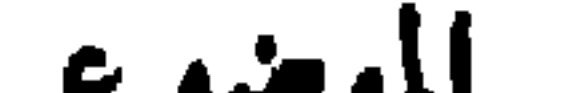

 $\bullet$ 

الموضوع

\* الإهداء

دعوة للعلماء والمفكرين للتدبر

\* بين يدى الكتاب \* في البدء كلمة

المسيخ الدجال .. ميلادا ونشأة  $\mathbf{v}$ 

\_ أسرة الدجال .. وبداية الكارثة  $\mathcal{L}$  and  $\mathcal{L}$  is the set of  $\mathcal{L}$ 

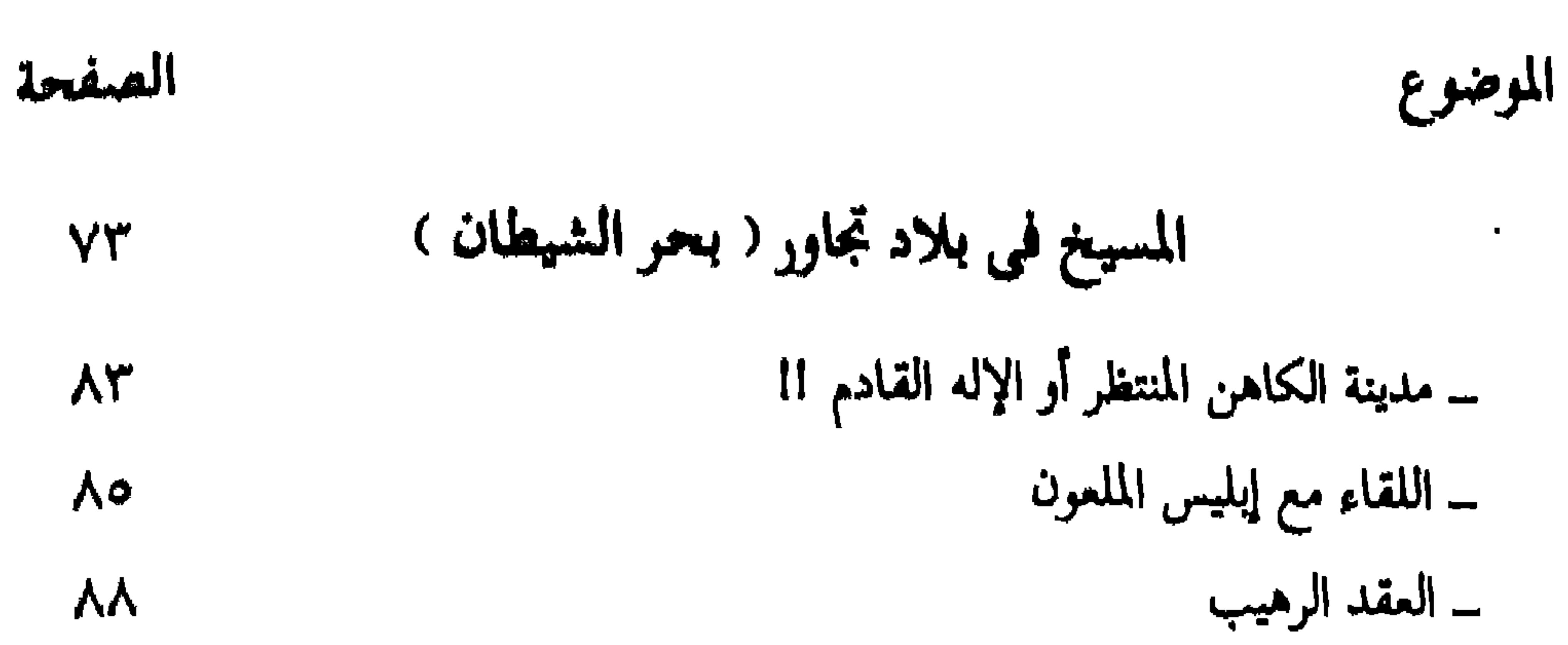

لا اختفاء .. ولا أسرار !!  $119$ 

97

 $90$ 

 $\binom{1}{1}$ 

\* تمهيد \* الأطباق الطائرة في طريقها من جدة إلى مصر

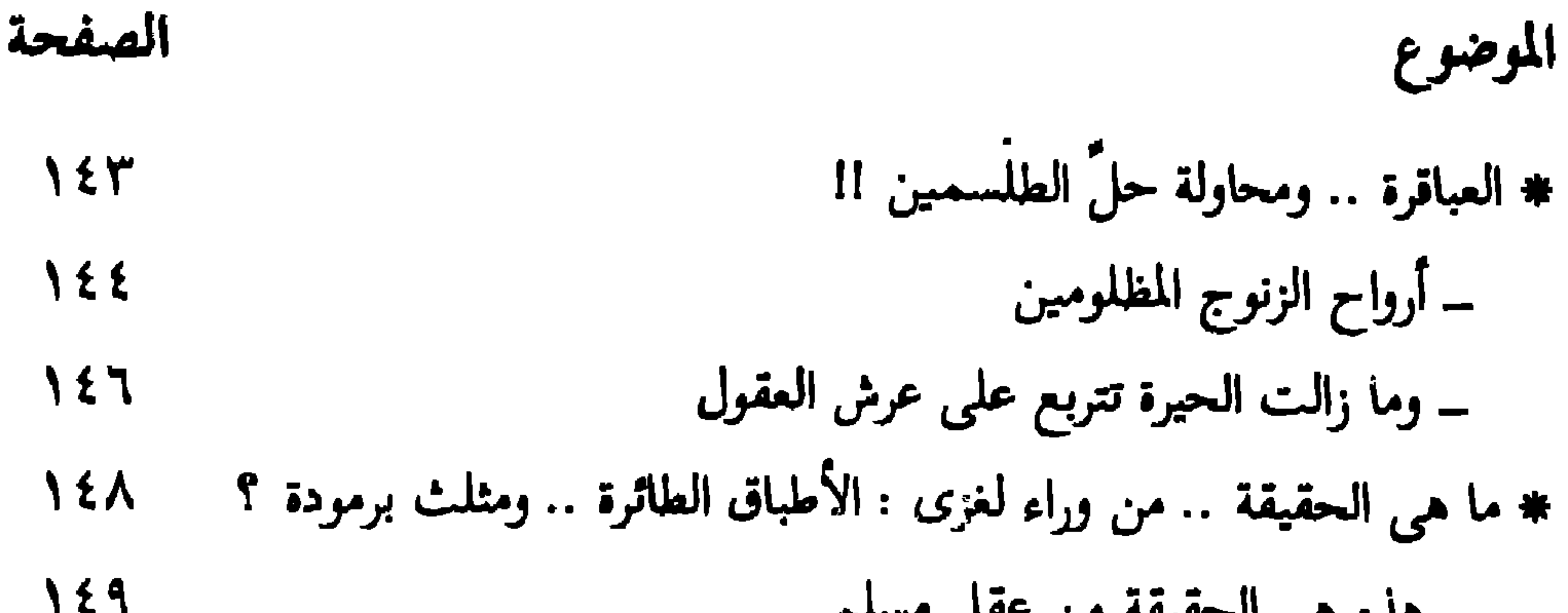

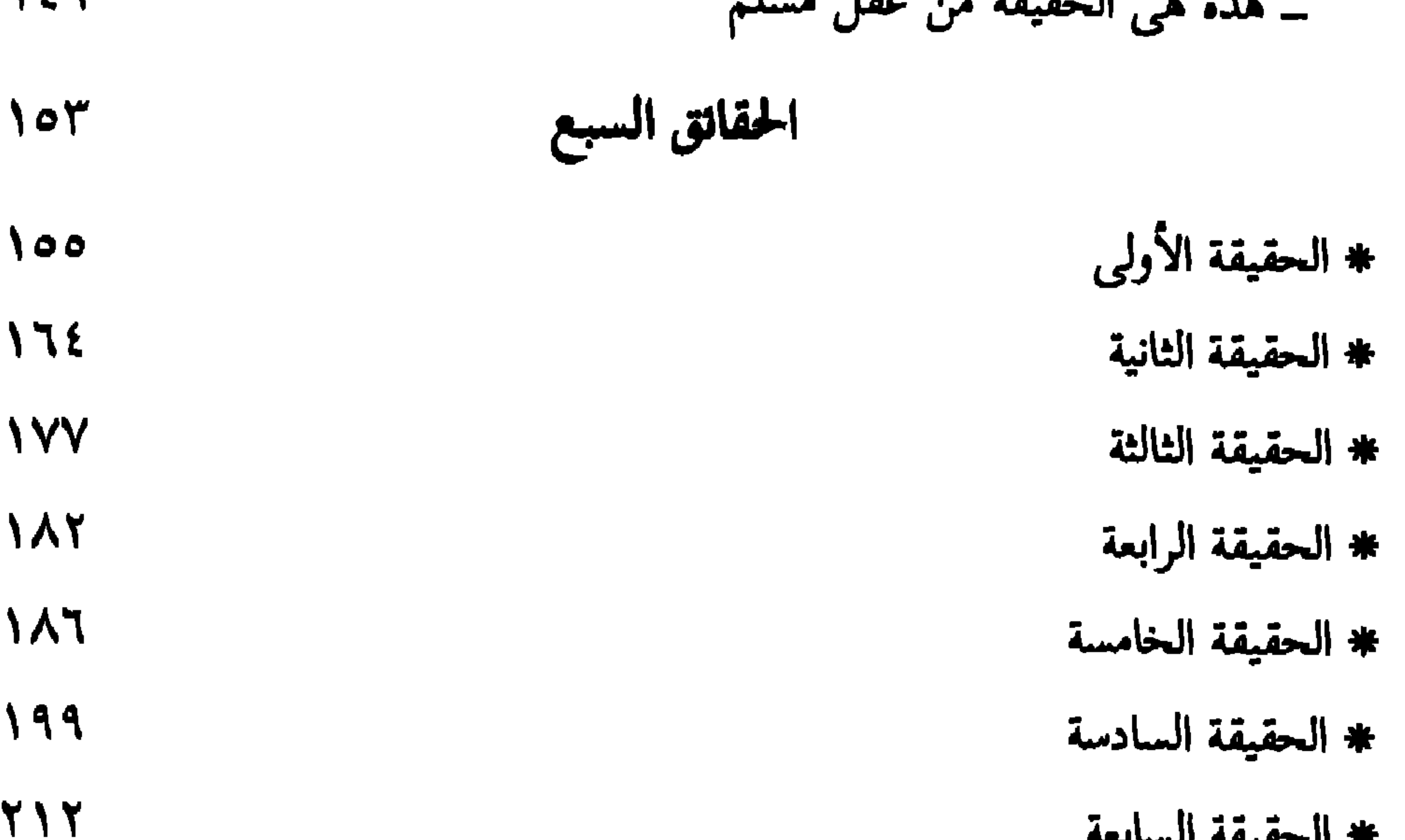

4 الحقيقة السابعة

 $\blacksquare$ 

**Y14** ۔ ما قاله ( ابن حرشل الرومی ) فی مخطوطه النادر **YIA** \* كتب للمؤلف **T19** \* المؤلف في سطور

\*

**YYY** -

\*

\*

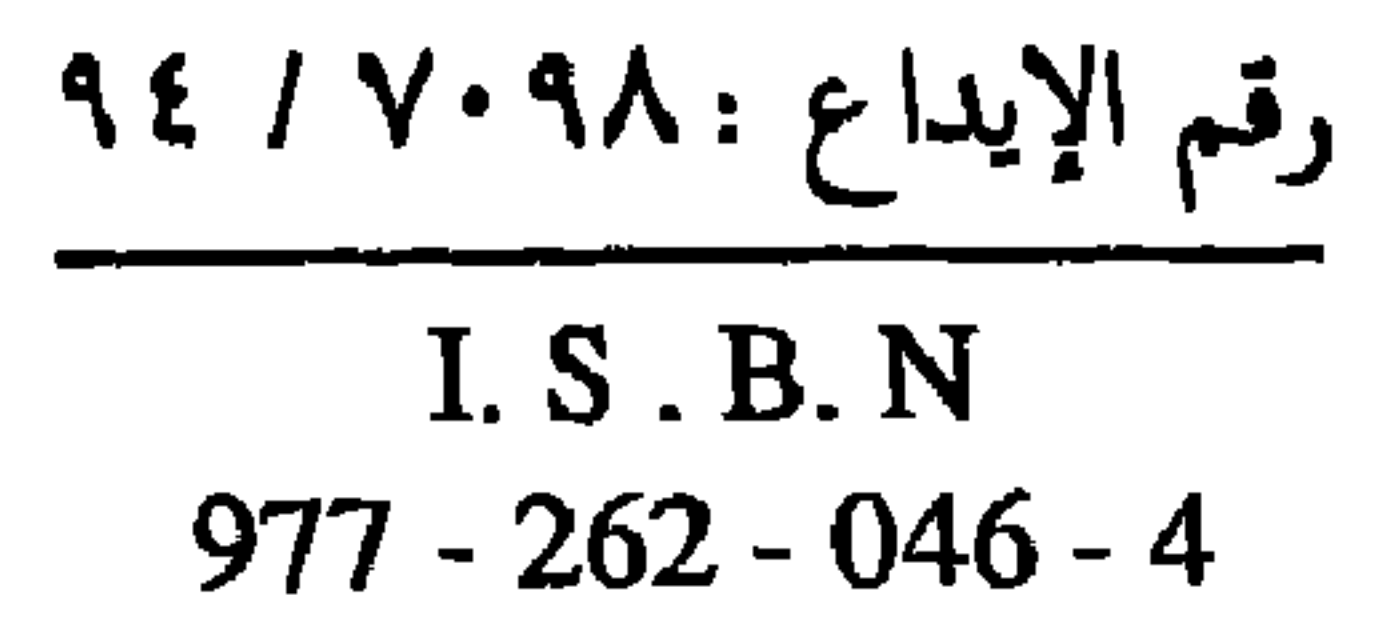

$$
\mathbf{c}_1 = \begin{pmatrix}\n\mathbf{c}_1 & \mathbf{c}_2 & \mathbf{c}_3 & \mathbf{c}_4 \\
\mathbf{c}_2 & \mathbf{c}_3 & \mathbf{c}_4 & \mathbf{c}_5 & \mathbf{c}_6 \\
\mathbf{c}_3 & \mathbf{c}_4 & \mathbf{c}_5 & \mathbf{c}_7 & \mathbf{c}_7 & \mathbf{c}_8 & \mathbf{c}_8 \\
\mathbf{c}_1 & \mathbf{c}_2 & \mathbf{c}_3 & \mathbf{c}_3 & \mathbf{c}_7 & \mathbf{c}_7 & \mathbf{c}_8 & \mathbf{c}_8 & \mathbf{c}_8 & \mathbf{c}_9 & \mathbf{c}_9 & \
$$

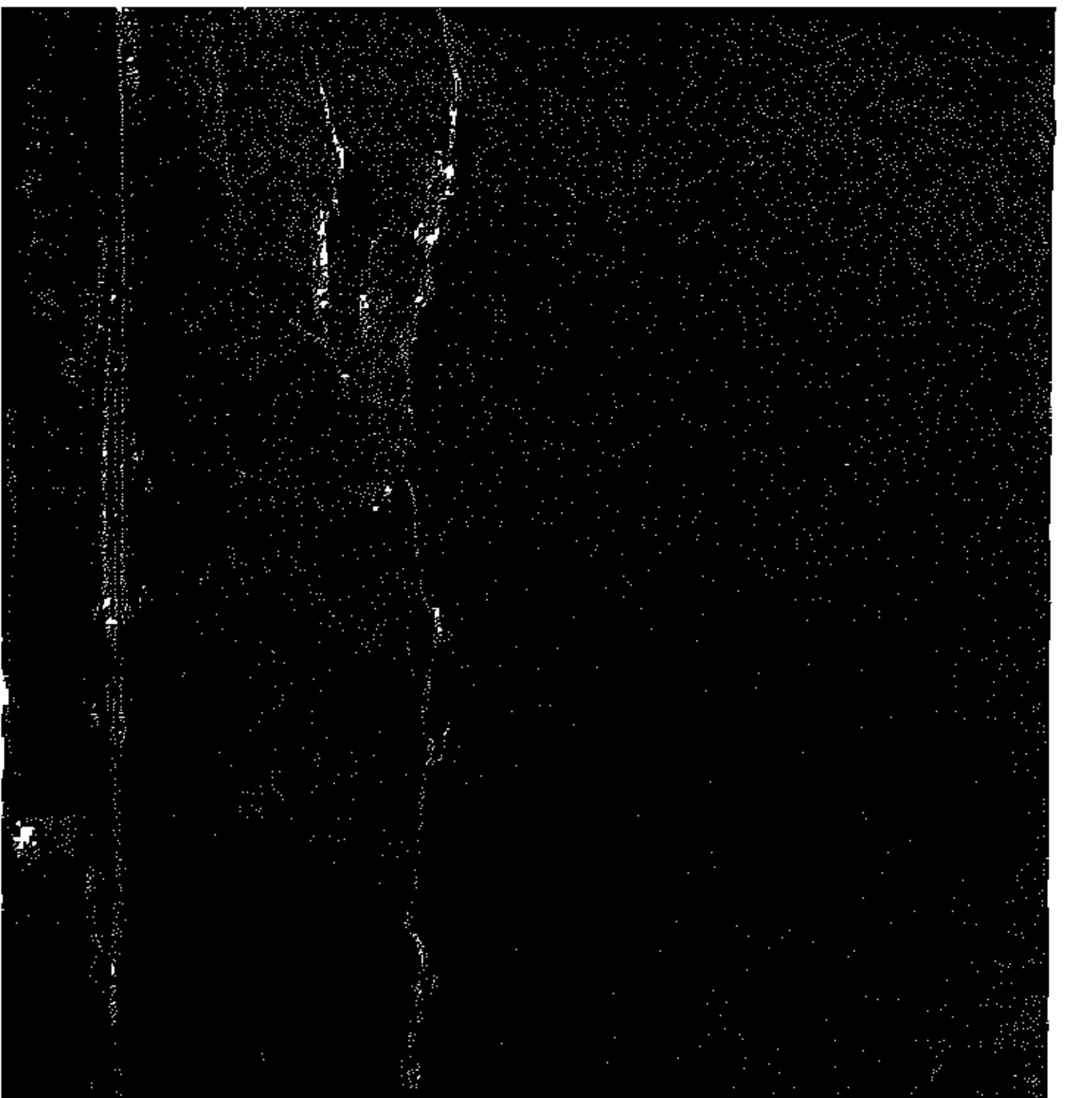

 $\mathcal{L}_{\text{ref}}\left\{\begin{array}{ccc} 1 & 1 & 1 & 1 \\ 1 & 1 & 1 & 1 \\ 1 & 1 & 1 & 1 \end{array}\right\} \xrightarrow{\leftarrow} \left\{\begin{array}{ccc} 1 & 1 & 1 & 1 \\ 1 & 1 & 1 & 1 \end{array}\right\} \xrightarrow{\leftarrow}$ 

". و يا أيها الناس .. إنها لم تكن فشة على رجمه الأرض منسذ ذرا الله ذريسة آدم أعظم فستؤصن الدجمال ، وإن الله عز وجل لم يسعت نبيها إلا حمذر أمته مسن الدجال، وأنا آخر الأنبياء وأنتم آخر الأمم ، وهو خبارج فيكم لا متحيالة ، فبإنّ

يخرج وأنسا بين أظهركم فيأنسا حجيج لكل مسلم ، وإنَّ يخرج من بعدى فكلٌّ حجيج نفسه ، هذا كلام سيد البشر محمد علَّة . ، ولقد حيَّرت العلماءَ ظواهرٌ كثيرةٌ تحدث في هذا العالم منها مثلث برمودا والأطباق الطائرة ، فما هي حقيقتها ؟ وهل هناك خيبوط خفية تربط بين المسيخ الدجال وبين هاتين الظاهرتين ؟ » ففي أجمل بلاد الأرض أمسكتُ بهذه الخيوط أو هي أمسكت بي ، لأمسر ما في علم الله قـد قبدرَ .. وفي المانيسا تواصلتَ .. وفي فسونسسا

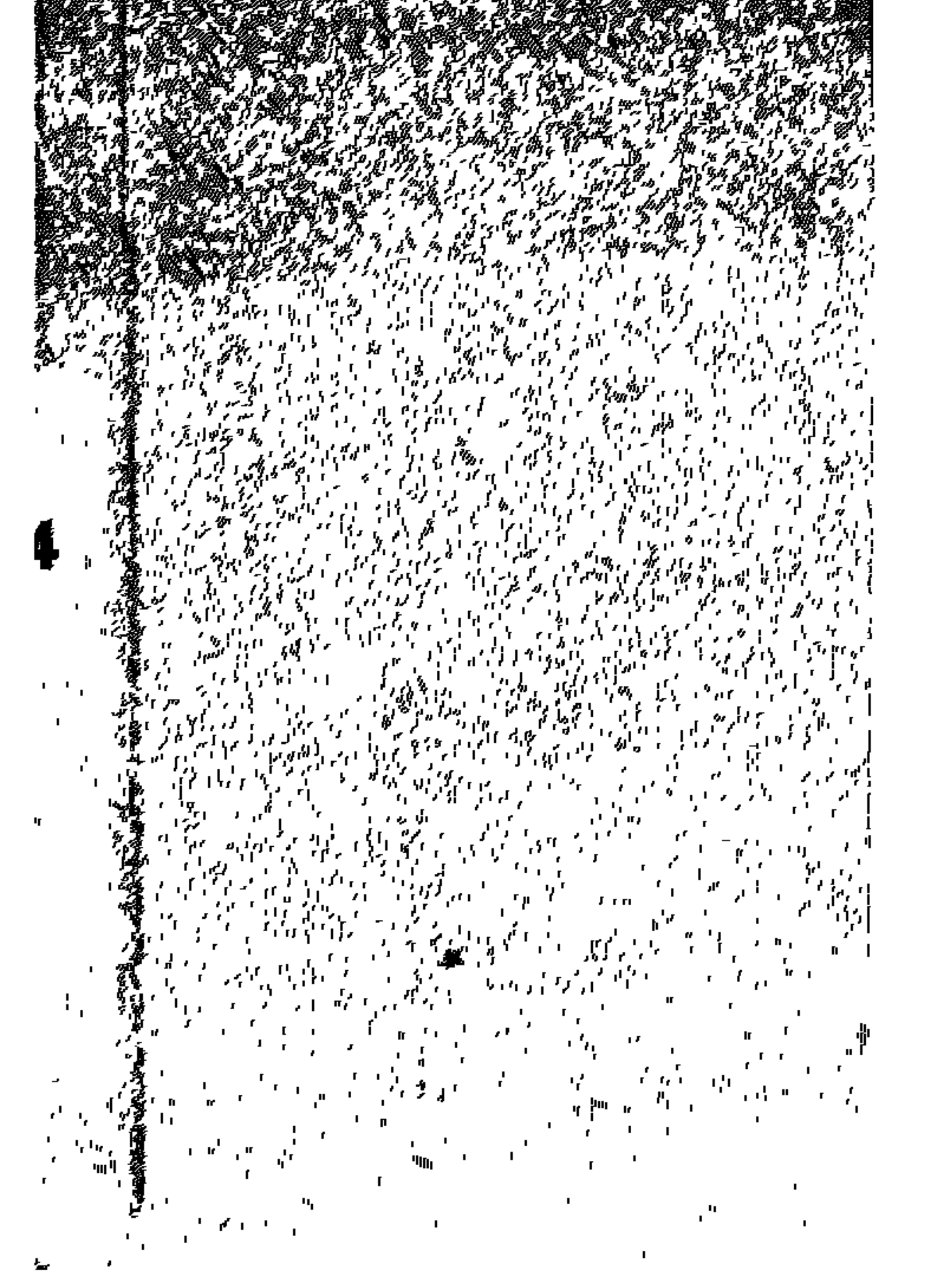

تأكَّدتْ . مسكل الخميسوط مشدودة في النهباية إلى القلعبة الرهيبة التي يشير رأسها إلى .. أمريكا .. ليتأكد أن المغ والعقل المدبر يقبع هناك . ء أسرار كثيرة ، وأمور غامضة ، وظواهر محيرة ، وأسئلة معقدة … يجيب عنها هذا الكتاب . لوسالو أللية الأولى

 $\begin{array}{cc} \mathcal{C}_{\mathcal{A},\mathcal{C}}^{\mathcal{A}} & \mathcal{A} & \mathcal{C}_{\mathcal{A}}^{\mathcal{A}} & \mathcal{C}_{\mathcal{A}}^{\mathcal{A}} & \mathcal{C}_{\mathcal{A}}^{\mathcal{A}} & \mathcal{C}_{\mathcal{A}}^{\mathcal{A}} \\ \mathcal{B}_{\mathcal{A},\mathcal{C}}^{\mathcal{A}} & \mathcal{C}_{\mathcal{A}}^{\mathcal{A}} & \mathcal{C}_{\mathcal{A}}^{\mathcal{A}} & \mathcal{C}_{\mathcal{A}}^{\mathcal{A}} & \mathcal{C}_{\mathcal{A}}^{\$ والمعاقب أنهرا وتشاو المتألف وشياع المتواطن والمتوافق المحر  $\mathcal{L} = \{ \mathcal{U}_i \}_{i=1}^d$  ,  $\{ \mathcal{U}_i \}_{i=1}^d$  ,  $\{ \mathcal{U}_i \}_{i=1}^d$  ,  $\{ \mathcal{U}_i \}_{i=1}^d$  ,  $\{ \mathcal{U}_i \}_{i=1}^d$  ,  $\{ \mathcal{U}_i \}_{i=1}^d$